# Babel

Version 3.48 2020/09/01

*Original author* Johannes L. Braams

*Current maintainer* Javier Bezos

Localization and internationalization

Unicode **T<sub>E</sub>X** pdfT<sub>E</sub>X **LuaT<sub>E</sub>X XeT<sub>E</sub>X** 

## **Contents**

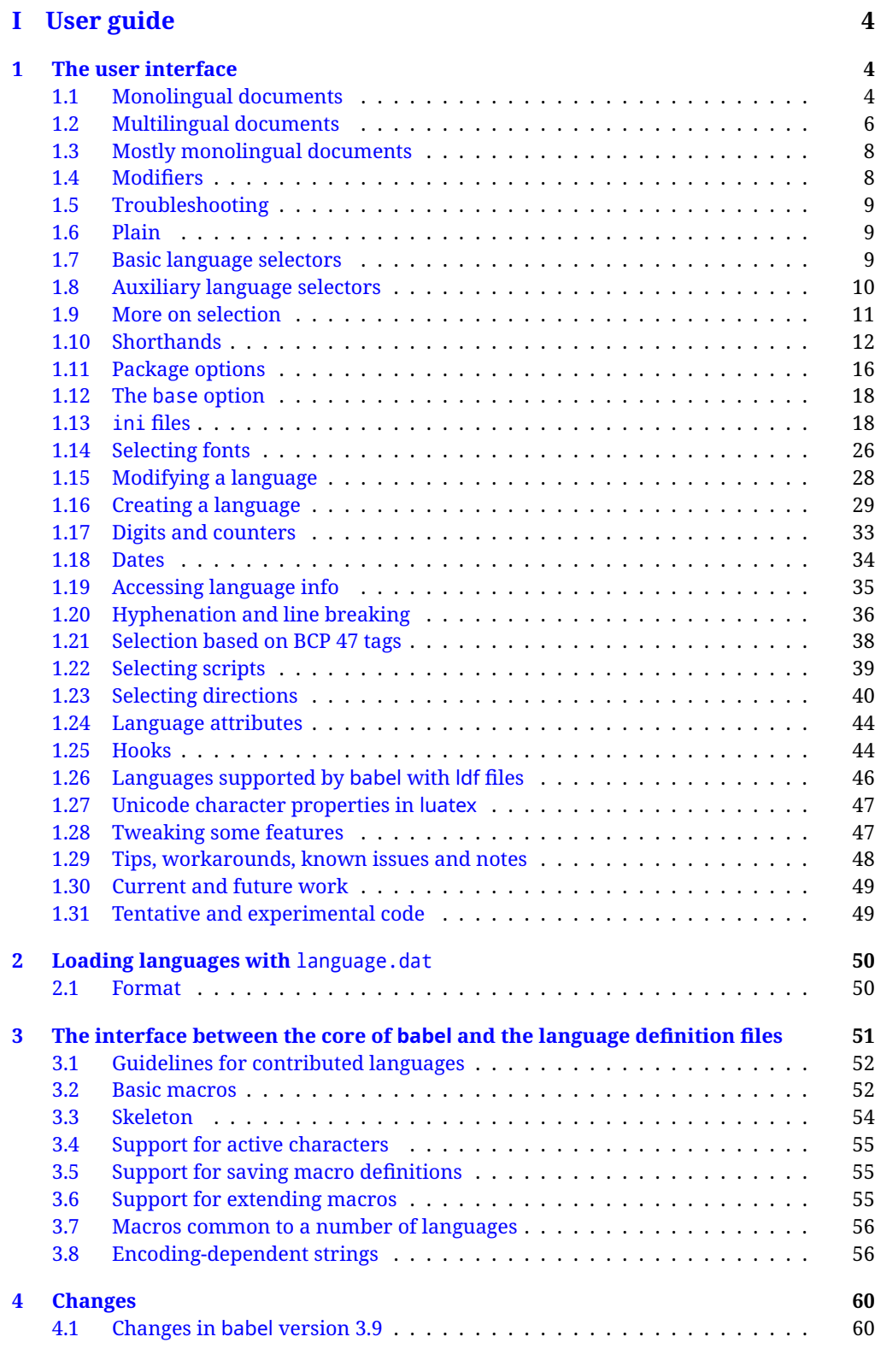

## **[II Source code](#page-60-2) 60**

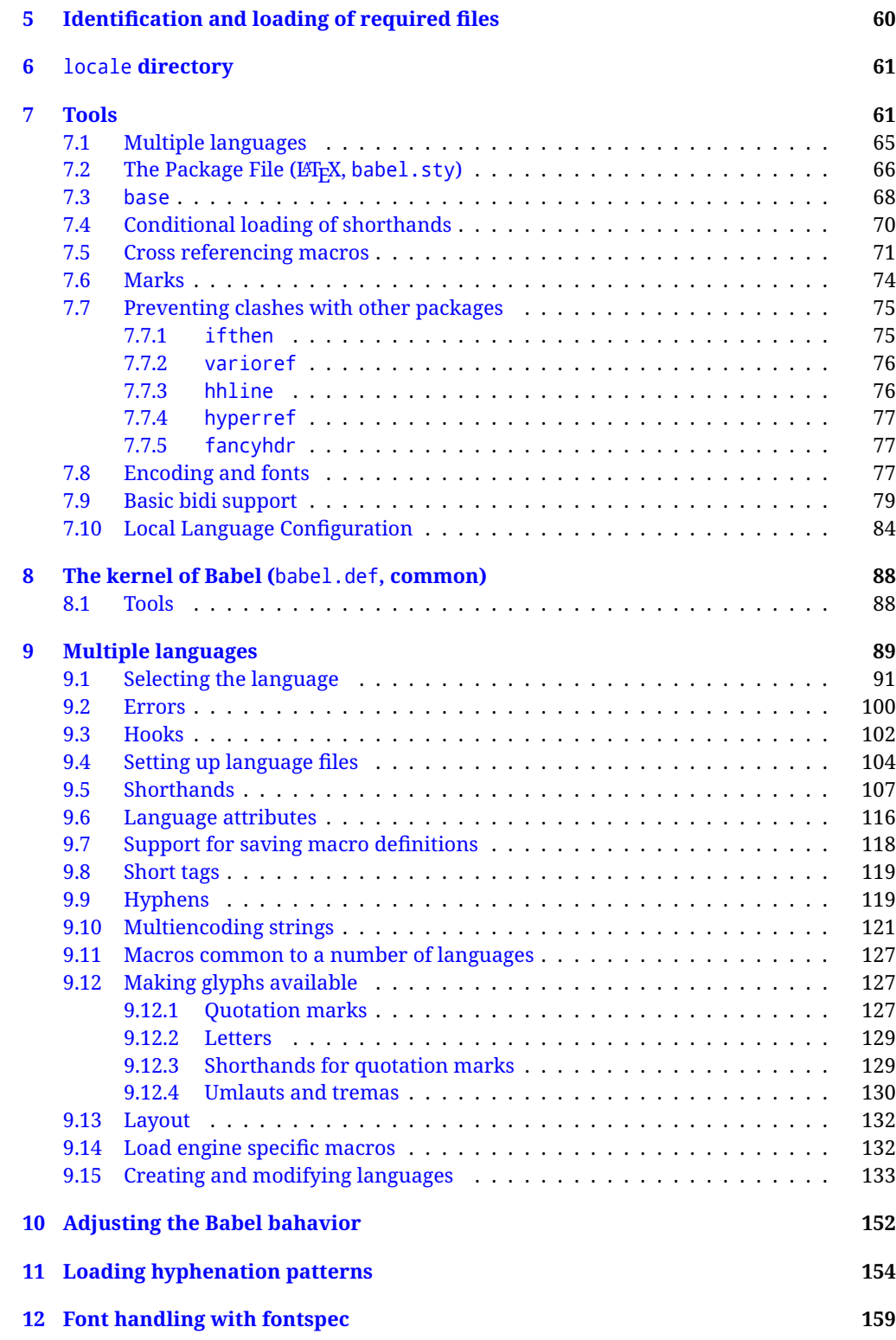

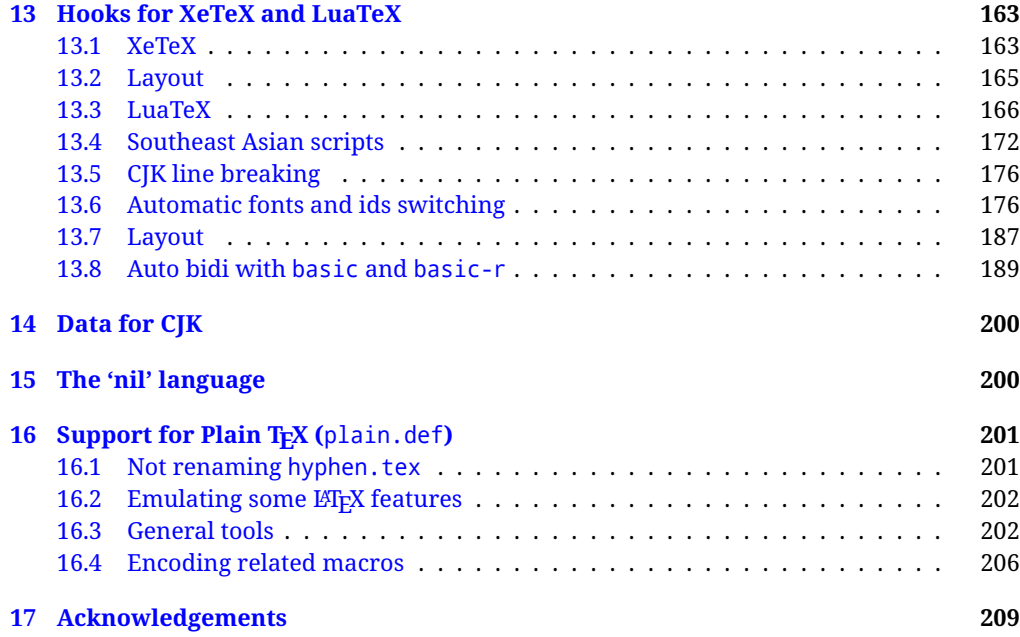

## **Troubleshoooting**

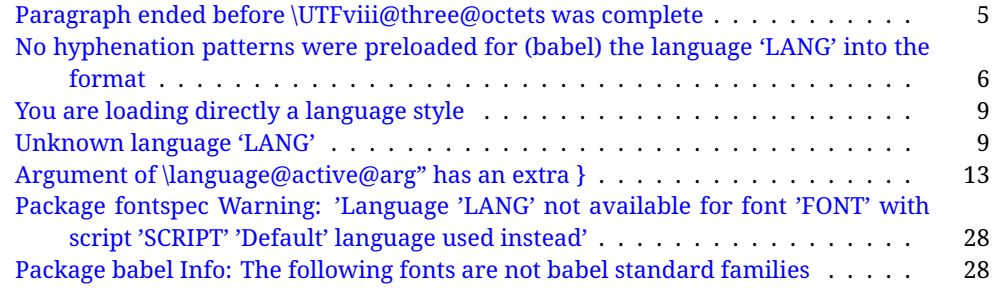

# <span id="page-4-0"></span>**Part I User guide**

- **What is this document about?** This user guide focuses on internationalization and localization with LATEX and pdftex, xetex and luatex with the babel package. There are also some notes on its use with Plain T<sub>F</sub>X. Part II describes the code, and usually it can be ignored.
- **What if I'm interested only in the latest changes?** Changes and new features with relation to version 3.8 are highlighted with  $\overline{\phantom{a} \phantom{a} \text{New X.XX}}$  , and there are some notes for the latest versions in the [babel](https://github.com/latex3/babel/wiki) wiki. The most recent features can be still unstable.
- Can I help? Sure! If you are interested in the T<sub>E</sub>X multilingual support, please join the [kadingira mail list.](http://tug.org/mailman/listinfo/kadingira) You can follow the development of babel in [GitHub](https://github.com/latex3/babel) and make suggestions; feel free to fork it and make pull requests. If you are the author of a package, send to me a few test files which I'll add to mine, so that possible issues can be caught in the development phase.
- **It doesn't work for me!** You can ask for help in some forums like tex.stackexchange, but if you have found a bug, I strongly beg you to report it in [GitHub,](https://github.com/latex3/babel/issues) which is much better than just complaining on an e-mail list or a web forum.
- **How can I contribute a new language?** See section [3.1](#page-52-0) for contributing a language.
- **I only need learn the most basic features.** The first subsections (1.1-1.3) describe the traditional way of loading a language (with ldf files), which is usually all you need. The alternative way based on ini files, which complements the previous one (it does *not* replace it, although it is still necessary in some languages), is described below; go to [1.13.](#page-18-1)
- **I don't like manuals. I prefer sample files.** This manual contains lots of examples and tips, but in GitHub there are many [sample files.](https://github.com/latex3/babel/tree/master/samples)

## <span id="page-4-1"></span>**1 The user interface**

## <span id="page-4-2"></span>**1.1 Monolingual documents**

In most cases, a single language is required, and then all you need in  $\mathbb{E}\mathbb{F}X$  is to load the package using its standard mechanism for this purpose, namely, passing that language as an optional argument. In addition, you may want to set the font and input encodings. Many languages are compatible with xetex and luatex. With them you can use babel to localize the documents. When these engines are used, the Latin script is covered by default in current LATEX (provided the document encoding is UTF-8), because the font loader is preloaded and the font is switched to lmroman. Other scripts require loading fontspec. You may want to set the font attributes with fontspec, too.

**EXAMPLE** Here is a simple full example for "traditional" T<sub>F</sub>X engines (see below for xetex and luatex). The packages fontenc and inputenc do not belong to babel, but they are included in the example because typically you will need them (however, the package inputenc may be omitted with  $E/FX > 2018-04-01$  if the encoding is UTF-8):

```
PDFTEX \documentclass{article}
```

```
\usepackage[T1]{fontenc}
% \usepackage[utf8]{inputenc} % Uncomment if LaTeX < 2018-04-01
\usepackage[french]{babel}
\begin{document}
Plus ça change, plus c'est la même chose!
\end{document}
```
**EXAMPLE** And now a simple monolingual document in Russian (text from the Wikipedia) with xetex or luatex. Note neither fontenc nor inputenc are necessary, but the document should be encoded in UTF-8 and a so-called Unicode font must be loaded (in this example \babelfont is used, described below).

LUATEX/XETEX \documentclass{article}

\usepackage[russian]{babel}

\babelfont{rm}{DejaVu Serif}

\begin{document}

Россия, находящаяся на пересечении множества культур, а также с учётом многонационального характера её населения, — отличается высокой степенью этнокультурного многообразия и способностью к межкультурному диалогу.

\end{document}

<span id="page-5-0"></span>**TROUBLESHOOTING** A common source of trouble is a wrong setting of the input encoding. Depending on the LATEX version you can get the following somewhat cryptic error:

! Paragraph ended before \UTFviii@three@octets was complete.

Or the more explanatory:

! Package inputenc Error: Invalid UTF-8 byte ...

Make sure you set the encoding actually used by your editor.

Another approach is making the language (french in the example) a global option in order to let other packages detect and use it:

```
\documentclass[french]{article}
\usepackage{babel}
\usepackage{varioref}
```
In this last example, the package varioref will also see the option and will be able to use it.

**NOTE** Because of the way babel has evolved, "language" can refer to (1) a set of hyphenation patterns as preloaded into the format, (2) a package option, (3) an ldf file, and (4) a name used in the document to select a language or dialect. So, a package option refers to a language in a generic way – sometimes it is the actual language name used to select it, sometimes it is a file name loading a language with a different name, sometimes it is a file name loading several languages. Please, read the documentation for specific languages for further info.

<span id="page-6-1"></span>**TROUBLESHOOTING** The following warning is about hyphenation patterns, which are not under the direct control of babel:

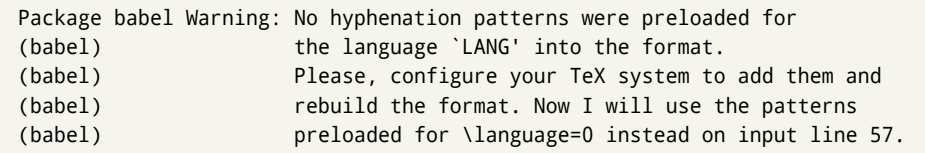

The document will be typeset, but very likely the text will not be correctly hyphenated. Some languages may be raising this warning wrongly (because they are not hyphenated); it is a bug to be fixed – just ignore it. See the manual of your distribution (MacT<sub>E</sub>X, MikT<sub>E</sub>X, T<sub>E</sub>XLive, etc.) for further info about how to configure it.

**NOTE** With hyperref you may want to set the document language with something like:

```
\usepackage[pdflang=es-MX]{hyperref}
```
This is not currently done by babel and you must set it by hand.

## <span id="page-6-0"></span>**1.2 Multilingual documents**

In multilingual documents, just use a list of the required languages as package or class options. The last language is considered the main one, activated by default. Sometimes, the main language changes the document layout (eg, spanish and french).

**EXAMPLE** In LAT<sub>EX</sub>, the preamble of the document:

```
\documentclass{article}
\usepackage[dutch,english]{babel}
```
would tell LATEX that the document would be written in two languages, Dutch and English, and that English would be the first language in use, and the main one.

You can also set the main language explicitly, but it is discouraged except if there a real reason to do so:

```
\documentclass{article}
\usepackage[main=english,dutch]{babel}
```
Examples of cases where main is useful are the following.

**NOTE** Some classes load babel with a hardcoded language option. Sometimes, the main language can be overridden with something like that before \documentclass:

\PassOptionsToPackage{main=english}{babel}

**WARNING** Languages may be set as global and as package option at the same time, but in such a case you should set explicitly the main language with the package option main:

```
\documentclass[italian]{book}
\usepackage[ngerman,main=italian]{babel}
```
**WARNING** In the preamble the main language has *not* been selected, except hyphenation patterns and the name assigned to \languagename (in particular, shorthands, captions and date are not activated). If you need to define boxes and the like in the preamble, you might want to use some of the language selectors described below.

To switch the language there are two basic macros, described below in detail: \selectlanguage is used for blocks of text, while \foreignlanguage is for chunks of text inside paragraphs.

**EXAMPLE** A full bilingual document follows. The main language is french, which is activated when the document begins. The package inputenc may be omitted with LATEX  $\geq$  2018-04-01 if the encoding is UTF-8.

```
PDFTEX \documentclass{article}
           \usepackage[T1]{fontenc}
           \usepackage[utf8]{inputenc}
           \usepackage[english,french]{babel}
           \begin{document}
           Plus ça change, plus c'est la même chose!
           \selectlanguage{english}
           And an English paragraph, with a short text in
           \foreignlanguage{french}{français}.
            \end{document}
```
**EXAMPLE** With xetex and luatex, the following bilingual, single script document in UTF-8 encoding just prints a couple of 'captions' and \today in Danish and Vietnamese. No additional packages are required.

```
LUATEX/XETEX \documentclass{article}
```

```
\usepackage[vietnamese,danish]{babel}
\begin{document}
\prefacename{} -- \alsoname{} -- \today
\selectlanguage{vietnamese}
```

```
\prefacename{} -- \alsoname{} -- \today
\end{document}
```
**NOTE** Once loaded a language, you can select it with the corresponding BCP47 tag. See section [1.21](#page-38-0) for further details.

## <span id="page-8-0"></span>**1.3 Mostly monolingual documents**

New 3.39 Very often, multilingual documents consist of a main language with small pieces of text in another languages (words, idioms, short sentences). Typically, all you need is to set the line breaking rules and, perhaps, the font. In such a case, babel now does not require declaring these secondary languages explicitly, because the basic settings are loaded on the fly when the language is selected (and also when provided in the optional argument of \babelfont, if used.)

This is particularly useful, too, when there are short texts of this kind coming from an external source whose contents are not known on beforehand (for example, titles in a bibliography). At this regard, it is worth remembering that \babelfont does *not* load any font until required, so that it can be used just in case.

**EXAMPLE** A trivial document is:

## LUATEX/XETEX \documentclass{article}

```
\usepackage[english]{babel}
\babelfont[russian]{rm}{FreeSerif}
\begin{document}
English. \foreignlanguage{russian}{Русский}.
\foreignlanguage{spanish}{Español}
\end{document}
```
**NOTE** Instead of its name, you may prefer to select the language with the corresponding BCP47 tag. This alternative, however, must be activated explicitly, because a two- or tree-letter word is a valid name for a language (eg, yi). See section [1.21](#page-38-0) for further details.

## <span id="page-8-1"></span>**1.4 Modifiers**

New 3.9c The basic behavior of some languages can be modified when loading babel by means of *modifiers*. They are set after the language name, and are prefixed with a dot (only when the language is set as package option – neither global options nor the main key accepts them). An example is (spaces are not significant and they can be added or removed):[1](#page-8-2)

\usepackage[latin.medieval, spanish.notilde.lcroman, danish]{babel}

Attributes (described below) are considered modifiers, ie, you can set an attribute by including it in the list of modifiers. However, modifiers are a more general mechanism.

<span id="page-8-2"></span> $1$ No predefined "axis" for modifiers are provided because languages and their scripts have quite different needs.

## <span id="page-9-0"></span>**1.5 Troubleshooting**

• Loading directly sty files in LAT<sub>EX</sub> (ie, \usepackage{*{language*}}) is deprecated and you will get the error:<sup>[2](#page-9-3)</sup>

! Package babel Error: You are loading directly a language style. (babel) This syntax is deprecated and you must use (babel) \usepackage[language]{babel}.

• Another typical error when using babel is the following: $3$ 

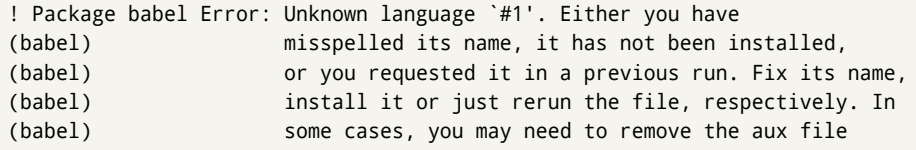

The most frequent reason is, by far, the latest (for example, you included spanish, but you realized this language is not used after all, and therefore you removed it from the option list). In most cases, the error vanishes when the document is typeset again, but in more severe ones you will need to remove the aux file.

## <span id="page-9-1"></span>**1.6 Plain**

In Plain, load languages styles with \input and then use \begindocument (the latter is defined by babel):

```
\input estonian.sty
\begindocument
```
**WARNING** Not all languages provide a sty file and some of them are not compatible with Plain.[4](#page-9-5)

## <span id="page-9-2"></span>**1.7 Basic language selectors**

This section describes the commands to be used in the document to switch the language in multilingual documents. In most cases, only the two basic macros \selectlanguage and \foreignlanguage are necessary. The environments otherlanguage, otherlanguage\* and hyphenrules are auxiliary, and described in the next section.

The main language is selected automatically when the document environment begins.

## \selectlanguage {\*language*}}

When a user wants to switch from one language to another he can do so using the macro \selectlanguage. This macro takes the language, defined previously by a language definition file, as its argument. It calls several macros that should be defined in the language definition files to activate the special definitions for the language chosen:

<span id="page-9-3"></span> $^2$ In old versions the error read "You have used an old interface to call babel", not very helpful.

<span id="page-9-5"></span><span id="page-9-4"></span> $3$ In old versions the error read "You haven't loaded the language LANG yet".

<sup>&</sup>lt;sup>4</sup>Even in the babel kernel there were some macros not compatible with plain. Hopefully these issues have been fixed.

\selectlanguage{german}

This command can be used as environment, too.

- **NOTE** For "historical reasons", a macro name is converted to a language name without the leading \; in other words, \selectlanguage{\german} is equivalent to \selectlanguage{german}. Using a macro instead of a "real" name is deprecated. New 3.43 However, if the macro name does not match any language, it will get expanded as expected.
- **WARNING** If used inside braces there might be some non-local changes, as this would be roughly equivalent to:

```
{\selectlanguage{<inner-language>} ...}\selectlanguage{<outer-language>}
```
If you want a change which is really local, you must enclose this code with an additional grouping level.

\foreignlanguage [\*option-list*\]{\*language*\}{\*text*\}

The command \foreignlanguage takes two arguments; the second argument is a phrase to be typeset according to the rules of the language named in its first one. This command (1) only switches the extra definitions and the hyphenation rules for the language, *not* the names and dates, (2) does not send information about the language to auxiliary files (i.e., the surrounding language is still in force), and (3) it works even if the language has not been set as package option (but in such a case it only sets the hyphenation patterns and a warning is shown). With the bidi option, it also enters in horizontal mode (this is not done always for backwards compatibility). New 3.44 As already said, captions and dates are not switched. However, with the optional argument you can switch them, too. So, you can write:

\foreignlanguage[date]{polish}{\today}

In addition, captions can be switched with captions (or both, of course, with date, captions). Until 3.43 you had to write something like {\selectlanguage{ $\ldots$ }. which was not always the most convenient way.

## <span id="page-10-0"></span>**1.8 Auxiliary language selectors**

\begin{otherlanguage} {*{language*}} … \end{otherlanguage}

The environment otherlanguage does basically the same as \selectlanguage, except that language change is (mostly) local to the environment.

Actually, there might be some non-local changes, as this environment is roughly equivalent to:

```
\begingroup
\selectlanguage{<inner-language>}
...
\endgroup
\selectlanguage{<outer-language>}
```
If you want a change which is really local, you must enclose this environment with an additional grouping, like braces {}. Spaces after the environment are ignored.

\begin{otherlanguage\*} [\*option-list*)]{\*language*}} … \end{otherlanguage\*} Same as \foreignlanguage but as environment. Spaces after the environment are *not* ignored. This environment was originally intended for intermixing left-to-right typesetting with right-to-left typesetting in engines not supporting a change in the writing direction inside a line. However, by default it never complied with the documented behavior and it is just a version as environment of \foreignlanguage, except when the option bidi is set – in this case, \foreignlanguage emits a \leavevmode, while otherlanguage\* does not.

\begin{hyphenrules} {h*language*i} … \end{hyphenrules}

The environment hyphenrules can be used to select *only* the hyphenation rules to be used (it can be used as command, too). This can for instance be used to select 'nohyphenation', provided that in language.dat the 'language' nohyphenation is defined by loading zerohyph.tex. It deactivates language shorthands, too (but not user shorthands). Except for these simple uses, hyphenrules is discouraged and otherlanguage\* (the starred version) is preferred, as the former does not take into account possible changes in encodings of characters like, say, ' done by some languages (eg, italian, french, ukraineb). To set hyphenation exceptions, use \babelhyphenation (see below).

## <span id="page-11-0"></span>**1.9 More on selection**

 $\b{babeltags \quad {\langle tag1 \rangle = \langle language1 \rangle, \langle tag2 \rangle = \langle language2 \rangle, ...}$ 

New 3.9i In multilingual documents with many language-switches the commands above can be cumbersome. With this tool shorter names can be defined. It adds nothing really new – it is just syntactical sugar.

It defines \text\*tag1*}{\*text*\} to be \foreignlanguage{\*language1*}}{\*text*\}, and \begin{*{tag1*}} to be \begin{otherlanguage\*}{*{language1}}*, and so on. Note \*{tag1}* is also allowed, but remember to set it locally inside a group.

**EXAMPLE** With

\babeltags{de = german}

you can write

text \textde{German text} text

and

```
text
\begin{de}
  German text
\end{de}
text
```
- **NOTE** Something like \babeltags{finnish = finnish} is legitimate it defines \textfinnish and \finnish (and, of course, \begin{finnish}).
- **NOTE** Actually, there may be another advantage in the 'short' syntax  $\text{text}(tag)$ , namely, it is not affected by \MakeUppercase (while \foreignlanguage is).

\babelensure [include=/*commands*},exclude=/*commands*},fontenc=/*encoding*}]{/*language*}}

New 3.9i Except in a few languages, like russian, captions and dates are just strings, and do not switch the language. That means you should set it explicitly if you want to use them, or hyphenation (and in some cases the text itself) will be wrong. For example:

\foreignlanguage{russian}{text \foreignlanguage{polish}{\seename} text}

Of course, TEX can do it for you. To avoid switching the language all the while, \babelensure redefines the captions for a given language to wrap them with a selector:

\babelensure{polish}

By default only the basic captions and \today are redefined, but you can add further macros with the key include in the optional argument (without commas). Macros not to be modified are listed in exc1ude. You can also enforce a font encoding with fontenc.<sup>[5](#page-12-1)</sup> A couple of examples:

```
\babelensure[include=\Today]{spanish}
\babelensure[fontenc=T5]{vietnamese}
```
They are activated when the language is selected (at the afterextras event), and it makes some assumptions which could not be fulfilled in some languages. Note also you should include only macros defined by the language, not global macros (eg,  $\text{TeX of } \text{dag}$ ). With ini files (see below), captions are ensured by default.

## <span id="page-12-0"></span>**1.10 Shorthands**

A *shorthand* is a sequence of one or two characters that expands to arbitrary T<sub>E</sub>X code. Shorthands can be used for different kinds of things, for example: (1) in some languages shorthands such as "a are defined to be able to hyphenate the word if the encoding is OT1; (2) in some languages shorthands such as ! are used to insert the right amount of white space; (3) several kinds of discretionaries and breaks can be inserted easily with "-, "=, etc. The package inputenc as well as xetex and luatex have alleviated entering non-ASCII characters, but minority languages and some kinds of text can still require characters not directly available on the keyboards (and sometimes not even as separated or precomposed Unicode characters). As to the point 2, now pdfTeX provides \knbccode, and luatex can manipulate the glyph list. Tools for point 3 can be still very useful in general. There are three levels of shorthands: *user*, *language*, and *system* (by order of precedence). Version 3.9 introduces the *language user* level on top of the user level, as described below. In most cases, you will use only shorthands provided by languages.

**NOTE** Note the following:

<span id="page-12-1"></span><sup>5</sup>With it, encoded strings may not work as expected.

- 1. Activated chars used for two-char shorthands cannot be followed by a closing brace } and the spaces following are gobbled. With one-char shorthands (eg, :), they are preserved.
- 2. If on a certain level (system, language, user) there is a one-char shorthand, two-char ones starting with that char and on the same level are ignored.
- 3. Since they are active, a shorthand cannot contain the same character in its definition (except if it is deactivated with, eg, \string).

<span id="page-13-0"></span>**TROUBLESHOOTING** A typical error when using shorthands is the following:

```
! Argument of \language@active@arg" has an extra }.
```
It means there is a closing brace just after a shorthand, which is not allowed (eg, "}). Just add {} after (eg, "{}}).

## \shorthandon {*\shorthands-list*}} \shorthandoff \*{\shorthands-list\}

It is sometimes necessary to switch a shorthand character off temporarily, because it must be used in an entirely different way. For this purpose, the user commands \shorthandoff and \shorthandon are provided. They each take a list of characters as their arguments. The command \shorthandoff sets the \catcode for each of the characters in its argument to other (12); the command \shorthandon sets the \catcode to active (13). Both commands only work on 'known' shorthand characters.

New 3.9a However, \shorthandoff does not behave as you would expect with characters like  $\sim$  or  $\wedge$ , because they usually are not "other". For them \shorthandoff\* is provided, so that with

```
\shorthandoff*{~^}
```
 $\sim$  is still active, very likely with the meaning of a non-breaking space, and  $\wedge$  is the superscript character. The catcodes used are those when the shorthands are defined, usually when language files are loaded.

If you do not need shorthands, or prefer an alternative approach of your own, you may want to switch them off with the package option shorthands=off, as described below.

## \useshorthands  $*(char)$ }

The command \useshorthands initiates the definition of user-defined shorthand sequences. It has one argument, the character that starts these personal shorthands. New 3.9a User shorthands are not always alive, as they may be deactivated by languages (for example, if you use " for your user shorthands and switch from german to french, they stop working). Therefore, a starred version \useshorthands\*{h*char*i} is provided, which makes sure shorthands are always activated.

Currently, if the package option shorthands is used, you must include any character to be activated with \useshorthands. This restriction will be lifted in a future release.

\defineshorthand [ $\langle \text{language}\rangle$ ,  $\langle \text{language}\rangle$ , ...] $\{\langle \text{shorthand}\rangle\}$ } $\{\langle \text{code}\rangle\}$ 

The command \defineshorthand takes two arguments: the first is a one- or two-character shorthand sequence, and the second is the code the shorthand should expand to.

New 3.9a An optional argument allows to (re)define language and system shorthands (some languages do not activate shorthands, so you may want to add \languageshorthands{ $\langle lang \rangle$ } to the corresponding \extras $\langle lang \rangle$ , as explained below). By default, user shorthands are (re)defined.

User shorthands override language ones, which in turn override system shorthands. Language-dependent user shorthands (new in 3.9) take precedence over "normal" user shorthands.

**EXAMPLE** Let's assume you want a unified set of shorthand for discretionaries (languages) do not define shorthands consistently, and "-, \-, "= have different meanings). You can start with, say:

```
\useshorthands*{"}
\defineshorthand{"*}{\babelhyphen{soft}}
\defineshorthand{"-}{\babelhyphen{hard}}
```
However, the behavior of hyphens is language-dependent. For example, in languages like Polish and Portuguese, a hard hyphen inside compound words are repeated at the beginning of the next line. You can then set:

\defineshorthand[\*polish,\*portuguese]{"-}{\babelhyphen{repeat}}

Here, options with \* set a language-dependent user shorthand, which means the generic one above only applies for the rest of languages; without \* they would (re)define the language shorthands instead, which are overridden by user ones.

Now, you have a single unified shorthand ("-), with a content-based meaning ('compound word hyphen') whose visual behavior is that expected in each context.

## \languageshorthands {\*language*}}

The command \languageshorthands can be used to switch the shorthands on the language level. It takes one argument, the name of a language or none (the latter does what its name suggests). $6$  Note that for this to work the language should have been specified as an option when loading the babel package. For example, you can use in english the shorthands defined by ngerman with

\addto\extrasenglish{\languageshorthands{ngerman}}

(You may also need to activate them as user shorthands in the preamble with, for example, \useshorthands or \useshorthands\*.)

**EXAMPLE** Very often, this is a more convenient way to deactivate shorthands than \shorthandoff, for example if you want to define a macro to easy typing phonetic characters with tipa:

\newcommand{\myipa}[1]{{\languageshorthands{none}\tipaencoding#1}}

## \babelshorthand {*{shorthand}*}

With this command you can use a shorthand even if (1) not activated in shorthands (in this case only shorthands for the current language are taken into account, ie, not user shorthands), (2) turned off with \shorthandoff or (3) deactivated with the internal \bbl@deactivate; for example, \babelshorthand{"u} or \babelshorthand{:}. (You can conveniently define your own macros, or even your own user shorthands provided they do not overlap.)

**EXAMPLE** Since by default shorthands are not activated until \begin{document}, you may use this macro when defining the \title in the preamble:

\title{Documento científico\babelshorthand{"-}técnico}

For your records, here is a list of shorthands, but you must double check them, as they may change:[7](#page-15-1)

**Languages with no shorthands** Croatian, English (any variety), Indonesian, Hebrew, Interlingua, Irish, Lower Sorbian, Malaysian, North Sami, Romanian, Scottish, Welsh

**Languages with only** " **as defined shorthand character** Albanian, Bulgarian, Danish, Dutch, Finnish, German (old and new orthography, also Austrian), Icelandic, Italian, Norwegian, Polish, Portuguese (also Brazilian), Russian, Serbian (with Latin script), Slovene, Swedish, Ukrainian, Upper Sorbian

```
Basque " ' ~
Breton : ; ? !
Catalan " ' `
Czech " -
Esperanto ^
Estonian " ~
French (all varieties) : ; ? !
Galician " . ' ~ < >
Greek ~
Hungarian `
Kurmanji ^
Latin " ^ =
Slovak " ^ ' -
Spanish " . < > ' ~
Turkish : ! =
```
In addition, the babel core declares ~ as a one-char shorthand which is let, like the standard  $\sim$ , to a non breaking space.<sup>[8](#page-15-2)</sup>

\ifbabelshorthand {*\character*}}{*\true*}}{*\false*}}

New 3.23 Tests if a character has been made a shorthand.

\aliasshorthand {*\original*}}{*\alias*}}

The command \aliasshorthand can be used to let another character perform the same functions as the default shorthand character. If one prefers for example to use the

<span id="page-15-0"></span> $6$ Actually, any name not corresponding to a language group does the same as none. However, follow this convention because it might be enforced in future releases of babel to catch possible errors.

<span id="page-15-1"></span><sup>7</sup>Thanks to Enrico Gregorio

<span id="page-15-2"></span><sup>&</sup>lt;sup>8</sup>This declaration serves to nothing, but it is preserved for backward compatibility.

character / over " in typing Polish texts, this can be achieved by entering  $\lambda$ aliasshorthand{" $\}$  For the reasons in the warning below, usage of this macro is not recommended.

**NOTE** The substitute character must *not* have been declared before as shorthand (in such a case, \aliashorthands is ignored).

**EXAMPLE** The following example shows how to replace a shorthand by another

\aliasshorthand{~}{^} \AtBeginDocument{\shorthandoff\*{~}}

**WARNING** Shorthands remember somehow the original character, and the fallback value is that of the latter. So, in this example, if no shorthand if found,  $\wedge$  expands to a non-breaking space, because this is the value of  $\sim$  (internally,  $\wedge$  still calls \active@char $\sim$ or \normal@char~). Furthermore, if you change the system value of ^ with \defineshorthand nothing happens.

## <span id="page-16-0"></span>**1.11 Package options**

New 3.9a These package options are processed before language options, so that they are taken into account irrespective of its order. The first three options have been available in previous versions.

KeepShorthandsActive Tells babel not to deactivate shorthands after loading a language file, so that they are also available in the preamble.

activeacute For some languages babel supports this options to set ' as a shorthand in case it is not done by default.

activegrave Same for `.

shorthands=  $\langle char \rangle \langle char \rangle$ ... | off

The only language shorthands activated are those given, like, eg:

\usepackage[esperanto,french,shorthands=:;!?]{babel}

If ' is included, activeacute is set; if ` is included, activegrave is set. Active characters (like  $\sim$ ) should be preceded by \string (otherwise they will be expanded by  $\mathbb{F}[\mathbf{x}]$  before they are passed to the package and therefore they will not be recognized); however, t is provided for the common case of ~ (as well as c for not so common case of the comma). With shorthands=off no language shorthands are defined, As some languages use this mechanism for tools not available otherwise, a macro \babelshorthand is defined, which allows using them; see above.

#### safe= none | ref | bib

Some LATEX macros are redefined so that using shorthands is safe. With safe=bib only \nocite, \bibcite and \bibitem are redefined. With safe=ref only \newlabel, \ref and \pageref are redefined (as well as a few macros from varioref and ifthen). With safe=none no macro is redefined. This option is strongly recommended, because a good deal of incompatibilities and errors are related to these redefinitions. As of New 3.34 , in  $\epsilon$ T<sub>F</sub>X based engines (ie, almost every engine except the oldest ones) shorthands can be used in these macros (formerly you could not).

## math= active | normal Shorthands are mainly intended for text, not for math. By setting this option with the value normal they are deactivated in math mode (default is active) and things like  $\S$ {a'}\$ (a closing brace after a shorthand) are not a source of trouble anymore. config=  $\langle file \rangle$ Load  $\langle$ *file* $\rangle$ .cfg instead of the default config file bblopts.cfg (the file is loaded even with noconfigs). main=  $\langle$ *language* $\rangle$ Sets the main language, as explained above, ie, this language is always loaded last. If it is not given as package or global option, it is added to the list of requested languages. headfoot=  $\langle$ *language* $\rangle$ By default, headlines and footlines are not touched (only marks), and if they contain language-dependent macros (which is not usual) there may be unexpected results. With this option you may set the language in heads and foots. noconfigs Global and language default config files are not loaded, so you can make sure your document is not spoilt by an unexpected . cfg file. However, if the key config is set, this file is loaded. showlanguages Prints to the log the list of languages loaded when the format was created: number (remember dialects can share it), name, hyphenation file and exceptions file. nocase New 3.91 Language settings for uppercase and lowercase mapping (as set by *\SetCase*) are ignored. Use only if there are incompatibilities with other packages. silent New 3.[9](#page-17-0)1 No warnings and no *infos* are written to the log file.<sup>9</sup> strings= generic | unicode | encoded |  $\langle label \rangle$  |  $\langle font\ encoding \rangle$ Selects the encoding of strings in languages supporting this feature. Predefined labels are generic (for traditional T<sub>EX</sub>, LICR and ASCII strings), unicode (for engines like xetex and luatex) and encoded (for special cases requiring mixed encodings). Other allowed values are font encoding codes (T1, T2A, LGR, L7X...), but only in languages supporting them. Be aware with encoded captions are protected, but they work in \MakeUppercase and the like (this feature misuses some internal LATEX tools, so use it only as a last resort). hyphenmap= off | first | select | other | other\* New 3.9g Sets the behavior of case mapping for hyphenation, provided the language defines it. $^{10}$  $^{10}$  $^{10}$  It can take the following values: off deactivates this feature and no case mapping is applied; first sets it at the first switching commands in the current or parent scope (typically, when the aux file is first read and at \begin{document}, but also the first \selectlanguage in the preamble), and it's the default if a single language option has

been stated;<sup>[11](#page-17-2)</sup>

<span id="page-17-0"></span> $9$ You can use alternatively the package silence.

<span id="page-17-1"></span> $10$ Turned off in plain.

<span id="page-17-2"></span><sup>11</sup>Duplicated options count as several ones.

select sets it only at \selectlanguage;

other also sets it at otherlanguage;

other\* also sets it at otherlanguage\* as well as in heads and foots (if the option headfoot is used) and in auxiliary files (ie, at \select@language), and it's the default if several language options have been stated. The option first can be regarded as an optimized version of other\* for monolingual documents. $^{12}$  $^{12}$  $^{12}$ 

bidi= default | basic | basic-r | bidi-l | bidi-r

New 3.14 Selects the bidi algorithm to be used in luatex and xetex. See sec. [1.23.](#page-40-0)

## layout=

New 3.16 Selects which layout elements are adapted in bidi documents. See sec. [1.23.](#page-40-0)

## <span id="page-18-0"></span>**1.12 The** base **option**

With this package option babel just loads some basic macros (those in switch.def), defines \AfterBabelLanguage and exits. It also selects the hyphenation patterns for the last language passed as option (by its name in language.dat). There are two main uses: classes and packages, and as a last resort in case there are, for some reason, incompatible languages. It can be used if you just want to select the hyphenation patterns of a single language, too.

## \AfterBabelLanguage {\*option-name*}}{\*code*}}

This command is currently the only provided by base. Executes  $\langle code \rangle$  when the file loaded by the corresponding package option is finished (at \ldf@finish). The setting is global. So

\AfterBabelLanguage{french}{...}

does ... at the end of french.ldf. It can be used in ldf files, too, but in such a case the code is executed only if  $\langle$ *option-name* $\rangle$  is the same as  $\text{CurrentOption}$  (which could not be the same as the option name as set in \usepackage!).

**EXAMPLE** Consider two languages foo and bar defining the same \macro with \newcommand. An error is raised if you attempt to load both. Here is a way to overcome this problem:

```
\usepackage[base]{babel}
\AfterBabelLanguage{foo}{%
  \let\macroFoo\macro
  \let\macro\relax}
\usepackage[foo,bar]{babel}
```
**WARNING** Currently this option is not compatible with languages loaded on the fly.

## <span id="page-18-1"></span>**1.13** ini **files**

An alternative approach to define a language (or, more precisely, a *locale*) is by means of an ini file. Currently babel provides about 200 of these files containing the basic data required for a locale.

<span id="page-18-2"></span> $12$ Providing foreign is pointless, because the case mapping applied is that at the end of the paragraph, but if either xetex or luatex change this behavior it might be added. On the other hand, other is provided even if I [JBL] think it isn't really useful, but who knows.

ini files are not meant only for babel, and they has been devised as a resource for other packages. To easy interoperability between TEX and other systems, they are identified with the BCP 47 codes as preferred by the Unicode Common Language Data Repository, which was used as source for most of the data provided by these files, too (the main exception being the  $\ldots$  name strings).

Most of them set the date, and many also the captions (Unicode and LICR). They will be evolving with the time to add more features (something to keep in mind if backward compatibility is important). The following section shows how to make use of them currently (by means of \babelprovide), but a higher interface, based on package options, in under study. In other words, \babelprovide is mainly meant for auxiliary tasks, and as alternative when the ldf, for some reason, does work as expected.

**EXAMPLE** Although Georgian has its own ldf file, here is how to declare this language with an ini file in Unicode engines.

# LUATEX/XETEX \documentclass{book} \usepackage{babel} \babelprovide[import, main]{georgian} \babelfont{rm}{DejaVu Sans} \begin{document} \tableofcontents \chapter{სამზარეულო და სუფრის ტრადიციები} ქართული ტრადიციული სამზარეულო ერთ-ერთი უმდიდრესია მთელ მსოფლიოში. \end{document}

**NOTE** The ini files just define and set some parameters, but the corresponding behavior is not always implemented. Also, there are some limitations in the engines. A few remarks follow (which could no longer be valid when you read this manual, if the packages involved han been updated). The Harfbuzz renderer has still some issues, so as a rule of thumb prefer the default renderer, and resort to Harfbuzz only if the former does not work for you. Fortunately, fonts can be loaded twice with different renderers; for example:

```
\babelfont[spanish]{rm}{FreeSerif}
\babelfont[hindi]{rm}[Renderer=Harfbuzz]{FreeSerif}
```
- **Arabic** Monolingual documents mostly work in luatex, but it must be fine tuned, and a recent version of fontspec/loaotfload is required. In xetex babel resorts to the bidi package, which seems to work.
- **Hebrew** Niqqud marks seem to work in both engines, but cantillation marks are misplaced (xetex or luatex with Harfbuzz seems better, but still problematic).
- **Devanagari** In luatex and the the default renderer many fonts work, but some others do not, the main issue being the 'ra'. You may need to set explicitly the script to either deva or dev2, eg:

\newfontscript{Devanagari}{deva}

Other Indic scripts are still under development in the default luatex renderer, but should work with Renderer=Harfbuzz. They also work with xetex, although fine tuning the font behavior is not always possible.

**Southeast scripts** Thai works in both luatex and xetex, but line breaking differs (rules can be modified in luatex; they are hard-coded in xetex). Lao seems to work, too, but there are no patterns for the latter in luatex. Khemer clusters are rendered wrongly with the default renderer. The comment about Indic scripts and lualatex also applies here. Some quick patterns can help, with something similar to:

\babelprovide[import,hyphenrules=+]{lao} \babelpatterns[lao]{1ດ 1ມ 1ອ 1ງ 1ກ 1າ} % Random

**East Asia scripts** Settings for either Simplified of Traditional should work out of the box, with basic line breaking with any renderer. Although for a few words and shorts texts the ini files should be fine, CJK texts are best set with a dedicated framework (CJK, luatexja, kotex, CTeX, etc.). This is what the class ltjbook does with luatex, which can be used in conjunction with the ldf for japanese, because the following piece of code loads luatexja:

\documentclass{ltjbook} \usepackage[japanese]{babel}

- **Latin, Greek, Cyrillic** Combining chars with the default luatex font renderer might be wrong; on then other hand, with the Harfbuzz renderer diacritics are stacked correctly, but many hyphenations points are discarded (this bug seems related to kerning, so it depends on the font). With xetex both combining characters and hyphenation work as expected (not quite, but in most cases it works; the problem here are font clusters).
- **NOTE** Wikipedia defines a *locale* as follows: "In computing, a locale is a set of parameters that defines the user's language, region and any special variant preferences that the user wants to see in their user interface. Usually a locale identifier consists of at least a language code and a country/region code." Babel is moving gradually from the old and fuzzy concept of *language* to the more modern of *locale*. Note each locale is by itself a separate "language", which explains why there are so many files. This is on purpose, so that possible variants can be created and/or redefined easily.

Here is the list (u means Unicode captions, and l means LICR captions):

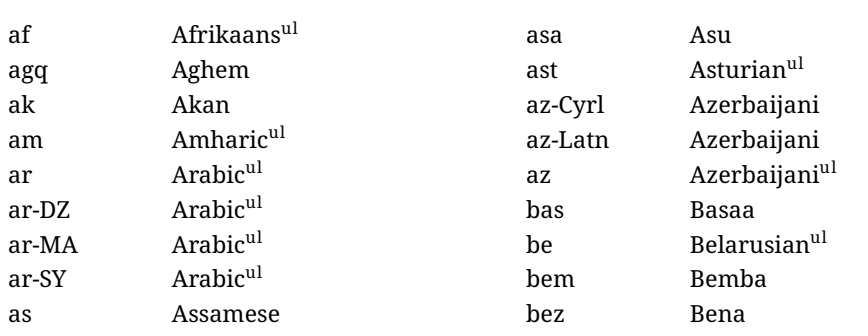

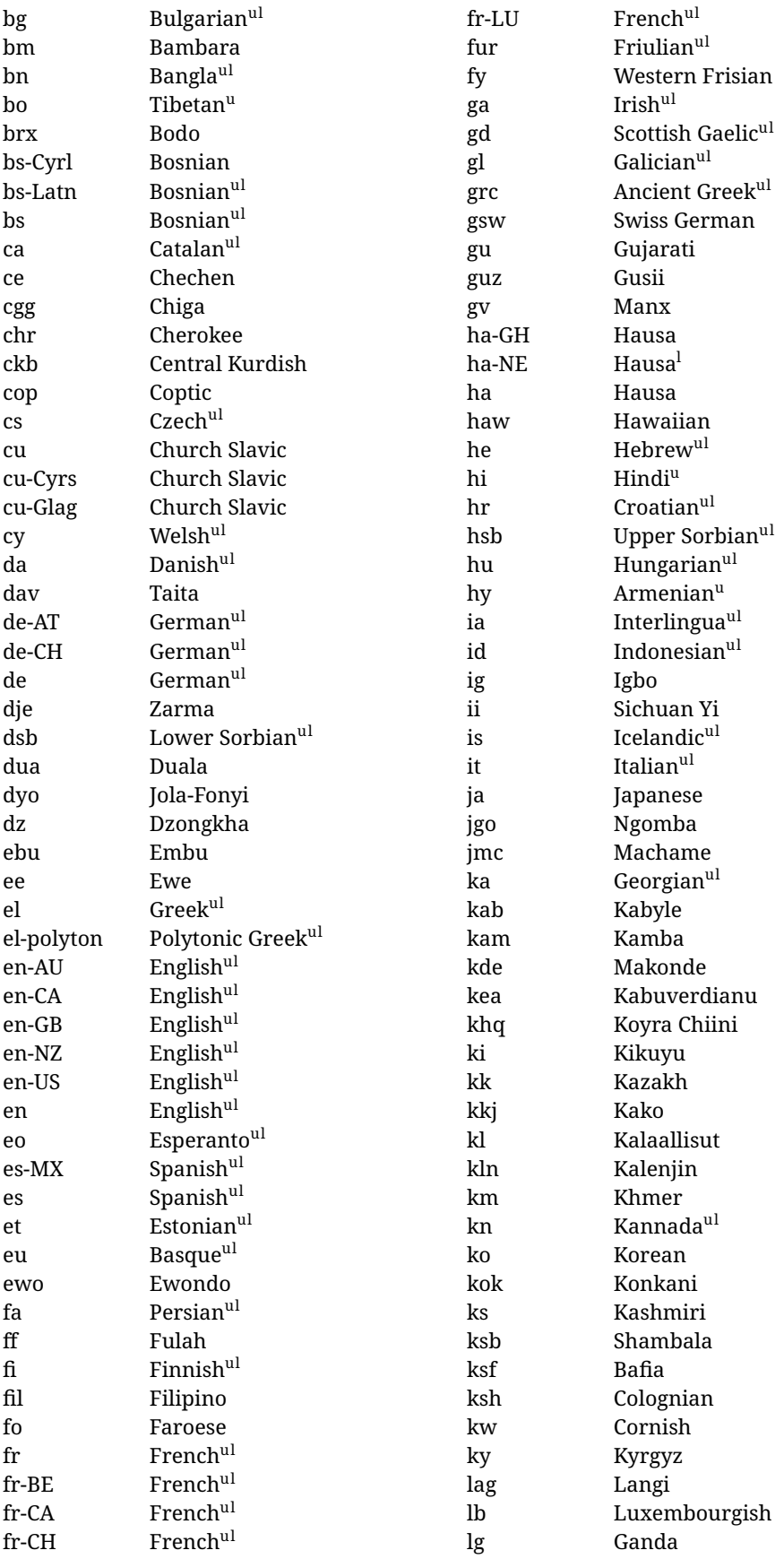

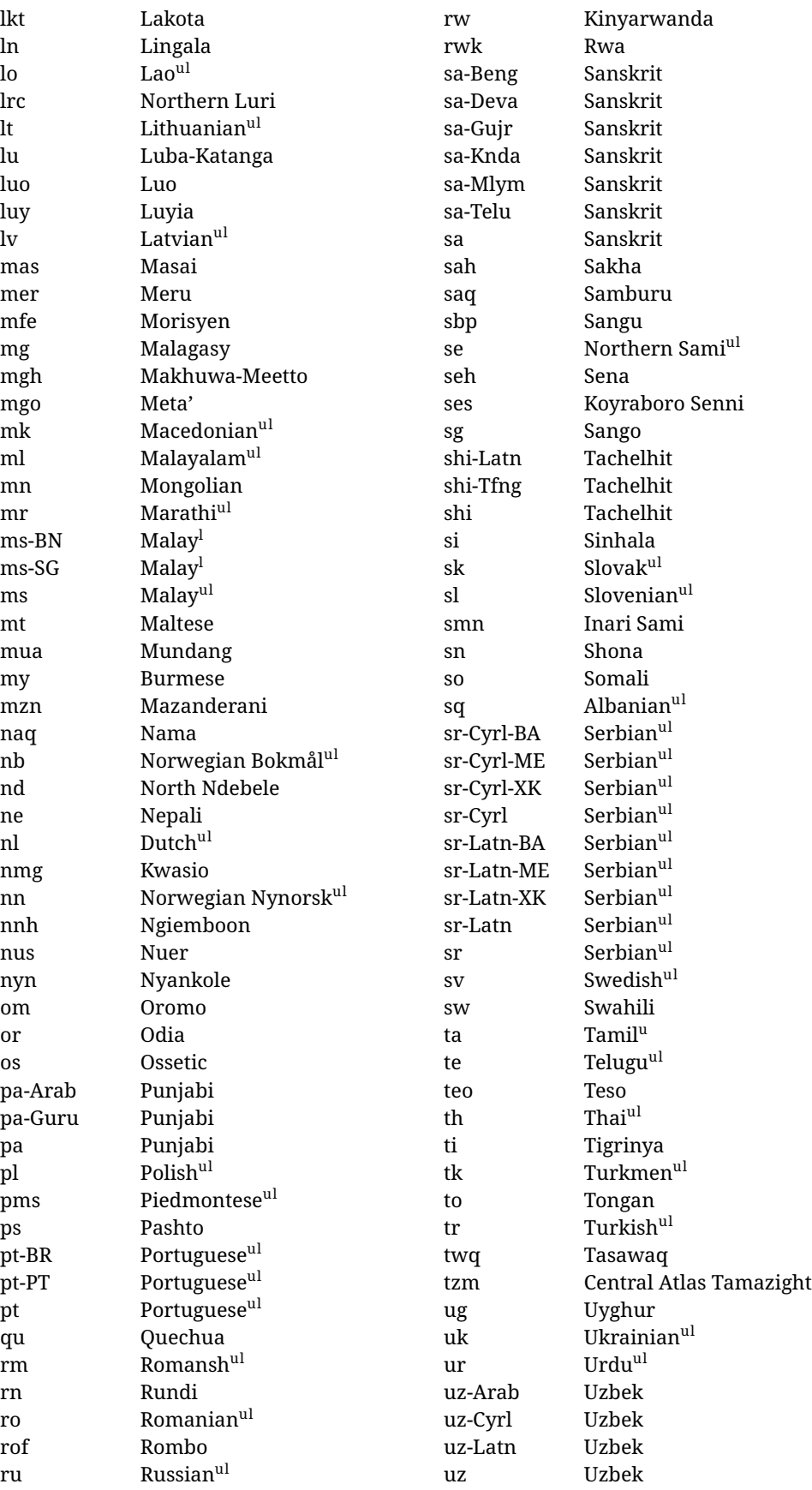

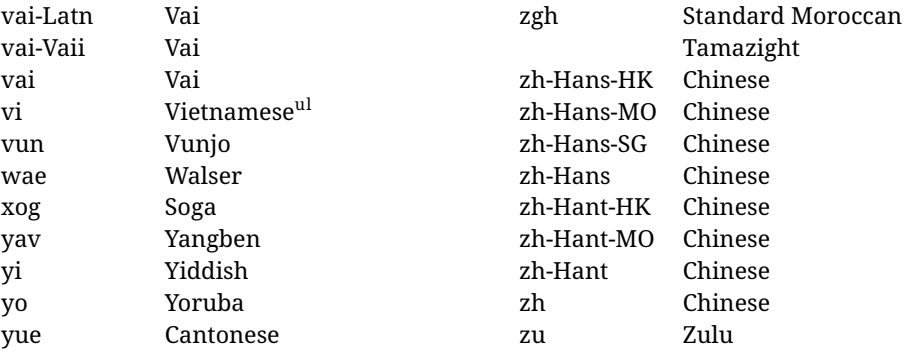

In some contexts (currently \babelfont) an ini file may be loaded by its name. Here is the list of the names currently supported. With these languages, \babelfont loads (if not done before) the language and script names (even if the language is defined as a package option with an ldf file). These are also the names recognized by \babelprovide with a valueless import.

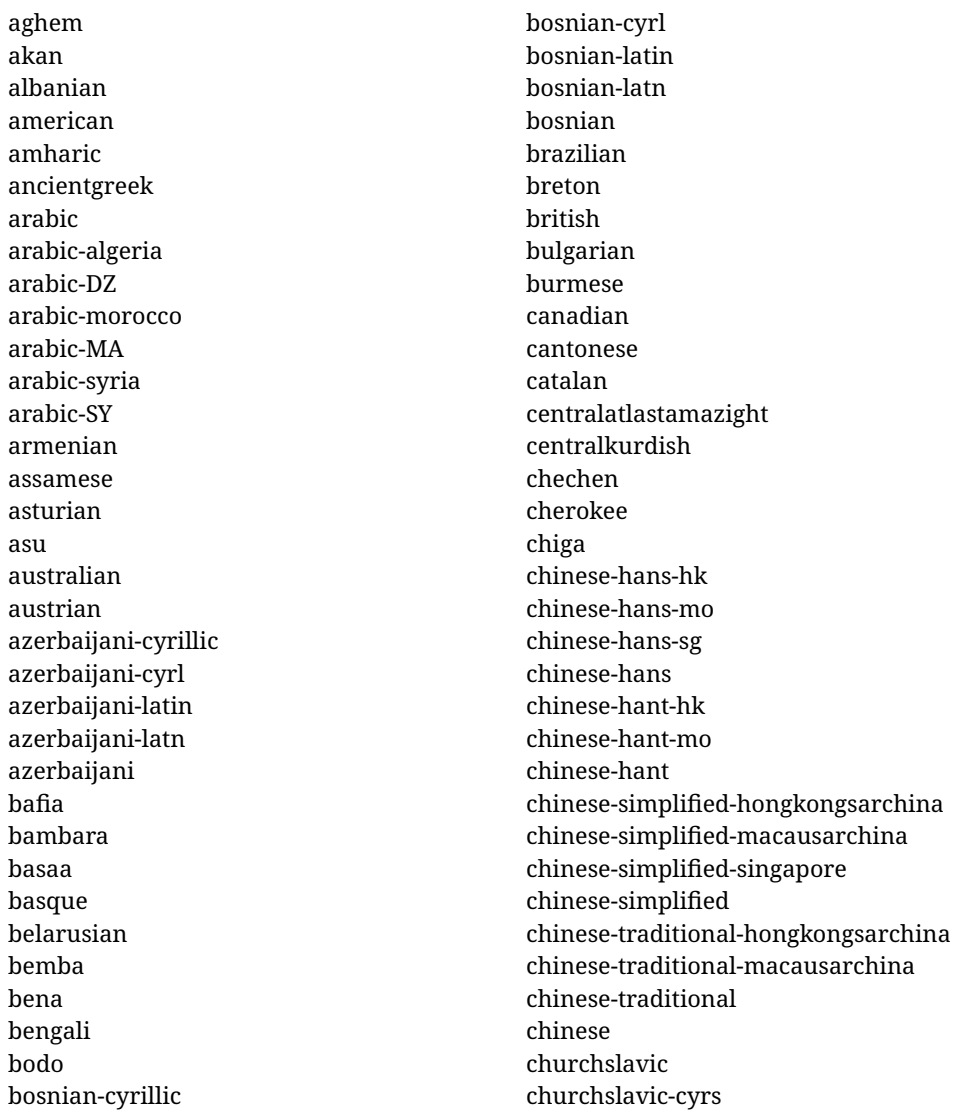

churchslavic-oldcyrillic<sup>[13](#page-24-0)</sup> churchsslavic-glag churchsslavic-glagolitic colognian cornish croatian czech danish duala dutch dzongkha embu english-au english-australia english-ca english-canada english-gb english-newzealand english-nz english-unitedkingdom english-unitedstates english-us english esperanto estonian ewe ewondo faroese filipino finnish french-be french-belgium french-ca french-canada french-ch french-lu french-luxembourg french-switzerland french friulian fulah galician ganda georgian german-at german-austria german-ch german-switzerland german greek gujarati gusii

hausa-gh hausa-ghana hausa-ne hausa-niger hausa hawaiian hebrew hindi hungarian icelandic igbo inarisami indonesian interlingua irish italian japanese jolafonyi kabuverdianu kabyle kako kalaallisut kalenjin kamba kannada kashmiri kazakh khmer kikuyu kinyarwanda konkani korean koyraborosenni koyrachiini kwasio kyrgyz lakota langi lao latvian lingala lithuanian lowersorbian lsorbian lubakatanga luo luxembourgish luyia macedonian machame makhuwameetto makonde

<span id="page-24-0"></span> $^{13}\rm{The}$  name in the CLDR is Old Church Slavonic Cyrillic, but it has been shortened for practical reasons.

malagasy malay-bn malay-brunei malay-sg malay-singapore malay malayalam maltese manx marathi masai mazanderani meru meta mexican mongolian morisyen mundang nama nepali newzealand ngiemboon ngomba norsk northernluri northernsami northndebele norwegianbokmal norwegiannynorsk nswissgerman nuer nyankole nynorsk occitan oriya oromo ossetic pashto persian piedmontese polish polytonicgreek portuguese-br portuguese-brazil portuguese-portugal portuguese-pt portuguese punjabi-arab punjabi-arabic punjabi-gurmukhi punjabi-guru punjabi quechua romanian

romansh rombo rundi russian rwa sakha samburu samin sango sangu sanskrit-beng sanskrit-bengali sanskrit-deva sanskrit-devanagari sanskrit-gujarati sanskrit-gujr sanskrit-kannada sanskrit-knda sanskrit-malayalam sanskrit-mlym sanskrit-telu sanskrit-telugu sanskrit scottishgaelic sena serbian-cyrillic-bosniaherzegovina serbian-cyrillic-kosovo serbian-cyrillic-montenegro serbian-cyrillic serbian-cyrl-ba serbian-cyrl-me serbian-cyrl-xk serbian-cyrl serbian-latin-bosniaherzegovina serbian-latin-kosovo serbian-latin-montenegro serbian-latin serbian-latn-ba serbian-latn-me serbian-latn-xk serbian-latn serbian shambala shona sichuanyi sinhala slovak slovene slovenian soga somali spanish-mexico spanish-mx spanish

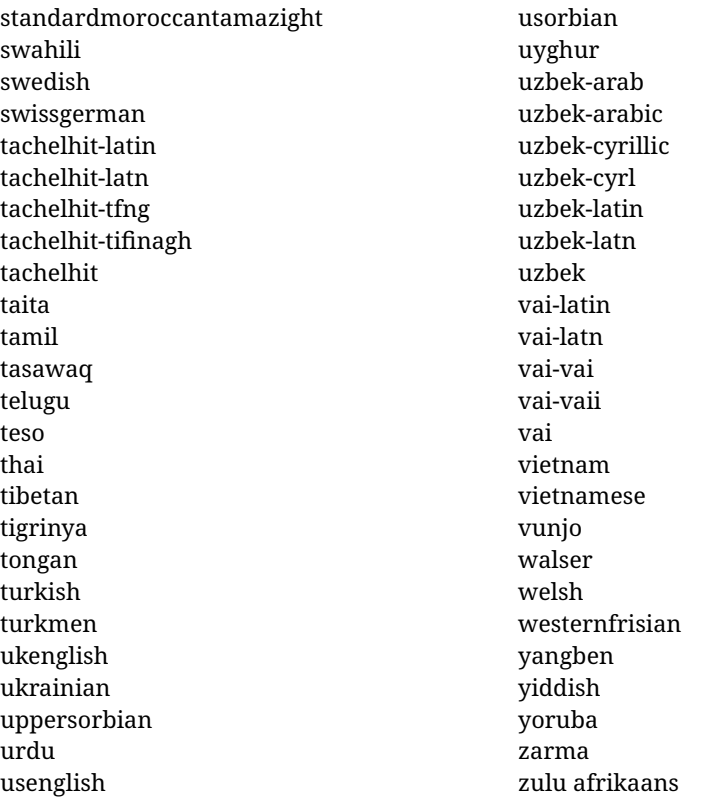

### **Modifying and adding values to** ini **files**

New 3.39 There is a way to modify the values of ini files when they get loaded with \babelprovide and import. To set, say, digits.native in the numbers section, use something like numbers/digits.native=abcdefghij. Keys may be added, too. Without import you may modify the identification keys.

This can be used to create private variants easily. All you need is to import the same ini file with a different locale name and different parameters.

## <span id="page-26-0"></span>**1.14 Selecting fonts**

New 3.15 Babel provides a high level interface on top of fontspec to select fonts. There is no need to load fontspec explicitly – babel does it for you with the first **\babelfont.**  $^{14}$  $^{14}$  $^{14}$ 

\babelfont [*\language-list*)]{*\font-family*}}[*\font-options*}]{*\font-name*}}

**NOTE** See the note in the previous section about some issues in specific languages.

The main purpose of \babelfont is to define at once in a multilingual document the fonts required by the different languages, with their corresponding language systems (script and language). So, if you load, say, 4 languages, \babelfont{rm}{FreeSerif} defines 4 fonts (with their variants, of course), which are switched with the language by babel. It is a tool to make things easier and transparent to the user.

Here *font-family* is rm, sf or tt (or newly defined ones, as explained below), and *font-name* is the same as in fontspec and the like.

If no language is given, then it is considered the default font for the family, activated when a language is selected.

<span id="page-26-1"></span><sup>&</sup>lt;sup>14</sup>See also the package combofont for a complementary approach.

On the other hand, if there is one or more languages in the optional argument, the font will be assigned to them, overriding the default one. Alternatively, you may set a font for a script – just precede its name (lowercase) with a star (eg, \*devanagari). With this optional argument, the font is *not* yet defined, but just predeclared. This means you may define as many fonts as you want 'just in case', because if the language is never selected, the corresponding \babelfont declaration is just ignored.

Babel takes care of the font language and the font script when languages are selected (as well as the writing direction); see the recognized languages above. In most cases, you will not need *font-options*, which is the same as in fontspec, but you may add further key/value pairs if necessary.

**EXAMPLE** Usage in most cases is very simple. Let us assume you are setting up a document in Swedish, with some words in Hebrew, with a font suited for both languages.

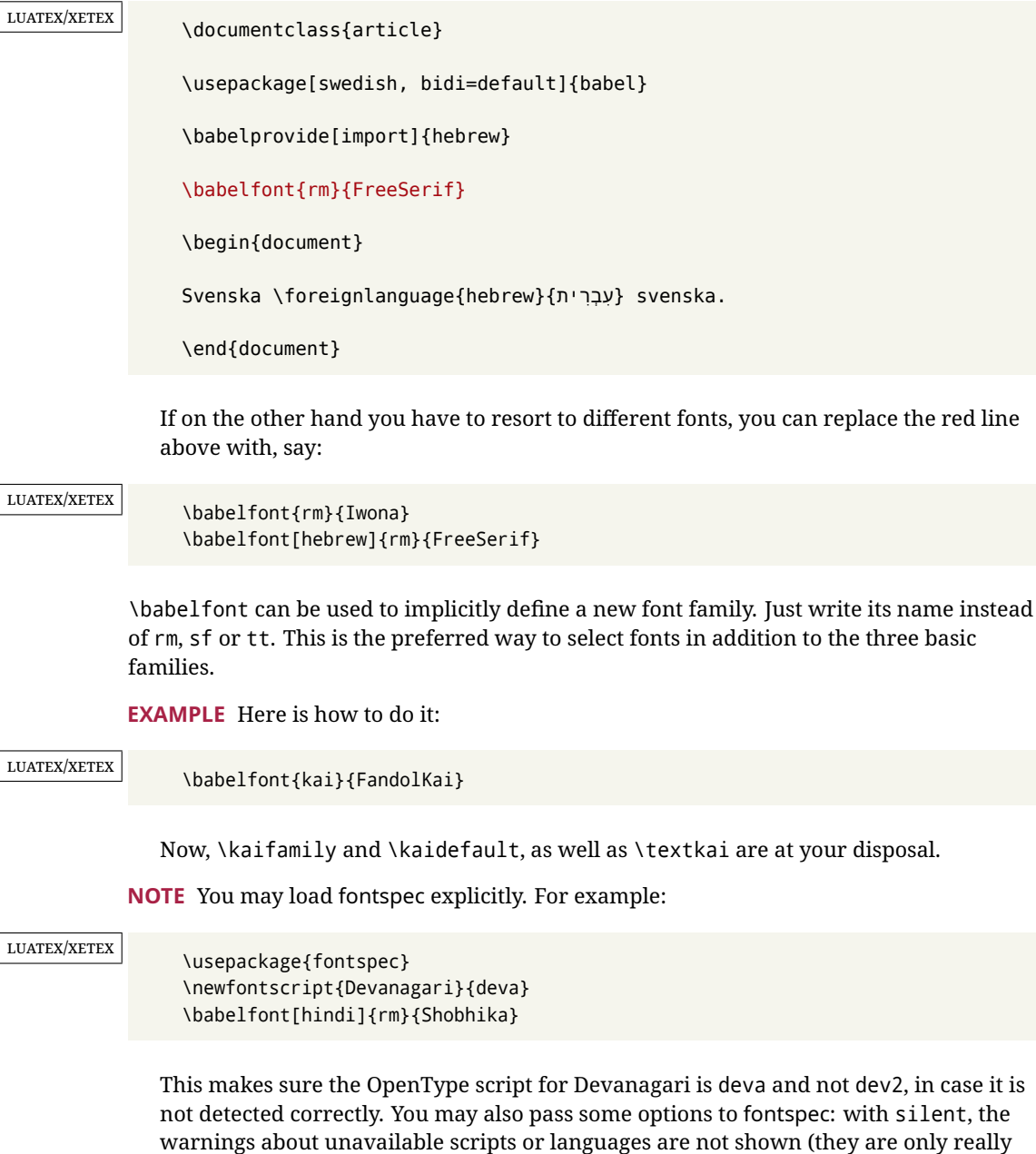

useful when the document format is being set up).

- **NOTE** Directionality is a property affecting margins, indentation, column order, etc., not just text. Therefore, it is under the direct control of the language, which applies both the script and the direction to the text. As a consequence, there is no need to set Script when declaring a font with \babelfont (nor Language). In fact, it is even discouraged.
- **NOTE** \fontspec is not touched at all, only the preset font families (rm, sf, tt, and the like). If a language is switched when an *ad hoc* font is active, or you select the font with this command, neither the script nor the language is passed. You must add them by hand. This is by design, for several reasons —for example, each font has its own set of features and a generic setting for several of them can be problematic, and also a "lower-level" font selection is useful.
- **NOTE** The keys Language and Script just pass these values to the *font*, and do *not* set the script for the *language* (and therefore the writing direction). In other words, the ini file or \babelprovide provides default values for \babelfont if omitted, but the opposite is not true. See the note above for the reasons of this behavior.
- **WARNING** Using \set*xxxx*font and \babelfont at the same time is discouraged, but very often works as expected. However, be aware with \set*xxxx*font the language system will not be set by babel and should be set with fontspec if necessary.
- <span id="page-28-1"></span>**TROUBLESHOOTING** *Package fontspec Warning: 'Language 'LANG' not available for font 'FONT' with script 'SCRIPT' 'Default' language used instead'*.

**This is** *not* **and error.** This warning is shown by fontspec, not by babel. It can be irrelevant for English, but not for many other languages, including Urdu and Turkish. This is a useful and harmless warning, and if everything is fine with your document the best thing you can do is just to ignore it altogether.

## <span id="page-28-2"></span>**TROUBLESHOOTING** *Package babel Info: The following fonts are not babel standard families*.

**This is** *not* **and error.** babel assumes that if you are using \babelfont for a family, very likely you want to define the rest of them. If you don't, you can find some inconsistencies between families. This checking is done at the beginning of the document, at a point where we cannot know which families will be used.

Actually, there is no real need to use \babelfont in a monolingual document, if you set the language system in \setmainfont (or not, depending on what you want).

As the message explains, *there is nothing intrinsically wrong* with not defining all the families. In fact, there is nothing intrinsically wrong with not using \babelfont at all. But you must be aware that this may lead to some problems.

## <span id="page-28-0"></span>**1.15 Modifying a language**

Modifying the behavior of a language (say, the chapter "caption"), is sometimes necessary, but not always trivial.

• The old way, still valid for many languages, to redefine a caption is the following:

```
\addto\captionsenglish{%
  \renewcommand\contentsname{Foo}%
}
```
As of 3.15, there is no need to hide spaces with % (babel removes them), but it is advisable to do so.

• The new way, which is found in bulgarian, azerbaijani, spanish, french, turkish, icelandic, vietnamese and a few more, as well as in languages created with \babelprovide and its key import, is:

\renewcommand\spanishchaptername{Foo}

• Macros to be run when a language is selected can be add to \extras $\langle lang \rangle$ :

\addto\extrasrussian{\mymacro}

There is a counterpart for code to be run when a language is unselected: \noextrash*lang*i.

• With data import'ed from ini files, you can modify the values of specific keys, like:

\babelprovide[import, captions/listtable = Lista de tablas]{spanish}

(In this particular case, instead of the captions group you may need to modify the captions.licr one.)

**NOTE** Do *not* redefine a caption in the following way:

```
\AtBeginDocument{\renewcommand\contentsname{Foo}}
```
The changes may be discarded with a language selector, and the original value restored.

**NOTE** These macros (\captions\*lang*\, \extras\*lang*\) may be redefined, but *must not* be used as such – they just pass information to babel, which executes them in the proper context.

Another way to modify a language loaded as a package or class option is by means of \babelprovide, described below in depth. So, something like:

```
\usepackage[danish]{babel}
\babelprovide[captions=da,hyphenrules=nohyphenation]{danish}
```
first loads danish.ldf, and then redefines the captions for danish (as provided by the ini file) and prevents hyphenation. The rest of the language definitions are not touched.

## <span id="page-29-0"></span>**1.16 Creating a language**

New 3.10 And what if there is no style for your language or none fits your needs? You may then define quickly a language with the help of the following macro in the preamble (which may be used to modify an existing language, too, as explained in the previous subsection).

#### \babelprovide [ $\langle$ options $\rangle$ ]{ $\langle$ *language-name*}}

If the language *(language-name)* has not been loaded as class or package option and there are no  $\langle options \rangle$ , it creates an "empty" one with some defaults in its internal structure: the hyphen rules, if not available, are set to the current ones, left and right hyphen mins are set to 2 and 3. In either case, caption, date and language system are not defined. If no ini file is imported with import,  $\langle \text{language-name} \rangle$  is still relevant because in such a case the hyphenation and like breaking rules (including those for South East Asian and CJK) are based on it as provided in the ini file corresponding to that name; the same applies to OpenType language and script.

Conveniently, some options allow to fill the language, and babel warns you about what to do if there is a missing string. Very likely you will find alerts like that in the log file:

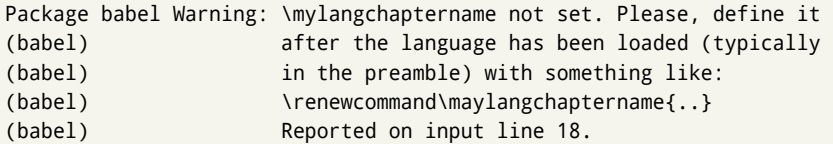

In most cases, you will only need to define a few macros. Note languages loaded on the fly are not yet available in the preamble.

**EXAMPLE** If you need a language named arhinish:

```
\usepackage[danish]{babel}
\babelprovide{arhinish}
\renewcommand\arhinishchaptername{Chapitula}
\renewcommand\arhinishrefname{Refirenke}
\renewcommand\arhinishhyphenmins{22}
```
**EXAMPLE** Locales with names based on BCP 47 codes can be created with something like:

\babelprovide[import=en-US]{enUS}

Note, however, mixing ways to identify locales can lead to problems. For example, is yi the name of the language spoken by the Yi people or is it the code for Yiddish?

The main language is not changed (danish in this example). So, you must add \selectlanguage{arhinish} or other selectors where necessary. If the language has been loaded as an argument in \documentclass or \usepackage, then \babelprovide redefines the requested data.

import=  $\langle$ *language-tag* $\rangle$ 

New 3.13 Imports data from an ini file, including captions, date, and hyphenmins. For example:

\babelprovide[import=hu]{hungarian}

Unicode engines load the UTF-8 variants, while 8-bit engines load the LICR (ie, with macros like  $\iota$ ' or  $\iota$ ss) ones.

New 3.23 It may be used without a value. In such a case, the ini file set in the corresponding babel-<language>.tex (where <language> is the last argument in \babelprovide) is imported. See the list of recognized languages above. So, the previous example can be written:

\babelprovide[import]{hungarian}

There are about 200 ini files, with data taken from the ldf files and the CLDR provided by Unicode. Not all languages in the latter are complete, and therefore neither are the ini files. A few languages will show a warning about the current lack of suitability of the date format (french, breton, and occitan).

Besides \today, this option defines an additional command for dates: \<language>date, which takes three arguments, namely, year, month and day numbers. In fact, \today calls \<language>today, which in turn calls

\<language>date{\the\year}{\the\month}{\the\day}. New 3.44 More convenient is usually \localedate, with prints the date for the current locale.

## captions=  $\langle$ *language-tag* $\rangle$

Loads only the strings. For example:

\babelprovide[captions=hu]{hungarian}

### hyphenrules=  $\langle$ *language-list* $\rangle$

With this option, with a space-separated list of hyphenation rules, babel assigns to the language the first valid hyphenation rules in the list. For example:

\babelprovide[hyphenrules=chavacano spanish italian]{chavacano}

If none of the listed hyphenrules exist, the default behavior applies. Note in this example we set chavacano as first option – without it, it would select spanish even if chavacano exists.

A special value is +, which allocates a new language (in the T<sub>EX</sub> sense). It only makes sense as the last value (or the only one; the subsequent ones are silently ignored). It is mostly useful with luatex, because you can add some patterns with \babelpatterns, as for example:

\babelprovide[hyphenrules=+]{neo} \babelpatterns[neo]{a1 e1 i1 o1 u1}

In other engines it just suppresses hyphenation (because the pattern list is empty).

- main This valueless option makes the language the main one (thus overriding that set when babel is loaded). Only in newly defined languages.
	- **EXAMPLE** Let's assume your document is mainly in Polytonic Greek, but with some sections in Italian. Then, the first attempt should be:

\usepackage[italian, greek.polutonic]{babel}

But if, say, accents in Greek are not shown correctly, you can try:

```
\usepackage[italian]{babel}
\babelprovide[import, main]{polytonicgreek}
```
#### script=  $\langle script-name \rangle$

New 3.15 Sets the script name to be used by fontspec (eg, Devanagari). Overrides the value in the ini file. If fontspec does not define it, then babel sets its tag to that provided by the ini file. This value is particularly important because it sets the writing direction, so you must use it if for some reason the default value is wrong.

## language=  $\langle$ *language-name* $\rangle$

New 3.15 Sets the language name to be used by fontspec (eg, Hindi). Overrides the value in the ini file. If fontspec does not define it, then babel sets its tag to that provided by the ini file. Not so important, but sometimes still relevant.

## alph=  $\langle counter-name \rangle$

Assigns to \alph that counter. See the next section.

Alph=  $\langle counter-name \rangle$ 

Same for \Alph.

A few options (only luatex) set some properties of the writing system used by the language. These properties are *always* applied to the script, no matter which language is active. Although somewhat inconsistent, this makes setting a language up easier in most typical cases.

## onchar= ids | fonts

New 3.38 This option is much like an 'event' called when a character belonging to the script of this locale is found. There are currently two 'actions', which can be used at the same time (separated by a space): with ids the \language and the \localeid are set to the values of this locale; with fonts, the fonts are changed to those of this locale (as set with \babelfont). This option is not compatible with mapfont. Characters can be added with \babelcharproperty.

**NOTE** An alternative approach with luatex and Harfbuzz is the font option RawFeature={multiscript=auto}. It does not switch the babel language and therefore the line breaking rules, but in many cases it can be enough.

#### mapfont= direction

Assigns the font for the writing direction of this language (only with bidi=basic). Whenever possible, instead of this option use onchar, based on the script, which usually makes more sense. More precisely, what mapfont=direction means is, 'when a character has the same direction as the script for the "provided" language, then change its font to that set for this language'. There are 3 directions, following the bidi Unicode algorithm, namely, Arabic-like, Hebrew-like and left to right. So, there should be at most 3 directives of this kind.

intraspace=  $\langle base \rangle \langle shrink \rangle \langle stretch \rangle$ 

Sets the interword space for the writing system of the language, in em units (so, 0 .1 0 is 0em plus .1em). Like \spaceskip, the em unit applied is that of the current text (more precisely, the previous glyph). Currently used only in Southeast Asian scrips, like Thai, and CJK.

#### intrapenalty=  $\langle penalty \rangle$

Sets the interword penalty for the writing system of this language. Currently used only in Southeast Asian scrips, like Thai. Ignored if 0 (which is the default value).

**NOTE** (1) If you need shorthands, you can define them with \useshorthands and \defineshorthand as described above. (2) Captions and \today are "ensured" with \babelensure (this is the default in ini-based languages).

## <span id="page-33-0"></span>**1.17 Digits and counters**

New 3.20 About thirty ini files define a field named digits.native. When it is present, two macros are created: \<language>digits and \<language>counter (only xetex and luatex). With the first, a string of 'Latin' digits are converted to the native digits of that language; the second takes a counter name as argument. With the option maparabic in \babelprovide, \arabic is redefined to produce the native digits (this is done *globally*, to avoid inconsistencies in, for example, page numbering, and note as well dates do not rely on \arabic.)

For example:

```
\babelprovide[import]{telugu} % Telugu better with XeTeX
 % Or also, if you want:
 % \babelprovide[import, maparabic]{telugu}
\babelfont{rm}{Gautami}
\begin{document}
\telugudigits{1234}
\telugucounter{section}
\end{document}
```
Languages providing native digits in all or some variants are:

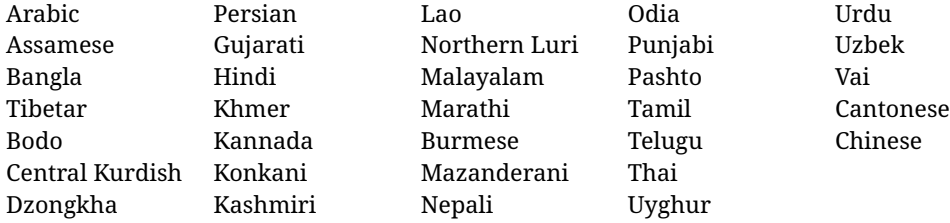

New 3.30 With luatex there is an alternative approach for mapping digits, namely, mapdigits. Conversion is based on the language and it is applied to the typeset text (not math, PDF bookmarks, etc.) before bidi and fonts are processed (ie, to the node list as generated by the  $T<sub>F</sub>X$  code). This means the local digits have the correct bidirectional behavior (unlike Numbers=Arabic in fontspec, which is not recommended).

**NOTE** With xetex you can use the option Mapping when defining a font.

New 4.41 Many 'ini' locale files has been extended with information about non-positional numerical systems, based on those predefined in CSS. They only work with xetex and luatex and are fully expendable (even inside an unprotected \edef). Currently, they are limited to numbers below 10000.

There are several ways to use them (for the availabe styles in each language, see the list below):

• \localenumeral{*{style*}}{*{number}*}, like \localenumeral{abjad}{15}

- \localecounter{ $\langle style\rangle$ }{ $\langle counter\rangle$ }, like \localecounter{lower}{section}
- In \babelprovide, as an argument to the keys alph and Alph, which redefine what \alph and \Alph print. For example:

\babelprovide[alph=alphabetic]{thai}

The styles are:

**Ancient Greek** lower.ancient, upper.ancient **Amharic** afar, agaw, ari, blin, dizi, gedeo, gumuz, hadiyya, harari, kaffa, kebena, kembata, konso, kunama, meen, oromo, saho, sidama, silti, tigre, wolaita, yemsa **Arabic** abjad, maghrebi.abjad **Belarusan, Bulgarian, Macedonian, Serbian** lower, upper **Bengali** alphabetic **Coptic** epact,lower.letters **Hebrew** letters (neither geresh nor gershayim yet) **Hindi** alphabetic **Armenian** lower.letter, upper.letter **Japanese** hiragana, hiragana.iroha, katakana, katakana.iroha, circled.katakana, informal, formal, cjk-earthly-branch, cjk-heavenly-stem, fullwidth.lower.alpha, fullwidth.upper.alpha **Georgian** letters **Greek** lower.modern, upper.modern, lower.ancient, upper.ancient (all with keraia) **Khmer** consonant **Korean** consonant, syllabe, hanja.informal, hanja.formal, hangul.formal, cjk-earthly-branch, cjk-heavenly-stem, fullwidth.lower.alpha, fullwidth.upper.alpha **Marathi** alphabetic **Persian** abjad, alphabetic **Russian** lower, lower.full, upper, upper.full **Syriac** letters **Tamil** ancient **Thai** alphabetic **Ukrainian** lower , lower.full, upper , upper.full **Chinese** cjk-earthly-branch, cjk-heavenly-stem, fullwidth.lower.alpha, fullwidth.upper.alpha

New 3.45 In addition, native digits (in languages defining them) may be printed with the numeral style digits.

## <span id="page-34-0"></span>**1.18 Dates**

New 3.45 When the data is taken from an ìni file, you may print the date corresponding to the Gregorian calendar and other lunisolar systems with the following command.

\localedate  $\left[\langle calendar=-\rangle, variant=-\rangle\right]\left\{\langle year\rangle\right\}\langle month\rangle\langle day\rangle$ 

By default the calendar is the Gregorian, but a ini files may define strings for other calendars (currently ar, ar-\*, he, fa, hi.) In the latter case, the three arguments are the year, the month, and the day in those in the corresponding calendar. They are *not* the Gregorian data to be converted (which means, say, 13 is a valid month number with calendar=hebrew).

Even with a certain calendar there may be variants. In Kurmanji the default variant prints something like *30. Çileya Pêşîn 2019*, but with variant=izafa it prints *31'ê Çileya Pêşînê 2019*.

## <span id="page-35-0"></span>**1.19 Accessing language info**

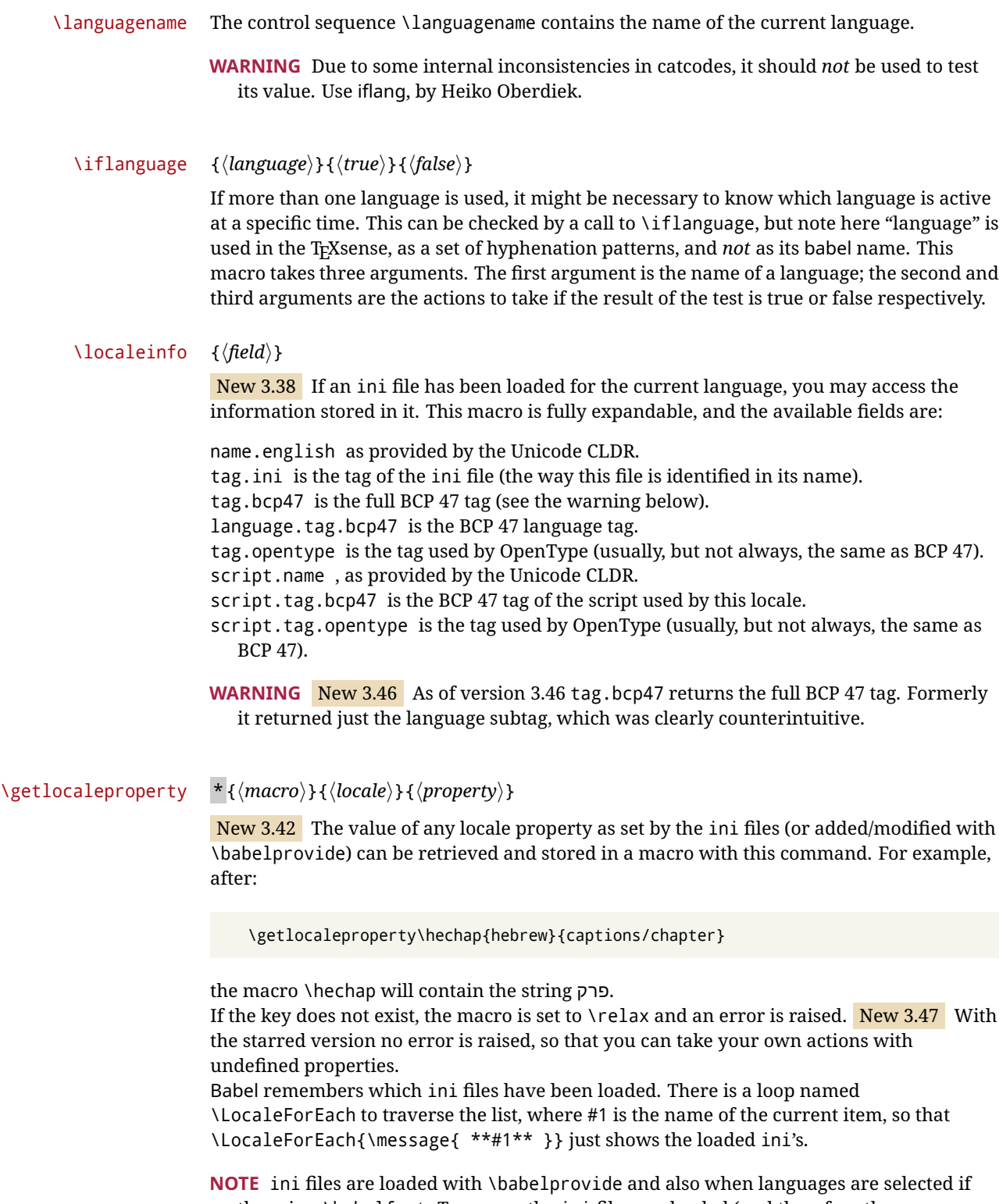

there is a \babelfont. To ensure the ini files are loaded (and therefore the corresponding data) even if these two conditions are not met, write \BabelEnsureInfo in the preamble.
#### \localeid

Each language in the babel sense has its own unique numeric identifier, which can be retrieved with \localeid.

**NOTE** The \localeid is not the same as the \language identifier, which refers to a set of hyphenation patters (which, in turn, is just a component of the line breaking algorithm described in the next section). The data about preloaded patterns are store in an internal macro named \bbl@languages (see the code for further details), but note several locales may share a single \language, so they are separated concepts. In luatex, the \localeid is saved in each node (where it makes sense) as an attribute, too.

#### **1.20 Hyphenation and line breaking**

Babel deals with three kinds of line breaking rules: Western, typically the LGC group, South East Asian, like Thai, and CJK, but support depends on the engine: pdftex only deals with the former, xetex also with the second one (although in a limited way), while luatex provides basic rules for the latter, too.

# $\b{babelhyphen}$  \* { $\langle type \rangle$ } \babelhyphen \* {\*text*}}

New 3.9a It is customary to classify hyphens in two types: (1) *explicit* or *hard hyphens*, which in T<sub>E</sub>X are entered as -, and (2) *optional* or *soft hyphens*, which are entered as \-. Strictly, a *soft hyphen* is not a hyphen, but just a breaking opportunity or, in T<sub>F</sub>X terms, a "discretionary"; a *hard hyphen* is a hyphen with a breaking opportunity after it. A further type is a *non-breaking hyphen*, a hyphen without a breaking opportunity. In T<sub>EX</sub>,  $-$  and  $\iota$ - forbid further breaking opportunities in the word. This is the desired behavior very often, but not always, and therefore many languages provide shorthands for these cases. Unfortunately, this has not been done consistently: for example, "- in Dutch, Portuguese, Catalan or Danish is a hard hyphen, while in German, Spanish, Norwegian, Slovak or Russian is a soft hyphen. Furthermore, some of them even redefine \-, so that you cannot insert a soft hyphen without breaking opportunities in the rest of the word. Therefore, some macros are provided with a set of basic "hyphens" which can be used by themselves, to define a user shorthand, or even in language files.

- \babelhyphen{soft} and \babelhyphen{hard} are self explanatory.
- \babelhyphen{repeat} inserts a hard hyphen which is repeated at the beginning of the next line, as done in languages like Polish, Portuguese and Spanish.
- \babelhyphen{nobreak} inserts a hard hyphen without a break after it (even if a space follows).
- \babelhyphen{empty} inserts a break opportunity without a hyphen at all.
- \babelhyphen{ $\langle text \rangle$ } is a hard "hyphen" using  $\langle text \rangle$  instead. A typical case is \babelhyphen{/}.

With all of them, hyphenation in the rest of the word is enabled. If you don't want to enable it, there is a starred counterpart: \babelhyphen\*{soft} (which in most cases is equivalent to the original  $\lceil \cdot \rceil$ ,  $\hbox{labelhyphen*} \{hard\}$ , etc.

Note hard is also good for isolated prefixes (eg, *anti-*) and nobreak for isolated suffixes (eg, *-ism*), but in both cases \babelhyphen\*{nobreak} is usually better.

There are also some differences with  $\mathbb{E}T_FX$ : (1) the character used is that set for the current font, while in LATEX it is hardwired to - (a typical value); (2) the hyphen to be used in fonts with a negative \hyphenchar is -, like in  $E_{\text{F}}X$ , but it can be changed to another value by redefining \babelnullhyphen; (3) a break after the hyphen is forbidden if preceded by a

glue  $>0$  pt (at the beginning of a word, provided it is not immediately preceded by, say, a parenthesis).

\babelhyphenation [ $\langle \text{language} \rangle, \langle \text{language} \rangle, ...\}$ ]{ $\langle \text{exceptions} \rangle$ }

New 3.9a Sets hyphenation exceptions for the languages given or, without the optional argument, for *all* languages (eg, proper nouns or common loan words, and of course monolingual documents). Language exceptions take precedence over global ones. It can be used only in the preamble, and exceptions are set when the language is first selected, thus taking into account changes of **\lccodes's** done in **\extras** $\langle \text{lang} \rangle$  as well as the language-specific encoding (not set in the preamble by default). Multiple \babelhyphenation's are allowed. For example:

\babelhyphenation{Wal-hal-la Dar-bhan-ga}

Listed words are saved expanded and therefore it relies on the LICR. Of course, it also works without the LICR if the input and the font encodings are the same, like in Unicode based engines.

**NOTE** Using \babelhyphenation with Southeast Asian scripts is mostly pointless. But with \babelpatterns (below) you may fine-tune line breaking (only luatex). Even if there are no patterns for the language, you can add at least some typical cases.

\babelpatterns [ $\langle \text{language} \rangle$ ,  $\langle \text{language} \rangle$ , ...] $\{ \langle \text{patterns} \rangle \}$ 

New 3.9m *In luatex only*, [15](#page-37-0) adds or replaces patterns for the languages given or, without the optional argument, for *all* languages. If a pattern for a certain combination already exists, it gets replaced by the new one.

It can be used only in the preamble, and patterns are added when the language is first selected, thus taking into account changes of **\lccodes**'s done in **\extras** $\langle \text{lang} \rangle$  as well as the language-specific encoding (not set in the preamble by default). Multiple \babelpatterns's are allowed.

Listed patterns are saved expanded and therefore it relies on the LICR. Of course, it also works without the LICR if the input and the font encodings are the same, like in Unicode based engines.

New 3.31 (Only luatex.) With \babelprovide and imported CJK languages, a simple generic line breaking algorithm (push-out-first) is applied, based on a selection of the Unicode rules ( New 3.32 it is disabled in verbatim mode, or more precisely when the hyphenrules are set to nohyphenation). It can be activated alternatively by setting explicitly the intraspace.

New 3.27 Interword spacing for Thai, Lao and Khemer is activated automatically if a language with one of those scripts are loaded with \babelprovide. See the sample on the babel repository. With both Unicode engines, spacing is based on the "current" em unit (the size of the previous char in luatex, and the font size set by the last \selectfont in xetex).

#### \babelposthyphenation { $\langle hyphenrules\text{-}name\rangle$ }{ $\langle lua\text{-}pattern\rangle$ }{ $\langle replacement\rangle}$ }

New 3.37-3.39 *With luatex* it is now possible to define non-standard hyphenation rules, like  $f-f \rightarrow ff-f$ , repeated hyphens, ranked ruled (or more precisely, 'penalized' hyphenation points), and so on. No rules are currently provided by default, but they can be defined as shown in the following example, where {1} is the first captured char (between () in the pattern):

<span id="page-37-0"></span><sup>&</sup>lt;sup>15</sup>With luatex exceptions and patterns can be modified almost freely. However, this is very likely a task for a separate package and babel only provides the most basic tools.

```
\babelposthyphenation{german}{([fmtrp]) | {1}}
{
 { no = {1}, pre = {1}{1}- }, % Replace first char with disc
 remove, % Remove automatic disc (2nd node)
 {} % Keep last char, untouched
}
```
In the replacements, a captured char may be mapped to another, too. For example, if the first capture reads ([ΐΰ]), the replacement could be {1|ΐΰ|ίύ}, which maps *ΐ* to *ί*, and *ΰ* to *ύ*, so that the diaeresis is removed.

This feature is activated with the first \babelposthyphenation. See the [babel](https://github.com/latex3/babel/wiki) wiki for a more detailed description and some examples. It also describes an additional replacement type with the key string.

**EXAMPLE** Although the main purpose of this command is non-standard hyphenation, it may actually be used for other transformations (after hyphenation is applied, so you must take discretionaries into account). For example, you can use the string replacement to replace a character (or series of them) by another character (or series of them). Thus, to enter *ž* as zh and *š* as sh in a newly created locale for transliterated Russian:

```
\babelprovide[hyphenrules=+]{russian-latin} % Create locale
\babelposthyphenation{russian-latin}{([sz])h} % Create rule
{
  { string = {1|sz|šž} },
  remove
}
```
In other words, it is a quite general tool. (A counterpart \babelprehyphenation is on the way.)

## **1.21 Selection based on BCP 47 tags**

New 3.43 The recommended way to select languages is that described at the beginning of this document. However, BCP 47 tags are becoming customary, particularly in documents (or parts of documents) generated by external sources, and therefore babel will provide a set of tools to select the locales in different situations, adapted to the particular needs of each case. Currently, babel provides autoloading of locales as described in this section. In these contexts autoloading is particularly important because we may not know on beforehand which languages will be requested.

It must be activated explicitly, because it is primarily meant for special tasks. Mapping from BCP 47 codes to locale names are not hardcoded in babel. Instead the data is taken from the ini files, which means currently about 250 tags are already recognized. Babel performs a simple lookup in the following way: fr-Latn-FR  $\rightarrow$  fr-Latn  $\rightarrow$  fr-FR  $\rightarrow$  fr. Languages with the same resolved name are considered the same. Case is normalized before, so that fr-latn-fr  $\rightarrow$  fr-Latn-FR. If a tag and a name overlap, the tag takes precedence.

Here is a minimal example:

```
\documentclass{article}
```

```
\usepackage[danish]{babel}
```

```
\babeladjust{
 autoload.bcp47 = on,
 autoload.bcp47.options = import
}
\begin{document}
Chapter in Danish: \chaptername.
\selectlanguage{de-AT}
\localedate{2020}{1}{30}
\end{document}
```
Currently the locales loaded are based on the ini files and decoupled from the main ldf files. This is by design, to ensure code generated externally produces the same result regardless of the languages requested in the document, but an option to use the ldf instead will be added in a future release, because both options make sense depending on the particular needs of each document (there will be some restrictions, however). The behaviour is adjusted with \babeladjust with the following parameters:

autoload.bcp47 with values on and off.

- autoload.bcp47.options, which are passed to \babelprovide; empty by default, but you may add import (features defined in the corresponding babel-...tex file might not be available).
- autoload.bcp47.prefix. Although the public name used in selectors is the tag, the internal name will be different and generated by prepending a prefix, which by default is bcp47-. You may change it with this key.

New 3.46 If an ldf file has been loaded, you can enable the corresponding language tags as selector names with:

\babeladjust{ bcp47.toname = on }

(You can deactivate it with off.) So, if dutch is one of the package (or class) options, you can write \selectlanguage{nl}. Note the language name does not change (in this example is still dutch), but you can get it with \localeinfo or \getlanguageproperty. It must be turned on explicitly for similar reasons to those explained above.

#### **1.22 Selecting scripts**

Currently babel provides no standard interface to select scripts, because they are best selected with either \fontencoding (low-level) or a language name (high-level). Even the Latin script may require different encodings (ie, sets of glyphs) depending on the language, and therefore such a switch would be in a sense incomplete.<sup>[16](#page-39-0)</sup>

Some languages sharing the same script define macros to switch it (eg, \textcyrillic), but be aware they may also set the language to a certain default. Even the babel core defined \textlatin, but is was somewhat buggy because in some cases it messed up

<span id="page-39-0"></span> $16$ The so-called Unicode fonts do not improve the situation either. So, a font suited for Vietnamese is not necessarily suited for, say, the romanization of Indic languages, and the fact it contains glyphs for Modern Greek does not mean it includes them for Classic Greek.

encodings and fonts (for example, if the main Latin encoding was LY1), and therefore it has been deprecated.<sup>[17](#page-40-0)</sup>

#### \ensureascii {*\text*}}

New 3.9i This macro makes sure  $\langle text \rangle$  is typeset with a LICR-savvy encoding in the ASCII range. It is used to redefine \TeX and \LaTeX so that they are correctly typeset even with LGR or X2 (the complete list is stored in \BabelNonASCII, which by default is LGR, X2, OT2, OT3, OT6, LHE, LWN, LMA, LMC, LMS, LMU, but you can modify it). So, in some sense it fixes the bug described in the previous paragraph.

If non-ASCII encodings are not loaded (or no encoding at all), it is no-op (also \TeX and \LaTeX are not redefined); otherwise, \ensureascii switches to the encoding at the beginning of the document if ASCII-savvy, or else the last ASCII-savvy encoding loaded. For example, if you load LY1, LGR, then it is set to LY1, but if you load LY1, T2A it is set to T2A. The symbol encodings TS1, T3, and TS3 are not taken into account, since they are not used for "ordinary" text (they are stored in \BabelNonText, used in some special cases when no Latin encoding is explicitly set).

The foregoing rules (which are applied "at begin document") cover most of the cases. No assumption is made on characters above 127, which may not follow the LICR conventions – the goal is just to ensure most of the ASCII letters and symbols are the right ones.

## **1.23 Selecting directions**

No macros to select the writing direction are provided, either – writing direction is intrinsic to each script and therefore it is best set by the language (which can be a dummy one). Furthermore, there are in fact two right-to-left modes, depending on the language, which differ in the way 'weak' numeric characters are ordered (eg, Arabic %123 *vs* Hebrew 123%).

**WARNING** The current code for **text** in luatex should be considered essentially stable, but, of course, it is not bug-free and there can be improvements in the future, because setting bidi text has many subtleties (see for example

<https://www.w3.org/TR/html-bidi/>). A basic stable version for other engines must wait. This applies to text; there is a basic support for **graphical** elements, including the picture environment (with pict2e) and pfg/tikz. Also, indexes and the like are under study, as well as math (there is progress in the latter, too, but for example cases may fail).

An effort is being made to avoid incompatibilities in the future (this one of the reason currently bidi must be explicitly requested as a package option, with a certain bidi model, and also the layout options described below).

**WARNING** If characters to be mirrored are shown without changes with luatex, try with the following line:

\babeladjust{bidi.mirroring=off}

There are some package options controlling bidi writing.

bidi= default | basic | basic-r | bidi-l | bidi-r

New 3.14 Selects the bidi algorithm to be used. With default the bidi mechanism is just activated (by default it is not), but every change must be marked up. In xetex and pdftex this is the only option.

<span id="page-40-0"></span><sup>17</sup>But still defined for backwards compatibility.

In luatex, basic-r provides a simple and fast method for R text, which handles numbers and unmarked L text within an R context many in typical cases. New 3.19 Finally, basic supports both L and R text, and it is the preferred method (support for basic-r is currently limited). (They are named basic mainly because they only consider the intrinsic direction of scripts and weak directionality.)

New 3.29 In xetex, bidi-r and bidi-l resort to the package bidi (by Vafa Khalighi). Integration is still somewhat tentative, but it mostly works. For RL documents use the former, and for LR ones use the latter.

There are samples on GitHub, under /required/babel/samples. See particularly lua-bidibasic.tex and lua-secenum.tex.

**EXAMPLE** The following text comes from the Arabic Wikipedia (article about Arabia). Copy-pasting some text from the Wikipedia is a good way to test this feature. Remember basic is available in luatex only.

\documentclass{article}

\usepackage[bidi=basic]{babel}

\babelprovide[import, main]{arabic}

\babelfont{rm}{FreeSerif}

\begin{document}

```
وقد عرفت شبه جزيرة العرب طيلة العصر الهيليني (الاغريقي) بـ
       Arabia أو Aravia (بالاغريقية Αραβία)، استخدم الرومان ثلاث
بادئات بـ"Arabia" على ثلاث مناطق من شبه الجزيرة العربية، إلا أنها
                           حقيقة ً كانت أكبر مما تعرف عليه اليوم.
```
\end{document}

**EXAMPLE** With bidi=basic *both* L and R text can be mixed without explicit markup (the latter will be only necessary in some special cases where the Unicode algorithm fails). It is used much like bidi=basic-r, but with R text inside L text you may want to map the font so that the correct features are in force. This is accomplished with an option in \babelprovide, as illustrated:

```
\documentclass{book}
\usepackage[english, bidi=basic]{babel}
\babelprovide[onchar=ids fonts]{arabic}
\babelfont{rm}{Crimson}
\babelfont[*arabic]{rm}{FreeSerif}
\begin{document}
Most Arabic speakers consider the two varieties to be two registers
of one language, although the two registers can be referred to in
Arabic as رصعلاىحصف\ textit{fuṣḥā l-ʻaṣr} (MSA) and
ثارتلاىحصف\ textit{fuṣḥā t-turāth} (CA).
```

```
\end{document}
```
In this example, and thanks to onchar=ids fonts, any Arabic letter (because the language is arabic) changes its font to that set for this language (here defined via \*arabic, because Crimson does not provide Arabic letters).

**NOTE** Boxes are "black boxes". Numbers inside an \hbox (for example in a \ref) do not know anything about the surrounding chars. So, \ref{A}-\ref{B} are not rendered in the visual order A-B, but in the wrong one B-A (because the hyphen does not "see" the digits inside the \hbox'es). If you need \ref ranges, the best option is to define a dedicated macro like this (to avoid explicit direction changes in the body; here \texthe must be defined to select the main language):

\newcommand\refrange[2]{\babelsublr{\texthe{\ref{#1}}-\texthe{\ref{#2}}}}

In the future a more complete method, reading recursively boxed text, may be added.

layout= sectioning | counters | lists | contents | footnotes | captions | columns | graphics | extras

> New 3.16 *To be expanded*. Selects which layout elements are adapted in bidi documents, including some text elements (except with options loading the bidi package, which provides its own mechanism to control these elements). You may use several options with a dot-separated list (eg, layout=counters.contents.sectioning). This list will be expanded in future releases. Note not all options are required by all engines.

> sectioning makes sure the sectioning macros are typeset in the main language, but with the title text in the current language (see below \BabelPatchSection for further details).

counters required in all engines (except luatex with bidi=basic) to reorder section numbers and the like (eg,  $\langle subsection \rangle$ .  $\langle section \rangle$ ); required in xetex and pdftex for counters in general, as well as in luatex with bidi=default; required in luatex for numeric footnote marks >9 with bidi=basic-r (but *not* with bidi=basic); note, however, it can depend on the counter format.

With counters, \arabic is not only considered L text always (with \babelsublr, see below), but also an "isolated" block which does not interact with the surrounding chars. So, while 1.2 in R text is rendered in that order with bidi=basic (as a decimal number), in \arabic{c1}.\arabic{c2} the visual order is *c2.c1*. Of course, you may always adjust the order by changing the language, if necessary. $^{18}$  $^{18}$  $^{18}$ 

lists required in xetex and pdftex, but only in bidirectional (with both R and L paragraphs) documents in luatex.

**WARNING** As of April 2019 there is a bug with \parshape in luatex (a T<sub>F</sub>X primitive) which makes lists to be horizontally misplaced if they are inside a \vbox (like minipage) and the current direction is different from the main one. A workaround is to restore the main language before the box and then set the local one inside.

contents required in xetex and pdftex; in luatex toc entries are R by default if the main language is R.

columns required in xetex and pdftex to reverse the column order (currently only the standard two-column mode); in luatex they are R by default if the main language is R (including multicol).

footnotes not required in monolingual documents, but it may be useful in bidirectional documents (with both R and L paragraphs) in all engines; you may use alternatively \BabelFootnote described below (what this option does exactly is also explained there).

<span id="page-42-0"></span> $18$ Next on the roadmap are counters and numeral systems in general. Expect some minor readjustments.

- captions is similar to sectioning, but for \caption; not required in monolingual documents with luatex, but may be required in xetex and pdftex in some styles (support for the latter two engines is still experimental) New 3.18.
- tabular required in luatex for R tabular (it has been tested only with simple tables, so expect some readjustments in the future); ignored in pdftex or xetex (which will not support a similar option in the short term). It patches an internal command, so it might be ignored by some packages and classes (or even raise an error).  $\overline{\text{New 3.18}}$  .
- graphics modifies the picture environment so that the whole figure is L but the text is R. It *does not* work with the standard picture, and *pict2e* is required if you want sloped lines. It attempts to do the same for pgf/tikz. Somewhat experimental. New 3.32.
- extras is used for miscellaneous readjustments which do not fit into the previous groups. Currently redefines in luatex \underline and \LaTeX2e New 3.19.

**EXAMPLE** Typically, in an Arabic document you would need:

\usepackage[bidi=basic, layout=counters.tabular]{babel}

#### \babelsublr { $\langle$ *lr-text*}}

Digits in pdftex must be marked up explicitly (unlike luatex with bidi=basic or bidi=basic-r and, usually, xetex). This command is provided to set  $\{$  $\langle$ *lr-text* $\rangle$ } in L mode if necessary. It's intended for what Unicode calls weak characters, because words are best set with the corresponding language. For this reason, there is no rl counterpart. Any \babelsublr in *explicit* L mode is ignored. However, with bidi=basic and *implicit* L, it first returns to R and then switches to explicit L. To clarify this point, consider, in an R context:

RTL A ltr text \thechapter{} and still ltr RTL B

There are *three* R blocks and *two* L blocks, and the order is *RTL B and still ltr 1 ltr text RTL A*. This is by design to provide the proper behavior in the most usual cases — but if you need to use \ref in an L text inside R, the L text must be marked up explictly; for example:

RTL A \foreignlanguage{english}{ltr text \thechapter{} and still ltr} RTL B

#### \BabelPatchSection {*\section-name*}}

Mainly for bidi text, but it can be useful in other cases. \BabelPatchSection and the corresponding option layout=sectioning takes a more logical approach (at least in many cases) because it applies the global language to the section format (including the \chaptername in \chapter), while the section text is still the current language. The latter is passed to tocs and marks, too, and with sectioning in layout they both reset the "global" language to the main one, while the text uses the "local" language. With layout=sectioning all the standard sectioning commands are redefined (it also "isolates" the page number in heads, for a proper bidi behavior), but with this command you can set them individually if necessary (but note then tocs and marks are not touched).

\BabelFootnote { $\langle$ *cmd* $\rangle$ }{ $\langle$ *local-language* $\rangle$ }{ $\langle$ *before* $\rangle$ }{ $\langle$ *after* $\rangle$ } New 3.17 Something like:

\BabelFootnote{\parsfootnote}{\languagename}{(}{)}

defines \parsfootnote so that \parsfootnote{note} is equivalent to:

\footnote{(\foreignlanguage{\languagename}{note})}

but the footnote itself is typeset in the main language (to unify its direction). In addition, \parsfootnotetext is defined. The option footnotes just does the following:

```
\BabelFootnote{\footnote}{\languagename}{}{}%
\BabelFootnote{\localfootnote}{\languagename}{}{}%
\BabelFootnote{\mainfootnote}{}{}{}
```
(which also redefine \footnotetext and define \localfootnotetext and \mainfootnotetext). If the language argument is empty, then no language is selected inside the argument of the footnote. Note this command is available always in bidi documents, even without layout=footnotes.

**EXAMPLE** If you want to preserve directionality in footnotes and there are many footnotes entirely in English, you can define:

\BabelFootnote{\enfootnote}{english}{}{.}

It adds a period outside the English part, so that it is placed at the left in the last line. This means the dot the end of the footnote text should be omitted.

#### **1.24 Language attributes**

#### \languageattribute

This is a user-level command, to be used in the preamble of a document (after \usepackage[...]{babel}), that declares which attributes are to be used for a given language. It takes two arguments: the first is the name of the language; the second, a (list of) attribute(s) to be used. Attributes must be set in the preamble and only once – they cannot be turned on and off. The command checks whether the language is known in this document and whether the attribute(s) are known for this language. Very often, using a *modifier* in a package option is better.

Several language definition files use their own methods to set options. For example, french uses \frenchsetup, magyar (1.5) uses \magyarOptions; modifiers provided by spanish have no attribute counterparts. Macros setting options are also used (eg, \ProsodicMarksOn in latin).

#### **1.25 Hooks**

New 3.9a A hook is a piece of code to be executed at certain events. Some hooks are predefined when luatex and xetex are used.

\AddBabelHook [ $\langle lang \rangle$ ]{ $\langle name \rangle$ }{ $\langle event \rangle$ }{ $\langle code \rangle$ }

The same name can be applied to several events. Hooks may be enabled and disabled for all defined events with \EnableBabelHook{ $\langle name \rangle$ }, \DisableBabelHook{ $\langle name \rangle$ }. Names containing the string babel are reserved (they are used, for example, by \useshortands\* to add a hook for the event afterextras). New 3.33 They may be also

applied to a specific language with the optional argument; language-specific settings are executed after global ones.

Current events are the following; in some of them you can use one to three TFX parameters (#1, #2, #3), with the meaning given:

- adddialect (language name, dialect name) Used by luababel.def to load the patterns if not preloaded.
- patterns (language name, language with encoding) Executed just after the \language has been set. The second argument has the patterns name actually selected (in the form of either lang:ENC or lang).
- hyphenation (language name, language with encoding) Executed locally just before exceptions given in \babelhyphenation are actually set.

defaultcommands Used (locally) in \StartBabelCommands.

encodedcommands (input, font encodings) Used (locally) in \StartBabelCommands. Both xetex and luatex make sure the encoded text is read correctly.

stopcommands Used to reset the above, if necessary.

write This event comes just after the switching commands are written to the aux file. beforeextras Just before executing \extras *(language)*. This event and the next one

should not contain language-dependent code (for that, add it to \extras*\language*)). afterextras Just after executing \extras *(language)*. For example, the following

deactivates shorthands in all languages:

\AddBabelHook{noshort}{afterextras}{\languageshorthands{none}}

stringprocess Instead of a parameter, you can manipulate the macro \BabelString containing the string to be defined with \SetString. For example, to use an expanded version of the string in the definition, write:

\AddBabelHook{myhook}{stringprocess}{% \protected@edef\BabelString{\BabelString}}

- initiateactive (char as active, char as other, original char) New 3.9i Executed just after a shorthand has been 'initiated'. The three parameters are the same character with different catcodes: active, other (\string'ed) and the original one.
- afterreset New 3.9i Executed when selecting a language just after \originalTeX is run and reset to its base value, before executing \captions *(language)* and \date\language\.

Four events are used in hyphen.cfg, which are handled in a quite different way for efficiency reasons – unlike the precedent ones, they only have a single hook and replace a default definition.

everylanguage (language) Executed before every language patterns are loaded. loadkernel (file) By default just defines a few basic commands. It can be used to define different versions of them or to load a file.

loadpatterns (patterns file) Loads the patterns file. Used by luababel.def. loadexceptions (exceptions file) Loads the exceptions file. Used by luababel.def.

#### \BabelContentsFiles New 3.9a This macro contains a list of "toc" types requiring a command to switch the language. Its default value is toc, lof, lot, but you may redefine it with \renewcommand (it's up to you to make sure no toc type is duplicated).

## **1.26 Languages supported by babel with ldf files**

In the following table most of the languages supported by babel with and .ldf file are listed, together with the names of the option which you can load babel with for each language. Note this list is open and the current options may be different. It does not include ini files.

**Afrikaans** afrikaans **Azerbaijani** azerbaijani **Basque** basque **Breton** breton **Bulgarian** bulgarian **Catalan** catalan **Croatian** croatian **Czech** czech **Danish** danish **Dutch** dutch **English** english, USenglish, american, UKenglish, british, canadian, australian, newzealand **Esperanto** esperanto **Estonian** estonian **Finnish** finnish **French** french, francais, canadien, acadian **Galician** galician **German** austrian, german, germanb, ngerman, naustrian **Greek** greek, polutonikogreek **Hebrew** hebrew **Icelandic** icelandic **Indonesian** indonesian (bahasa, indon, bahasai) **Interlingua** interlingua **Irish Gaelic** irish **Italian** italian **Latin** latin **Lower Sorbian** lowersorbian **Malay** malay, melayu (bahasam) **North Sami** samin **Norwegian** norsk, nynorsk **Polish** polish **Portuguese** portuguese, brazilian (portuges, brazil)<sup>[19](#page-46-0)</sup> **Romanian** romanian **Russian** russian **Scottish Gaelic** scottish **Spanish** spanish **Slovakian** slovak **Slovenian** slovene **Swedish** swedish **Serbian** serbian **Turkish** turkish **Ukrainian** ukrainian **Upper Sorbian** uppersorbian **Welsh** welsh

There are more languages not listed above, including hindi, thai, thaicjk, latvian, turkmen, magyar, mongolian, romansh, lithuanian, spanglish, vietnamese, japanese, pinyin, arabic, farsi, ibygreek, bgreek, serbianc, frenchle, ethiop and friulan.

<span id="page-46-0"></span> $^{19}\mathrm{The}$  two last name comes from the times when they had to be shortened to 8 characters

Most of them work out of the box, but some may require extra fonts, encoding files, a preprocessor or even a complete framework (like CJK or luatexja). For example, if you have got the velthuis/devnag package, you can create a file with extension .dn:

\documentclass{article} \usepackage[hindi]{babel} \begin{document} {\dn devaanaa.m priya.h} \end{document}

Then you preprocess it with devnag  $\langle file \rangle$ , which creates  $\langle file \rangle$ .tex; you can then typeset the latter with LATEX.

#### **1.27 Unicode character properties in luatex**

New 3.32 Part of the babel job is to apply Unicode rules to some script-specific features based on some properties. Currently, they are 3, namely, direction (ie, bidi class), mirroring glyphs, and line breaking for CJK scripts. These properties are stored in lua tables, which you can modify with the following macro (for example, to set them for glyphs in the PUA).

\babelcharproperty {*\char-code*\}[\*to-char-code*\]{\*property*\}{\*value*\}

New 3.32 Here,  $\{\langle char\text{-}code\rangle\}$  is a number (with T<sub>EX</sub> syntax). With the optional argument, you can set a range of values. There are three properties (with a short name, taken from Unicode): direction (bc), mirror (bmg), linebreak (lb). The settings are global, and this command is allowed only in vertical mode (the preamble or between paragraphs). For example:

```
\babelcharproperty{`¿}{mirror}{`?}
\babelcharproperty{`-}{direction}{l} % or al, r, en, an, on, et, cs
\babelcharproperty{`)}{linebreak}{cl} % or id, op, cl, ns, ex, in, hy
```
New 3.39 Another property is locale, which adds characters to the list used by onchar in \babelprovide, or, if the last argument is empty, removes them. The last argument is the locale name:

\babelcharproperty{`,}{locale}{english}

#### **1.28 Tweaking some features**

#### \babeladjust {*\key-value-list*}}

New 3.36 Sometimes you might need to disable some babel features. Currently this macro understands the following keys (and only for luatex), with values on or off: bidi.text, bidi.mirroring, bidi.mapdigits, layout.lists, layout.tabular, linebreak.sea, linebreak.cjk. For example, you can set \babeladjust{bidi.text=off} if you are using an alternative algorithm or with large sections not requiring it. With luahbtex you may need bidi.mirroring=off. Use with care, because these options do not deactivate other related options (like paragraph direction with bidi.text).

#### **1.29 Tips, workarounds, known issues and notes**

- If you use the document class book *and* you use \ref inside the argument of \chapter (or just use \ref inside \MakeUppercase),  $\mathbb{E}$ T<sub>EX</sub> will keep complaining about an undefined label. To prevent such problems, you can revert to using uppercase labels, you can use \lowercase{\ref{foo}} inside the argument of \chapter, or, if you will not use shorthands in labels, set the safe option to none or bib.
- Both ltxdoc and babel use \AtBeginDocument to change some catcodes, and babel reloads hhline to make sure : has the right one, so if you want to change the catcode of | it has to be done using the same method at the proper place, with

\AtBeginDocument{\DeleteShortVerb{\|}}

*before* loading babel. This way, when the document begins the sequence is (1) make | active (ltxdoc); (2) make it unactive (your settings); (3) make babel shorthands active (babel); (4) reload hhline (babel, now with the correct catcodes for  $|$  and :).

• Documents with several input encodings are not frequent, but sometimes are useful. You can set different encodings for different languages as the following example shows:

```
\addto\extrasfrench{\inputencoding{latin1}}
\addto\extrasrussian{\inputencoding{koi8-r}}
```
(A recent version of inputenc is required.)

- For the hyphenation to work correctly, lccodes cannot change, because  $T<sub>F</sub>X$  only takes into account the values when the paragraph is hyphenated, i.e., when it has been finished.<sup>[20](#page-48-0)</sup> So, if you write a chunk of French text with \foreinglanguage, the apostrophes might not be taken into account. This is a limitation of TFX, not of babel. Alternatively, you may use \useshorthands to activate ' and \defineshorthand, or redefine \textquoteright (the latter is called by the non-ASCII right quote).
- \bibitem is out of sync with \selectlanguage in the .aux file. The reason is \bibitem uses \immediate (and others, in fact), while \selectlanguage doesn't. There is no known workaround.
- Babel does not take into account \normalsfcodes and (non-)French spacing is not always properly (un)set by languages. However, problems are unlikely to happen and therefore this part remains untouched in version 3.9 (but it is in the 'to do' list).
- Using a character mathematically active (ie, with math code "8000) as a shorthand can make T<sub>F</sub>X enter in an infinite loop in some rare cases. (Another issue in the 'to do' list, although there is a partial solution.)

The following packages can be useful, too (the list is still far from complete):

**csquotes** Logical markup for quotes. **iflang** Tests correctly the current language. **hyphsubst** Selects a different set of patterns for a language. **translator** An open platform for packages that need to be localized. **siunitx** Typesetting of numbers and physical quantities.

<span id="page-48-0"></span> $^{20}$ This explains why LTFX assumes the lowercase mapping of T1 and does not provide a tool for multiple mappings. Unfortunately, \savinghyphcodes is not a solution either, because lccodes for hyphenation are frozen in the format and cannot be changed.

**biblatex** Programmable bibliographies and citations. **bicaption** Bilingual captions. **babelbib** Multilingual bibliographies. **microtype** Adjusts the typesetting according to some languages (kerning and spacing). Ligatures can be disabled. **substitutefont** Combines fonts in several encodings. **mkpattern** Generates hyphenation patterns. **tracklang** Tracks which languages have been requested. **ucharclasses** (xetex) Switches fonts when you switch from one Unicode block to another. **zhspacing** Spacing for CJK documents in xetex.

#### **1.30 Current and future work**

The current work is focused on the so-called complex scripts in luatex. In 8-bit engines, babel provided a basic support for bidi text as part of the style for Hebrew, but it is somewhat unsatisfactory and internally replaces some hardwired commands by other hardwired commands (generic changes would be much better).

Useful additions would be, for example, time, currency, addresses and personal names. $^\mathrm{21}$  $^\mathrm{21}$  $^\mathrm{21}$ . But that is the easy part, because they don't require modifying the LATEX internals. Calendars (Arabic, Persian, Indic, etc.) are under study.

Also interesting are differences in the sentence structure or related to it. For example, in Basque the number precedes the name (including chapters), in Hungarian "from (1)" is "(1)-ből", but "from (3)" is "(3)-ból", in Spanish an item labelled "3.<sup>o</sup>" may be referred to as either "ítem 3.°" or "3.<sup>er</sup> ítem", and so on.

An option to manage bidirectional document layout in luatex (lists, footnotes, etc.) is almost finished, but xetex required more work. Unfortunately, proper support for xetex requires patching somehow lots of macros and packages (and some issues related to \specials remain, like color and hyperlinks), so babel resorts to the bidi package (by Vafa Khalighi). See the babel repository for a small example (xe-bidi).

#### **1.31 Tentative and experimental code**

See the code section for \foreignlanguage\* (a new starred version of \foreignlanguage). For old an deprecated functions, see the wiki.

#### **Labels**

New 3.48 There is some work in progress for babel to deal with labels, both with the relation to captions (chapters, part), and how counters are used to define them. It is still somewhat tentative because it is far from trivial – see the wiki for further details.

#### **\babelprehyphenation**

New 3.44 Note it is tentative, but the current behavior for glyphs should be correct. It is similar to \babelposthyphenation, but (as its name implies) applied before hyphenation. There are other differences: (1) the first argument is the locale instead the name of hyphenation patterns; (2) in the search patterns = has no special meaning (| is still reserved, but currently unused); (3) in the replacement, discretionaries are not accepted, only remove, , and string = ...

Currently it handles glyphs, not discretionaries or spaces (in particular, it will not catch the hyphen and you can't insert or remove spaces). Also, you are limited to substitutions as done by lua, although a future implementation may alternatively accept lpeg. Performance is still somewhat poor.

<span id="page-49-0"></span><sup>21</sup>See for example POSIX, ISO 14652 and the Unicode Common Locale Data Repository (CLDR). Those systems, however, have limited application to T<sub>EX</sub> because their aim is just to display information and not fine typesetting.

# **2 Loading languages with** language.dat

T<sub>EX</sub> and most engines based on it (pdfT<sub>EX</sub>, xetex,  $\epsilon$ -T<sub>EX</sub>, the main exception being luatex) require hyphenation patterns to be preloaded when a format is created (eg, LTFX, XeLTFX, pdfLATEX). babel provides a tool which has become standard in many distributions and based on a "configuration file" named language.dat. The exact way this file is used depends on the distribution, so please, read the documentation for the latter (note also some distributions generate the file with some tool).

New 3.9q With luatex, however, patterns are loaded on the fly when requested by the language (except the "0th" language, typically english, which is preloaded always).<sup>[22](#page-50-0)</sup> Until 3.9n, this task was delegated to the package luatex-hyphen, by Khaled Hosny, Élie Roux, and Manuel Pégourié-Gonnard, and required an extra file named language.dat.lua, but now a new mechanism has been devised based solely on language.dat. **You must rebuild the formats** if upgrading from a previous version. You may want to have a local language.dat for a particular project (for example, a book on Chemistry).<sup>[23](#page-50-1)</sup>

#### **2.1 Format**

In that file the person who maintains a T<sub>F</sub>X environment has to record for which languages he has hyphenation patterns *and* in which files these are stored<sup>[24](#page-50-2)</sup>. When hyphenation exceptions are stored in a separate file this can be indicated by naming that file *after* the file with the hyphenation patterns.

The file can contain empty lines and comments, as well as lines which start with an equals (=) sign. Such a line will instruct LATEX that the hyphenation patterns just processed have to be known under an alternative name. Here is an example:

```
% File : language.dat
% Purpose : tell iniTeX what files with patterns to load.
english english.hyphenations
=british
dutch hyphen.dutch exceptions.dutch % Nederlands
german hyphen.ger
```
You may also set the font encoding the patterns are intended for by following the language name by a colon and the encoding code. $25$  For example:

german:T1 hyphenT1.ger german hyphen.ger

With the previous settings, if the encoding when the language is selected is T1 then the patterns in hyphenT1.ger are used, but otherwise use those in hyphen.ger (note the encoding can be set in  $\text{exists}(lang)$ .

A typical error when using babel is the following:

No hyphenation patterns were preloaded for the language `<lang>' into the format. Please, configure your TeX system to add them and

<sup>23</sup>The loader for lua(e)tex is slightly different as it's not based on babel but on etex.src. Until 3.9p it just didn't work, but thanks to the new code it works by reloading the data in the babel way, i.e., with language.dat.

<span id="page-50-2"></span><sup>24</sup>This is because different operating systems sometimes use *very* different file-naming conventions.

<span id="page-50-1"></span><span id="page-50-0"></span> $^{22}$ This feature was added to 3.9o, but it was buggy. Both 3.9o and 3.9p are deprecated.

<span id="page-50-3"></span> $25$ This is not a new feature, but in former versions it didn't work correctly.

rebuild the format. Now I will use the patterns preloaded for english instead}}

It simply means you must reconfigure language.dat, either by hand or with the tools provided by your distribution.

# **3 The interface between the core of babel and the language definition files**

The *language definition files* (ldf) must conform to a number of conventions, because these files have to fill in the gaps left by the common code in babel.def, i. e., the definitions of the macros that produce texts. Also the language-switching possibility which has been built into the babel system has its implications. The following assumptions are made:

- Some of the language-specific definitions might be used by plain T<sub>EX</sub> users, so the files have to be coded so that they can be read by both LATEX and plain TEX. The current format can be checked by looking at the value of the macro \fmtname.
- The common part of the babel system redefines a number of macros and environments (defined previously in the document style) to put in the names of macros that replace the previously hard-wired texts. These macros have to be defined in the language definition files.
- The language definition files must define five macros, used to activate and deactivate the language-specific definitions. These macros are  $\langle \langle \text{lang} \rangle$ hyphenmins, \captions*\lang*\, \date*\lang*\, \extras*\lang*\ and \noextras*\lang*\(the last two may be left empty); where  $\langle lang \rangle$  is either the name of the language definition file or the name of the LAT<sub>EX</sub> option that is to be used. These macros and their functions are discussed below. You must define all or none for a language (or a dialect); defining, say, \date*\lang*} but not \captions*\lang*} does not raise an error but can lead to unexpected results.
- When a language definition file is loaded, it can define  $\log \langle \text{lang} \rangle$  to be a dialect of \language0 when \l@*\lang*} is undefined.
- Language names must be all lowercase. If an unknown language is selected, babel will attempt setting it after lowercasing its name.
- The semantics of modifiers is not defined (on purpose). In most cases, they will just be simple separated options (eg, spanish), but a language might require, say, a set of options organized as a tree with suboptions (in such a case, the recommended separator is /).

Some recommendations:

- The preferred shorthand is ", which is not used in  $E_{\text{H-X}}$  (quotes are entered as `` and ''). Other good choices are characters which are not used in a certain context (eg, = in an ancient language). Note however =,  $\lt$ ,  $\gt$ , : and the like can be dangerous, because they may be used as part of the syntax of some elements (numeric expressions, key/value pairs, etc.).
- Captions should not contain shorthands or encoding-dependent commands (the latter is not always possible, but should be clearly documented). They should be defined using the LICR. You may also use the new tools for encoded strings, described below.
- Avoid adding things to \noextras $\langle lang \rangle$  except for umlauthigh and friends, \bbl@deactivate, \bbl@(non)frenchspacing, and language-specific macros. Use always, if possible, \bbl@save and \bbl@savevariable (except if you still want to have access to the previous value). Do not reset a macro or a setting to a hardcoded value. Never. Instead save its value in \extras*\lang*}.
- Do not switch scripts. If you want to make sure a set of glyphs is used, switch either the font encoding (low-level) or the language (high-level, which in turn may switch the font encoding). Usage of things like \latintext is deprecated.<sup>[26](#page-53-0)</sup>
- Please, for "private" internal macros do not use the \bbl@ prefix. It is used by babel and it can lead to incompatibilities.

There are no special requirements for documenting your language files. Now they are not included in the base babel manual, so provide a standalone document suited for your needs, as well as other files you think can be useful. A PDF and a "readme" are strongly recommended.

## **3.1 Guidelines for contributed languages**

Currently, the easiest way to contribute a new language is by taking one the the 500 or so ini templates available on GitHub as a basis. Just make a pull request o dowonload it and then, after filling the fields, sent it to me. Fell free to ask for help or to make feature requests.

As to ldf files, now language files are "outsourced" and are located in a separate directory (/macros/latex/contrib/babel-contrib), so that they are contributed directly to CTAN (please, do not send to me language styles just to upload them to CTAN).

Of course, placing your style files in this directory is not mandatory, but if you want to do it, here are a few guidelines.

- Do not hesitate stating on the file heads you are the author and the maintainer, if you actually are. There is no need to state the babel maintainer(s) as authors if they have not contributed significantly to your language files.
- Fonts are not strictly part of a language, so they are best placed in the corresponding TeX tree. This includes not only tfm, vf, ps1, otf, mf files and the like, but also fd ones.
- Font and input encodings are usually best placed in the corresponding tree, too, but sometimes they belong more naturally to the babel style. Note you may also need to define a LICR.
- Babel ldf files may just interface a framework, as it happens often with Oriental languages/scripts. This framework is best placed in its own directory.

The following page provides a starting point for ldf files: http://www.texnia.com/incubator.html. See also https://github.com/latex3/babel/wiki/List-of-locale-templates. If you need further assistance and technical advice in the development of language styles, I am willing to help you. And of course, you can make any suggestion you like.

#### **3.2 Basic macros**

In the core of the babel system, several macros are defined for use in language definition files. Their purpose is to make a new language known. The first two are related to hyphenation patterns.

| \addlanguage                                 | The macro \addlanguage is a non-outer version of the macro \newlanguage, defined in<br>plain. tex version 3.x. Here "language" is used in the TEX sense of set of hyphenation<br>patterns.                                                                                                    |
|----------------------------------------------|----------------------------------------------------------------------------------------------------|
| <b>\adddialect</b>                           | The macro \adddialect can be used when two languages can (or must) use the same<br>hyphenation patterns. This can also be useful for languages for which no patterns are<br>preloaded in the format. In such cases the default behavior of the babel system is to define<br>this language as a 'dialect' of the language for which the patterns were loaded as<br>\language0. Here "language" is used in the TFX sense of set of hyphenation patterns. |
| \ <lang>hyphenmins</lang>                    | The macro $\langle \langle \text{lang} \rangle$ hyphenmins is used to store the values of the $\langle \text{left} \rangle$ phenmin and<br>\righthyphenmin. Redefine this macro to set your own values, with two numbers<br>corresponding to these two parameters. For example:                                                                                                    |
|                                              | \renewcommand\spanishhyphenmins{34}                                                                                                    |
|                                              | (Assigning \lefthyphenmin and \righthyphenmin directly in \extras <lang> has no<br/>effect.)</lang>                                                                                                    |
| <b>\providehyphenmins</b>                    | The macro \providehyphenmins should be used in the language definition files to set<br>\lefthyphenmin and \righthyphenmin. This macro will check whether these parameters<br>were provided by the hyphenation file before it takes any action. If these values have been<br>already set, this command is ignored (currently, default pattern files do not set them).                                                                                   |
| $\setminus$ captions $\langle lang \rangle$  | The macro \captions $\langle \text{lang} \rangle$ defines the macros that hold the texts to replace the original<br>hard-wired texts.                                                                                                    |
| \date(lang)                                  | The macro $\delta$ date $\langle lang \rangle$ defines $\delta$ today.                                                                                                    |
| $\text{lextras}\langle \text{lang} \rangle$  | The macro \extras $\langle \text{lang} \rangle$ contains all the extra definitions needed for a specific language.<br>This macro, like the following, is a hook - you can add things to it, but it must not be used<br>directly.                                                                                                    |
| $\backslash$ noextras $\langle lang \rangle$ | Because we want to let the user switch between languages, but we do not know what state<br>T <sub>F</sub> X might be in after the execution of \extras $\langle \text{lang} \rangle$ , a macro that brings T <sub>F</sub> X into a<br>predefined state is needed. It will be no surprise that the name of this macro is<br>\noextras(lang).                                                                                                    |
| \bbl@declare@ttribute                        | This is a command to be used in the language definition files for declaring a language<br>attribute. It takes three arguments: the name of the language, the attribute to be defined,<br>and the code to be executed when the attribute is to be used.                                                                                                    |
| \main@language                               | To postpone the activation of the definitions needed for a language until the beginning of a<br>document, all language definition files should use \main@language instead of<br>\selectlanguage. This will just store the name of the language, and the proper language<br>will be activated at the start of the document.                                                                                                    |
| <b>\ProvidesLanguage</b>                     | The macro \ProvidesLanguage should be used to identify the language definition files. Its<br>syntax is similar to the syntax of the LATEX command \ProvidesPackage.                                                                                                    |
| <b>\LdfInit</b>                              | The macro \LdfInit performs a couple of standard checks that must be made at the<br>beginning of a language definition file, such as checking the category code of the @-sign,<br>preventing the .1df file from being processed twice, etc.                                                                                                    |
| \ldf@quit                                    | The macro \ldf@quit does work needed if a .ldf file was processed earlier. This includes<br>resetting the category code of the @-sign, preparing the language to be activated at<br>\begin{document} time, and ending the input stream.                                                                                                    |
| <b>\ldf@finish</b>                           | The macro \ldf@finish does work needed at the end of each . ldf file. This includes<br>resetting the category code of the @-sign, loading a local configuration file, and preparing<br>the language to be activated at \begin{document} time.                                                                                                    |
| <b>\loadlocalcfg</b>                         | After processing a language definition file, LTEX can be instructed to load a local<br>configuration file. This file can, for instance, be used to add strings to $\c{c}$ to $\c{tang}$ to<br>support local document classes. The user will be informed that this configuration file has<br>been loaded. This macro is called by \ldf@finish.                                                                                                    |

<span id="page-53-0"></span> $^{26}\rm{But}$  not removed, for backward compatibility.

\substitutefontfamily (Deprecated.) This command takes three arguments, a font encoding and two font family names. It creates a font description file for the first font in the given encoding. This .fd file will instruct LTFX to use a font from the second family when a font from the first family in the given encoding seems to be needed.

## **3.3 Skeleton**

Here is the basic structure of an ldf file, with a language, a dialect and an attribute. Strings are best defined using the method explained in sec. [3.8](#page-56-0) (babel 3.9 and later).

```
\ProvidesLanguage{<language>}
     [2016/04/23 v0.0 <Language> support from the babel system]
\LdfInit{<language>}{captions<language>}
\ifx\undefined\l@<language>
  \@nopatterns{<Language>}
  \adddialect\l@<language>0
\sqrt{fi}\adddialect\l@<dialect>\l@<language>
\bbl@declare@ttribute{<language>}{<attrib>}{%
  \expandafter\addto\expandafter\extras<language>
  \expandafter{\extras<attrib><language>}%
  \let\captions<language>\captions<attrib><language>}
\providehyphenmins{<language>}{\tw@\thr@@}
\StartBabelCommands*{<language>}{captions}
\SetString\chaptername{<chapter name>}
% More strings
\StartBabelCommands*{<language>}{date}
\SetString\monthiname{<name of first month>}
% More strings
\StartBabelCommands*{<dialect>}{captions}
\SetString\chaptername{<chapter name>}
% More strings
\StartBabelCommands*{<dialect>}{date}
\SetString\monthiname{<name of first month>}
% More strings
\EndBabelCommands
\addto\extras<language>{}
\addto\noextras<language>{}
\let\extras<dialect>\extras<language>
\let\noextras<dialect>\noextras<language>
\ldf@finish{<language>}
```
**NOTE** If for some reason you want to load a package in your style, you should be aware it cannot be done directly in the ldf file, but it can be delayed with \AtEndOfPackage. Macros from external packages can be used *inside* definitions in the ldf itself (for

example, \extras<language>), but if executed directly, the code must be placed inside \AtEndOfPackage. A trivial example illustrating these points is:

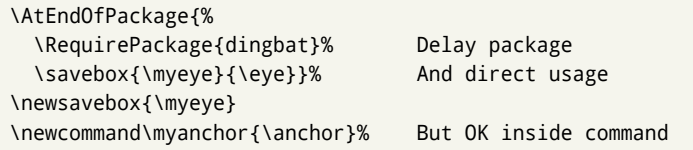

### **3.4 Support for active characters**

In quite a number of language definition files, active characters are introduced. To facilitate this, some support macros are provided.

it will remain that way until the end of the document. Its definition may vary.

\initiate@active@char The internal macro \initiate@active@char is used in language definition files to instruct

\bbl@activate The command \bbl@activate is used to change the way an active character expands. \bbl@deactivate \bbl@activate 'switches on' the active behavior of the character. \bbl@deactivate lets

the active character expand to its former (mostly) non-active self. \declare@shorthand The macro \declare@shorthand is used to define the various shorthands. It takes three arguments: the name for the collection of shorthands this definition belongs to; the character (sequence) that makes up the shorthand, i.e.  $\sim$  or "a; and the code to be executed when the shorthand is encountered. (It does *not* raise an error if the shorthand character has not been "initiated".)

LATEX to give a character the category code 'active'. When a character has been made active

\bbl@add@special The T<sub>E</sub>Xbook states: "Plain T<sub>E</sub>X includes a macro called \dospecials that is essentially a set<br>\bbl@remove@special macro, representing the set of all characters that have a special category code." [4, p macro, representing the set of all characters that have a special category code."  $[4, p. 380]$ It is used to set text 'verbatim'. To make this work if more characters get a special category code, you have to add this character to the macro  $\dagger$  dospecial.  $E$ F<sub>K</sub> adds another macro called \@sanitize representing the same character set, but without the curly braces. The macros \bbl@add@special*\char*} and \bbl@remove@special*\char*} add and remove the character  $\langle char \rangle$  to these two sets.

# **3.5 Support for saving macro definitions**

Language definition files may want to *re*define macros that already exist. Therefore a mechanism for saving (and restoring) the original definition of those macros is provided. We provide two macros for this $^{27}$  $^{27}$  $^{27}$ .

\babel@save To save the current meaning of any control sequence, the macro \babel@save is provided. It takes one argument,  $\langle$ *csname* $\rangle$ , the control sequence for which the meaning has to be saved.

\babel@savevariable A second macro is provided to save the current value of a variable. In this context, anything that is allowed after the \the primitive is considered to be a variable. The macro takes one argument, the *(variable)*.

> The effect of the preceding macros is to append a piece of code to the current definition of \originalTeX. When \originalTeX is expanded, this code restores the previous definition of the control sequence or the previous value of the variable.

#### **3.6 Support for extending macros**

\addto The macro \addto{*\control sequence*}}{/T<sub>EX</sub> code}} can be used to extend the definition of a macro. The macro need not be defined (ie, it can be undefined or \relax). This macro can, for instance, be used in adding instructions to a macro like \extrasenglish.

<span id="page-55-0"></span> $27$ This mechanism was introduced by Bernd Raichle.

Be careful when using this macro, because depending on the case the assignment can be either global (usually) or local (sometimes). That does not seem very consistent, but this behavior is preserved for backward compatibility. If you are using etoolbox, by Philipp Lehman, consider using the tools provided by this package instead of **\addto**.

#### **3.7 Macros common to a number of languages**

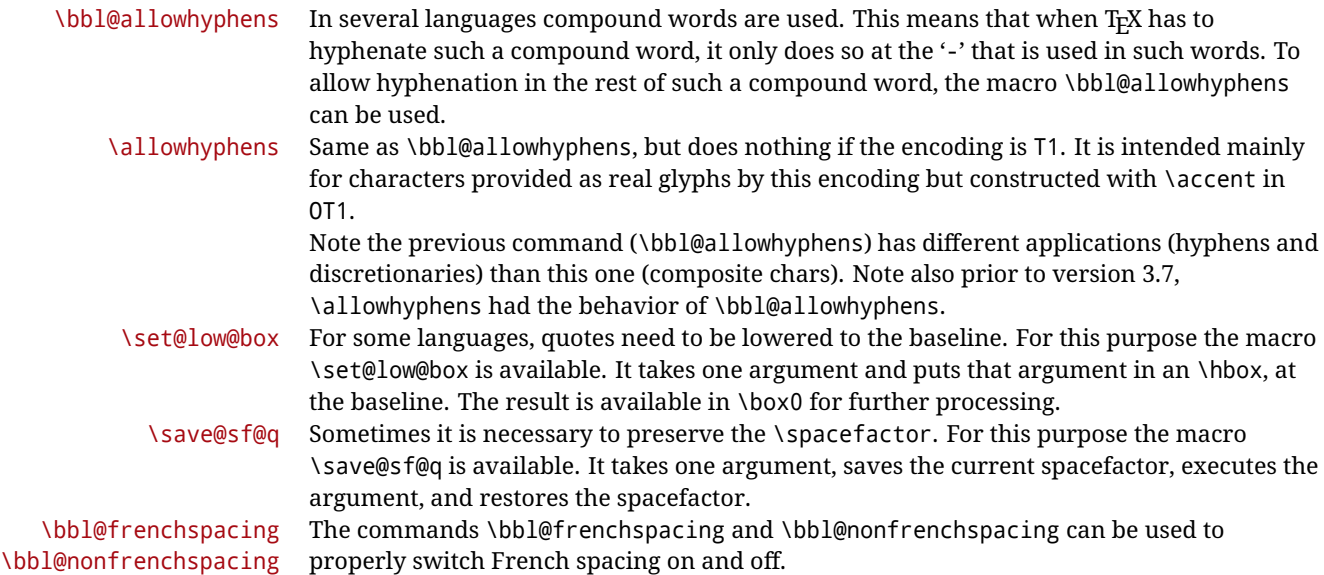

# <span id="page-56-0"></span>**3.8 Encoding-dependent strings**

New 3.9a Babel 3.9 provides a way of defining strings in several encodings, intended mainly for luatex and xetex. This is the only new feature requiring changes in language files if you want to make use of it.

Furthermore, it must be activated explicitly, with the package option strings. If there is no strings, these blocks are ignored, except \SetCases (and except if forced as described below). In other words, the old way of defining/switching strings still works and it's used by default.

It consist is a series of blocks started with \StartBabelCommands. The last block is closed with \EndBabelCommands. Each block is a single group (ie, local declarations apply until the next \StartBabelCommands or \EndBabelCommands). An ldf may contain several series of this kind.

Thanks to this new feature, string values and string language switching are not mixed any more. No need of \addto. If the language is french, just redefine \frenchchaptername.

\StartBabelCommands {*{language-list}*}{*{category}*}[*{selector}*]

The  $\langle \text{language-list} \rangle$  specifies which languages the block is intended for. A block is taken into account only if the \CurrentOption is listed here. Alternatively, you can define \BabelLanguages to a comma-separated list of languages to be defined (if undefined, \StartBabelCommands sets it to \CurrentOption). You may write \CurrentOption as the language, but this is discouraged – a explicit name (or names) is much better and clearer. A "selector" is a name to be used as value in package option strings, optionally followed by extra info about the encodings to be used. The name unicode must be used for xetex and luatex (the key strings has also other two special values: generic and encoded). If a string is set several times (because several blocks are read), the first one takes precedence (ie, it works much like \providecommand).

Encoding info is charset= followed by a charset, which if given sets how the strings should be translated to the internal representation used by the engine, typically utf8, which is the only value supported currently (default is no translations). Note charset is applied by luatex and xetex when reading the file, not when the macro or string is used in the document.

A list of font encodings which the strings are expected to work with can be given after fontenc= (separated with spaces, if two or more) – recommended, but not mandatory, although blocks without this key are not taken into account if you have requested strings=encoded.

Blocks without a selector are read always if the key strings has been used. They provide fallback values, and therefore must be the last blocks; they should be provided always if possible and all strings should be defined somehow inside it; they can be the only blocks (mainly LGC scripts using the LICR). Blocks without a selector can be activated explicitly with strings=generic (no block is taken into account except those). With

strings=encoded, strings in those blocks are set as default (internally, ?). With

strings=encoded strings are protected, but they are correctly expanded in

\MakeUppercase and the like. If there is no key strings, string definitions are ignored, but \SetCases are still honored (in a encoded way).

The  $\langle category \rangle$  is either captions, date or extras. You must stick to these three categories, even if no error is raised when using other name. $^{28}$  $^{28}$  $^{28}$  It may be empty, too, but in such a case using \SetString is an error (but not \SetCase).

```
\StartBabelCommands{language}{captions}
  [unicode, fontenc=TU EU1 EU2, charset=utf8]
\SetString{\chaptername}{utf8-string}
```

```
\StartBabelCommands{language}{captions}
\SetString{\chaptername}{ascii-maybe-LICR-string}
```
\EndBabelCommands

A real example is:

```
\StartBabelCommands{austrian}{date}
  [unicode, fontenc=TU EU1 EU2, charset=utf8]
  \SetString\monthiname{Jänner}
\StartBabelCommands{german,austrian}{date}
  [unicode, fontenc=TU EU1 EU2, charset=utf8]
  \SetString\monthiiiname{März}
\StartBabelCommands{austrian}{date}
 \SetString\monthiname{J\"{a}nner}
\StartBabelCommands{german}{date}
 \SetString\monthiname{Januar}
\StartBabelCommands{german,austrian}{date}
  \SetString\monthiiname{Februar}
  \SetString\monthiiiname{M\"{a}rz}
  \SetString\monthivname{April}
  \SetString\monthvname{Mai}
  \SetString\monthviname{Juni}
```
<span id="page-57-0"></span><sup>28</sup>In future releases further categories may be added.

|                            | \SetString\monthviiname{Juli}<br>\SetString\monthviiiname{August}<br>\SetString\monthixname{September}<br>\SetString\monthxname{Oktober}<br>\SetString\monthxiname{November}<br>\SetString\monthxiiname{Dezenber}<br>\SetString\today{\number\day.~%<br>\csname month\romannumeral\month name\endcsname\space<br>\number\year}<br>\StartBabelCommands{german,austrian}{captions}<br>\SetString\prefacename{Vorwort}<br>[etc.]<br>\EndBabelCommands                |
|----------------------------|----------------------------------------------------------------------------------------------------|
|                            | When used in 1df files, previous values of $\langle \langle category \rangle \langle language \rangle$ are overridden, which<br>means the old way to define strings still works and used by default (to be precise, is first set<br>to undefined and then strings are added). However, when used in the preamble or in a<br>package, new settings are added to the previous ones, if the language exists (in the babel<br>sense, ie, if \date (language) exists). |
| <b>\StartBabelCommands</b> | *{\language-list\}}{\category\}[\selector\]                                                                                                    |
|                            | The starred version just forces strings to take a value - if not set as package option, then<br>the default for the engine is used. This is not done by default to prevent backward<br>incompatibilities, but if you are creating a new language this version is better. It's up to the<br>maintainers of the current languages to decide if using it is appropriate. <sup>29</sup>                                                                               |
| <b>\EndBabelCommands</b>   | Marks the end of the series of blocks.                                                                                                    |
| <b>\AfterBabelCommands</b> | $\{\langle code \rangle\}$                                                                                                    |
|                            | The code is delayed and executed at the global scope just after \EndBabelCommands.                                                                                                    |
| <b>\SetString</b>          | $\{\langle macro\text{-}name\rangle\}\{\langle string\rangle\}$                                                                                                    |
|                            | Adds $\langle macro\text{-}name\rangle$ to the current category, and defines globally $\langle lang\text{-}macro\text{-}name\rangle$ to<br>(code) (after applying the transformation corresponding to the current charset or defined<br>with the hook stringprocess).<br>Use this command to define strings, without including any "logic" if possible, which should<br>be a separated macro. See the example above for the date.                                 |
| <b>\SetStringLoop</b>      | $\{\langle macro\text{-}name\rangle\}\$ { $\langle string\text{-}list\rangle\}$                                                                                                    |
|                            | A convenient way to define several ordered names at once. For example, to define<br>\abmoniname, \abmoniiname, etc. (and similarly with abday):                                                                                                    |
|                            | \SetStringLoop{abmon#1name}{en, fb,mr, ab,my, jn, jl, ag, sp, oc, nv, dc}<br>\SetStringLoop{abday#1name}{lu,ma,mi,ju,vi,sa,do}                                                                                                    |
|                            | #1 is replaced by the roman numeral.                                                                                                    |
| <b>\SetCase</b>            | $\left[\langle map\text{-}list\rangle\right]\left\{\langle toupper\text{-}code\rangle\right\}\left\{\langle tolower\text{-}code\rangle\right\}$                                                                                                    |
|                            |                                                                                                    |

<span id="page-58-0"></span> $\frac{1}{29}$ This replaces in 3.9g a short-lived \UseStrings which has been removed because it did not work.

Sets globally code to be executed at \MakeUppercase and \MakeLowercase. The code would typically be things like \let\BB\bb and \uccode or \lccode (although for the reasons explained above, changes in lc/uc codes may not work). A  $\langle map\text{-}list\rangle$  is a series of macros using the internal format of \@uclclist (eg, \bb\BB\cc\CC). The mandatory arguments take precedence over the optional one. This command, unlike \SetString, is executed always (even without strings), and it is intended for minor readjustments only. For example, as T1 is the default case mapping in LAT<sub>EX</sub>, we can set for Turkish:

```
\StartBabelCommands{turkish}{}[ot1enc, fontenc=OT1]
\SetCase
 {\uccode"10=`I\relax}
 {\lccode`I="10\relax}
\StartBabelCommands{turkish}{}[unicode, fontenc=TU EU1 EU2, charset=utf8]
\SetCase
  {\uccode`i=`İ\relax
  \uccode`ı=`I\relax}
 {\lccode`İ=`i\relax
   \lccode`I=`ı\relax}
\StartBabelCommands{turkish}{}
\SetCase
 {\uccode`i="9D\relax
   \uccode"19=`I\relax}
  {\lccode"9D=`i\relax
   \lccode`I="19\relax}
\EndBabelCommands
```
(Note the mapping for OT1 is not complete.)

#### \SetHyphenMap {\to-lower-macros\}

New 3.9g Case mapping serves in T<sub>F</sub>X for two unrelated purposes: case transforms (upper/lower) and hyphenation. \SetCase handles the former, while hyphenation is handled by \SetHyphenMap and controlled with the package option hyphenmap. So, even if internally they are based on the same TFX primitive (\lccode), babel sets them separately. There are three helper macros to be used inside \SetHyphenMap:

- \BabelLower{ $\langle uccode\rangle$ }{ $\langle lccode\rangle$ } is similar to \lccode but it's ignored if the char has been set and saves the original lccode to restore it when switching the language (except with hyphenmap=first).
- \BabelLowerMM{*\uccode-from*}}{*\uccode-to*}}{*\terep\*}{*\lccode-from*}} loops though the given uppercase codes, using the step, and assigns them the lccode, which is also increased (MM stands for *many-to-many*).
- \BabelLowerMO{*\uccode-from*}}{*\uccode-to*}}{*\step*}}{*\lccode*}} loops though the given uppercase codes, using the step, and assigns them the lccode, which is fixed (MO stands for *many-to-one*).

An example is (which is redundant, because these assignments are done by both luatex and xetex):

\SetHyphenMap{\BabelLowerMM{"100}{"11F}{2}{"101}}

This macro is not intended to fix wrong mappings done by Unicode (which are the default in both xetex and luatex) – if an assignment is wrong, fix it directly.

# **4 Changes**

# **4.1 Changes in babel version 3.9**

Most of the changes in version 3.9 were related to bugs, either to fix them (there were lots), or to provide some alternatives. Even new features like \babelhyphen are intended to solve a certain problem (in this case, the lacking of a uniform syntax and behavior for shorthands across languages). These changes are described in this manual in the corresponding place. A selective list follows:

- \select@language did not set \languagename. This meant the language in force when auxiliary files were loaded was the one used in, for example, shorthands – if the language was german, a \select@language{spanish} had no effect.
- \foreignlanguage and otherlanguage\* messed up \extras<language>. Scripts, encodings and many other things were not switched correctly.
- The :ENC mechanism for hyphenation patterns used the encoding of the *previous* language, not that of the language being selected.
- ' (with activeacute) had the original value when writing to an auxiliary file, and things like an infinite loop can happen. It worked incorrectly with  $\wedge$  (if activated) and also if deactivated.
- Active chars where not reset at the end of language options, and that lead to incompatibilities between languages.
- \textormath raised and error with a conditional.
- \aliasshorthand didn't work (or only in a few and very specific cases).
- \l@english was defined incorrectly (using \let instead of \chardef).
- ldf files not bundled with babel were not recognized when called as global options.

# **Part II Source code**

babel is being developed incrementally, which means parts of the code are under development and therefore incomplete. Only documented features are considered complete. In other words, use babel only as documented (except, of course, if you want to explore and test them – you can post suggestions about multilingual issues to kadingira@tug.org on http://tug.org/mailman/listinfo/kadingira).

# **5 Identification and loading of required files**

*Code documentation is still under revision.*

#### **The following description is no longer valid, because switch and plain have been merged into babel.def.**

The babel package after unpacking consists of the following files:

**switch.def** defines macros to set and switch languages.

**babel.def** defines the rest of macros. It has tow parts: a generic one and a second one only for LaTeX.

**babel.sty** is the  $\mathbb{F}$ <sub>TEX</sub> package, which set options and load language styles.

**plain.def** defines some LATEX macros required by babel.def and provides a few tools for Plain.

**hyphen.cfg** is the file to be used when generating the formats to load hyphenation patterns.

The babel installer extends docstrip with a few "pseudo-guards" to set "variables" used at installation time. They are used with <@name@> at the appropiated places in the source code and shown below with  $\langle \langle name \rangle \rangle$ . That brings a little bit of literate programming.

# **6** locale **directory**

A required component of babel is a set of ini files with basic definitions for about 200 languages. They are distributed as a separate zip file, not packed as dtx. With them, babel will fully support Unicode engines.

Most of them are essentially finished (except bugs and mistakes, of course). Some of them are still incomplete (but they will be usable), and there are some omissions (eg, Latin and polytonic Greek, and there are no geographic areas in Spanish). Hindi, French, Occitan and Breton will show a warning related to dates. Not all include LICR variants. This is a preliminary documentation.

ini files contain the actual data; tex files are currently just proxies to the corresponding ini files.

Most keys are self-explanatory.

**charset** the encoding used in the ini file.

**version** of the ini file

**level** "version" of the ini specification . which keys are available (they may grow in a compatible way) and how they should be read.

**encodings** a descriptive list of font encondings.

**[captions]** section of captions in the file charset

**[captions.licr]** same, but in pure ASCII using the LICR

**date.long** fields are as in the CLDR, but the syntax is different. Anything inside brackets is a date field (eg, MMMM for the month name) and anything outside is text. In addition,  $\lceil \ \rceil$ is a non breakable space and [.] is an abbreviation dot.

Keys may be further qualified in a particular language with a suffix starting with a uppercase letter. It can be just a letter (eg, babel.name.A, babel.name.B) or a name (eg, date.long.Nominative, date.long.Formal, but no language is currently using the latter). *Multi-letter* qualifiers are forward compatible in the sense they won't conflict with new "global" keys (which start always with a lowercase case). There is an exception, however: the section counters has been devised to have arbitrary keys, so you can add lowercased keys if you want.

# **7 Tools**

- 1  $\langle \langle version=3.48 \rangle$
- $2 \langle \langle date=2020/09/01 \rangle \rangle$

**Do not use the following macros in** ldf **files. They may change in the future**. This applies mainly to those recently added for replacing, trimming and looping. The older ones, like \bbl@afterfi, will not change.

We define some basic macros which just make the code cleaner. \bbl@add is now used internally instead of \addto because of the unpredictable behavior of the latter. Used in babel.def and in babel.sty, which means in  $E/FX$  is executed twice, but we need them when defining options and babel.def cannot be load until options have been defined. This does not hurt, but should be fixed somehow.

```
3 \langle\langle*Basic macros}} ≡
                 4 \bbl@trace{Basic macros}
                 5 \def\bbl@stripslash{\expandafter\@gobble\string}
                 6 \def\bbl@add#1#2{%
                 7 \bbl@ifunset{\bbl@stripslash#1}%
                8 {\def#1{#2}}%
                9 {\expandafter\def\expandafter#1\expandafter{#1#2}}}
                10 \def\bbl@xin@{\@expandtwoargs\in@}
                11 \def\bbl@csarg#1#2{\expandafter#1\csname bbl@#2\endcsname}%
                12 \def\bbl@cs#1{\csname bbl@#1\endcsname}
                13 \def\bbl@cl#1{\csname bbl@#1@\languagename\endcsname}
                14 \def\bbl@loop#1#2#3{\bbl@@loop#1{#3}#2,\@nnil,}
                15 \def\bbl@loopx#1#2{\expandafter\bbl@loop\expandafter#1\expandafter{#2}}
                16 \def\bbl@@loop#1#2#3,{%
                17 \ifx\@nnil#3\relax\else
               18 \def#1{#3}#2\bbl@afterfi\bbl@@loop#1{#2}%
                19 \quad \text{If}20 \def\bbl@for#1#2#3{\bbl@loopx#1{#2}{\ifx#1\@empty\else#3\fi}}
\bbl@add@list This internal macro adds its second argument to a comma separated list in its first
               argument. When the list is not defined yet (or empty), it will be initiated. It presumes
               expandable character strings.
```

```
21 \def\bbl@add@list#1#2{%
22 \edef#1{%
23 \bbl@ifunset{\bbl@stripslash#1}%
24 {}%
25 {\ifx#1\@empty\else#1,\fi}%
26 #2}}
```
\bbl@afterelse Because the code that is used in the handling of active characters may need to look ahead, \bbl@afterfi we take extra care to 'throw' it over the \else and \fi parts of an \if-statement<sup>[30](#page-62-0)</sup>. These macros will break if another \if...\fi statement appears in one of the arguments and it is not enclosed in braces.

```
27 \long\def\bbl@afterelse#1\else#2\fi{\fi#1}
28 \long\def\bbl@afterfi#1\fi{\fi#1}
```
\bbl@exp Now, just syntactical sugar, but it makes partial expansion of some code a lot more simple and readable. Here \\ stands for \noexpand and \<.. > for \noexpand applied to a built macro name (the latter does not define the macro if undefined to \relax, because it is created locally). The result may be followed by extra arguments, if necessary.

```
29 \def\bbl@exp#1{%
```

```
30 \begingroup
```

```
31 \let\\\noexpand
```
- \def\<##1>{\expandafter\noexpand\csname##1\endcsname}%
- \edef\bbl@exp@aux{\endgroup#1}%
- \bbl@exp@aux}
- \bbl@trim The following piece of code is stolen (with some changes) from keyval, by David Carlisle. It defines two macros: \bbl@trim and \bbl@trim@def. The first one strips the leading and trailing spaces from the second argument and then applies the first argument (a macro, \toks@ and the like). The second one, as its name suggests, defines the first argument as the stripped second argument.

```
35 \def\bbl@tempa#1{%
```

```
36 \long\def\bbl@trim##1##2{%
```
<span id="page-62-0"></span> $^{30}\rm{This}$  code is based on code presented in TUGboat vol. 12, no2, June 1991 in "An expansion Power Lemma" by Sonja Maus.

```
37 \futurelet\bbl@trim@a\bbl@trim@c##2\@nil\@nil#1\@nil\relax{##1}}%
38 \def\bbl@trim@c{%
39 \ifx\bbl@trim@a\@sptoken
40 \expandafter\bbl@trim@b
41 \else
42 \expandafter\bbl@trim@b\expandafter#1%
43 \fi}%
44 \long\def\bbl@trim@b#1##1 \@nil{\bbl@trim@i##1}}
45 \bbl@tempa{ }
46 \long\def\bbl@trim@i#1\@nil#2\relax#3{#3{#1}}
47 \long\def\bbl@trim@def#1{\bbl@trim{\def#1}}
```

```
\bbl@ifunset To check if a macro is defined, we create a new macro, which does the same as
                \Diamond (@ifundefined. However, in an \epsilon-tex engine, it is based on \Diamond if csname, which is more
                efficient, and do not waste memory.
```

```
48 \begingroup
                49 \gdef\bbl@ifunset#1{%
                50 \expandafter\ifx\csname#1\endcsname\relax
                51 \expandafter\@firstoftwo
                52 \else
                53 \expandafter\@secondoftwo
                54 \fi}
                55 \bbl@ifunset{ifcsname}%
                56 {}%
                57 {\gdef\bbl@ifunset#1{%
                58 \ifcsname#1\endcsname
                59 \expandafter\ifx\csname#1\endcsname\relax
                60 \bbl@afterelse\expandafter\@firstoftwo
                61 \else
                62 \bbl@afterfi\expandafter\@secondoftwo
                63 \overline{\ } \} \fi
                64 \leq \leq \leq \leq \leq \leq \leq \leq \leq \leq \leq \leq \leq \leq \leq \leq \leq \leq \leq \leq \leq \leq \leq \leq \leq \leq \leq \leq \leq \leq \leq \leq \leq \leq \leq \leq 
                65 \expandafter\@firstoftwo
                66 \fi}}
                67 \endgroup
\bbl@ifblank A tool from url, by Donald Arseneau, which tests if a string is empty or space.
```

```
68 \def\bbl@ifblank#1{%
69 \bbl@ifblank@i#1\@nil\@nil\@secondoftwo\@firstoftwo\@nil}
70 \long\def\bbl@ifblank@i#1#2\@nil#3#4#5\@nil{#4}
```
For each element in the comma separated <key>=<value> list, execute <code> with #1 and #2 as the key and the value of current item (trimmed). In addition, the item is passed verbatim as #3. With the <key> alone, it passes \@empty (ie, the macro thus named, not an empty argument, which is what you get with <key>= and no value).

```
71 \def\bbl@forkv#1#2{%
72 \def\bbl@kvcmd##1##2##3{#2}%
73 \bbl@kvnext#1,\@nil,}
74 \def\bbl@kvnext#1,{%
75 \ifx\@nil#1\relax\else
76 \bbl@ifblank{#1}{}{\bbl@forkv@eq#1=\@empty=\@nil{#1}}%
77 \expandafter\bbl@kvnext
78 \fi}
79 \def\bbl@forkv@eq#1=#2=#3\@nil#4{%
80 \bbl@trim@def\bbl@forkv@a{#1}%
81 \bbl@trim{\expandafter\bbl@kvcmd\expandafter{\bbl@forkv@a}}{#2}{#4}}
```
A *for* loop. Each item (trimmed), is #1. It cannot be nested (it's doable, but we don't need it).

```
82 \def\bbl@vforeach#1#2{%
83 \def\bbl@forcmd##1{#2}%
84 \bbl@fornext#1,\@nil,}
85 \def\bbl@fornext#1,{%
86 \ifx\@nil#1\relax\else
87 \bbl@ifblank{#1}{}{\bbl@trim\bbl@forcmd{#1}}%
88 \expandafter\bbl@fornext
89 \quad \{f_1\}90 \def\bbl@foreach#1{\expandafter\bbl@vforeach\expandafter{#1}}
```
#### \bbl@replace

```
91 \def\bbl@replace#1#2#3{% in #1 -> repl #2 by #3
92 \toks@{}%
93 \def\bbl@replace@aux##1#2##2#2{%
94 \ifx\bbl@nil##2%
95 \toks@\expandafter{\the\toks@##1}%
96 \else
97 \toks@\expandafter{\the\toks@##1#3}%
98 \bbl@afterfi
99 \bbl@replace@aux##2#2%
100 \fi}%
101 \expandafter\bbl@replace@aux#1#2\bbl@nil#2%
102 \edef#1{\the\toks@}}
```
An extensison to the previous macro. It takes into account the parameters, and it is string based (ie, if you replace elax by ho, then \relax becomes \rho). No checking is done at all, because it is not a general purpose macro, and it is used by babel only when it works (an example where it does *not* work is in \bbl@TG@@date, and also fails if there are macros with spaces, because they are retokenized). It may change! (or even merged with \bbl@replace; I'm not sure ckecking the replacement is really necessary or just paranoia).

```
103 \ifx\detokenize\@undefined\else % Unused macros if old Plain TeX
104 \bbl@exp{\def\\\bbl@parsedef##1\detokenize{macro:}}#2->#3\relax{%
105 \def\bbl@tempa{#1}%
106 \def\bbl@tempb{#2}%
107 \def\bbl@tempe{#3}}
108 \def\bbl@sreplace#1#2#3{%
109 \begingroup
110 \expandafter\bbl@parsedef\meaning#1\relax
111 \def\bbl@tempc{#2}%
112 \edef\bbl@tempc{\expandafter\strip@prefix\meaning\bbl@tempc}%
113 \def\bbl@tempd{#3}%
114 \edef\bbl@tempd{\expandafter\strip@prefix\meaning\bbl@tempd}%
115 \bbl@xin@{\bbl@tempc}{\bbl@tempe}% If not in macro, do nothing
116 \ifin@
117 \bbl@exp{\\\bbl@replace\\\bbl@tempe{\bbl@tempc}{\bbl@tempd}}%
118 \def\bbl@tempc{% Expanded an executed below as 'uplevel'
119 \\\makeatletter % "internal" macros with @ are assumed
120 \\\scantokens{%
121 \bbl@tempa\\\@namedef{\bbl@stripslash#1}\bbl@tempb{\bbl@tempe}}%
122 \catcode64=\the\catcode64\relax}% Restore @
123 \else
124 \let\bbl@tempc\@empty % Not \relax
125 \quad \text{If}126 \bbl@exp{% For the 'uplevel' assignments
127 \endgroup
128 \bbl@tempc}} % empty or expand to set #1 with changes
129 \fi
```
Two further tools. \bbl@samestring first expand its arguments and then compare their expansion (sanitized, so that the catcodes do not matter). \bbl@engine takes the following values: 0 is pdfT<sub>F</sub>X, 1 is luatex, and 2 is xetex. You may use the latter it in your language style if you want.

\def\bbl@ifsamestring#1#2{%

- \begingroup
- \protected@edef\bbl@tempb{#1}%
- \edef\bbl@tempb{\expandafter\strip@prefix\meaning\bbl@tempb}%
- \protected@edef\bbl@tempc{#2}%
- \edef\bbl@tempc{\expandafter\strip@prefix\meaning\bbl@tempc}%
- \ifx\bbl@tempb\bbl@tempc
- \aftergroup\@firstoftwo
- $\leq$   $\leq$   $\leq$   $\leq$
- \aftergroup\@secondoftwo
- \fi
- \endgroup}
- \chardef\bbl@engine=%
- \ifx\directlua\@undefined
- \ifx\XeTeXinputencoding\@undefined
- $145 \t\t \sqrt{70}$
- \else
- 147 \tw@
- \fi
- \else
- \@ne
- \fi

A somewhat hackish tool (hence its name) to avoid spurious spaces in some contexts.

```
152 \def\bbl@bsphack{%
```

```
153 \ifhmode
154 \hskip\z@skip
155 \def\bbl@esphack{\loop\ifdim\lastskip>\z@\unskip\repeat\unskip}%
156 \else
157 \let\bbl@esphack\@empty
158 \fi}
159 \langle \langle /Basic macros\rangle \rangle
```
Some files identify themselves with a LTpX macro. The following code is placed before them to define (and then undefine) if not in  $E/FX$ .

```
160 \langle ∗Make sure ProvidesFile is defined)) \equiv161 \ifx\ProvidesFile\@undefined
162 \def\ProvidesFile#1[#2 #3 #4]{%
163 \wlog{File: #1 #4 #3 <#2>}%
164 \let\ProvidesFile\@undefined}
165 \fi
166 \langle \langle Make \text{ sure } \text{ProvidesFile} \text{ is defined} \rangle \rangle
```
#### **7.1 Multiple languages**

\language Plain TEX version 3.0 provides the primitive \language that is used to store the current language. When used with a pre-3.0 version this function has to be implemented by allocating a counter. The following block is used in switch.def and hyphen.cfg; the latter may seem redundant, but remember babel doesn't requires loading switch.def in the format.

> 167  $\langle$  ∗Define core switching macros}}  $\equiv$  \ifx\language\@undefined \csname newcount\endcsname\language

 $170$  \fi 171  $\langle \langle$  Define core switching macros $\rangle$ 

\last@language Another counter is used to store the last language defined. For pre-3.0 formats an extra counter has to be allocated.

\addlanguage This macro was introduced for T<sub>EX</sub>  $<$  2. Preserved for compatibility.

 $\langle\langle *Define\ core\ switching\ macros\rangle\rangle \equiv$  $\langle\langle *Define\ core\ switching\ macros\rangle\rangle \equiv$  \countdef\last@language=19 % TODO. why? remove? \def\addlanguage{\csname newlanguage\endcsname}  $\langle \langle$  /Define core switching macros $\rangle$ )

Now we make sure all required files are loaded. When the command \AtBeginDocument doesn't exist we assume that we are dealing with a plain-based format or LATEX2.09. In that case the file plain.def is needed (which also defines \AtBeginDocument, and therefore it is not loaded twice). We need the first part when the format is created, and  $\circ$ rig@dump is used as a flag. Otherwise, we need to use the second part, so \orig@dump is not defined (plain.def undefines it).

Check if the current version of switch.def has been previously loaded (mainly, hyphen.cfg). If not, load it now. We cannot load babel.def here because we first need to declare and process the package options.

# **7.2 The Package File (LATEX,** babel.sty**)**

This file also takes care of a number of compatibility issues with other packages an defines a few aditional package options. Apart from all the language options below we also have a few options that influence the behavior of language definition files.

Many of the following options don't do anything themselves, they are just defined in order to make it possible for babel and language definition files to check if one of them was specified by the user.

The first two options are for debugging.

```
177 (*package)
178 \NeedsTeXFormat{LaTeX2e}[2005/12/01]
179 \ProvidesPackage{babel}[\langle \langle date \rangle \rangle \langle \langle version \rangle \rangle The Babel package]
180 \@ifpackagewith{babel}{debug}
181 {\providecommand\bbl@trace[1]{\message{^^J[ #1 ]}}%
182 \let\bbl@debug\@firstofone}
183 {\providecommand\bbl@trace[1]{}%
184 \let\bbl@debug\@gobble}
185 \langleBasic macros\rangle186 % Temporarily repeat here the code for errors
187 \def\bbl@error#1#2{%
188 \begingroup
189 \def\\{\MessageBreak}%
190 \PackageError{babel}{#1}{#2}%
191 \endgroup}
192 \def\bbl@warning#1{%
193 \begingroup
194 \def\\{\MessageBreak}%
195 \PackageWarning{babel}{#1}%
196 \endgroup}
197 \def\bbl@infowarn#1{%
198 \begingroup
199 \def\\{\MessageBreak}%
200 \GenericWarning
201 {(babel) \@spaces\@spaces\@spaces}%
```

```
202 {Package babel Info: #1}%
203 \endgroup}
204 \def\bbl@info#1{%
205 \begingroup
206 \def\\{\MessageBreak}%
207 \PackageInfo{babel}{#1}%
208 \endgroup}
209 \def\bbl@nocaption{\protect\bbl@nocaption@i}
210 \def\bbl@nocaption@i#1#2{% 1: text to be printed 2: caption macro \langXname
211 \global\@namedef{#2}{\textbf{?#1?}}%
212 \@nameuse{#2}%
213 \bbl@warning{%
214 \@backslashchar#2 not set. Please, define it\\%
215 after the language has been loaded (typically\\%
216 in the preamble) with something like:\\%
217 \tring\renewcommand\@backslashchar#2{..}\\%
218 Reported}}
219 \def\bbl@tentative{\protect\bbl@tentative@i}
220 \def\bbl@tentative@i#1{%
221 \bbl@warning{%
222 Some functions for '#1' are tentative.\\%
223 They might not work as expected and their behavior\\%
224 may change in the future.\\%
225 Reported}}
226 \def\@nolanerr#1{%
227 \bbl@error
228 {You haven't defined the language #1\space yet.\\%
229 Perhaps you misspelled it or your installation\\%
230 is not complete}%
231 {Your command will be ignored, type <return> to proceed}}
232 \def\@nopatterns#1{%
233 \bbl@warning
234 {No hyphenation patterns were preloaded for\\%
235 the language `#1' into the format.\\%
236 Please, configure your TeX system to add them and\\%
237 rebuild the format. Now I will use the patterns\\%
238 preloaded for \bbl@nulllanguage\space instead}}
239 % End of errors
240 \@ifpackagewith{babel}{silent}
241 {\let\bbl@info\@gobble
242 \let\bbl@infowarn\@gobble
243 \let\bbl@warning\@gobble}
244 {}
245 %
246 \def\AfterBabelLanguage#1{%
247 \global\expandafter\bbl@add\csname#1.ldf-h@@k\endcsname}%
If the format created a list of loaded languages (in \bbl@languages), get the name of the
```
0-th to show the actual language used. Also avaliable with base, because it just shows info.

```
248 \ifx\bbl@languages\@undefined\else
249 \begingroup
250 \catcode`\^^I=12
251 \@ifpackagewith{babel}{showlanguages}{%
252 \begingroup
253 \def\bbl@elt#1#2#3#4{\wlog{#2^^I#1^^I#3^^I#4}}%
254 \wlog{<*languages>}%
255 \bbl@languages
256 \wlog{</languages>}%
257 \endgroup}{}
```

```
258 \endgroup
259 \def\bbl@elt#1#2#3#4{%
260 \ifnum#2=\z@
261 \gdef\bbl@nulllanguage{#1}%
262 \def\bbl@elt##1##2##3##4{}%
263 \fi}%
264 \bbl@languages
265 \fi%
```
#### **7.3** base

The first 'real' option to be processed is base, which set the hyphenation patterns then resets ver@babel.sty so that LATEX forgets about the first loading. After a subset of babel.def has been loaded (the old switch.def) and \AfterBabelLanguage defined, it exits.

Now the base option. With it we can define (and load, with luatex) hyphenation patterns, even if we are not interesed in the rest of babel.

```
266 \bbl@trace{Defining option 'base'}
267 \@ifpackagewith{babel}{base}{%
268 \let\bbl@onlyswitch\@empty
269 \let\bbl@provide@locale\relax
270 \input babel.def
271 \let\bbl@onlyswitch\@undefined
272 \ifx\directlua\@undefined
273 \DeclareOption*{\bbl@patterns{\CurrentOption}}%
274 \else
275 \input luababel.def
276 \DeclareOption*{\bbl@patterns@lua{\CurrentOption}}%
277 \fi
278 \DeclareOption{base}{}%
279 \DeclareOption{showlanguages}{}%
280 \ProcessOptions
281 \global\expandafter\let\csname opt@babel.sty\endcsname\relax
282 \global\expandafter\let\csname ver@babel.sty\endcsname\relax
283 \global\let\@ifl@ter@@\@ifl@ter
284 \def\@ifl@ter#1#2#3#4#5{\global\let\@ifl@ter\@ifl@ter@@}%
285 \endinput}{}%
286 % \end{macrocode}
287 %
288 % \subsection{\texttt{key=value} options and other general option}
289 %
290 % The following macros extract language modifiers, and only real
291 % package options are kept in the option list. Modifiers are saved
292 % and assigned to |\BabelModifiers| at |\bbl@load@language|; when
293 % no modifiers have been given, the former is |\relax|. How
294 % modifiers are handled are left to language styles; they can use
295 % |\in@|, loop them with |\@for| or load |keyval|, for example.
296 %
297 % \begin{macrocode}
298 \bbl@trace{key=value and another general options}
299 \bbl@csarg\let{tempa\expandafter}\csname opt@babel.sty\endcsname
300 \def\bbl@tempb#1.#2{%
301 #1\ifx\@empty#2\else,\bbl@afterfi\bbl@tempb#2\fi}%
302 \def\bbl@tempd#1.#2\@nnil{%
303 \ifx\@empty#2%
304 \edef\bbl@tempc{\ifx\bbl@tempc\@empty\else\bbl@tempc,\fi#1}%
305 \else
306 \in@{=}{#1}\ifin@
```

```
307 \edef\bbl@tempc{\ifx\bbl@tempc\@empty\else\bbl@tempc,\fi#1.#2}%
308 \else
309 \edef\bbl@tempc{\ifx\bbl@tempc\@empty\else\bbl@tempc,\fi#1}%
310 \bbl@csarg\edef{mod@#1}{\bbl@tempb#2}%
311 \fi
312 \fi}
313 \let\bbl@tempc\@empty
314 \bbl@foreach\bbl@tempa{\bbl@tempd#1.\@empty\@nnil}
315 \expandafter\let\csname opt@babel.sty\endcsname\bbl@tempc
```
The next option tells babel to leave shorthand characters active at the end of processing the package. This is *not* the default as it can cause problems with other packages, but for those who want to use the shorthand characters in the preamble of their documents this can help.

```
316 \DeclareOption{KeepShorthandsActive}{}
317 \DeclareOption{activeacute}{}
318 \DeclareOption{activegrave}{}
319 \DeclareOption{debug}{}
320 \DeclareOption{noconfigs}{}
321 \DeclareOption{showlanguages}{}
322 \DeclareOption{silent}{}
323 \DeclareOption{mono}{}
324 \DeclareOption{shorthands=off}{\bbl@tempa shorthands=\bbl@tempa}
325 % Don't use. Experimental. TODO.
326 \newif\ifbbl@single
327 \DeclareOption{selectors=off}{\bbl@singletrue}
328 \langle (More package options)
```
Handling of package options is done in three passes. (I [JBL] am not very happy with the idea, anyway.) The first one processes options which has been declared above or follow the syntax <key>=<value>, the second one loads the requested languages, except the main one if set with the key main, and the third one loads the latter. First, we "flag" valid keys with a nil value.

```
329 \let\bbl@opt@shorthands\@nnil
330 \let\bbl@opt@config\@nnil
331 \let\bbl@opt@main\@nnil
332 \let\bbl@opt@headfoot\@nnil
333 \let\bbl@opt@layout\@nnil
```
The following tool is defined temporarily to store the values of options.

```
334 \def\bbl@tempa#1=#2\bbl@tempa{%
335 \bbl@csarg\ifx{opt@#1}\@nnil
336 \bbl@csarg\edef{opt@#1}{#2}%
337 \else
338 \bbl@error
339 {Bad option `#1=#2'. Either you have misspelled the\\%
340 key or there is a previous setting of `#1'. Valid\\%
341 keys are, among others, `shorthands', `main', `bidi',\\%
342 `strings', `config', `headfoot', `safe', `math'.}%
343 {See the manual for further details.}
344 \fi}
```
Now the option list is processed, taking into account only currently declared options (including those declared with a =), and <key>=<value> options (the former take precedence). Unrecognized options are saved in \bbl@language@opts, because they are language options.

```
345 \let\bbl@language@opts\@empty
346 \DeclareOption*{%
```

```
347 \bbl@xin@{\string=}{\CurrentOption}%
348 \ifin@
349 \expandafter\bbl@tempa\CurrentOption\bbl@tempa
350 \else
351 \bbl@add@list\bbl@language@opts{\CurrentOption}%
352 \fi}
```
Now we finish the first pass (and start over).

\ProcessOptions\*

## **7.4 Conditional loading of shorthands**

If there is no shorthands=<chars>, the original babel macros are left untouched, but if there is, these macros are wrapped (in babel.def) to define only those given. A bit of optimization: if there is no shorthands=, then \bbl@ifshorthand is always true, and it is always false if shorthands is empty. Also, some code makes sense only with shorthands=....

```
354 \bbl@trace{Conditional loading of shorthands}
```

```
355 \def\bbl@sh@string#1{%
356 \ifx#1\@empty\else
357 \ifx#1t\string~%
358 \else\ifx#1c\string,%
359 \else\string#1%
360 \fi\fi
361 \expandafter\bbl@sh@string
362 \fi}
363 \ifx\bbl@opt@shorthands\@nnil
364 \def\bbl@ifshorthand#1#2#3{#2}%
365 \else\ifx\bbl@opt@shorthands\@empty
366 \def\bbl@ifshorthand#1#2#3{#3}%
367 \else
```
The following macro tests if a shorthand is one of the allowed ones.

```
368 \def\bbl@ifshorthand#1{%
369 \bbl@xin@{\string#1}{\bbl@opt@shorthands}%
370 \ifin@
371 \expandafter\@firstoftwo
372 \else
373 \expandafter\@secondoftwo
374 \fi}
```
We make sure all chars in the string are 'other', with the help of an auxiliary macro defined above (which also zaps spaces).

```
375 \edef\bbl@opt@shorthands{%
376 \expandafter\bbl@sh@string\bbl@opt@shorthands\@empty}%
```
The following is ignored with shorthands=off, since it is intended to take some aditional actions for certain chars.

```
377 \bbl@ifshorthand{'}%
378 {\PassOptionsToPackage{activeacute}{babel}}{}
379 \bbl@ifshorthand{`}%
380 {\PassOptionsToPackage{activegrave}{babel}}{}
381 \fi\fi
```
With headfoot=lang we can set the language used in heads/foots. For example, in babel/3796 just adds headfoot=english. It misuses \@resetactivechars but seems to work.

```
382 \ifx\bbl@opt@headfoot\@nnil\else
383 \g@addto@macro\@resetactivechars{%
384 \set@typeset@protect
385 \expandafter\select@language@x\expandafter{\bbl@opt@headfoot}%
386 \let\protect\noexpand}
387 \fi
```
For the option safe we use a different approach – \bbl@opt@safe says which macros are redefined (B for bibs and R for refs). By default, both are set.

```
388 \ifx\bbl@opt@safe\@undefined
389 \def\bbl@opt@safe{BR}
390 \fi
391 \ifx\bbl@opt@main\@nnil\else
392 \edef\bbl@language@opts{%
393 \ifx\bbl@language@opts\@empty\else\bbl@language@opts,\fi
394 \bbl@opt@main}
395 \fi
```
For layout an auxiliary macro is provided, available for packages and language styles. Optimization: if there is no layout, just do nothing.

```
396 \bbl@trace{Defining IfBabelLayout}
397 \ifx\bbl@opt@layout\@nnil
398 \newcommand\IfBabelLayout[3]{#3}%
399 \else
400 \newcommand\IfBabelLayout[1]{%
401 \@expandtwoargs\in@{.#1.}{.\bbl@opt@layout.}%
402 \ifin@
403 \expandafter\@firstoftwo
404 \leq \leq \leq \leq405 \expandafter\@secondoftwo
406 \fi}
407 \fi
```
**Common definitions.** *In progress.* Still based on babel.def, but the code should be moved here.

\input babel.def

#### **7.5 Cross referencing macros**

The LATEX book states:

The *key* argument is any sequence of letters, digits, and punctuation symbols; upperand lowercase letters are regarded as different.

When the above quote should still be true when a document is typeset in a language that has active characters, special care has to be taken of the category codes of these characters when they appear in an argument of the cross referencing macros.

When a cross referencing command processes its argument, all tokens in this argument should be character tokens with category 'letter' or 'other'.

The following package options control which macros are to be redefined.

```
409 \langle \langle *More package options \rangle \rangle \equiv
```
\DeclareOption{safe=none}{\let\bbl@opt@safe\@empty}

```
411 \DeclareOption{safe=bib}{\def\bbl@opt@safe{B}}
```

```
412 \DeclareOption{safe=ref}{\def\bbl@opt@safe{R}}
```

```
413 \langle \langle/More package options\rangle)
```
\@newl@bel First we open a new group to keep the changed setting of \protect local and then we set the @safe@actives switch to true to make sure that any shorthand that appears in any of the arguments immediately expands to its non-active self.

```
414 \bbl@trace{Cross referencing macros}
415 \ifx\bbl@opt@safe\@empty\else
416 \def\@newl@bel#1#2#3{%
417 {\@safe@activestrue
418 \bbl@ifunset{#1@#2}%
```
- 419 \relax
- {\gdef\@multiplelabels{%
- \@latex@warning@no@line{There were multiply-defined labels}}%
- \@latex@warning@no@line{Label `#2' multiply defined}}%
- \global\@namedef{#1@#2}{#3}}}
- \@testdef An internal LATEX macro used to test if the labels that have been written on the . aux file have changed. It is called by the \enddocument macro.

```
424 \CheckCommand*\@testdef[3]{%
425 \def\reserved@a{#3}%
426 \expandafter\ifx\csname#1@#2\endcsname\reserved@a
427 \else
428 \@tempswatrue
429 \fi}
```
Now that we made sure that \@testdef still has the same definition we can rewrite it. First we make the shorthands 'safe'. Then we use \bbl@tempa as an 'alias' for the macro that contains the label which is being checked. Then we define \bbl@tempb just as \@newl@bel does it. When the label is defined we replace the definition of \bbl@tempa by its meaning. If the label didn't change, \bbl@tempa and \bbl@tempb should be identical macros.

```
430 \def\@testdef#1#2#3{% TODO. With @samestring?
431 \@safe@activestrue
432 \expandafter\let\expandafter\bbl@tempa\csname #1@#2\endcsname
433 \def\bbl@tempb{#3}%
434 \@safe@activesfalse
435 \ifx\bbl@tempa\relax
436 \else
437 \edef\bbl@tempa{\expandafter\strip@prefix\meaning\bbl@tempa}%
438 \fi
439 \edef\bbl@tempb{\expandafter\strip@prefix\meaning\bbl@tempb}%
440 \ifx\bbl@tempa\bbl@tempb
441 \leq \leq \leq \leq442 \@tempswatrue
443 \fi}
444 \fi
```
\ref The same holds for the macro \ref that references a label and \pageref to reference a \pageref page. We make them robust as well (if they weren't already) to prevent problems if they should become expanded at the wrong moment.

```
445 \bbl@xin@{R}\bbl@opt@safe
446 \ifin@
447 \bbl@redefinerobust\ref#1{%
448 \@safe@activestrue\org@ref{#1}\@safe@activesfalse}
449 \bbl@redefinerobust\pageref#1{%
450 \@safe@activestrue\org@pageref{#1}\@safe@activesfalse}
451 \else
452 \let\org@ref\ref
453 \let\org@pageref\pageref
454 \fi
```
\@citex The macro used to cite from a bibliography, \cite, uses an internal macro, \@citex. It is this internal macro that picks up the argument(s), so we redefine this internal macro and leave \cite alone. The first argument is used for typesetting, so the shorthands need only be deactivated in the second argument.

```
455 \bbl@xin@{B}\bbl@opt@safe
456 \ifin@
457 \bbl@redefine\@citex[#1]#2{%
458 \@safe@activestrue\edef\@tempa{#2}\@safe@activesfalse
459 \org@@citex[#1]{\@tempa}}
```
Unfortunately, the packages natbib and cite need a different definition of \@citex... To begin with, natbib has a definition for \@citex with *three* arguments... We only know that a package is loaded when \begin{document} is executed, so we need to postpone the different redefinition.

```
460 \AtBeginDocument{%
461 \@ifpackageloaded{natbib}{%
```
Notice that we use \def here instead of \bbl@redefine because \org@@citex is already defined and we don't want to overwrite that definition (it would result in parameter stack overflow because of a circular definition).

(Recent versions of natbib change dynamically \@citex, so PR4087 doesn't seem fixable in a simple way. Just load natbib before.)

```
462 \def\@citex[#1][#2]#3{%
463 \@safe@activestrue\edef\@tempa{#3}\@safe@activesfalse
464 \org@@citex[#1][#2]{\@tempa}}%
465 }{}}
```
The package cite has a definition of \@citex where the shorthands need to be turned off in both arguments.

```
466 \AtBeginDocument{%
467 \@ifpackageloaded{cite}{%
468 \def\@citex[#1]#2{%
469 \@safe@activestrue\org@@citex[#1]{#2}\@safe@activesfalse}%
470 }{}}
```
\nocite The macro \nocite which is used to instruct BiBTEX to extract uncited references from the database.

```
471 \bbl@redefine\nocite#1{%
```
- 472 \@safe@activestrue\org@nocite{#1}\@safe@activesfalse}
- \bibcite The macro that is used in the . aux file to define citation labels. When packages such as natbib or cite are not loaded its second argument is used to typeset the citation label. In that case, this second argument can contain active characters but is used in an environment where \@safe@activestrue is in effect. This switch needs to be reset inside the \hbox which contains the citation label. In order to determine during .aux file processing which definition of \bibcite is needed we define \bibcite in such a way that it redefines itself with the proper definition. We call \bbl@cite@choice to select the proper definition for \bibcite. This new definition is then activated.
	- 473 \bbl@redefine\bibcite{%
	- 474 \bbl@cite@choice
	- 475 \bibcite}
- \bbl@bibcite The macro \bbl@bibcite holds the definition of \bibcite needed when neither natbib nor cite is loaded.

```
476 \def\bbl@bibcite#1#2{%
```
477 \org@bibcite{#1}{\@safe@activesfalse#2}}

\bbl@cite@choice The macro \bbl@cite@choice determines which definition of \bibcite is needed. First we give \bibcite its default definition.

- \def\bbl@cite@choice{%
- \global\let\bibcite\bbl@bibcite
- \@ifpackageloaded{natbib}{\global\let\bibcite\org@bibcite}{}%
- \@ifpackageloaded{cite}{\global\let\bibcite\org@bibcite}{}%
- \global\let\bbl@cite@choice\relax}

When a document is run for the first time, no . aux file is available, and \bibcite will not yet be properly defined. In this case, this has to happen before the document starts.

- \AtBeginDocument{\bbl@cite@choice}
- \@bibitem One of the two internal LATEX macros called by \bibitem that write the citation label on the .aux file.

```
484 \bbl@redefine\@bibitem#1{%
485 \@safe@activestrue\org@@bibitem{#1}\@safe@activesfalse}
486 \else
487 \let\org@nocite\nocite
488 \let\org@@citex\@citex
489 \let\org@bibcite\bibcite
490 \let\org@@bibitem\@bibitem
491 \fi
```
### **7.6 Marks**

\markright Because the output routine is asynchronous, we must pass the current language attribute to the head lines. To achieve this we need to adapt the definition of \markright and \markboth somewhat. However, headlines and footlines can contain text outside marks; for that we must take some actions in the output routine if the 'headfoot' options is used. We need to make some redefinitions to the output routine to avoid an endless loop and to correctly handle the page number in bidi documents.

```
492 \bbl@trace{Marks}
493 \IfBabelLayout{sectioning}
494 {\ifx\bbl@opt@headfoot\@nnil
495 \g@addto@macro\@resetactivechars{%
496 \set@typeset@protect
497 \expandafter\select@language@x\expandafter{\bbl@main@language}%
498 \let\protect\noexpand
499 \ifcase\bbl@bidimode\else % Only with bidi. See also above
500 \edef\thepage{%
501 \noexpand\babelsublr{\unexpanded\expandafter{\thepage}}}%
502 \fi}%
503 \fi}
504 {\ifbbl@single\else
505 \bbl@ifunset{markright }\bbl@redefine\bbl@redefinerobust
506 \markright#1{%
507 \bbl@ifblank{#1}%
508 {\org@markright{}}%
509 {\toks@{#1}%
510 \bbl@exp{%
511 \\\org@markright{\\\protect\\\foreignlanguage{\languagename}%
512 {\\\protect\\\bbl@restore@actives\the\toks@}}}}}%
```
\markboth \@mkboth The definition of \markboth is equivalent to that of \markright, except that we need two token registers. The documentclasses report and book define and set the headings for the page. While doing so they also store a copy of \markboth in \@mkboth. Therefore we need

to check whether \@mkboth has already been set. If so we neeed to do that again with the new definition of \markboth. (As of Oct 2019, LATEX stores the definition in an intermediate macro, so it's not necessary anymore, but it's preserved for older versions.)

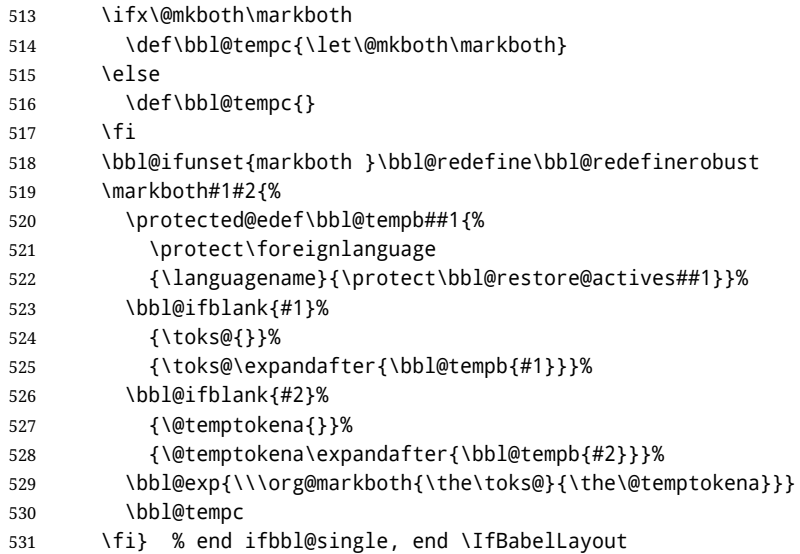

### **7.7 Preventing clashes with other packages**

#### **7.7.1** ifthen

\ifthenelse Sometimes a document writer wants to create a special effect depending on the page a certain fragment of text appears on. This can be achieved by the following piece of code:

```
\ifthenelse{\isodd{\pageref{some:label}}}
           {code for odd pages}
           {code for even pages}
```
In order for this to work the argument of \isodd needs to be fully expandable. With the above redefinition of \pageref it is not in the case of this example. To overcome that, we add some code to the definition of \ifthenelse to make things work.

We want to revert the definition of \pageref and \ref to their original definition for the first argument of \ifthenelse, so we first need to store their current meanings.

Then we can set the \@safe@actives switch and call the original \ifthenelse. In order to be able to use shorthands in the second and third arguments of \ifthenelse the resetting of the switch *and* the definition of \pageref happens inside those arguments.

```
532 \bbl@trace{Preventing clashes with other packages}
533 \bbl@xin@{R}\bbl@opt@safe
534 \ifin@
535 \AtBeginDocument{%
536 \@ifpackageloaded{ifthen}{%
537 \bbl@redefine@long\ifthenelse#1#2#3{%
538 \let\bbl@temp@pref\pageref
539 \let\pageref\org@pageref
540 \let\bbl@temp@ref\ref
541 \let\ref\org@ref
542 \@safe@activestrue
543 \org@ifthenelse{#1}%
544 {\let\pageref\bbl@temp@pref
545 \let\ref\bbl@temp@ref
```

```
546 \@safe@activesfalse
547 #2}%
548 {\let\pageref\bbl@temp@pref
549 \let\ref\bbl@temp@ref
550 \@safe@activesfalse
551 #3}%
552 }%
553 }{}%
554 }
```
**7.7.2** varioref

\@@vpageref \vrefpagenum in order to prevent problems when an active character ends up in the argument of \vref. \Ref The same needs to happen for \vrefpagenum. When the package varioref is in use we need to modify its internal command \@@vpageref

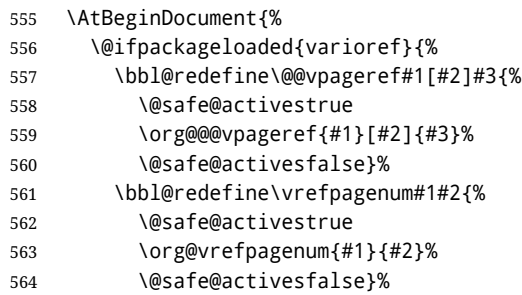

The package varioref defines \Ref to be a robust command wich uppercases the first character of the reference text. In order to be able to do that it needs to access the expandable form of \ref. So we employ a little trick here. We redefine the (internal) command  $\Re$ f<sub>u</sub> to call  $\oreq$  instead of  $\Re$  f. The disadvantage of this solution is that whenever the definition of \Ref changes, this definition needs to be updated as well.

```
565 \expandafter\def\csname Ref \endcsname#1{%
566 \protected@edef\@tempa{\org@ref{#1}}\expandafter\MakeUppercase\@tempa}
567 }{}%
568 }
569 \fi
```
**7.7.3** hhline

```
\hhline Delaying the activation of the shorthand characters has introduced a problem with the
         hhline package. The reason is that it uses the ".' character which is made active by the
         french support in babel. Therefore we need to reload the package when the ": is an active
         character. Note that this happens after the category code of the @-sign has been changed
         to other, so we need to temporarily change it to letter again.
```
 \AtEndOfPackage{% \AtBeginDocument{% \@ifpackageloaded{hhline}% {\expandafter\ifx\csname normal@char\string:\endcsname\relax \else \makeatletter \def\@currname{hhline}\input{hhline.sty}\makeatother 577 \fi}% {}}}

#### **7.7.4** hyperref

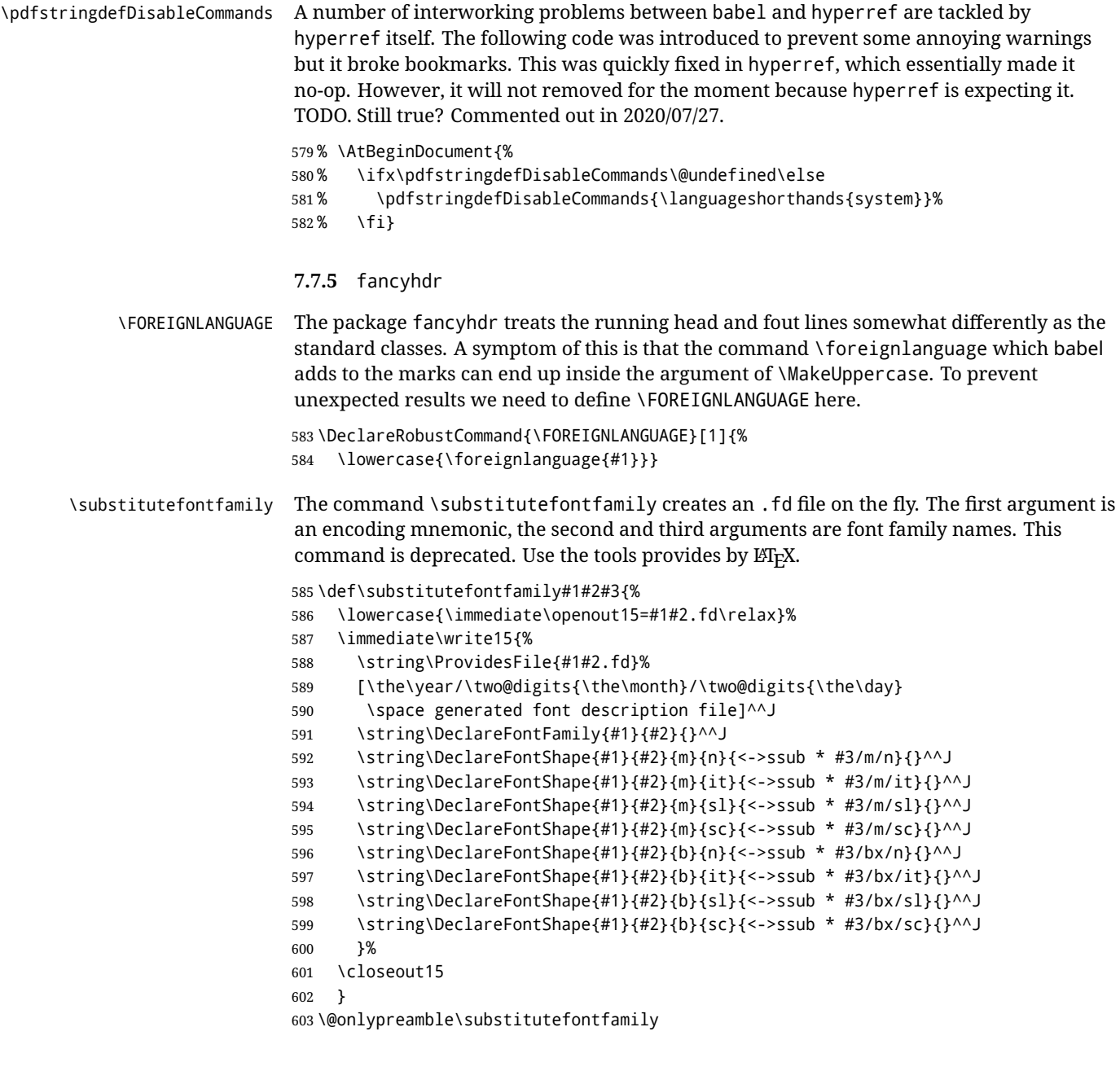

## **7.8 Encoding and fonts**

Because documents may use non-ASCII font encodings, we make sure that the logos of TFX and LATEX always come out in the right encoding. There is a list of non-ASCII encodings. Unfortunately, fontenc deletes its package options, so we must guess which encodings has been loaded by traversing \@filelist to search for  $\langle enc \rangle$ enc.def. If a non-ASCII has been loaded, we define versions of \TeX and \LaTeX for them using \ensureascii. The default ASCII encoding is set, too (in reverse order): the "main" encoding (when the document begins), the last loaded, or OT1.

\ensureascii

604 \bbl@trace{Encoding and fonts}

```
605 \newcommand\BabelNonASCII{LGR,X2,OT2,OT3,OT6,LHE,LWN,LMA,LMC,LMS,LMU,PU,PD1}
606 \newcommand\BabelNonText{TS1,T3,TS3}
607 \let\org@TeX\TeX
608 \let\org@LaTeX\LaTeX
609 \let\ensureascii\@firstofone
610 \AtBeginDocument{%
611 \in@false
612 \bbl@foreach\BabelNonASCII{% is there a text non-ascii enc?
613 \ifin@\else
614 \lowercase{\bbl@xin@{,#1enc.def,}{,\@filelist,}}%
615 \fi}%
616 \ifin@ % if a text non-ascii has been loaded
617 \def\ensureascii#1{{\fontencoding{OT1}\selectfont#1}}%
618 \DeclareTextCommandDefault{\TeX}{\org@TeX}%
619 \DeclareTextCommandDefault{\LaTeX}{\org@LaTeX}%
620 \def\bbl@tempb#1\@@{\uppercase{\bbl@tempc#1}ENC.DEF\@empty\@@}%
621 \def\bbl@tempc#1ENC.DEF#2\@@{%
622 \ifx\@empty#2\else
623 \bbl@ifunset{T@#1}%
624 {}%
625 {\bbl@xin@{,#1,}{,\BabelNonASCII,\BabelNonText,}%
626 \lambda ifin@
627 \DeclareTextCommand{\TeX}{#1}{\ensureascii{\org@TeX}}%
628 \DeclareTextCommand{\LaTeX}{#1}{\ensureascii{\org@LaTeX}}%
629 \else
630 \def\ensureascii##1{{\fontencoding{#1}\selectfont##1}}%
631 \fi}%
632 \quad \text{If } i \}%
633 \bbl@foreach\@filelist{\bbl@tempb#1\@@}% TODO - \@@ de mas??
634 \bbl@xin@{,\cf@encoding,}{,\BabelNonASCII,\BabelNonText,}%
635 \ifin@\else
636 \edef\ensureascii#1{{%
637 \noexpand\fontencoding{\cf@encoding}\noexpand\selectfont#1}}%
638 \fi
639 \fi}
```
Now comes the old deprecated stuff (with a little change in 3.9l, for fontspec). The first thing we need to do is to determine, at \begin{document}, which latin fontencoding to use.

\latinencoding When text is being typeset in an encoding other than 'latin' (OT1 or T1), it would be nice to still have Roman numerals come out in the Latin encoding. So we first assume that the current encoding at the end of processing the package is the Latin encoding.

\AtEndOfPackage{\edef\latinencoding{\cf@encoding}}

But this might be overruled with a later loading of the package fontenc. Therefore we check at the execution of \begin{document} whether it was loaded with the T1 option. The normal way to do this (using \@ifpackageloaded) is disabled for this package. Now we have to revert to parsing the internal macro \@filelist which contains all the filenames loaded.

\AtBeginDocument{%

- \@ifpackageloaded{fontspec}%
- {\xdef\latinencoding{% \ifx\UTFencname\@undefined
- EU\ifcase\bbl@engine\or2\or1\fi
- $\text{leles}$
- \UTFencname
- \fi}}%
- {\gdef\latinencoding{OT1}%

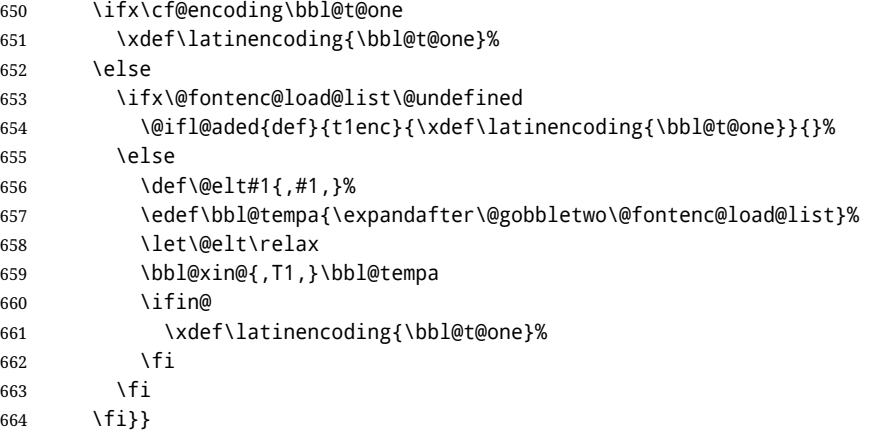

\latintext Then we can define the command \latintext which is a declarative switch to a latin font-encoding. Usage of this macro is deprecated.

665 \DeclareRobustCommand{\latintext}{%

- 666 \fontencoding{\latinencoding}\selectfont
- 667 \def\encodingdefault{\latinencoding}}
- \textlatin This command takes an argument which is then typeset using the requested font encoding. In order to avoid many encoding switches it operates in a local scope.

```
668 \ifx\@undefined\DeclareTextFontCommand
669 \DeclareRobustCommand{\textlatin}[1]{\leavevmode{\latintext #1}}
670 \else
671 \DeclareTextFontCommand{\textlatin}{\latintext}
672 \fi
```
#### **7.9 Basic bidi support**

**Work in progress.** This code is currently placed here for practical reasons. It will be moved to the correct place soon, I hope.

It is loosely based on r1babel.def, but most of it has been developed from scratch. This babel module (by Johannes Braams and Boris Lavva) has served the purpose of typesetting R documents for two decades, and despite its flaws I think it is still a good starting point (some parts have been copied here almost verbatim), partly thanks to its simplicity. I've also looked at arabi (by Youssef Jabri), which is compatible with babel.

There are two ways of modifying macros to make them "bidi", namely, by patching the internal low-level macros (which is what I have done with lists, columns, counters, tocs, much like rlbabel did), and by introducing a "middle layer" just below the user interface (sectioning, footnotes).

- pdftex provides a minimal support for bidi text, and it must be done by hand. Vertical typesetting is not possible.
- xetex is somewhat better, thanks to its font engine (even if not always reliable) and a few additional tools. However, very little is done at the paragraph level. Another challenging problem is text direction does not honour TFX grouping.
- luatex can provide the most complete solution, as we can manipulate almost freely the node list, the generated lines, and so on, but bidi text does not work out of the box and some development is necessary. It also provides tools to properly set left-to-right and right-to-left page layouts. As LuaT<sub>E</sub>X-ja shows, vertical typesetting is possible, too.

As a frist step, add a handler for bidi and digits (and potentially other processes) just before luaoftload is applied, which is loaded by default by LATEX. Just in case, consider the possibility it has not been loaded.

```
673 \ifodd\bbl@engine
674 \def\bbl@activate@preotf{%
675 \let\bbl@activate@preotf\relax % only once
676 \directlua{
677 Babel = Babel or \{\}678 %
679 function Babel.pre_otfload_v(head)
680 if Babel.numbers and Babel.digits_mapped then
681 head = Babel.numbers(head)
682 end
683 if Babel.bidi_enabled then
684 head = Babel.bidi(head, false, dir)
685 end
686 return head
687 end
688 %
689 function Babel.pre_otfload_h(head, gc, sz, pt, dir)
690 if Babel.numbers and Babel.digits_mapped then
691 head = Babel.numbers(head)
692 end
693 if Babel.bidi_enabled then
694 head = Babel.bidi(head, false, dir)
695 end
696 return head
697 end
698 %
699 luatexbase.add_to_callback('pre_linebreak_filter',
700 Babel.pre_otfload_v,
701 'Babel.pre_otfload_v',
702 luatexbase.priority_in_callback('pre_linebreak_filter',
703 'luaotfload.node_processor') or nil)
704 %
705 luatexbase.add_to_callback('hpack_filter',
706 Babel.pre_otfload_h,
707 'Babel.pre_otfload_h',
708 luatexbase.priority_in_callback('hpack_filter',
709 'luaotfload.node_processor') or nil)
710 }}
711 \fi
```
The basic setup. In luatex, the output is modified at a very low level to set the \bodydir to the \pagedir.

```
712 \bbl@trace{Loading basic (internal) bidi support}
713 \ifodd\bbl@engine
714 \ifnum\bbl@bidimode>100 \ifnum\bbl@bidimode<200
715 \let\bbl@beforeforeign\leavevmode
716 \AtEndOfPackage{\EnableBabelHook{babel-bidi}}
717 \RequirePackage{luatexbase}
718 \bbl@activate@preotf
719 \directlua{
720 require('babel-data-bidi.lua')
721 \ifcase\expandafter\@gobbletwo\the\bbl@bidimode\or
722 require('babel-bidi-basic.lua')
723 \overline{)} \overline{)}724 require('babel-bidi-basic-r.lua')
```

```
725 \fi}
726 % TODO - to locale_props, not as separate attribute
727 \newattribute\bbl@attr@dir
728 % TODO. I don't like it, hackish:
729 \bbl@exp{\output{\bodydir\pagedir\the\output}}
730 \AtEndOfPackage{\EnableBabelHook{babel-bidi}}
731 \fi\fi
732 \else
733 \ifnum\bbl@bidimode>100 \ifnum\bbl@bidimode<200
734 \bbl@error
735 {The bidi method `basic' is available only in\\%
736 luatex. I'll continue with `bidi=default', so\\%
737 expect wrong results}%
738 {See the manual for further details.}%
739 \let\bbl@beforeforeign\leavevmode
740 \AtEndOfPackage{%
741 \EnableBabelHook{babel-bidi}%
742 \bbl@xebidipar}
743 \fi\fi
744 \def\bbl@loadxebidi#1{%
745 \ifx\RTLfootnotetext\@undefined
746 \AtEndOfPackage{%
747 \EnableBabelHook{babel-bidi}%
748 \ifx\fontspec\@undefined
749 \usepackage{fontspec}% bidi needs fontspec
750 \fi
751 \usepackage#1{bidi}}%
752 \fi}
753 \ifnum\bbl@bidimode>200
754 \ifcase\expandafter\@gobbletwo\the\bbl@bidimode\or
755 \bbl@tentative{bidi=bidi}
756 \bbl@loadxebidi{}
757 \or
758 \bbl@tentative{bidi=bidi-r}
759 \bbl@loadxebidi{[rldocument]}
760 \or
761 \bbl@tentative{bidi=bidi-l}
762 \bbl@loadxebidi{}
763 \fi
764 \fi
765 \fi
766 \ifnum\bbl@bidimode=\@ne
767 \let\bbl@beforeforeign\leavevmode
768 \ifodd\bbl@engine
769 \newattribute\bbl@attr@dir
770 \bbl@exp{\output{\bodydir\pagedir\the\output}}%
771 \fi
772 \AtEndOfPackage{%
773 \EnableBabelHook{babel-bidi}%
774 \ifodd\bbl@engine\else
775 \bbl@xebidipar
776 \fi}
777 \fi
```
Now come the macros used to set the direction when a language is switched. First the (mostly) common macros.

```
778 \bbl@trace{Macros to switch the text direction}
779 \def\bbl@alscripts{,Arabic,Syriac,Thaana,}
780 \def\bbl@rscripts{% TODO. Base on codes ??
```

```
781 ,Imperial Aramaic,Avestan,Cypriot,Hatran,Hebrew,%
782 Old Hungarian,Old Hungarian,Lydian,Mandaean,Manichaean,%
783 Manichaean,Meroitic Cursive,Meroitic,Old North Arabian,%
784 Nabataean,N'Ko,Orkhon,Palmyrene,Inscriptional Pahlavi,%
785 Psalter Pahlavi,Phoenician,Inscriptional Parthian,Samaritan,%
786 Old South Arabian,}%
787 \def\bbl@provide@dirs#1{%
788 \bbl@xin@{\csname bbl@sname@#1\endcsname}{\bbl@alscripts\bbl@rscripts}%
789 \ifin@
790 \global\bbl@csarg\chardef{wdir@#1}\@ne
791 \bbl@xin@{\csname bbl@sname@#1\endcsname}{\bbl@alscripts}%
792 \ifin@
793 \global\bbl@csarg\chardef{wdir@#1}\tw@ % useless in xetex
794 \fi
795 \else
796 \global\bbl@csarg\chardef{wdir@#1}\z@
797 \fi
798 \ifodd\bbl@engine
799 \bbl@csarg\ifcase{wdir@#1}%
800 \directlua{ Babel.locale_props[\the\localeid].textdir = 'l' }%
801 \times \sqrt{0}802 \directlua{ Babel.locale_props[\the\localeid].textdir = 'r' }%
803 \overline{\smash{\wedge}}804 \directlua{ Babel.locale_props[\the\localeid].textdir = 'al' }%
805 \quad \text{Vfi}806 \fi}
807 \def\bbl@switchdir{%
808 \bbl@ifunset{bbl@lsys@\languagename}{\bbl@provide@lsys{\languagename}}{}%
809 \bbl@ifunset{bbl@wdir@\languagename}{\bbl@provide@dirs{\languagename}}{}%
810 \bbl@exp{\\\bbl@setdirs\bbl@cl{wdir}}}
811 \def\bbl@setdirs#1{% TODO - math
812 \ifcase\bbl@select@type % TODO - strictly, not the right test
813 \bbl@bodydir{#1}%
814 \bbl@pardir{#1}%
815 \fi
816 \bbl@textdir{#1}}
817 % TODO. Only if \bbl@bidimode > 0?:
818 \AddBabelHook{babel-bidi}{afterextras}{\bbl@switchdir}
819 \DisableBabelHook{babel-bidi}
```
Now the engine-dependent macros. TODO. Must be moved to the engine files?

```
820 \ifodd\bbl@engine % luatex=1
821 \chardef\bbl@thetextdir\z@
822 \chardef\bbl@thepardir\z@
823 \def\bbl@getluadir#1{%
824 \directlua{
825 if tex.#1dir == 'TLT' then
826 tex.sprint('0')
827 elseif tex.#1dir == 'TRT' then
828 tex.sprint('1')
829 end}}
830 \def\bbl@setluadir#1#2#3{% 1=text/par.. 2=\textdir.. 3=0 lr/1 rl
831 \ifcase#3\relax
832 \ifcase\bbl@getluadir{#1}\relax\else
833 #2 TLT\relax
834 \fi
835 \else
836 \ifcase\bbl@getluadir{#1}\relax
837 #2 TRT\relax
```

```
838 \fi
839 \fi}
840 \def\bbl@textdir#1{%
841 \bbl@setluadir{text}\textdir{#1}%
842 \chardef\bbl@thetextdir#1\relax
843 \setattribute\bbl@attr@dir{\numexpr\bbl@thepardir*3+#1}}
844 \def\bbl@pardir#1{%
845 \bbl@setluadir{par}\pardir{#1}%
846 \chardef\bbl@thepardir#1\relax}
847 \def\bbl@bodydir{\bbl@setluadir{body}\bodydir}
848 \def\bbl@pagedir{\bbl@setluadir{page}\pagedir}
849 \def\bbl@dirparastext{\pardir\the\textdir\relax}% %%%%
850 % Sadly, we have to deal with boxes in math with basic.
851 % Activated every math with the package option bidi=:
852 \def\bbl@mathboxdir{%
853 \ifcase\bbl@thetextdir\relax
854 \everyhbox{\textdir TLT\relax}%
855 \else
856 \everyhbox{\textdir TRT\relax}%
857 \fi}
858 \frozen@everymath\expandafter{%
859 \expandafter\bbl@mathboxdir\the\frozen@everymath}
860 \frozen@everydisplay\expandafter{%
861 \expandafter\bbl@mathboxdir\the\frozen@everydisplay}
862 \else % pdftex=0, xetex=2
863 \newcount\bbl@dirlevel
864 \chardef\bbl@thetextdir\z@
865 \chardef\bbl@thepardir\z@
866 \def\bbl@textdir#1{%
867 \ifcase#1\relax
868 \chardef\bbl@thetextdir\z@
869 \bbl@textdir@i\beginL\endL
870 \else
871 \chardef\bbl@thetextdir\@ne
872 \bbl@textdir@i\beginR\endR
873 \fi}
874 \def\bbl@textdir@i#1#2{%
875 \ifhmode
876 \ifnum\currentgrouplevel>\z@
877 \ifnum\currentgrouplevel=\bbl@dirlevel
878 \bbl@error{Multiple bidi settings inside a group}%
879 {I'll insert a new group, but expect wrong results.}%
880 \bgroup\aftergroup#2\aftergroup\egroup
881 \else
882 \ifcase\currentgrouptype\or % 0 bottom
883 \aftergroup#2% 1 simple {}
884 \overline{) \cdot \cdot \cdot \cdot}885 \bgroup\aftergroup#2\aftergroup\egroup % 2 hbox
886 \or
887 \bgroup\aftergroup#2\aftergroup\egroup % 3 adj hbox
888 \or\or\or % vbox vtop align
889 \or
890 \bgroup\aftergroup#2\aftergroup\egroup % 7 noalign
891 \or\or\or\or\or\or % output math disc insert vcent mathchoice
892 \or
893 \aftergroup#2% 14 \begingroup
894 \else
895 \bgroup\aftergroup#2\aftergroup\egroup % 15 adj
896 \fi
```
 \fi \bbl@dirlevel\currentgrouplevel \fi #1% \fi} \def\bbl@pardir#1{\chardef\bbl@thepardir#1\relax} \let\bbl@bodydir\@gobble \let\bbl@pagedir\@gobble \def\bbl@dirparastext{\chardef\bbl@thepardir\bbl@thetextdir}

The following command is executed only if there is a right-to-left script (once). It activates the \everypar hack for xetex, to properly handle the par direction. Note text and par dirs are decoupled to some extent (although not completely).

```
906 \def\bbl@xebidipar{%
907 \let\bbl@xebidipar\relax
908 \TeXXeTstate\@ne
909 \def\bbl@xeeverypar{%
910 \ifcase\bbl@thepardir
911 \ifcase\bbl@thetextdir\else\beginR\fi
912 \left\{ \text{else} \right\}913 {\setbox\z@\lastbox\beginR\box\z@}%
914 \fi}%
915 \let\bbl@severypar\everypar
916 \newtoks\everypar
917 \everypar=\bbl@severypar
918 \bbl@severypar{\bbl@xeeverypar\the\everypar}}
919 \ifnum\bbl@bidimode>200
920 \let\bbl@textdir@i\@gobbletwo
921 \let\bbl@xebidipar\@empty
922 \AddBabelHook{bidi}{foreign}{%
923 \def\bbl@tempa{\def\BabelText####1}%
924 \ifcase\bbl@thetextdir
925 \expandafter\bbl@tempa\expandafter{\BabelText{\LR{##1}}}%
926 \leq \leq \leq \leq \leq927 \expandafter\bbl@tempa\expandafter{\BabelText{\RL{##1}}}%
928 \fi}
929 \def\bbl@pardir#1{\ifcase#1\relax\setLR\else\setRL\fi}
930 \fi
931 \fi
```
A tool for weak L (mainly digits). We also disable warnings with hyperref.

 \DeclareRobustCommand\babelsublr[1]{\leavevmode{\bbl@textdir\z@#1}} \AtBeginDocument{% \ifx\pdfstringdefDisableCommands\@undefined\else

```
935 \ifx\pdfstringdefDisableCommands\relax\else
936 \pdfstringdefDisableCommands{\let\babelsublr\@firstofone}%
937 \fi
938 \fi}
```
### **7.10 Local Language Configuration**

\loadlocalcfg At some sites it may be necessary to add site-specific actions to a language definition file. This can be done by creating a file with the same name as the language definition file, but with the extension .cfg. For instance the file norsk.cfg will be loaded when the language definition file norsk.ldf is loaded. For plain-based formats we don't want to override the definition of \loadlocalcfg from

plain.def.

```
939 \bbl@trace{Local Language Configuration}
940 \ifx\loadlocalcfg\@undefined
941 \@ifpackagewith{babel}{noconfigs}%
942 {\let\loadlocalcfg\@gobble}%
943 {\def\loadlocalcfg#1{%
944 \InputIfFileExists{#1.cfg}%
945 {\typeout{*************************************^^J%
946 * Local config file #1.cfg used^^J%
947 *}}%
948 \@empty}}
949 \fi
```
Just to be compatible with LATEX 2.09 we add a few more lines of code. TODO. Necessary? Correct place? Used by some ldf file?

```
950 \ifx\@unexpandable@protect\@undefined
951 \def\@unexpandable@protect{\noexpand\protect\noexpand}
952 \long\def\protected@write#1#2#3{%
953 \begingroup
954 \let\thepage\relax
955 #2%
956 \let\protect\@unexpandable@protect
957 \edef\reserved@a{\write#1{#3}}%
958 \reserved@a
959 \endgroup
960 \if@nobreak\ifvmode\nobreak\fi\fi}
961 \fi
962 %
963 % \subsection{Language options}
964 %
965 % Languages are loaded when processing the corresponding option
966 % \textit{except} if a |main| language has been set. In such a
967 % case, it is not loaded until all options has been processed.
968 % The following macro inputs the ldf file and does some additional
969% checks (|\input| works, too, but possible errors are not catched).
970 %
971% \begin{macrocode}
972 \bbl@trace{Language options}
973 \let\bbl@afterlang\relax
974 \let\BabelModifiers\relax
975 \let\bbl@loaded\@empty
976 \def\bbl@load@language#1{%
977 \InputIfFileExists{#1.ldf}%
978 {\edef\bbl@loaded{\CurrentOption
979 \ifx\bbl@loaded\@empty\else,\bbl@loaded\fi}%
980 \expandafter\let\expandafter\bbl@afterlang
981 \csname\CurrentOption.ldf-h@@k\endcsname
982 \expandafter\let\expandafter\BabelModifiers
983 \csname bbl@mod@\CurrentOption\endcsname}%
984 {\bbl@error{%
985 Unknown option `\CurrentOption'. Either you misspelled it\\%
986 or the language definition file \CurrentOption.ldf was not found}{%
987 Valid options are: shorthands=, KeepShorthandsActive,\\%
988 activeacute, activegrave, noconfigs, safe=, main=, math=\\%
989 headfoot=, strings=, config=, hyphenmap=, or a language name.}}}
```
Now, we set a few language options whose names are different from ldf files. These declarations are preserved for backwards compatibility, but they must be eventually removed. Use proxy files instead.

```
990 \def\bbl@try@load@lang#1#2#3{%
991 \IfFileExists{\CurrentOption.ldf}%
992 {\bbl@load@language{\CurrentOption}}%
 993 {#1\bbl@load@language{#2}#3}}
994 \DeclareOption{afrikaans}{\bbl@try@load@lang{}{dutch}{}}
995 \DeclareOption{hebrew}{%
996 \input{rlbabel.def}%
997 \bbl@load@language{hebrew}}
998 \DeclareOption{hungarian}{\bbl@try@load@lang{}{magyar}{}}
999 \DeclareOption{lowersorbian}{\bbl@try@load@lang{}{lsorbian}{}}
1000 \DeclareOption{nynorsk}{\bbl@try@load@lang{}{norsk}{}}
1001 \DeclareOption{polutonikogreek}{%
1002 \bbl@try@load@lang{}{greek}{\languageattribute{greek}{polutoniko}}}
1003 \DeclareOption{russian}{\bbl@try@load@lang{}{russianb}{}}
1004 \DeclareOption{ukrainian}{\bbl@try@load@lang{}{ukraineb}{}}
1005 \DeclareOption{uppersorbian}{\bbl@try@load@lang{}{usorbian}{}}
```
Another way to extend the list of 'known' options for babel was to create the file bblopts.cfg in which one can add option declarations. However, this mechanism is deprecated – if you want an alternative name for a language, just create a new .ldf file loading the actual one. You can also set the name of the file with the package option config=<name>, which will load <name>.cfg instead.

```
1006 \ifx\bbl@opt@config\@nnil
1007 \@ifpackagewith{babel}{noconfigs}{}%
1008 {\InputIfFileExists{bblopts.cfg}%
1009 {\typeout{*************************************^^J%
1010 * Local config file bblopts.cfg used^^J%
1011 *}}%
1012 {}}%
1013 \else
1014 \InputIfFileExists{\bbl@opt@config.cfg}%
1015 {\typeout{*************************************^^J%
1016 * Local config file \bbl@opt@config.cfg used^^J%
1017 *}}%
1018 {\bbl@error{%
1019 Local config file `\bbl@opt@config.cfg' not found}{%
1020 Perhaps you misspelled it.}}%
1021 \fi
```
Recognizing global options in packages not having a closed set of them is not trivial, as for them to be processed they must be defined explicitly. So, package options not yet taken into account and stored in bbl@language@opts are assumed to be languages (note this list also contains the language given with main). If not declared above, the names of the option and the file are the same.

```
1022 \bbl@for\bbl@tempa\bbl@language@opts{%
1023 \bbl@ifunset{ds@\bbl@tempa}%
1024 {\edef\bbl@tempb{%
1025 \noexpand\DeclareOption
1026 {\bbl@tempa}%
1027 {\noexpand\bbl@load@language{\bbl@tempa}}}%
1028 \bbl@tempb}%
1029 \@empty}
```
Now, we make sure an option is explicitly declared for any language set as global option, by checking if an ldf exists. The previous step was, in fact, somewhat redundant, but that way we minimize accesing the file system just to see if the option could be a language.

```
1030 \bbl@foreach\@classoptionslist{%
1031 \bbl@ifunset{ds@#1}%
```

```
1032 {\IfFileExists{#1.ldf}%
1033 {\DeclareOption{#1}{\bbl@load@language{#1}}}%
1034 {}}%
1035 {}}
```
If a main language has been set, store it for the third pass.

```
1036 \ifx\bbl@opt@main\@nnil\else
```

```
1037 \expandafter
```

```
1038 \let\expandafter\bbl@loadmain\csname ds@\bbl@opt@main\endcsname
```

```
1039 \DeclareOption{\bbl@opt@main}{}
1040 \fi
```
And we are done, because all options for this pass has been declared. Those already processed in the first pass are just ignored.

The options have to be processed in the order in which the user specified them (except, of course, global options, which LATEX processes before):

```
1041 \def\AfterBabelLanguage#1{%
1042 \bbl@ifsamestring\CurrentOption{#1}{\global\bbl@add\bbl@afterlang}{}}
1043 \DeclareOption*{}
1044 \ProcessOptions*
```
This finished the second pass. Now the third one begins, which loads the main language set with the key main. A warning is raised if the main language is not the same as the last named one, or if the value of the key main is not a language. Then execute directly the option (because it could be used only in main). After loading all languages, we deactivate \AfterBabelLanguage.

```
1045 \bbl@trace{Option 'main'}
1046 \ifx\bbl@opt@main\@nnil
1047 \edef\bbl@tempa{\@classoptionslist,\bbl@language@opts}
1048 \let\bbl@tempc\@empty
1049 \bbl@for\bbl@tempb\bbl@tempa{%
1050 \bbl@xin@{,\bbl@tempb,}{,\bbl@loaded,}%
1051 \ifin@\edef\bbl@tempc{\bbl@tempb}\fi}
1052 \def\bbl@tempa#1,#2\@nnil{\def\bbl@tempb{#1}}
1053 \expandafter\bbl@tempa\bbl@loaded,\@nnil
1054 \ifx\bbl@tempb\bbl@tempc\else
1055 \bbl@warning{%
1056 Last declared language option is `\bbl@tempc',\\%
1057 but the last processed one was `\bbl@tempb'.\\%
1058 The main language cannot be set as both a global\\%
1059 and a package option. Use `main=\bbl@tempc' as\\%
1060 option. Reported}%
1061 \fi
1062 \else
1063 \DeclareOption{\bbl@opt@main}{\bbl@loadmain}
1064 \ExecuteOptions{\bbl@opt@main}
1065 \DeclareOption*{}
1066 \ProcessOptions*
1067 \fi
1068 \def\AfterBabelLanguage{%
1069 \bbl@error
1070 {Too late for \string\AfterBabelLanguage}%
1071 {Languages have been loaded, so I can do nothing}}
```
In order to catch the case where the user forgot to specify a language we check whether \bbl@main@language, has become defined. If not, no language has been loaded and an error message is displayed.

\ifx\bbl@main@language\@undefined

```
1073 \bbl@info{%
1074 You haven't specified a language. I'll use 'nil'\\%
1075 as the main language. Reported}
1076 \bbl@load@language{nil}
1077 \fi
1078 \langle/package\rangle1079 (*core)
```
## **8 The kernel of Babel (**babel.def**, common)**

The kernel of the babel system is currently stored in babel.def. The file babel.def contains most of the code. The file hyphen.cfg is a file that can be loaded into the format, which is necessary when you want to be able to switch hyphenation patterns. Because plain T<sub>EX</sub> users might want to use some of the features of the babel system too, care has to be taken that plain T<sub>F</sub>X can process the files. For this reason the current format will have to be checked in a number of places. Some of the code below is common to plain T<sub>F</sub>X and LAT<sub>F</sub>X, some of it is for the LAT<sub>F</sub>X case only.

Plain formats based on etex (etex, xetex, luatex) don't load hyphen.cfg but etex.src, which follows a different naming convention, so we need to define the babel names. It presumes language.def exists and it is the same file used when formats were created.

#### **8.1 Tools**

```
1080 \ifx\ldf@quit\@undefined\else
1081 \endinput\fi % Same line!
1082 \langle (Make sure ProvidesFile is defined))
1083 \ProvidesFile{babel.def}[\langle \langle date \rangle \rangle \langle \langle version \rangle \rangle Babel common definitions]
```
The file babel.def expects some definitions made in the LATEX  $2\varepsilon$  style file. So, In LATEX2.09 and Plain we must provide at least some predefined values as well some tools to set them (even if not all options are available). There are no package options, and therefore and alternative mechanism is provided. For the moment, only \babeloptionstrings and \babeloptionmath are provided, which can be defined before loading babel.

```
\BabelModifiers can be set too (but not sure it works).
1084 \ifx\AtBeginDocument\@undefined % TODO. change test.
```

```
1085 \langle\langle Emulate\ LaTeX\rangle\rangle1086 \def\languagename{english}%
1087 \let\bbl@opt@shorthands\@nnil
1088 \def\bbl@ifshorthand#1#2#3{#2}%
1089 \let\bbl@language@opts\@empty
1090 \ifx\babeloptionstrings\@undefined
1091 \let\bbl@opt@strings\@nnil
1092 \else
1093 \let\bbl@opt@strings\babeloptionstrings
1094 \fi
1095 \def\BabelStringsDefault{generic}
1096 \def\bbl@tempa{normal}
1097 \ifx\babeloptionmath\bbl@tempa
1098 \def\bbl@mathnormal{\noexpand\textormath}
1099 \fi
1100 \def\AfterBabelLanguage#1#2{}
1101 \ifx\BabelModifiers\@undefined\let\BabelModifiers\relax\fi
1102 \let\bbl@afterlang\relax
1103 \def\bbl@opt@safe{BR}
1104 \ifx\@uclclist\@undefined\let\@uclclist\@empty\fi
1105 \ifx\bbl@trace\@undefined\def\bbl@trace#1{}\fi
```

```
1106 \expandafter\newif\csname ifbbl@single\endcsname
1107 \chardef\bbl@bidimode\z@
1108 \fi
```
Exit immediately with 2.09. An error is raised by the sty file, but also try to minimize the number of errors.

```
1109 \ifx\bbl@trace\@undefined
1110 \let\LdfInit\endinput
1111 \def\ProvidesLanguage#1{\endinput}
1112 \endinput\fi % Same line!
```
And continue.

# **9 Multiple languages**

This is not a separate file (switch.def) anymore.

Plain T<sub>F</sub>X version 3.0 provides the primitive  $\lambda$ language that is used to store the current language. When used with a pre-3.0 version this function has to be implemented by allocating a counter.

```
1113 \langleDefine core switching macros\rangle
```
\adddialect The macro \adddialect can be used to add the name of a dialect or variant language, for which an already defined hyphenation table can be used.

```
1114 \def\bbl@version{(\version\)}
1115 \def\bbl@date{\langle \langle date \rangle}
1116 \def\adddialect#1#2{%
1117 \global\chardef#1#2\relax
1118 \bbl@usehooks{adddialect}{{#1}{#2}}%
1119 \begingroup
1120 \count@#1\relax
1121 \def\bbl@elt##1##2##3##4{%
1122 \ifnum\count@=##2\relax
1123 \bbl@info{\string#1 = using hyphenrules for ##1\\%
1124 (\string\language\the\count@)}%
1125 \def\bbl@elt####1####2####3####4{}%
1126 \fi}%
1127 \bbl@cs{languages}%
1128 \endgroup}
```
\bbl@iflanguage executes code only if the language l@ exists. Otherwise raises and error. The argument of \bbl@fixname has to be a macro name, as it may get "fixed" if casing (lc/uc) is wrong. It's intented to fix a long-standing bug when \foreignlanguage and the like appear in a \MakeXXXcase. However, a lowercase form is not imposed to improve backward compatibility (perhaps you defined a language named MYLANG, but unfortunately mixed case names cannot be trapped). Note l@ is encapsulated, so that its case does not change.

\def\bbl@fixname#1{%

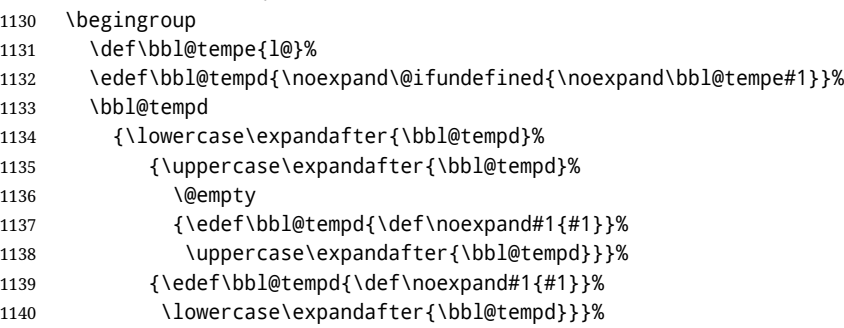

```
1141 \@empty
1142 \edef\bbl@tempd{\endgroup\def\noexpand#1{#1}}%
1143 \bbl@tempd
1144 \bbl@exp{\\\bbl@usehooks{languagename}{{\languagename}{#1}}}}
1145 \def\bbl@iflanguage#1{%
1146 \@ifundefined{l@#1}{\@nolanerr{#1}\@gobble}\@firstofone}
```
After a name has been 'fixed', the selectors will try to load the language. If even the fixed name is not defined, will load it on the fly, either based on its name, or if activated, its BCP47 code.

We first need a couple of macros for a simple BCP 47 look up. It also makes sure, with \bbl@bcpcase, casing is the correct one, so that sr-latn-ba becomes fr-Latn-BA. Note #4 may contain some \@empty's, but they are eventually removed. \bbl@bcplookup either returns the found ini or it is \relax.

```
1147 \def\bbl@bcpcase#1#2#3#4\@@#5{%
1148 \ifx\@empty#3%
1149 \uppercase{\def#5{#1#2}}%
1150 \else
1151 \uppercase{\def#5{#1}}%
1152 \lowercase{\edef#5{#5#2#3#4}}%
1153 \fi}
1154 \def\bbl@bcplookup#1-#2-#3-#4\@@{%
1155 \let\bbl@bcp\relax
1156 \lowercase{\def\bbl@tempa{#1}}%
1157 \ifx\@empty#2%
1158 \IfFileExists{babel-\bbl@tempa.ini}{\let\bbl@bcp\bbl@tempa}{}%
1159 \else\ifx\@empty#3%
1160 \bbl@bcpcase#2\@empty\@empty\@@\bbl@tempb
1161 \IfFileExists{babel-\bbl@tempa-\bbl@tempb.ini}%
1162 {\edef\bbl@bcp{\bbl@tempa-\bbl@tempb}}%
1163 {}%
1164 \ifx\bbl@bcp\relax
1165 \IfFileExists{babel-\bbl@tempa.ini}{\let\bbl@bcp\bbl@tempa}{}%
1166 \fi
1167 \else
1168 \bbl@bcpcase#2\@empty\@empty\@@\bbl@tempb
1169 \bbl@bcpcase#3\@empty\@empty\@@\bbl@tempc
1170 \IfFileExists{babel-\bbl@tempa-\bbl@tempb-\bbl@tempc.ini}%
1171 {\edef\bbl@bcp{\bbl@tempa-\bbl@tempb-\bbl@tempc}}%
1172 {}%
1173 \ifx\bbl@bcp\relax
1174 \IfFileExists{babel-\bbl@tempa-\bbl@tempc.ini}%
1175 {\edef\bbl@bcp{\bbl@tempa-\bbl@tempc}}%
1176 {}%
1177 \fi
1178 \ifx\bbl@bcp\relax
1179 \IfFileExists{babel-\bbl@tempa-\bbl@tempc.ini}%
1180 {\edef\bbl@bcp{\bbl@tempa-\bbl@tempc}}%
1181 {}%
1182 \fi
1183 \ifx\bbl@bcp\relax
1184 \IfFileExists{babel-\bbl@tempa.ini}{\let\bbl@bcp\bbl@tempa}{}%
1185 \fi
1186 \fi\fi}
1187 \let\bbl@autoload@options\@empty
1188 \let\bbl@initoload\relax
1189 \def\bbl@provide@locale{%
1190 \ifx\babelprovide\@undefined
```

```
1191 \bbl@error{For a language to be defined on the fly 'base'\\%
1192 is not enough, and the whole package must be\\%
1193 loaded. Either delete the 'base' option or\\%
1194 request the languages explicitly}%
1195 {See the manual for further details.}%
1196 \fi
1197 % TODO. Option to search if loaded, with \LocaleForEach
1198 \let\bbl@auxname\languagename % Still necessary. TODO
1199 \bbl@ifunset{bbl@bcp@map@\languagename}{}% Move uplevel??
1200 {\edef\languagename{\@nameuse{bbl@bcp@map@\languagename}}}%
1201 \ifbbl@bcpallowed
1202 \expandafter\ifx\csname date\languagename\endcsname\relax
1203 \expandafter
1204 \bbl@bcplookup\languagename-\@empty-\@empty-\@empty\@@
1205 \ifx\bbl@bcp\relax\else % Returned by \bbl@bcplookup
1206 \edef\languagename{\bbl@bcp@prefix\bbl@bcp}%
1207 \edef\localename{\bbl@bcp@prefix\bbl@bcp}%
1208 \expandafter\ifx\csname date\languagename\endcsname\relax
1209 \let\bbl@initoload\bbl@bcp
1210 \bbl@exp{\\\babelprovide[\bbl@autoload@bcpoptions]{\languagename}}%
1211 \let\bbl@initoload\relax
1212 \sqrt{fi}1213 \bbl@csarg\xdef{bcp@map@\bbl@bcp}{\localename}%
1214 \fi
1215 \fi
1216 \fi
1217 \expandafter\ifx\csname date\languagename\endcsname\relax
1218 \IfFileExists{babel-\languagename.tex}%
1219 {\bbl@exp{\\\babelprovide[\bbl@autoload@options]{\languagename}}}%
1220 {}%
1221 \fi}
```
\iflanguage Users might want to test (in a private package for instance) which language is currently active. For this we provide a test macro, \iflanguage, that has three arguments. It checks whether the first argument is a known language. If so, it compares the first argument with the value of \language. Then, depending on the result of the comparison, it executes either the second or the third argument.

```
1222 \def\iflanguage#1{%
1223 \bbl@iflanguage{#1}{%
1224 \ifnum\csname l@#1\endcsname=\language
1225 \expandafter\@firstoftwo
1226 \else
1227 \expandafter\@secondoftwo
1228 \fi}}
```
#### **9.1 Selecting the language**

\selectlanguage The macro \selectlanguage checks whether the language is already defined before it performs its actual task, which is to update \language and activate language-specific definitions.

```
1229 \let\bbl@select@type\z@
1230 \edef\selectlanguage{%
1231 \noexpand\protect
1232 \expandafter\noexpand\csname selectlanguage \endcsname}
```
Because the command \selectlanguage could be used in a moving argument it expands to \protect\selectlanguage . Therefore, we have to make sure that a macro \protect exists. If it doesn't it is \let to \relax.

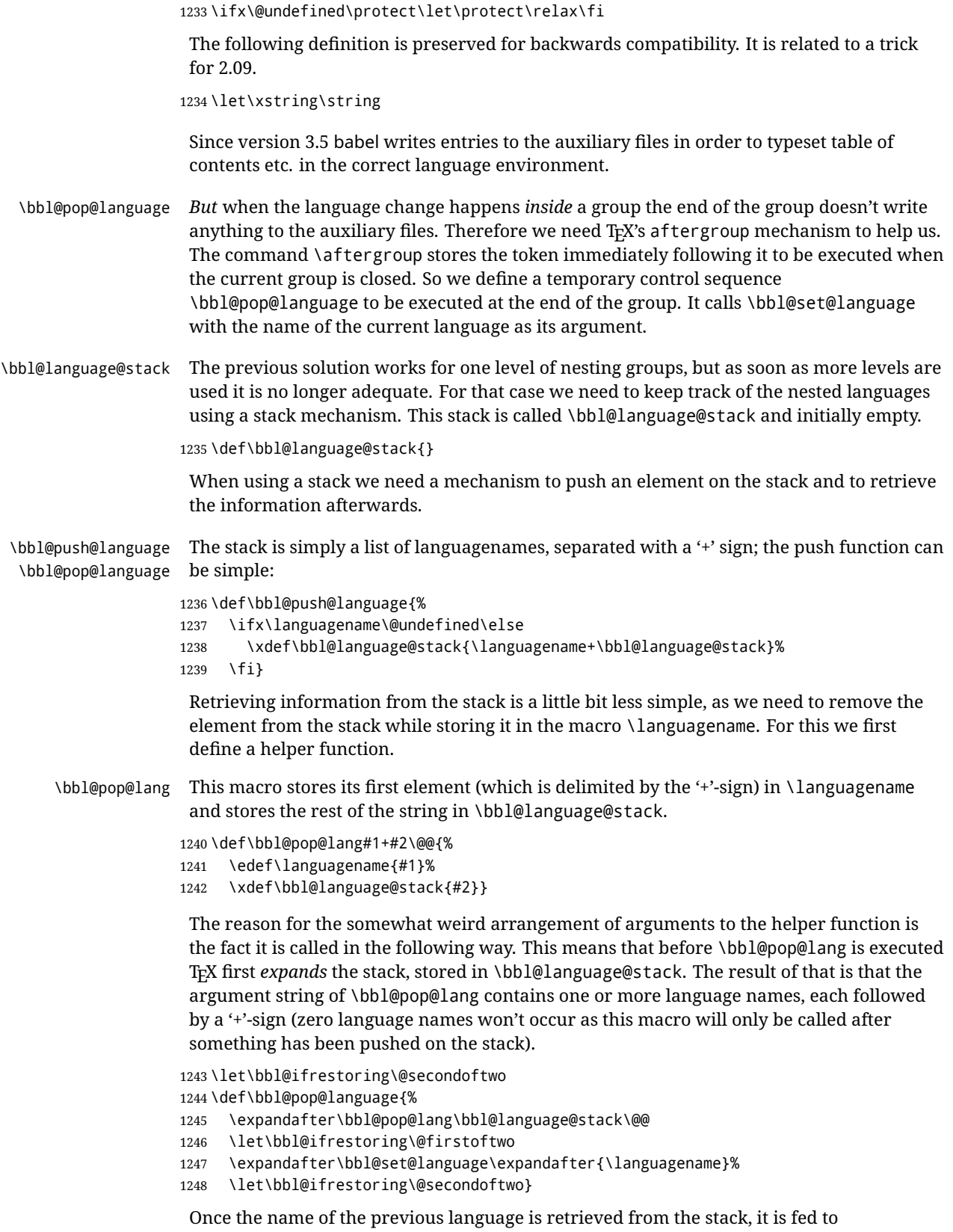

\bbl@set@language to do the actual work of switching everything that needs switching.

An alternative way to identify languages (in the babel sense) with a numerical value is introduced in 3.30. This is one of the first steps for a new interface based on the concept of locale, which explains the name of \localeid. This means \l@... will be reserved for hyphenation patterns (so that two locales can share the same rules).

```
1249 \chardef\localeid\z@
1250 \def\bbl@id@last{0} % No real need for a new counter
1251 \def\bbl@id@assign{%
1252 \bbl@ifunset{bbl@id@@\languagename}%
1253 {\count@\bbl@id@last\relax
1254 \advance\count@\@ne
1255 \bbl@csarg\chardef{id@@\languagename}\count@
1256 \edef\bbl@id@last{\the\count@}%
1257 \ifcase\bbl@engine\or
1258 \directlua{
1259 Babel = Babel or \{\}1260 Babel.locale_props = Babel.locale_props or {}
1261 Babel.locale_props[\bbl@id@last] = {}
1262 Babel.locale_props[\bbl@id@last].name = '\languagename'
1263 }%
1264 \fi}%
1265 {}%
1266 \chardef\localeid\bbl@cl{id@}}
The unprotected part of \selectlanguage.
```

```
1267 \expandafter\def\csname selectlanguage \endcsname#1{%
1268 \ifnum\bbl@hymapsel=\@cclv\let\bbl@hymapsel\tw@\fi
```

```
1269 \bbl@push@language
```

```
1270 \aftergroup\bbl@pop@language
```

```
1271 \bbl@set@language{#1}}
```
\bbl@set@language The macro \bbl@set@language takes care of switching the language environment *and* of writing entries on the auxiliary files. For historial reasons, language names can be either language of \language. To catch either form a trick is used, but unfortunately as a side effect the catcodes of letters in \languagename are messed up. This is a bug, but preserved for backwards compatibility. The list of auxiliary files can be extended by redefining \BabelContentsFiles, but make sure they are loaded inside a group (as aux, toc, lof, and lot do) or the last language of the document will remain active afterwards. We also write a command to change the current language in the auxiliary files.

```
1272 \def\BabelContentsFiles{toc,lof,lot}
1273 \def\bbl@set@language#1{% from selectlanguage, pop@
1274 % The old buggy way. Preserved for compatibility.
1275 \edef\languagename{%
1276 \ifnum\escapechar=\expandafter`\string#1\@empty
1277 \else\string#1\@empty\fi}%
1278 \ifcat\relax\noexpand#1%
1279 \expandafter\ifx\csname date\languagename\endcsname\relax
1280 \edef\languagename{#1}%
1281 \let\localename\languagename
1282 \else
1283 \bbl@info{Using '\string\language' instead of 'language' is\\%
1284 deprecated. If what you want is to use a\\%
1285 macro containing the actual locale, make\\%
1286 Sure it does not not match any language.\\%
1287 Reported}%
1288 % T'll\\%
1289% try to fix '\string\localename', but I cannot promise\\%
1290 % anything. Reported}%
```

```
1291 \ifx\scantokens\@undefined
1292 \def\localename{??}%
1293 \else
1294 \scantokens\expandafter{\expandafter
1295 \def\expandafter\localename\expandafter{\languagename}}%
1296 \fi
1297 \fi
1298 \else
1299 \def\localename{#1}% This one has the correct catcodes
1300 \fi
1301 \select@language{\languagename}%
1302 % write to auxs
1303 \expandafter\ifx\csname date\languagename\endcsname\relax\else
1304 \if@filesw
1305 \ifx\babel@aux\@gobbletwo\else % Set if single in the first, redundant
1306 \protected@write\@auxout{}{\string\babel@aux{\bbl@auxname}{}}%
1307 \fi
1308 \bbl@usehooks{write}{}%
1309 \fi
1310 \fi}
1311 %
1312 \newif\ifbbl@bcpallowed
1313 \bbl@bcpallowedfalse
1314 \def\select@language#1{% from set@, babel@aux
1315 % set hymap
1316 \ifnum\bbl@hymapsel=\@cclv\chardef\bbl@hymapsel4\relax\fi
1317 % set name
1318 \edef\languagename{#1}%
1319 \bbl@fixname\languagename
1320 % TODO. name@map must be here?
1321 \bbl@provide@locale
1322 \bbl@iflanguage\languagename{%
1323 \expandafter\ifx\csname date\languagename\endcsname\relax
1324 \bbl@error
1325 {Unknown language `\languagename'. Either you have\\%
1326 misspelled its name, it has not been installed,\\%
1327 or you requested it in a previous run. Fix its name,\\%
1328 install it or just rerun the file, respectively. In\\%
1329 some cases, you may need to remove the aux file}%
1330 {You may proceed, but expect wrong results}%
1331 \else
1332 % set type
1333 \let\bbl@select@type\z@
1334 \expandafter\bbl@switch\expandafter{\languagename}%
1335 \fi}}
1336 \def\babel@aux#1#2{%
1337 \select@language{#1}%
1338 \bbl@foreach\BabelContentsFiles{%
1339 \@writefile{##1}{\babel@toc{#1}{#2}}}}% %% TODO - ok in plain?
1340 \def\babel@toc#1#2{%
1341 \select@language{#1}}
```
First, check if the user asks for a known language. If so, update the value of \language and call \originalTeX to bring  $T_FX$  in a certain pre-defined state.

The name of the language is stored in the control sequence  $\lambda$  languagename. Then we have to *re*define \originalTeX to compensate for the things that have been activated. To save memory space for the macro definition of \originalTeX, we construct the control sequence name for the **\noextras** $\langle$ *lang* $\rangle$  command at definition time by

expanding the \csname primitive.

Now activate the language-specific definitions. This is done by constructing the names of three macros by concatenating three words with the argument of \selectlanguage, and calling these macros.

The switching of the values of \lefthyphenmin and \righthyphenmin is somewhat different. First we save their current values, then we check if  $\langle \langle \text{lang} \rangle$ hyphenmins is defined. If it is not, we set default values (2 and 3), otherwise the values in  $\lambda$ *langhyphenmins will be used.* 

\newif\ifbbl@usedategroup

```
1343 \def\bbl@switch#1{% from select@, foreign@
1344 % make sure there is info for the language if so requested
1345 \bbl@ensureinfo{#1}%
1346 % restore
1347 \originalTeX
1348 \expandafter\def\expandafter\originalTeX\expandafter{%
1349 \csname noextras#1\endcsname
1350 \let\originalTeX\@empty
1351 \babel@beginsave}%
1352 \bbl@usehooks{afterreset}{}%
1353 \languageshorthands{none}%
1354 % set the locale id
1355 \bbl@id@assign
1356 % switch captions, date
1357 % No text is supposed to be added here, so we remove any
1358 % spurious spaces.
1359 \bbl@bsphack
1360 \ifcase\bbl@select@type
1361 \csname captions#1\endcsname\relax
1362 \csname date#1\endcsname\relax
1363 \else
1364 \bbl@xin@{,captions,}{,\bbl@select@opts,}%
1365 \ifin@
1366 \csname captions#1\endcsname\relax
1367 \fi
1368 \bbl@xin@{,date,}{,\bbl@select@opts,}%
1369 \ifin@ % if \foreign... within \<lang>date
1370 \csname date#1\endcsname\relax
1371 \fi
1372 \fi
1373 \bbl@esphack
1374 % switch extras
1375 \bbl@usehooks{beforeextras}{}%
1376 \csname extras#1\endcsname\relax
1377 \bbl@usehooks{afterextras}{}%
1378 % > babel-ensure
1379 % > babel-sh-<short>
1380 % > babel-bidi
1381 % > babel-fontspec
1382 % hyphenation - case mapping
1383 \ifcase\bbl@opt@hyphenmap\or
1384 \def\BabelLower##1##2{\lccode##1=##2\relax}%
1385 \ifnum\bbl@hymapsel>4\else
1386 \csname\languagename @bbl@hyphenmap\endcsname
1387 \fi
1388 \chardef\bbl@opt@hyphenmap\z@
1389 \else
1390 \ifnum\bbl@hymapsel>\bbl@opt@hyphenmap\else
1391 \csname\languagename @bbl@hyphenmap\endcsname
```

```
1392 \fi
                 1393 \fi
                 1394 \global\let\bbl@hymapsel\@cclv
                 1395 % hyphenation - patterns
                 1396 \bbl@patterns{#1}%
                 1397 % hyphenation - mins
                 1398 \babel@savevariable\lefthyphenmin
                 1399 \babel@savevariable\righthyphenmin
                 1400 \expandafter\ifx\csname #1hyphenmins\endcsname\relax
                 1401 \set@hyphenmins\tw@\thr@@\relax
                 1402 \else
                 1403 \expandafter\expandafter\expandafter\set@hyphenmins
                 1404 \csname #1hyphenmins\endcsname\relax
                 1405 \fi}
  otherlanguage The otherlanguage environment can be used as an alternative to using the
                  \selectlanguage declarative command. When you are typesetting a document which
                  mixes left-to-right and right-to-left typesetting you have to use this environment in order to
                  let things work as you expect them to.
                  The \ignorespaces command is necessary to hide the environment when it is entered in
                  horizontal mode.
                 1406 \long\def\otherlanguage#1{%
                 1407 \ifnum\bbl@hymapsel=\@cclv\let\bbl@hymapsel\thr@@\fi
                 1408 \csname selectlanguage \endcsname{#1}%
                 1409 \ignorespaces}
                  The \endotherlanguage part of the environment tries to hide itself when it is called in
                  horizontal mode.
                 1410 \long\def\endotherlanguage{%
                 1411 \global\@ignoretrue\ignorespaces}
  otherlanguage* The otherlanguage environment is meant to be used when a large part of text from a
                  different language needs to be typeset, but without changing the translation of words such
                  as 'figure'. This environment makes use of \foreign@language.
                 1412 \expandafter\def\csname otherlanguage*\endcsname{%
                 1413 \@ifnextchar[\bbl@otherlanguage@s{\bbl@otherlanguage@s[]}}
                 1414 \def\bbl@otherlanguage@s[#1]#2{%
                 1415 \ifnum\bbl@hymapsel=\@cclv\chardef\bbl@hymapsel4\relax\fi
                 1416 \def\bbl@select@opts{#1}%
                 1417 \foreign@language{#2}}
                  At the end of the environment we need to switch off the extra definitions. The grouping
                  mechanism of the environment will take care of resetting the correct hyphenation rules
                  and "extras".
                 1418 \expandafter\let\csname endotherlanguage*\endcsname\relax
\foreignlanguage The \foreignlanguage command is another substitute for the \selectlanguage
                  command. This command takes two arguments, the first argument is the name of the
                  language to use for typesetting the text specified in the second argument.
                  Unlike \selectlanguage this command doesn't switch everything, it only switches the
                  hyphenation rules and the extra definitions for the language specified. It does this within a
                  group and assumes the \text{char}(lang) command doesn't make any \gtrsim plobal changes. The
                  coding is very similar to part of \selectlanguage.
                  \bbl@beforeforeign is a trick to fix a bug in bidi texts. \foreignlanguage is supposed to
                  be a 'text' command, and therefore it must emit a \leavevmode, but it does not, and
```
therefore the indent is placed on the opposite margin. For backward compatibility, however, it is done only if a right-to-left script is requested; otherwise, it is no-op.

(3.11) \foreignlanguage\* is a temporary, experimental macro for a few lines with a different script direction, while preserving the paragraph format (thank the braces around \par, things like \hangindent are not reset). Do not use it in production, because its semantics and its syntax may change (and very likely will, or even it could be removed altogether). Currently it enters in vmode and then selects the language (which in turn sets the paragraph direction).

(3.11) Also experimental are the hook foreign and foreign\*. With them you can redefine \BabelText which by default does nothing. Its behavior is not well defined yet. So, use it in horizontal mode only if you do not want surprises.

In other words, at the beginning of a paragraph \foreignlanguage enters into hmode with the surrounding lang, and with \foreignlanguage\* with the new lang.

```
1419 \providecommand\bbl@beforeforeign{}
1420 \edef\foreignlanguage{%
1421 \noexpand\protect
1422 \expandafter\noexpand\csname foreignlanguage \endcsname}
1423 \expandafter\def\csname foreignlanguage \endcsname{%
1424 \@ifstar\bbl@foreign@s\bbl@foreign@x}
1425 \providecommand\bbl@foreign@x[3][]{%
1426 \begingroup
1427 \def\bbl@select@opts{#1}%
1428 \let\BabelText\@firstofone
1429 \bbl@beforeforeign
1430 \foreign@language{#2}%
1431 \bbl@usehooks{foreign}{}%
1432 \BabelText{#3}% Now in horizontal mode!
1433 \endgroup}
1434 \def\bbl@foreign@s#1#2{% TODO - \shapemode, \@setpar, ?\@@par
1435 \begingroup
1436 {\par}%
1437 \let\BabelText\@firstofone
1438 \foreign@language{#1}%
1439 \bbl@usehooks{foreign*}{}%
1440 \bbl@dirparastext
1441 \BabelText{#2}% Still in vertical mode!
1442 {\par}%
1443 \endgroup}
```
#### \foreign@language This macro does the work for \foreignlanguage and the otherlanguage\* environment. First we need to store the name of the language and check that it is a known language. Then it just calls bbl@switch.

 \def\foreign@language#1{% % set name \edef\languagename{#1}% \ifbbl@usedategroup \bbl@add\bbl@select@opts{,date,}% \bbl@usedategroupfalse \fi \bbl@fixname\languagename % TODO. name@map here? \bbl@provide@locale \bbl@iflanguage\languagename{% 1455 \expandafter\ifx\csname date\languagename\endcsname\relax \bbl@warning % TODO - why a warning, not an error? {Unknown language `#1'. Either you have\\% misspelled its name, it has not been installed,\\% or you requested it in a previous run. Fix its name,\\% install it or just rerun the file, respectively. In\\%

- 1461 some cases, you may need to remove the aux file.\\%
- I'll proceed, but expect wrong results.\\%
- Reported}%
- \fi
- % set type
- \let\bbl@select@type\@ne
- \expandafter\bbl@switch\expandafter{\languagename}}}

\bbl@patterns This macro selects the hyphenation patterns by changing the \language register. If special hyphenation patterns are available specifically for the current font encoding, use them instead of the default. It also sets hyphenation exceptions, but only once, because they are global (here language

\lccode's has been set, too). \bbl@hyphenation@ is set to relax until the very first \babelhyphenation, so do nothing with this value. If the exceptions for a language (by its number, not its name, so that :ENC is taken into account) has been set, then use \hyphenation with both global and language exceptions and empty the latter to mark they must not be set again.

```
1468 \let\bbl@hyphlist\@empty
1469 \let\bbl@hyphenation@\relax
1470 \let\bbl@pttnlist\@empty
1471 \let\bbl@patterns@\relax
1472 \let\bbl@hymapsel=\@cclv
1473 \def\bbl@patterns#1{%
1474 \language=\expandafter\ifx\csname l@#1:\f@encoding\endcsname\relax
1475 \csname l@#1\endcsname
1476 \edef\bbl@tempa{#1}%
1477 \leq \leq \leq1478 \csname l@#1:\f@encoding\endcsname
1479 \edef\bbl@tempa{#1:\f@encoding}%
1480 \quad \text{If}1481 \@expandtwoargs\bbl@usehooks{patterns}{{#1}{\bbl@tempa}}%
1482 % > luatex
1483 \@ifundefined{bbl@hyphenation@}{}{% Can be \relax!
1484 \begingroup
1485 \bbl@xin@{,\number\language,}{,\bbl@hyphlist}%
1486 \ifin@\else
1487 \@expandtwoargs\bbl@usehooks{hyphenation}{{#1}{\bbl@tempa}}%
1488 \hyphenation{%
1489 \bbl@hyphenation@
1490 \@ifundefined{bbl@hyphenation@#1}%
1491 \@empty
1492 {\space\csname bbl@hyphenation@#1\endcsname}}%
1493 \xdef\bbl@hyphlist{\bbl@hyphlist\number\language,}%
1494 \fi
1495 \endgroup}}
```
hyphenrules The environment hyphenrules can be used to select *just* the hyphenation rules. This environment does *not* change \languagename and when the hyphenation rules specified were not loaded it has no effect. Note however, \lccode's and font encodings are not set at all, so in most cases you should use otherlanguage\*.

\def\hyphenrules#1{%

- \edef\bbl@tempf{#1}%
- \bbl@fixname\bbl@tempf
- \bbl@iflanguage\bbl@tempf{%
- \expandafter\bbl@patterns\expandafter{\bbl@tempf}%
- \languageshorthands{none}%
- \expandafter\ifx\csname\bbl@tempf hyphenmins\endcsname\relax

```
1503 \set@hyphenmins\tw@\thr@@\relax
                   1504 \else
                   1505 \expandafter\expandafter\expandafter\set@hyphenmins
                   1506 \csname\bbl@tempf hyphenmins\endcsname\relax
                   1507 \fi}}
                   1508 \let\endhyphenrules\@empty
\providehyphenmins The macro \providehyphenmins should be used in the language definition files to provide
                    a default setting for the hyphenation parameters \lefthyphenmin and \righthyphenmin.
                    If the macro \langle \langle \text{lang} \ranglehyphenmins is already defined this command has no effect.
                   1509 \def\providehyphenmins#1#2{%
                   1510 \expandafter\ifx\csname #1hyphenmins\endcsname\relax
                   1511 \@namedef{#1hyphenmins}{#2}%
                   1512 \fi}
   \set@hyphenmins This macro sets the values of \lefthyphenmin and \righthyphenmin. It expects two values
                    as its argument.
                   1513 \def\set@hyphenmins#1#2{%
                   1514 \lefthyphenmin#1\relax
                   1515 \righthyphenmin#2\relax}
 \DeltaProvidesLanguage The identification code for each file is something that was introduced in \mathbb{E}F<sub>E</sub>X 2<sub>\epsilon</sub>. When the
                    command \ProvidesFile does not exist, a dummy definition is provided temporarily. For
                    use in the language definition file the command \ProvidesLanguage is defined by babel.
                    Depending on the format, ie, on if the former is defined, we use a similar definition or not.
                   1516 \ifx\ProvidesFile\@undefined
                   1517 \def\ProvidesLanguage#1[#2 #3 #4]{%
                   1518 \wlog{Language: #1 #4 #3 <#2>}%
                   1519 }
                   1520 \else
                   1521 \def\ProvidesLanguage#1{%
                   1522 \begingroup
                   1523 \catcode`\ 10 %
                   1524 \@makeother\/%
                   1525 \@ifnextchar[%]
                   1526 {\@provideslanguage{#1}}{\@provideslanguage{#1}[]}}
                   1527 \def\@provideslanguage#1[#2]{%
                   1528 \wlog{Language: #1 #2}%
                   1529 \expandafter\xdef\csname ver@#1.ldf\endcsname{#2}%
                   1530 \endgroup}
                   1531 \fi
      \originalTeX The macro\originalTeX should be known to TEX at this moment. As it has to be
                    expandable we \let it to \@empty instead of \relax.
                    1532 \ifx\originalTeX\@undefined\let\originalTeX\@empty\fi
                    Because this part of the code can be included in a format, we make sure that the macro
                    which initializes the save mechanism, \babel@beginsave, is not considered to be
                    undefined.
                   1533 \ifx\babel@beginsave\@undefined\let\babel@beginsave\relax\fi
                    A few macro names are reserved for future releases of babel, which will use the concept of
                    'locale':
                   1534 \providecommand\setlocale{%
                   1535 \bbl@error
                   1536 {Not yet available}%
```

```
1537 {Find an armchair, sit down and wait}}
1538 \let\uselocale\setlocale
1539 \let\locale\setlocale
1540 \let\selectlocale\setlocale
1541 \let\localename\setlocale
1542 \let\textlocale\setlocale
1543 \let\textlanguage\setlocale
1544 \let\languagetext\setlocale
```
#### **9.2 Errors**

```
\@nolanerr
\@nopatterns
              The babel package will signal an error when a documents tries to select a language that
              hasn't been defined earlier. When a user selects a language for which no hyphenation
              patterns were loaded into the format he will be given a warning about that fact. We revert
              to the patterns for \language=0 in that case. In most formats that will be (US)english, but it
              might also be empty.
```
\@noopterr When the package was loaded without options not everything will work as expected. An error message is issued in that case.

> When the format knows about \PackageError it must be  $E_{T}X2_{\mathcal{E}}$ , so we can safely use its error handling interface. Otherwise we'll have to 'keep it simple'.

```
Infos are not written to the console, but on the other hand many people think warnings are
errors, so a further message type is defined: an important info which is sent to the console.
```

```
1545 \edef\bbl@nulllanguage{\string\language=0}
1546 \ifx\PackageError\@undefined % TODO. Move to Plain
1547 \def\bbl@error#1#2{%
1548 \begingroup
1549 \newlinechar=`\^^J
1550 \def\\{^^J(babel) }%
1551 \errhelp{#2}\errmessage{\\#1}%
1552 \endgroup}
1553 \def\bbl@warning#1{%
1554 \begingroup
1555 \newlinechar=`\^^J
1556 \def\\{^^J(babel) }%
1557 \message{\\#1}%
1558 \endgroup}
1559 \let\bbl@infowarn\bbl@warning
1560 \def\bbl@info#1{%
1561 \begingroup
1562 \newlinechar=`\^^J
1563 \def\\{^^J}%
1564 \wlog{#1}%
1565 \endgroup}
1566 \fi
1567 \def\bbl@nocaption{\protect\bbl@nocaption@i}
1568 \def\bbl@nocaption@i#1#2{% 1: text to be printed 2: caption macro \langXname
1569 \global\@namedef{#2}{\textbf{?#1?}}%
1570 \@nameuse{#2}%
1571 \bbl@warning{%
1572 \@backslashchar#2 not set. Please, define it\\%
1573 after the language has been loaded (typically\\%
1574 in the preamble) with something like:\\%
1575 \string\renewcommand\@backslashchar#2{..}\\%
1576 Reported}}
1577 \def\bbl@tentative{\protect\bbl@tentative@i}
1578 \def\bbl@tentative@i#1{%
```

```
1579 \bbl@warning{%
1580 Some functions for '#1' are tentative.\\%
1581 They might not work as expected and their behavior\\%
1582 could change in the future.\\%
1583 Reported}}
1584 \def\@nolanerr#1{%
1585 \bbl@error
1586 {You haven't defined the language #1\space yet.\\%
1587 Perhaps you misspelled it or your installation\\%
1588 is not complete}%
1589 {Your command will be ignored, type <return> to proceed}}
1590 \def\@nopatterns#1{%
1591 \bbl@warning
1592 {No hyphenation patterns were preloaded for\\%
1593 the language `#1' into the format.\\%
1594 Please, configure your TeX system to add them and\\%
1595 rebuild the format. Now I will use the patterns\\%
1596 preloaded for \bbl@nulllanguage\space instead}}
1597 \let\bbl@usehooks\@gobbletwo
1598 \ifx\bbl@onlyswitch\@empty\endinput\fi
1599 % Here ended switch.def
Here ended switch.def.
1600 \ifx\directlua\@undefined\else
1601 \ifx\bbl@luapatterns\@undefined
1602 \input luababel.def
1603 \fi
1604 \fi
1605 \langle (Basic macros))
1606 \bbl@trace{Compatibility with language.def}
1607 \ifx\bbl@languages\@undefined
1608 \ifx\directlua\@undefined
1609 \openin1 = language.def % TODO. Remove hardcoded number
1610 \ifeof1
1611 \closein1
1612 \message{I couldn't find the file language.def}
1613 \else
1614 \closein1
1615 \begingroup
1616 \def\addlanguage#1#2#3#4#5{%
1617 \expandafter\ifx\csname lang@#1\endcsname\relax\else
1618 \global\expandafter\let\csname l@#1\expandafter\endcsname
1619 \csname lang@#1\endcsname
1620 \fi}%
1621 \def\uselanguage#1{}%
1622 \input language.def
1623 \endgroup
1624 \fi
1625 \fi
1626 \chardef\l@english\z@
1627 \fi
```
\addto It takes two arguments, a *\control sequence*} and T<sub>E</sub>X-code to be added to the *\control sequence*.

If the *(control sequence)* has not been defined before it is defined now. The control sequence could also expand to \relax, in which case a circular definition results. The net result is a stack overflow. Note there is an inconsistency, because the assignment in the last branch is global.

```
1628 \def\addto#1#2{%
1629 \ifx#1\@undefined
1630 \def#1{#2}%
1631 \else
1632 \ifx#1\relax
1633 \def#1{#2}%
1634 \lambdaelse
1635 {\toks@\expandafter{#1#2}%
1636 \xdef#1{\the\toks@}}%
1637 \fi
1638 \fi}
```
The macro \initiate@active@char below takes all the necessary actions to make its argument a shorthand character. The real work is performed once for each character. But first we define a little tool. TODO. Always used with additional expansions. Move them here? Move the macro to basic?

```
1639 \def\bbl@withactive#1#2{%
1640 \begingroup
1641 \lccode`~=`#2\relax
1642 \lowercase{\endgroup#1~}}
```
\bbl@redefine To redefine a command, we save the old meaning of the macro. Then we redefine it to call the original macro with the 'sanitized' argument. The reason why we do it this way is that we don't want to redefine the ETEX macros completely in case their definitions change (they have changed in the past). A macro named \macro will be saved new control sequences named \org@macro.

```
1643 \def\bbl@redefine#1{%
                     1644 \edef\bbl@tempa{\bbl@stripslash#1}%
                     1645 \expandafter\let\csname org@\bbl@tempa\endcsname#1%
                     1646 \expandafter\def\csname\bbl@tempa\endcsname}
                     1647 \@onlypreamble\bbl@redefine
 \bbl@redefine@long This version of \babel@redefine can be used to redefine \long commands such as
                      \ifthenelse.
                     1648 \def\bbl@redefine@long#1{%
                     1649 \edef\bbl@tempa{\bbl@stripslash#1}%
                     1650 \expandafter\let\csname org@\bbl@tempa\endcsname#1%
                     1651 \expandafter\long\expandafter\def\csname\bbl@tempa\endcsname}
                     1652 \@onlypreamble\bbl@redefine@long
\bbl@redefinerobust For commands that are redefined, but which might be robust we need a slightly more
                      intelligent macro. A robust command foo is defined to expand to \propto \propto \sim \sim So it is
                      necessary to check whether \delta o<sub>\sqcup</sub> exists. The result is that the command that is being
                      redefined is always robust afterwards. Therefore all we need to do now is define \setminus foo...
                     1653 \def\bbl@redefinerobust#1{%
```

```
1654 \edef\bbl@tempa{\bbl@stripslash#1}%
1655 \bbl@ifunset{\bbl@tempa\space}%
1656 {\expandafter\let\csname org@\bbl@tempa\endcsname#1%
1657 \bbl@exp{\def\\#1{\\\protect\<\bbl@tempa\space>}}}%
1658 {\bbl@exp{\let\<org@\bbl@tempa>\<\bbl@tempa\space>}}%
1659 \@namedef{\bbl@tempa\space}}
1660 \@onlypreamble\bbl@redefinerobust
```
#### **9.3 Hooks**

Admittedly, the current implementation is a somewhat simplistic and does very little to catch errors, but it is meant for developers, after all. \bbl@usehooks is the commands used by babel to execute hooks defined for an event.

```
1661 \bbl@trace{Hooks}
1662 \newcommand\AddBabelHook[3][]{%
1663 \bbl@ifunset{bbl@hk@#2}{\EnableBabelHook{#2}}{}%
1664 \def\bbl@tempa##1,#3=##2,##3\@empty{\def\bbl@tempb{##2}}%
1665 \expandafter\bbl@tempa\bbl@evargs,#3=,\@empty
1666 \bbl@ifunset{bbl@ev@#2@#3@#1}%
1667 {\bbl@csarg\bbl@add{ev@#3@#1}{\bbl@elt{#2}}}%
1668 {\bbl@csarg\let{ev@#2@#3@#1}\relax}%
1669 \bbl@csarg\newcommand{ev@#2@#3@#1}[\bbl@tempb]}
1670 \newcommand\EnableBabelHook[1]{\bbl@csarg\let{hk@#1}\@firstofone}
1671 \newcommand\DisableBabelHook[1]{\bbl@csarg\let{hk@#1}\@gobble}
1672 \def\bbl@usehooks#1#2{%
1673 \def\bbl@elt##1{%
1674 \bbl@cs{hk@##1}{\bbl@cs{ev@##1@#1@}#2}}%
1675 \bbl@cs{ev@#1@}%
1676 \ifx\languagename\@undefined\else % Test required for Plain (?)
1677 \def\bbl@elt##1{%
1678 \bbl@cs{hk@##1}{\bbl@cl{ev@##1@#1}#2}}%
1679 \bbl@cl{ev@#1}%
1680 \fi}
```
To ensure forward compatibility, arguments in hooks are set implicitly. So, if a further argument is added in the future, there is no need to change the existing code. Note events intended for hyphen.cfg are also loaded (just in case you need them for some reason).

```
1681 \def\bbl@evargs{,% <- don't delete this comma
```

```
1682 everylanguage=1,loadkernel=1,loadpatterns=1,loadexceptions=1,%
```

```
1683 adddialect=2,patterns=2,defaultcommands=0,encodedcommands=2,write=0,%
```

```
1684 beforeextras=0,afterextras=0,stopcommands=0,stringprocess=0,%
```

```
1685 hyphenation=2,initiateactive=3,afterreset=0,foreign=0,foreign*=0,%
```

```
1686 beforestart=0,languagename=2}
```
\babelensure The user command just parses the optional argument and creates a new macro named \bbl@e@\*language*\. We register a hook at the afterextras event which just executes this macro in a "complete" selection (which, if undefined, is \relax and does nothing). This part is somewhat involved because we have to make sure things are expanded the correct number of times.

> The macro \bbl@e@*{language*} contains \bbl@ensure{*{include*}}{*{exclude*}}{*{fontenc*}}, which in in turn loops over the macros names in \bbl@captionslist, excluding (with the help of  $\infty$ ) those in the exclude list. If the fontenc is given (and not  $\relax\relaxright\uparrow$  the \fontencoding is also added. Then we loop over the include list, but if the macro already contains \foreignlanguage, nothing is done. Note this macro (1) is not restricted to the preamble, and (2) changes are local.

```
1687 \bbl@trace{Defining babelensure}
1688 \newcommand\babelensure[2][]{% TODO - revise test files
1689 \AddBabelHook{babel-ensure}{afterextras}{%
1690 \ifcase\bbl@select@type
1691 \bbl@cl{e}%
1692 \fi}%
1693 \begingroup
1694 \let\bbl@ens@include\@empty
1695 \let\bbl@ens@exclude\@empty
1696 \def\bbl@ens@fontenc{\relax}%
1697 \def\bbl@tempb##1{%
1698 \ifx\@empty##1\else\noexpand##1\expandafter\bbl@tempb\fi}%
1699 \edef\bbl@tempa{\bbl@tempb#1\@empty}%
1700 \def\bbl@tempb##1=##2\@@{\@namedef{bbl@ens@##1}{##2}}%
```

```
1701 \bbl@foreach\bbl@tempa{\bbl@tempb##1\@@}%
1702 \def\bbl@tempc{\bbl@ensure}%
1703 \expandafter\bbl@add\expandafter\bbl@tempc\expandafter{%
1704 \expandafter{\bbl@ens@include}}%
1705 \expandafter\bbl@add\expandafter\bbl@tempc\expandafter{%
1706 \expandafter{\bbl@ens@exclude}}%
1707 \toks@\expandafter{\bbl@tempc}%
1708 \bbl@exp{%
1709 \endgroup
1710 \def\<bbl@e@#2>{\the\toks@{\bbl@ens@fontenc}}}}
1711 \def\bbl@ensure#1#2#3{% 1: include 2: exclude 3: fontenc
1712 \def\bbl@tempb##1{% elt for (excluding) \bbl@captionslist list
1713 \ifx##1\@undefined % 3.32 - Don't assume the macro exists
1714 \edef##1{\noexpand\bbl@nocaption
1715 {\bbl@stripslash##1}{\languagename\bbl@stripslash##1}}%
1716 \fi
1717 \ifx##1\@empty\else
1718 \in@{##1}{#2}%
1719 \ifin@\else
1720 \bbl@ifunset{bbl@ensure@\languagename}%
1721 {\bbl@exp{%
1722 \\\DeclareRobustCommand\<bbl@ensure@\languagename>[1]{%
1723 \\\foreignlanguage{\languagename}%
1724 {\ifx\relax#3\else
1725 \\\fontencoding{#3}\\\selectfont
1726 \quad \text{If}1727 ########1}}}}%
1728 {}%
1729 \toks@\expandafter{##1}%
1730 \edef##1{%
1731 \bbl@csarg\noexpand{ensure@\languagename}%
1732 {\the\toks@}}%
1733 \fi
1734 \expandafter\bbl@tempb
1735 \fi}%
1736 \expandafter\bbl@tempb\bbl@captionslist\today\@empty
1737 \def\bbl@tempa##1{% elt for include list
1738 \ifx##1\@empty\else
1739 \bbl@csarg\in@{ensure@\languagename\expandafter}\expandafter{##1}%
1740 \ifin@\else
1741 \bbl@tempb##1\@empty
1742 \fi
1743 \expandafter\bbl@tempa
1744 \fi}%
1745 \bbl@tempa#1\@empty}
1746 \def\bbl@captionslist{%
1747 \prefacename\refname\abstractname\bibname\chaptername\appendixname
1748 \contentsname\listfigurename\listtablename\indexname\figurename
1749 \tablename\partname\enclname\ccname\headtoname\pagename\seename
1750 \alsoname\proofname\glossaryname}
```
#### **9.4 Setting up language files**

\LdfInit \LdfInit macro takes two arguments. The first argument is the name of the language that will be defined in the language definition file; the second argument is either a control sequence or a string from which a control sequence should be constructed. The existence of the control sequence indicates that the file has been processed before. At the start of processing a language definition file we always check the category code of

the at-sign. We make sure that it is a 'letter' during the processing of the file. We also save its name as the last called option, even if not loaded.

Another character that needs to have the correct category code during processing of language definition files is the equals sign, '=', because it is sometimes used in constructions with the **\let primitive.** Therefore we store its current catcode and restore it later on. Now we check whether we should perhaps stop the processing of this file. To do this we first need to check whether the second argument that is passed to \LdfInit is a control sequence. We do that by looking at the first token after passing #2 through string. When it is equal to \@backslashchar we are dealing with a control sequence which we can compare with \@undefined.

If so, we call  $\lceil \det(\mathcal{O}) \rceil$  to set the main language, restore the category code of the  $\mathcal{O}$ -sign and call \endinput

When #2 was *not* a control sequence we construct one and compare it with \relax. Finally we check \originalTeX.

\bbl@trace{Macros for setting language files up}

```
1752 \def\bbl@ldfinit{% TODO. Merge into the next macro? Unused elsewhere
1753 \let\bbl@screset\@empty
1754 \let\BabelStrings\bbl@opt@string
1755 \let\BabelOptions\@empty
1756 \let\BabelLanguages\relax
1757 \ifx\originalTeX\@undefined
1758 \let\originalTeX\@empty
1759 \else
1760 \originalTeX
1761 \fi}
1762 \def\LdfInit#1#2{%
1763 \chardef\atcatcode=\catcode`\@
1764 \catcode`\@=11\relax
1765 \chardef\eqcatcode=\catcode`\=
1766 \catcode`\==12\relax
1767 \expandafter\if\expandafter\@backslashchar
1768 \expandafter\@car\string#2\@nil
1769 \ifx#2\@undefined\else
1770 \ldf@quit{#1}%
1771 \fi
1772 \leq \leq \leq1773 \expandafter\ifx\csname#2\endcsname\relax\else
1774 \ldf@quit{#1}%
1775 \fi
1776 \fi
1777 \bbl@ldfinit}
```
\ldf@quit This macro interrupts the processing of a language definition file.

```
1778 \def\ldf@quit#1{%
1779 \expandafter\main@language\expandafter{#1}%
1780 \catcode`\@=\atcatcode \let\atcatcode\relax
1781 \catcode`\==\eqcatcode \let\eqcatcode\relax
1782 \endinput}
```
\ldf@finish This macro takes one argument. It is the name of the language that was defined in the language definition file.

> We load the local configuration file if one is present, we set the main language (taking into account that the argument might be a control sequence that needs to be expanded) and reset the category code of the @-sign.

 \def\bbl@afterldf#1{% TODO. Merge into the next macro? Unused elsewhere \bbl@afterlang

```
1785 \let\bbl@afterlang\relax
                   1786 \let\BabelModifiers\relax
                   1787 \let\bbl@screset\relax}%
                   1788 \def\ldf@finish#1{%
                   1789 \ifx\loadlocalcfg\@undefined\else % For LaTeX 209
                   1790 \loadlocalcfg{#1}%
                   1791 \fi
                   1792 \bbl@afterldf{#1}%
                   1793 \expandafter\main@language\expandafter{#1}%
                   1794 \catcode`\@=\atcatcode \let\atcatcode\relax
                   1795 \catcode`\==\eqcatcode \let\eqcatcode\relax}
                    After the preamble of the document the commands \left\{ \right\} and \left\{ \right\} and \left\{ \right\}are no longer needed. Therefore they are turned into warning messages in ETr X.
                   1796 \@onlypreamble\LdfInit
                   1797 \@onlypreamble\ldf@quit
                   1798 \@onlypreamble\ldf@finish
    \main@language
\bbl@main@language
                    This command should be used in the various language definition files. It stores its
                    argument in \bbl@main@language; to be used to switch to the correct language at the
                    beginning of the document.
                   1799 \def\main@language#1{%
                   1800 \def\bbl@main@language{#1}%
                   1801 \let\languagename\bbl@main@language % TODO. Set localename
                   1802 \bbl@id@assign
                   1803 \bbl@patterns{\languagename}}
                    We also have to make sure that some code gets executed at the beginning of the document,
                    either when the aux file is read or, if it does not exist, when the \AtBeginDocument is
                    executed. Languages do not set \pagedir, so we set here for the whole document to the
                    main \bodydir.
                   1804 \def\bbl@beforestart{%
                   1805 \bbl@usehooks{beforestart}{}%
                   1806 \global\let\bbl@beforestart\relax}
                   1807 \AtBeginDocument{%
                   1808 \@nameuse{bbl@beforestart}%
                   1809 \if@filesw
                   1810 \providecommand\babel@aux[2]{}%
                   1811 \immediate\write\@mainaux{%
                   1812 \string\providecommand\string\babel@aux[2]{}}%
                   1813 \immediate\write\@mainaux{\string\@nameuse{bbl@beforestart}}%
                   1814 \fi
                   1815 \expandafter\selectlanguage\expandafter{\bbl@main@language}%
                   1816 \ifbbl@single % must go after the line above.
                   1817 \renewcommand\selectlanguage[1]{}%
                   1818 \renewcommand\foreignlanguage[2]{#2}%
                   1819 \global\let\babel@aux\@gobbletwo % Also as flag
                   1820 \fi
                   1821 \ifcase\bbl@engine\or\pagedir\bodydir\fi} % TODO - a better place
```
A bit of optimization. Select in heads/foots the language only if necessary.

```
1822 \def\select@language@x#1{%
1823 \ifcase\bbl@select@type
1824 \bbl@ifsamestring\languagename{#1}{}{\select@language{#1}}%
1825 \else
1826 \select@language{#1}%
1827 \fi}
```
#### **9.5 Shorthands**

```
\bbl@add@special The macro \bbl@add@special is used to add a new character (or single character control
                        sequence) to the macro \dospecials (and \@sanitize if LHEX is used). It is used only at
                         one place, namely when \initiate@active@char is called (which is ignored if the char
                        has been made active before). Because \@sanitize can be undefined, we put the
                         definition inside a conditional.
                        Items are added to the lists without checking its existence or the original catcode. It does
                        not hurt, but should be fixed. It's already done with \nfss@catcodes, added in 3.10.
                        1828 \bbl@trace{Shorhands}
                        1829 \def\bbl@add@special#1{% 1:a macro like \", \?, etc.
                       1830 \bbl@add\dospecials{\do#1}% test @sanitize = \relax, for back. compat.
                       1831 \bbl@ifunset{@sanitize}{}{\bbl@add\@sanitize{\@makeother#1}}%
                       1832 \ifx\nfss@catcodes\@undefined\else % TODO - same for above
                       1833 \begingroup
                       1834 \catcode`#1\active
                       1835 \nfss@catcodes
                       1836 \ifnum\catcode`#1=\active
                       1837 \endgroup
                        1838 \bbl@add\nfss@catcodes{\@makeother#1}%
                       1839 \leq \leq \leq \leq \leq \leq \leq \leq \leq \leq \leq \leq \leq \leq \leq \leq \leq \leq \leq \leq \leq \leq \leq \leq \leq \leq \leq \leq \leq \leq \leq \leq \leq \leq \leq \leq1840 \endgroup
                        1841 \fi
                        1842 \fi}
  \bbl@remove@special The companion of the former macro is \bbl@remove@special. It removes a character from
                        the set macros \dospecials and \@sanitize, but it is not used at all in the babel core.
                       1843 \def\bbl@remove@special#1{%
                       1844 \begingroup
                       1845 \def\x##1##2{\ifnum`#1=`##2\noexpand\@empty
                        1846 \else\noexpand##1\noexpand##2\fi}%
                       1847 \def\do{\x\do}%
                       1848 \def\@makeother{\x\@makeother}%
                       1849 \edef\x{\endgroup
                       1850 \def\noexpand\dospecials{\dospecials}%
                       1851 \expandafter\ifx\csname @sanitize\endcsname\relax\else
                       1852 \def\noexpand\@sanitize{\@sanitize}%
                        1853 \fi}%
                        1854 \x}
\initiate@active@char A language definition file can call this macro to make a character active. This macro takes
                         one argument, the character that is to be made active. When the character was already
                         active this macro does nothing. Otherwise, this macro defines the control sequence
                         \normal@char\char\ to expand to the character in its 'normal state' and it defines the
                         active character to expand to \normal@char\langle char \rangle by default (\langle char \rangle being the character
                         to be made active). Later its definition can be changed to expand to \text{active@char}\langle char\rangleby calling \bbl@activate{\langle char \rangle }.
                        For example, to make the double quote character active one could have
                         \initiate@active@char{"} in a language definition file. This defines " as
                         \active@prefix "\active@char" (where the first " is the character with its original
                         catcode, when the shorthand is created, and \active@char" is a single token). In protected
                         contexts, it expands to \protect " or \noexpand " (ie, with the original "); otherwise
                         \active@char" is executed. This macro in turn expands to \normal@char" in "safe"
                         contexts (eg, \label), but \user@active" in normal "unsafe" ones. The latter search a
                         definition in the user, language and system levels, in this order, but if none is found,
                         \normal@char" is used. However, a deactivated shorthand (with \bbl@deactivate is
                         defined as \active@prefix "\normal@char".
```
The following macro is used to define shorthands in the three levels. It takes 4 arguments: the (string'ed) character, \<level>@group, <level>@active and <next-level>@active (except in system).

```
1855 \def\bbl@active@def#1#2#3#4{%
1856 \@namedef{#3#1}{%
1857 \expandafter\ifx\csname#2@sh@#1@\endcsname\relax
1858 \bbl@afterelse\bbl@sh@select#2#1{#3@arg#1}{#4#1}%
1859 \else
1860 \bbl@afterfi\csname#2@sh@#1@\endcsname
1861 \fi}%
```
When there is also no current-level shorthand with an argument we will check whether there is a next-level defined shorthand for this active character.

```
1862 \long\@namedef{#3@arg#1}##1{%
1863 \expandafter\ifx\csname#2@sh@#1@\string##1@\endcsname\relax
1864 \bbl@afterelse\csname#4#1\endcsname##1%
1865 \else
1866 \bbl@afterfi\csname#2@sh@#1@\string##1@\endcsname
1867 \fi}}%
```
\initiate@active@char calls \@initiate@active@char with 3 arguments. All of them are the same character with different catcodes: active, other (\string'ed) and the original one. This trick simplifies the code a lot.

```
1868 \def\initiate@active@char#1{%
1869 \bbl@ifunset{active@char\string#1}%
1870 {\bbl@withactive
1871 {\expandafter\@initiate@active@char\expandafter}#1\string#1#1}%
1872 {}}
```
The very first thing to do is saving the original catcode and the original definition, even if not active, which is possible (undefined characters require a special treatement to avoid making them \relax).

```
1873 \def\@initiate@active@char#1#2#3{%
1874 \bbl@csarg\edef{oricat@#2}{\catcode`#2=\the\catcode`#2\relax}%
1875 \ifx#1\@undefined
1876 \bbl@csarg\edef{oridef@#2}{\let\noexpand#1\noexpand\@undefined}%
1877 \else
1878 \bbl@csarg\let{oridef@@#2}#1%
1879 \bbl@csarg\edef{oridef@#2}{%
1880 \let\noexpand#1%
1881 \expandafter\noexpand\csname bbl@oridef@@#2\endcsname}%
1882 \fi
```
If the character is already active we provide the default expansion under this shorthand mechanism. Otherwise we write a message in the transcript file, and define  $\{nonman@char\, \cdot \, char\}$  to expand to the character in its default state. If the character is mathematically active when babel is loaded (for example ') the normal expansion is somewhat different to avoid an infinite loop (but it does not prevent the loop if the mathcode is set to "8000 *a posteriori*).

```
1883 \ifx#1#3\relax
1884 \expandafter\let\csname normal@char#2\endcsname#3%
1885 \else
1886 \bbl@info{Making #2 an active character}%
1887 \ifnum\mathcode`#2=\ifodd\bbl@engine"1000000 \else"8000 \fi
1888 \@namedef{normal@char#2}{%
1889 \textormath{#3}{\csname bbl@oridef@@#2\endcsname}}%
1890 \else
1891 \@namedef{normal@char#2}{#3}%
```
\fi

To prevent problems with the loading of other packages after babel we reset the catcode of the character to the original one at the end of the package and of each language file (except with KeepShorthandsActive). It is re-activate again at \begin{document}. We also need to make sure that the shorthands are active during the processing of the .aux file. Otherwise some citations may give unexpected results in the printout when a shorthand was used in the optional argument of \bibitem for example. Then we make it active (not strictly necessary, but done for backward compatibility).

```
1893 \bbl@restoreactive{#2}%
1894 \AtBeginDocument{%
1895 \catcode`#2\active
1896 \if@filesw
1897 \immediate\write\@mainaux{\catcode`\string#2\active}%
1898 \fi}%
1899 \expandafter\bbl@add@special\csname#2\endcsname
1900 \catcode`#2\active
1901 \fi
```
Now we have set \normal@char*\char*}, we must define \active@char*\char*}, to be executed when the character is activated. We define the first level expansion of  $\text{active@char}\langle char\rangle$ to check the status of the @safe@actives flag. If it is set to true we expand to the 'normal' version of this character, otherwise we call \user@active $\langle char \rangle$  to start the search of a definition in the user, language and system levels (or eventually normal@char*\char*}).

```
1902 \let\bbl@tempa\@firstoftwo
1903 \if\string^#2%
1904 \def\bbl@tempa{\noexpand\textormath}%
1905 \else
1906 \ifx\bbl@mathnormal\@undefined\else
1907 \let\bbl@tempa\bbl@mathnormal
1908 \fi
1909 \fi
1910 \expandafter\edef\csname active@char#2\endcsname{%
1911 \bbl@tempa
1912 {\noexpand\if@safe@actives
1913 \noexpand\expandafter
1914 \expandafter\noexpand\csname normal@char#2\endcsname
1915 \noexpand\else
1916 \noexpand\expandafter
1917 \expandafter\noexpand\csname bbl@doactive#2\endcsname
1918 \noexpand\fi}%
1919 {\expandafter\noexpand\csname normal@char#2\endcsname}}%
1920 \bbl@csarg\edef{doactive#2}{%
1921 \expandafter\noexpand\csname user@active#2\endcsname}%
```
We now define the default values which the shorthand is set to when activated or deactivated. It is set to the deactivated form (globally), so that the character expands to

```
\active@prefix \langle char \rangle \normal@char\langle char \rangle
```
(where \active@char $\langle char \rangle$  is *one* control sequence!).

```
1922 \bbl@csarg\edef{active@#2}{%
1923 \noexpand\active@prefix\noexpand#1%
1924 \expandafter\noexpand\csname active@char#2\endcsname}%
1925 \bbl@csarg\edef{normal@#2}{%
1926 \noexpand\active@prefix\noexpand#1%
1927 \expandafter\noexpand\csname normal@char#2\endcsname}%
1928 \expandafter\let\expandafter#1\csname bbl@normal@#2\endcsname
```
The next level of the code checks whether a user has defined a shorthand for himself with this character. First we check for a single character shorthand. If that doesn't exist we check for a shorthand with an argument.

```
1929 \bbl@active@def#2\user@group{user@active}{language@active}%
1930 \bbl@active@def#2\language@group{language@active}{system@active}%
1931 \bbl@active@def#2\system@group{system@active}{normal@char}%
```
In order to do the right thing when a shorthand with an argument is used by itself at the end of the line we provide a definition for the case of an empty argument. For that case we let the shorthand character expand to its non-active self. Also, When a shorthand combination such as '' ends up in a heading T<sub>EX</sub> would see \protect'\protect'. To prevent this from happening a couple of shorthand needs to be defined at user level.

```
1932 \expandafter\edef\csname\user@group @sh@#2@@\endcsname
1933 {\expandafter\noexpand\csname normal@char#2\endcsname}%
1934 \expandafter\edef\csname\user@group @sh@#2@\string\protect@\endcsname
1935 {\expandafter\noexpand\csname user@active#2\endcsname}%
```
Finally, a couple of special cases are taken care of. (1) If we are making the right quote (') active we need to change \pr@m@s as well. Also, make sure that a single ' in math mode 'does the right thing'. (2) If we are using the caret  $(\wedge)$  as a shorthand character special care should be taken to make sure math still works. Therefore an extra level of expansion is introduced with a check for math mode on the upper level.

```
1936 \if\string'#2%
1937 \let\prim@s\bbl@prim@s
1938 \let\active@math@prime#1%
1939 \fi
1940 \bbl@usehooks{initiateactive}{{#1}{#2}{#3}}}
```
The following package options control the behavior of shorthands in math mode.

```
1941 \langle *More package options}} \equiv1942 \DeclareOption{math=active}{}
1943 \DeclareOption{math=normal}{\def\bbl@mathnormal{\noexpand\textormath}}
1944 \langle \langle/More package options\rangle \rangle
```
Initiating a shorthand makes active the char. That is not strictly necessary but it is still done for backward compatibility. So we need to restore the original catcode at the end of package *and* and the end of the ldf.

```
1945 \@ifpackagewith{babel}{KeepShorthandsActive}%
1946 {\let\bbl@restoreactive\@gobble}%
1947 {\def\bbl@restoreactive#1{%
1948 \bbl@exp{%
1949 \\\AfterBabelLanguage\\\CurrentOption
1950 {\catcode`#1=\the\catcode`#1\relax}%
1951 \\\AtEndOfPackage
1952 {\catcode`#1=\the\catcode`#1\relax}}}%
1953 \AtEndOfPackage{\let\bbl@restoreactive\@gobble}}
```
\bbl@sh@select This command helps the shorthand supporting macros to select how to proceed. Note that this macro needs to be expandable as do all the shorthand macros in order for them to work in expansion-only environments such as the argument of \hyphenation. This macro expects the name of a group of shorthands in its first argument and a shorthand character in its second argument. It will expand to either \bbl@firstcs or \bbl@scndcs. Hence two more arguments need to follow it.

> \def\bbl@sh@select#1#2{% \expandafter\ifx\csname#1@sh@#2@sel\endcsname\relax \bbl@afterelse\bbl@scndcs 1957 \else

\bbl@afterfi\csname#1@sh@#2@sel\endcsname

\fi}

\active@prefix The command \active@prefix which is used in the expansion of active characters has a function similar to \OT1-cmd in that it \protects the active character whenever \protect is *not* \@typeset@protect. The \@gobble is needed to remove a token such as \activechar: (when the double colon was the active character to be dealt with). There are two definitions, depending of \ifincsname is available. If there is, the expansion will be more robust.

```
1960 \begingroup
                    1961 \bbl@ifunset{ifincsname}% TODO. Ugly. Correct?
                    1962 {\gdef\active@prefix#1{%
                    1963 \ifx\protect\@typeset@protect
                    1964 \else
                    1965 \ifx\protect\@unexpandable@protect
                    1966 \noexpand#1%
                    1967 \else
                    1968 \protect#1%
                    1969 \fi
                    1970 \expandafter\@gobble
                    1971 \fi}}
                    1972 {\gdef\active@prefix#1{%
                    1973 \ifincsname
                    1974 \string#1%
                    1975 \expandafter\@gobble
                    1976 \else
                    1977 \ifx\protect\@typeset@protect
                    1978 \else
                    1979 \ifx\protect\@unexpandable@protect
                    1980 \noexpand#1%
                    1981 \else
                    1982 \protect#1%
                    1983 \fi
                    1984 \expandafter\expandafter\expandafter\@gobble
                    1985 \fi
                    1986 \fi}}
                    1987 \endgroup
    \if@safe@actives In some circumstances it is necessary to be able to change the expansion of an active
                     character on the fly. For this purpose the switch @safe@actives is available. The setting of
                     this switch should be checked in the first level expansion of \active@char\cdot\cdot\cdot.
                    1988 \newif\if@safe@actives
                    1989 \@safe@activesfalse
\bbl@restore@actives When the output routine kicks in while the active characters were made "safe" this must
                     be undone in the headers to prevent unexpected typeset results. For this situation we
                     define a command to make them "unsafe" again.
                    1990 \def\bbl@restore@actives{\if@safe@actives\@safe@activesfalse\fi}
       \bbl@activate
Both macros take one argument, like \initiate@active@char. The macro is used to
     \bbl@deactivate change the definition of an active character to expand to \active@char\langle char \rangle in the case
                     of \bbl@activate, or \normal@char\langle char \rangle in the case of \bbl@deactivate.
                    1991 \def\bbl@activate#1{%
                    1992 \bbl@withactive{\expandafter\let\expandafter}#1%
                    1993 \csname bbl@active@\string#1\endcsname}
                    1994 \def\bbl@deactivate#1{%
                    1995 \bbl@withactive{\expandafter\let\expandafter}#1%
                    1996 \csname bbl@normal@\string#1\endcsname}
```

```
\bbl@firstcs
These macros are used only as a trick when declaring shorthands.
       \bbl@scndcs
1997 \def\bbl@firstcs#1#2{\csname#1\endcsname}
                  1998 \def\bbl@scndcs#1#2{\csname#2\endcsname}
\declare@shorthand The command \declare@shorthand is used to declare a shorthand on a certain level. It
                   takes three arguments:
                   1. a name for the collection of shorthands, i.e. 'system', or 'dutch';
                   2. the character (sequence) that makes up the shorthand, i.e. \sim or "a;
                   3. the code to be executed when the shorthand is encountered.
                  1999 \def\declare@shorthand#1#2{\@decl@short{#1}#2\@nil}
                  2000 \def\@decl@short#1#2#3\@nil#4{%
                  2001 \def\bbl@tempa{#3}%
                  2002 \ifx\bbl@tempa\@empty
                  2003 \expandafter\let\csname #1@sh@\string#2@sel\endcsname\bbl@scndcs
                  2004 \bbl@ifunset{#1@sh@\string#2@}{}%
                  2005 {\def\bbl@tempa{#4}%
                  2006 \expandafter\ifx\csname#1@sh@\string#2@\endcsname\bbl@tempa
                  2007 \else
                  2008 \bbl@info
                  2009 {Redefining #1 shorthand \string#2\\%
                  2010 in language \CurrentOption}%
                  2011 \fi}%
                  2012 \@namedef{#1@sh@\string#2@}{#4}%
                  2013 \else
                  2014 \expandafter\let\csname #1@sh@\string#2@sel\endcsname\bbl@firstcs
                  2015 \bbl@ifunset{#1@sh@\string#2@\string#3@}{}%
                  2016 {\def\bbl@tempa{#4}%
                  2017 \expandafter\ifx\csname#1@sh@\string#2@\string#3@\endcsname\bbl@tempa
                  2018 \else
                  2019 \bbl@info
                  2020 {Redefining #1 shorthand \string#2\string#3\\%
                  2021 in language \CurrentOption}%
                  2022 \fi}%
                  2023 \@namedef{#1@sh@\string#2@\string#3@}{#4}%
                  2024 \fi}
       \textormath Some of the shorthands that will be declared by the language definition files have to be
                   usable in both text and mathmode. To achieve this the helper macro \textormath is
                   provided.
                  2025 \def\textormath{%
                  2026 \ifmmode
                  2027 \expandafter\@secondoftwo
                  2028 \else
                  2029 \expandafter\@firstoftwo
                  2030 \fi}
       \user@group
The current concept of 'shorthands' supports three levels or groups of shorthands. For
  \language@group
     \system@group
group; use language group 'english' and have a system group called 'system'.
                   each level the name of the level or group is stored in a macro. The default is to have a user
                  2031 \def\user@group{user}
                  2032 \def\language@group{english} % TODO. I don't like defaults
                  2033 \def\system@group{system}
```

```
\useshorthands This is the user level macro. It initializes and activates the character for use as a shorthand
                     character (ie, it's active in the preamble). Languages can deactivate shorthands, so a
                     starred version is also provided which activates them always after the language has been
                     switched.
                   2034 \def\useshorthands{%
                   2035 \@ifstar\bbl@usesh@s{\bbl@usesh@x{}}}
                   2036 \def\bbl@usesh@s#1{%
                   2037 \bbl@usesh@x
                   2038 {\AddBabelHook{babel-sh-\string#1}{afterextras}{\bbl@activate{#1}}}%
                   2039 {#1}}
                   2040 \def\bbl@usesh@x#1#2{%
                   2041 \bbl@ifshorthand{#2}%
                   2042 {\def\user@group{user}%
                   2043 \initiate@active@char{#2}%
                   2044 #1%
                   2045 \bbl@activate{#2}}%
                   2046 {\bbl@error
                   2047 {Cannot declare a shorthand turned off (\string#2)}
                    2048 {Sorry, but you cannot use shorthands which have been\\%
                   2049 turned off in the package options}}}
   \defineshorthand Currently we only support two groups of user level shorthands, named internally user and
                     user@<lang> (language-dependent user shorthands). By default, only the first one is taken
                     into account, but if the former is also used (in the optional argument of \defineshorthand)
                     a new level is inserted for it (user@generic, done by \bbl@set@user@generic); we make
                     also sure {} and \protect are taken into account in this new top level.
                   2050 \def\user@language@group{user@\language@group}
                   2051 \def\bbl@set@user@generic#1#2{%
                   2052 \bbl@ifunset{user@generic@active#1}%
                   2053 {\bbl@active@def#1\user@language@group{user@active}{user@generic@active}%
                   2054 \bbl@active@def#1\user@group{user@generic@active}{language@active}%
                   2055 \expandafter\edef\csname#2@sh@#1@@\endcsname{%
                   2056 \expandafter\noexpand\csname normal@char#1\endcsname}%
                   2057 \expandafter\edef\csname#2@sh@#1@\string\protect@\endcsname{%
                   2058 \expandafter\noexpand\csname user@active#1\endcsname}}%
                   2059 \@empty}
                   2060 \newcommand\defineshorthand[3][user]{%
                   2061 \edef\bbl@tempa{\zap@space#1 \@empty}%
                   2062 \bbl@for\bbl@tempb\bbl@tempa{%
                   2063 \if*\expandafter\@car\bbl@tempb\@nil
                   2064 \edef\bbl@tempb{user@\expandafter\@gobble\bbl@tempb}%
                   2065 \@expandtwoargs
                   2066 \bbl@set@user@generic{\expandafter\string\@car#2\@nil}\bbl@tempb
                   2067 \fi
                   2068 \declare@shorthand{\bbl@tempb}{#2}{#3}}}
\languageshorthands A user level command to change the language from which shorthands are used.
                     Unfortunately, babel currently does not keep track of defined groups, and therefore there
                     is no way to catch a possible change in casing [TODO. Unclear].
                    2069 \def\languageshorthands#1{\def\language@group{#1}}
    \aliasshorthand First the new shorthand needs to be initialized. Then, we define the new shorthand in
                     terms of the original one, but note with \lambda aliasshorthands {"} {/} is
                     \active@prefix /\active@char/, so we still need to let the lattest to \active@char".
                   2070 \def\aliasshorthand#1#2{%
                   2071 \bbl@ifshorthand{#2}%
                    2072 {\expandafter\ifx\csname active@char\string#2\endcsname\relax
```
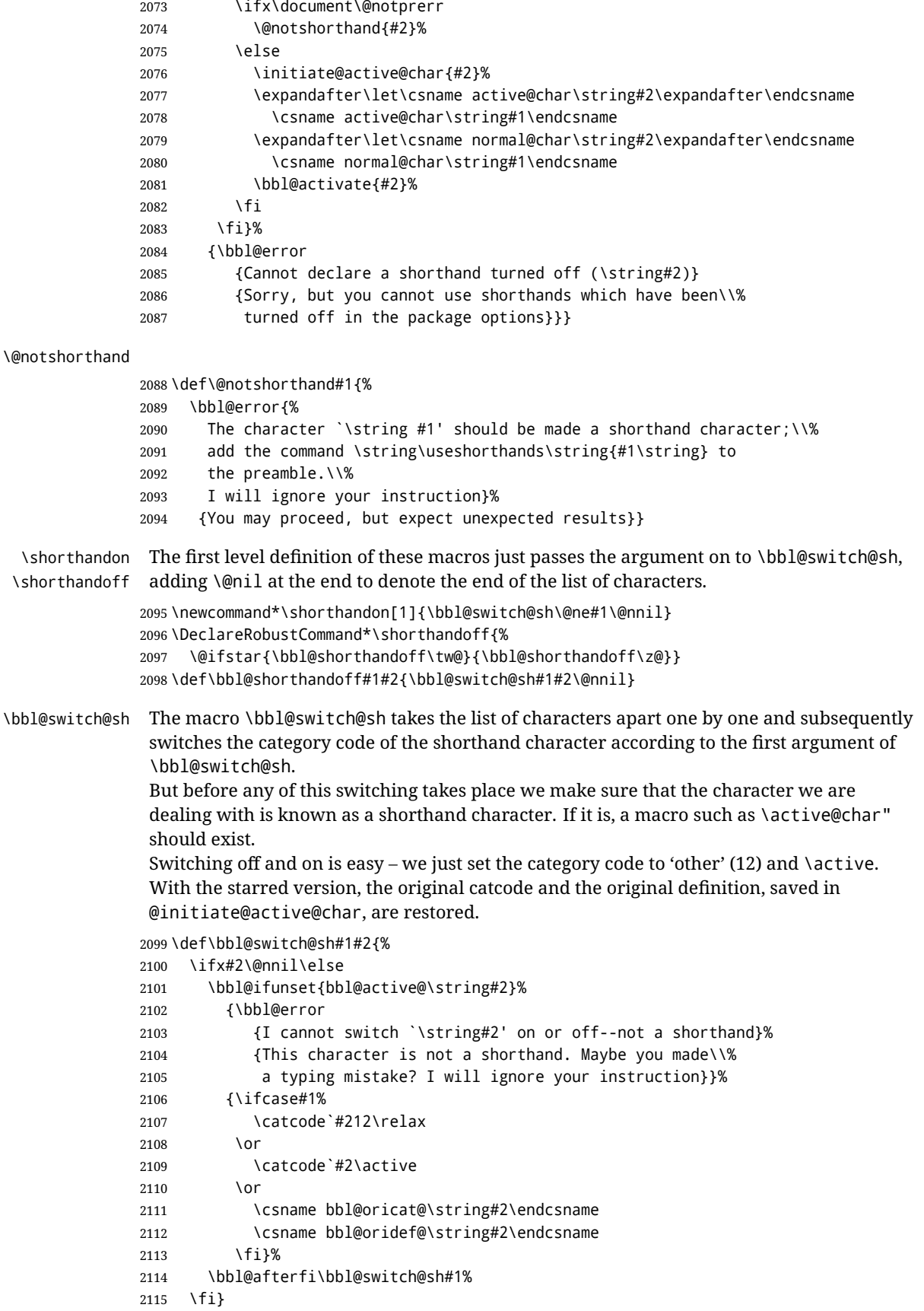

Note the value is that at the expansion time; eg, in the preample shorhands are usually deactivated.

```
2116\def\babelshorthand{\active@prefix\babelshorthand\bbl@putsh}
2117 \def\bbl@putsh#1{%
2118 \bbl@ifunset{bbl@active@\string#1}%
2119 {\bbl@putsh@i#1\@empty\@nnil}%
2120 {\csname bbl@active@\string#1\endcsname}}
2121 \def\bbl@putsh@i#1#2\@nnil{%
2122 \csname\language@group @sh@\string#1@%
2123 \ifx\@empty#2\else\string#2@\fi\endcsname}
2124 \ifx\bbl@opt@shorthands\@nnil\else
2125 \let\bbl@s@initiate@active@char\initiate@active@char
2126 \def\initiate@active@char#1{%
2127 \bbl@ifshorthand{#1}{\bbl@s@initiate@active@char{#1}}{}}
2128 \let\bbl@s@switch@sh\bbl@switch@sh
2129 \def\bbl@switch@sh#1#2{%
2130 \ifx#2\@nnil\else
2131 \bbl@afterfi
2132 \bbl@ifshorthand{#2}{\bbl@s@switch@sh#1{#2}}{\bbl@switch@sh#1}%
2133 \fi}
2134 \let\bbl@s@activate\bbl@activate
2135 \def\bbl@activate#1{%
2136 \bbl@ifshorthand{#1}{\bbl@s@activate{#1}}{}}
2137 \let\bbl@s@deactivate\bbl@deactivate
2138 \def\bbl@deactivate#1{%
2139 \bbl@ifshorthand{#1}{\bbl@s@deactivate{#1}}{}}
2140 \fi
```
You may want to test if a character is a shorthand. Note it does not test whether the shorthand is on or off.

\newcommand\ifbabelshorthand[3]{\bbl@ifunset{bbl@active@\string#1}{#3}{#2}}

\bbl@prim@s \bbl@pr@m@s

One of the internal macros that are involved in substituting \prime for each right quote in mathmode is \prim@s. This checks if the next character is a right quote. When the right quote is active, the definition of this macro needs to be adapted to look also for an active right quote; the hat could be active, too.

```
2142 \def\bbl@prim@s{%
2143 \prime\futurelet\@let@token\bbl@pr@m@s}
2144 \def\bbl@if@primes#1#2{%
2145 \ifx#1\@let@token
2146 \expandafter\@firstoftwo
2147 \else\ifx#2\@let@token
2148 \bbl@afterelse\expandafter\@firstoftwo
2149 \else
2150 \bbl@afterfi\expandafter\@secondoftwo
2151 \fi\fi}
2152 \begingroup
2153 \catcode`\^=7 \catcode`\*=\active \lccode`\*=`\^
2154 \catcode`\'=12 \catcode`\"=\active \lccode`\"=`\'
2155 \lowercase{%
2156 \gdef\bbl@pr@m@s{%
2157 \bbl@if@primes"'%
2158 \pr@@@s
2159 {\bbl@if@primes*^\pr@@@t\egroup}}}
2160 \endgroup
```
Usually the ~ is active and expands to \penalty\@M\ $\cup$ . When it is written to the .aux file it is written expanded. To prevent that and to be able to use the character  $\sim$  as a start

character for a shorthand, it is redefined here as a one character shorthand on system level. The system declaration is in most cases redundant (when ~ is still a non-break space), and in some cases is inconvenient (if ~ has been redefined); however, for backward compatibility it is maintained (some existing documents may rely on the babel value).

```
2161 \initiate@active@char{~}
2162 \declare@shorthand{system}{~}{\leavevmode\nobreak\ }
2163 \bbl@activate{~}
```
\OT1dqpos The position of the double quote character is different for the OT1 and T1 encodings. It will \T1dqpos later be selected using the \f@encoding macro. Therefore we define two macros here to store the position of the character in these encodings.

```
2164 \expandafter\def\csname OT1dqpos\endcsname{127}
2165 \expandafter\def\csname T1dqpos\endcsname{4}
```
When the macro \f@encoding is undefined (as it is in plain T<sub>E</sub>X) we define it here to expand to OT1

```
2166 \ifx\f@encoding\@undefined
2167 \def\f@encoding{OT1}
2168 \fi
```
## **9.6 Language attributes**

Language attributes provide a means to give the user control over which features of the language definition files he wants to enable.

\languageattribute The macro \languageattribute checks whether its arguments are valid and then activates the selected language attribute. First check whether the language is known, and then process each attribute in the list.

```
2169 \bbl@trace{Language attributes}
2170 \newcommand\languageattribute[2]{%
2171 \def\bbl@tempc{#1}%
2172 \bbl@fixname\bbl@tempc
2173 \bbl@iflanguage\bbl@tempc{%
2174 \bbl@vforeach{#2}{%
```
We want to make sure that each attribute is selected only once; therefore we store the already selected attributes in \bbl@known@attribs. When that control sequence is not yet defined this attribute is certainly not selected before.

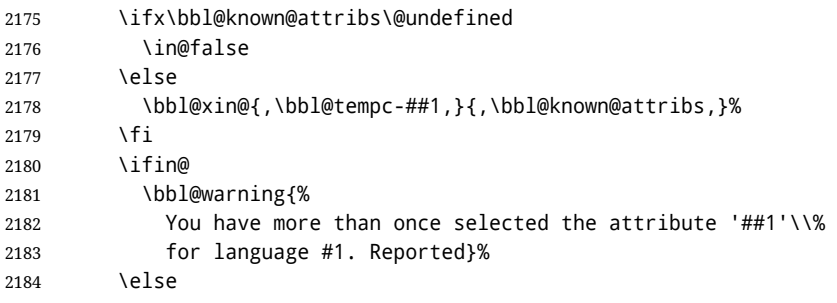

When we end up here the attribute is not selected before. So, we add it to the list of selected attributes and execute the associated TFX-code.

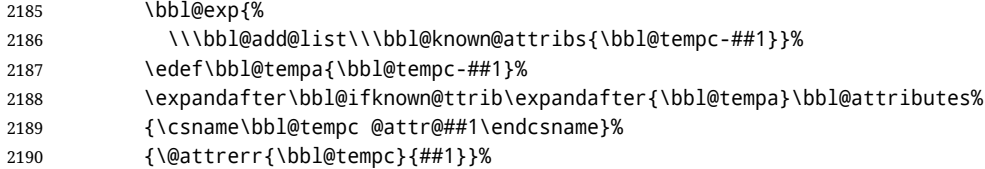

2191 \fi}}} 2192 \@onlypreamble\languageattribute The error text to be issued when an unknown attribute is selected. 2193 \newcommand\*{\@attrerr}[2]{% 2194 \bbl@error 2195 {The attribute #2 is unknown for language #1.}% 2196 {Your command will be ignored, type <return> to proceed}} \bbl@declare@ttribute This command adds the new language/attribute combination to the list of known attributes. Then it defines a control sequence to be executed when the attribute is used in a document. The result of this should be that the macro \extras... for the current language is extended, otherwise the attribute will not work as its code is removed from memory at \begin{document}. 2197 \def\bbl@declare@ttribute#1#2#3{% 2198 \bbl@xin@{,#2,}{,\BabelModifiers,}% 2199 \ifin@ 2200 \AfterBabelLanguage{#1}{\languageattribute{#1}{#2}}% 2201 \fi 2202 \bbl@add@list\bbl@attributes{#1-#2}% 2203 \expandafter\def\csname#1@attr@#2\endcsname{#3}} \bbl@ifattributeset This internal macro has 4 arguments. It can be used to interpret TFX code based on whether a certain attribute was set. This command should appear inside the argument to \AtBeginDocument because the attributes are set in the document preamble, *after* babel is loaded. The first argument is the language, the second argument the attribute being checked, and the third and fourth arguments are the true and false clauses. First we need to find out if any attributes were set; if not we're done. Then we need to check the list of known attributes. When we're this far \ifin@ has a value indicating if the attribute in question was set or not. Just to be safe the code to be executed is 'thrown over the \fi'. 2204 \def\bbl@ifattributeset#1#2#3#4{% 2205 \ifx\bbl@known@attribs\@undefined 2206 \in@false  $2207 \text{ kg}$ 2208 \bbl@xin@{,#1-#2,}{,\bbl@known@attribs,}%  $2209$  \fi 2210 \ifin@ 2211 \bbl@afterelse#3% 2212 \else 2213 \bbl@afterfi#4% 2214 \fi 2215 } \bbl@ifknown@ttrib An internal macro to check whether a given language/attribute is known. The macro takes 4 arguments, the language/attribute, the attribute list, the  $T<sub>F</sub>X$ -code to be executed when the attribute is known and the T<sub>F</sub>X-code to be executed otherwise. We first assume the attribute is unknown. Then we loop over the list of known attributes, trying to find a match. When a match is found the definition of \bbl@tempa is changed. Finally we execute \bbl@tempa. 2216 \def\bbl@ifknown@ttrib#1#2{% 2217 \let\bbl@tempa\@secondoftwo 2218 \bbl@loopx\bbl@tempb{#2}{%

2219 \expandafter\in@\expandafter{\expandafter,\bbl@tempb,}{,#1,}%

```
2220 \ifin@
2221 \let\bbl@tempa\@firstoftwo
2222 \left\{ \text{else} \right\}2223 \fi}%
2224 \bbl@tempa
2225 }
```
\bbl@clear@ttribs This macro removes all the attribute code from LATEX's memory at \begin{document} time (if any is present).

```
2226 \def\bbl@clear@ttribs{%
2227 \ifx\bbl@attributes\@undefined\else
2228 \bbl@loopx\bbl@tempa{\bbl@attributes}{%
2229 \expandafter\bbl@clear@ttrib\bbl@tempa.
2230 }%
2231 \let\bbl@attributes\@undefined
2232 \fi}
2233 \def\bbl@clear@ttrib#1-#2.{%
2234 \expandafter\let\csname#1@attr@#2\endcsname\@undefined}
2235 \AtBeginDocument{\bbl@clear@ttribs}
```
## **9.7 Support for saving macro definitions**

To save the meaning of control sequences using \babel@save, we use temporary control sequences. To save hash table entries for these control sequences, we don't use the name of the control sequence to be saved to construct the temporary name. Instead we simply use the value of a counter, which is reset to zero each time we begin to save new values. This works well because we release the saved meanings before we begin to save a new set of control sequence meanings (see \selectlanguage and \originalTeX). Note undefined macros are not undefined any more when saved – they are \relax'ed.

```
\babel@savecnt
The initialization of a new save cycle: reset the counter to zero.
   \babel@beginsave
                     2236 \bbl@trace{Macros for saving definitions}
                     2237 \def\babel@beginsave{\babel@savecnt\z@}
                      Before it's forgotten, allocate the counter and initialize all.
                     2238 \newcount\babel@savecnt
                     2239 \babel@beginsave
        \babel@save The macro \babel@save\csname\ saves the current meaning of the control sequence
\babel@savevariable
                      \langlecsname\rangle to \langle31</sup>. To do this, we let the current meaning to a temporary control
                      sequence, the restore commands are appended to \originalTeX and the counter is
                      incremented. The macro \babel@savevariable/variable} saves the value of the variable.
                      \langle variable \rangle can be anything allowed after the \the primitive.
                     2240 \def\babel@save#1{%
                     2241 \expandafter\let\csname babel@\number\babel@savecnt\endcsname#1\relax
                     2242 \toks@\expandafter{\originalTeX\let#1=}%
                     2243 \bbl@exp{%
                     2244 \def\\\originalTeX{\the\toks@\<babel@\number\babel@savecnt>\relax}}%
                     2245 \advance\babel@savecnt\@ne}
                     2246 \def\babel@savevariable#1{%
                     2247 \toks@\expandafter{\originalTeX #1=}%
                     2248 \bbl@exp{\def\\\originalTeX{\the\toks@\the#1\relax}}}
```
<span id="page-118-0"></span> $31\overline{31}$  originalTeX has to be expandable, i.e. you shouldn't let it to \relax.

\bbl@frenchspacing \bbl@nonfrenchspacing Some languages need to have \frenchspacing in effect. Others don't want that. The command \bbl@frenchspacing switches it on when it isn't already in effect and \bbl@nonfrenchspacing switches it off if necessary.

```
2249 \def\bbl@frenchspacing{%
2250 \ifnum\the\sfcode`\.=\@m
2251 \let\bbl@nonfrenchspacing\relax
2252 \else
2253 \frenchspacing
2254 \let\bbl@nonfrenchspacing\nonfrenchspacing
2255 \fi}
2256 \let\bbl@nonfrenchspacing\nonfrenchspacing
```
### **9.8 Short tags**

\babeltags This macro is straightforward. After zapping spaces, we loop over the list and define the macros \text $\langle tag \rangle$  and  $\langle \langle tag \rangle$ . Definitions are first expanded so that they don't contain \csname but the actual macro.

> \bbl@trace{Short tags} \def\babeltags#1{% \edef\bbl@tempa{\zap@space#1 \@empty}% \def\bbl@tempb##1=##2\@@{% \edef\bbl@tempc{% \noexpand\newcommand \expandafter\noexpand\csname ##1\endcsname{% \noexpand\protect 2265 \expandafter\noexpand\csname otherlanguage\*\endcsname{##2}} \noexpand\newcommand \expandafter\noexpand\csname text##1\endcsname{% 2268 \noexpand\foreignlanguage{##2}}} \bbl@tempc}% \bbl@for\bbl@tempa\bbl@tempa{% \expandafter\bbl@tempb\bbl@tempa\@@}}

## **9.9 Hyphens**

\babelhyphenation This macro saves hyphenation exceptions. Two macros are used to store them: \bbl@hyphenation@ for the global ones and \bbl@hyphenation<lang> for language ones. See \bbl@patterns above for further details. We make sure there is a space between words when multiple commands are used.

```
2272 \bbl@trace{Hyphens}
2273 \@onlypreamble\babelhyphenation
2274 \AtEndOfPackage{%
2275 \newcommand\babelhyphenation[2][\@empty]{%
2276 \ifx\bbl@hyphenation@\relax
2277 \let\bbl@hyphenation@\@empty
2278 \fi
2279 \ifx\bbl@hyphlist\@empty\else
2280 \bbl@warning{%
2281 You must not intermingle \string\selectlanguage\space and\\%
2282 \string\babelhyphenation\space or some exceptions will not\\%
2283 be taken into account. Reported}%
2284 \fi
2285 \ifx\@empty#1%
2286 \protected@edef\bbl@hyphenation@{\bbl@hyphenation@\space#2}%
2287 \else
2288 \bbl@vforeach{#1}{%
```
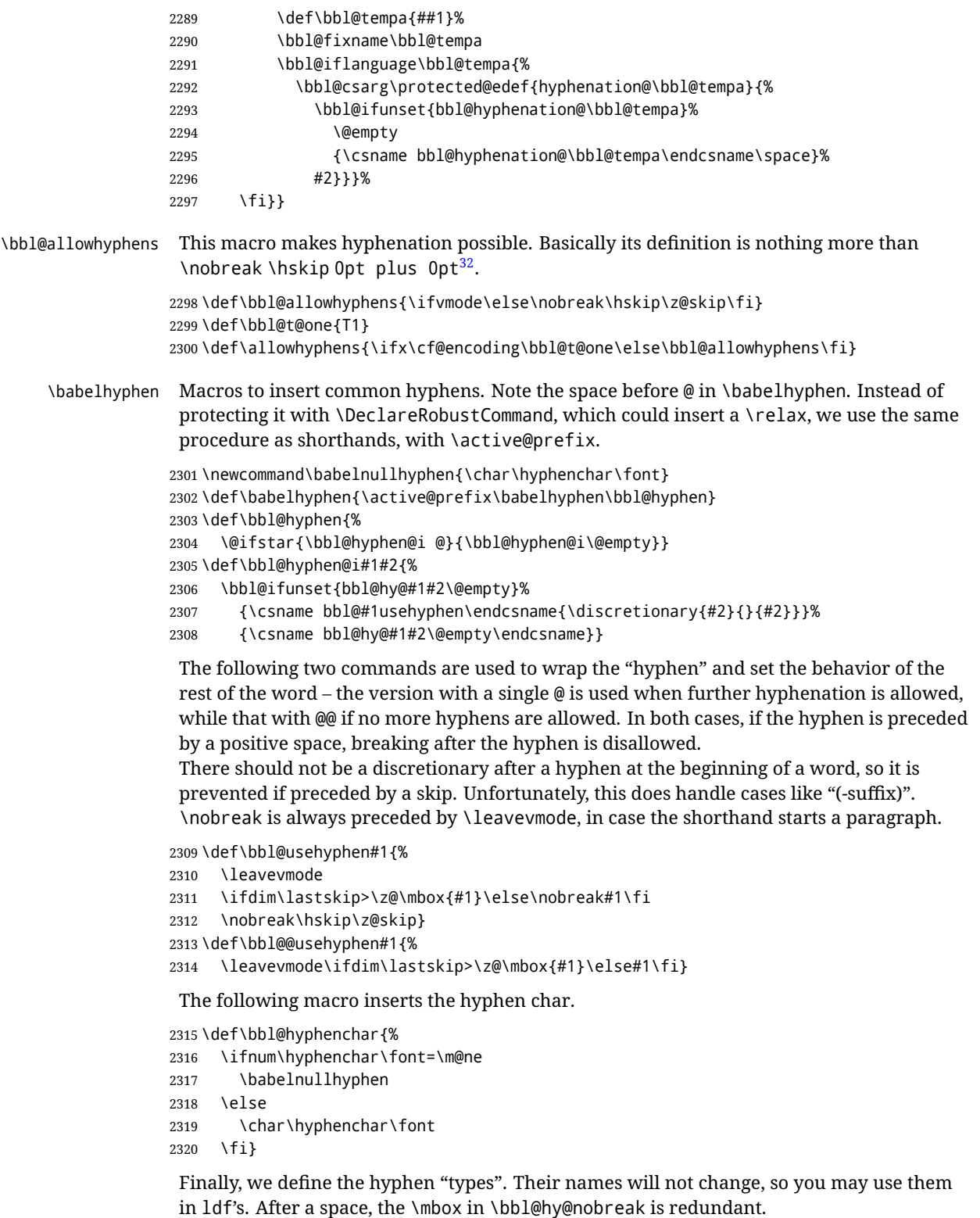

```
2321 \def\bbl@hy@soft{\bbl@usehyphen{\discretionary{\bbl@hyphenchar}{}{}}}
2322 \def\bbl@hy@@soft{\bbl@@usehyphen{\discretionary{\bbl@hyphenchar}{}{}}}
2323 \def\bbl@hy@hard{\bbl@usehyphen\bbl@hyphenchar}
2324 \def\bbl@hy@@hard{\bbl@@usehyphen\bbl@hyphenchar}
```
<span id="page-120-0"></span> $\frac{32}{2}$ EX begins and ends a word for hyphenation at a glue node. The penalty prevents a linebreak at this glue node.

```
2325 \def\bbl@hy@nobreak{\bbl@usehyphen{\mbox{\bbl@hyphenchar}}}
2326\def\bbl@hy@@nobreak{\mbox{\bbl@hyphenchar}}
2327 \def\bbl@hy@repeat{%
2328 \bbl@usehyphen{%
2329 \discretionary{\bbl@hyphenchar}{\bbl@hyphenchar}{\bbl@hyphenchar}}}
2330 \def\bbl@hy@@repeat{%
2331 \bbl@@usehyphen{%
2332 \discretionary{\bbl@hyphenchar}{\bbl@hyphenchar}{\bbl@hyphenchar}}}
2333 \def\bbl@hy@empty{\hskip\z@skip}
2334 \def\bbl@hy@@empty{\discretionary{}{}{}}
```
\bbl@disc For some languages the macro \bbl@disc is used to ease the insertion of discretionaries for letters that behave 'abnormally' at a breakpoint.

```
2335 \def\bbl@disc#1#2{\nobreak\discretionary{#2-}{}{#1}\bbl@allowhyphens}
```
## **9.10 Multiencoding strings**

The aim following commands is to provide a commom interface for strings in several encodings. They also contains several hooks which can be used by luatex and xetex. The code is organized here with pseudo-guards, so we start with the basic commands.

**Tools** But first, a couple of tools. The first one makes global a local variable. This is not the best solution, but it works.

```
2336 \bbl@trace{Multiencoding strings}
2337 \def\bbl@toglobal#1{\global\let#1#1}
2338 \def\bbl@recatcode#1{% TODO. Used only once?
2339 \@tempcnta="7F
2340 \def\bbl@tempa{%
2341 \ifnum\@tempcnta>"FF\else
2342 \catcode\@tempcnta=#1\relax
2343 \advance\@tempcnta\@ne
2344 \expandafter\bbl@tempa
2345 \fi}%
2346 \bbl@tempa}
```
The second one. We need to patch \@uclclist, but it is done once and only if \SetCase is used or if strings are encoded. The code is far from satisfactory for several reasons, including the fact \@uclclist is not a list any more. Therefore a package option is added to ignore it. Instead of gobbling the macro getting the next two elements (usually \reserved@a), we pass it as argument to \bbl@uclc. The parser is restarted inside  $\lambda$ *(lang*)@bbl@uclc because we do not know how many expansions are necessary (depends on whether strings are encoded). The last part is tricky – when uppercasing, we have:

\let\bbl@tolower\@empty\bbl@toupper\@empty

and starts over (and similarly when lowercasing).

```
2347 \@ifpackagewith{babel}{nocase}%
2348 {\let\bbl@patchuclc\relax}%
2349 {\def\bbl@patchuclc{%
2350 \global\let\bbl@patchuclc\relax
2351 \g@addto@macro\@uclclist{\reserved@b{\reserved@b\bbl@uclc}}%
2352 \gdef\bbl@uclc##1{%
2353 \let\bbl@encoded\bbl@encoded@uclc
2354 \bbl@ifunset{\languagename @bbl@uclc}% and resumes it
2355 {##1}%
2356 {\let\bbl@tempa##1\relax % Used by LANG@bbl@uclc
```

```
2357 \csname\languagename @bbl@uclc\endcsname}%
2358 {\bbl@tolower\@empty}{\bbl@toupper\@empty}}%
2359 \gdef\bbl@tolower{\csname\languagename @bbl@lc\endcsname}%
2360 \gdef\bbl@toupper{\csname\languagename @bbl@uc\endcsname}}}
2361 \langle *More package options}} \equiv2362 \DeclareOption{nocase}{}
2363 \langle\langle/More package options\rangle\rangle
```
The following package options control the behavior of **\SetString**.

```
2364 \langle *More package options}} \equiv2365 \let\bbl@opt@strings\@nnil % accept strings=value
2366 \DeclareOption{strings}{\def\bbl@opt@strings{\BabelStringsDefault}}
2367 \DeclareOption{strings=encoded}{\let\bbl@opt@strings\relax}
2368 \def\BabelStringsDefault{generic}
2369 \langle\langle/More package options\rangle\rangle
```
**Main command** This is the main command. With the first use it is redefined to omit the basic setup in subsequent blocks. We make sure strings contain actual letters in the range 128-255, not active characters.

```
2370 \@onlypreamble\StartBabelCommands
2371 \def\StartBabelCommands{%
2372 \begingroup
2373 \bbl@recatcode{11}%
2374 \langle (Macros local to BabelCommands))
2375 \def\bbl@provstring##1##2{%
2376 \providecommand##1{##2}%
2377 \bbl@toglobal##1}%
2378 \global\let\bbl@scafter\@empty
2379 \let\StartBabelCommands\bbl@startcmds
2380 \ifx\BabelLanguages\relax
2381 \let\BabelLanguages\CurrentOption
2382 \fi
2383 \begingroup
2384 \let\bbl@screset\@nnil % local flag - disable 1st stopcommands
2385 \StartBabelCommands}
2386 \def\bbl@startcmds{%
2387 \ifx\bbl@screset\@nnil\else
2388 \bbl@usehooks{stopcommands}{}%
2389 \fi
2390 \endgroup
2391 \begingroup
2392 \@ifstar
2393 {\ifx\bbl@opt@strings\@nnil
2394 \let\bbl@opt@strings\BabelStringsDefault
2395 \fi
2396 \bbl@startcmds@i}%
2397 \bbl@startcmds@i}
2398 \def\bbl@startcmds@i#1#2{%
2399 \edef\bbl@L{\zap@space#1 \@empty}%
2400 \edef\bbl@G{\zap@space#2 \@empty}%
2401 \bbl@startcmds@ii}
2402 \let\bbl@startcommands\StartBabelCommands
```
Parse the encoding info to get the label, input, and font parts.

Select the behavior of *\SetString*. Thre are two main cases, depending of if there is an optional argument: without it and strings=encoded, strings are defined always; otherwise, they are set only if they are still undefined (ie, fallback values). With labelled blocks and strings=encoded, define the strings, but with another value, define strings

only if the current label or font encoding is the value of strings; otherwise (ie, no strings or a block whose label is not in strings=) do nothing.

We presume the current block is not loaded, and therefore set (above) a couple of default values to gobble the arguments. Then, these macros are redefined if necessary according to several parameters.

```
2403 \newcommand\bbl@startcmds@ii[1][\@empty]{%
2404 \let\SetString\@gobbletwo
2405 \let\bbl@stringdef\@gobbletwo
2406 \let\AfterBabelCommands\@gobble
2407 \ifx\@empty#1%
2408 \def\bbl@sc@label{generic}%
2409 \def\bbl@encstring##1##2{%
2410 \ProvideTextCommandDefault##1{##2}%
2411 \bbl@toglobal##1%
2412 \expandafter\bbl@toglobal\csname\string?\string##1\endcsname}%
2413 \let\bbl@sctest\in@true
2414 \else
2415 \let\bbl@sc@charset\space % <- zapped below
2416 \let\bbl@sc@fontenc\space % <-
2417 \def\bbl@tempa##1=##2\@nil{%
2418 \bbl@csarg\edef{sc@\zap@space##1 \@empty}{##2 }}%
2419 \bbl@vforeach{label=#1}{\bbl@tempa##1\@nil}%
2420 \def\bbl@tempa##1 ##2{% space -> comma
2421 ##1%
2422 \ifx\@empty##2\else\ifx,##1,\else,\fi\bbl@afterfi\bbl@tempa##2\fi}%
2423 \edef\bbl@sc@fontenc{\expandafter\bbl@tempa\bbl@sc@fontenc\@empty}%
2424 \edef\bbl@sc@label{\expandafter\zap@space\bbl@sc@label\@empty}%
2425 \edef\bbl@sc@charset{\expandafter\zap@space\bbl@sc@charset\@empty}%
2426 \def\bbl@encstring##1##2{%
2427 \bbl@foreach\bbl@sc@fontenc{%
2428 \bbl@ifunset{T@####1}%
2429 { }%
2430 {\ProvideTextCommand##1{####1}{##2}%
2431 \bbl@toglobal##1%
2432 \expandafter
2433 \bbl@toglobal\csname####1\string##1\endcsname}}}%
2434 \def\bbl@sctest{%
2435 \bbl@xin@{,\bbl@opt@strings,}{,\bbl@sc@label,\bbl@sc@fontenc,}}%
2436 \fi
2437 \ifx\bbl@opt@strings\@nnil % ie, no strings key -> defaults
2438 \else\ifx\bbl@opt@strings\relax % ie, strings=encoded
2439 \let\AfterBabelCommands\bbl@aftercmds
2440 \let\SetString\bbl@setstring
2441 \let\bbl@stringdef\bbl@encstring
2442 \else % ie, strings=value
2443 \bbl@sctest
2444 \ifin@
2445 \let\AfterBabelCommands\bbl@aftercmds
2446 \let\SetString\bbl@setstring
2447 \let\bbl@stringdef\bbl@provstring
2448 \fi\fi\fi
2449 \bbl@scswitch
2450 \ifx\bbl@G\@empty
2451 \def\SetString##1##2{%
2452 \bbl@error{Missing group for string \string##1}%
2453 {You must assign strings to some category, typically\\%
2454 captions or extras, but you set none}}%
2455 \fi
```

```
2456 \ifx\@empty#1%
2457 \bbl@usehooks{defaultcommands}{}%
2458 \else
2459 \@expandtwoargs
2460 \bbl@usehooks{encodedcommands}{{\bbl@sc@charset}{\bbl@sc@fontenc}}%
2461 \fi}
```
There are two versions of \bbl@scswitch. The first version is used when ldfs are read, and it makes sure  $\langle group \rangle$ *danguage* $\rangle$  is reset, but only once ( $\bbi$ bbl@screset is used to keep track of this). The second version is used in the preamble and packages loaded after babel and does nothing.

The macro \bbl@forlang loops \bbl@L but its body is executed only if the value is in \BabelLanguages (inside babel) or \date*\language*} is defined (after babel has been loaded). There are also two version of \bbl@forlang. The first one skips the current iteration if the language is not in \BabelLanguages (used in ldfs), and the second one skips undefined languages (after babel has been loaded) .

```
2462 \def\bbl@forlang#1#2{%
2463 \bbl@for#1\bbl@L{%
2464 \bbl@xin@{,#1,}{,\BabelLanguages,}%
2465 \ifin@#2\relax\fi}}
2466 \def\bbl@scswitch{%
2467 \bbl@forlang\bbl@tempa{%
2468 \ifx\bbl@G\@empty\else
2469 \ifx\SetString\@gobbletwo\else
2470 \edef\bbl@GL{\bbl@G\bbl@tempa}%
2471 \bbl@xin@{,\bbl@GL,}{,\bbl@screset,}%
2472 \ifin@\else
2473 \global\expandafter\let\csname\bbl@GL\endcsname\@undefined
2474 \xdef\bbl@screset{\bbl@screset,\bbl@GL}%
2475 \fi
2476 \fi
2477 \fi}}
2478 \AtEndOfPackage{%
2479 \def\bbl@forlang#1#2{\bbl@for#1\bbl@L{\bbl@ifunset{date#1}{}{#2}}}%
2480 \let\bbl@scswitch\relax}
2481 \@onlypreamble\EndBabelCommands
2482 \def\EndBabelCommands{%
2483 \bbl@usehooks{stopcommands}{}%
2484 \endgroup
2485 \endgroup
2486 \bbl@scafter}
2487 \let\bbl@endcommands\EndBabelCommands
```
Now we define commands to be used inside \StartBabelCommands.

**Strings** The following macro is the actual definition of \SetString when it is "active" First save the "switcher". Create it if undefined. Strings are defined only if undefined (ie, like \providescommmand). With the event stringprocess you can preprocess the string by manipulating the value of \BabelString. If there are several hooks assigned to this event, preprocessing is done in the same order as defined. Finally, the string is set.

\def\bbl@setstring#1#2{%

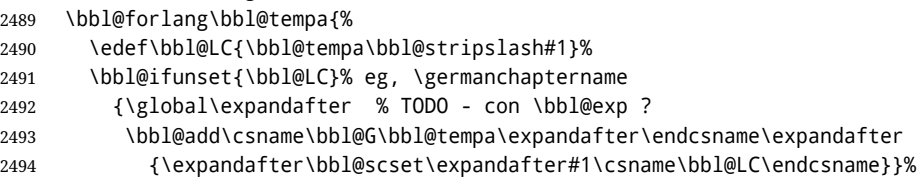

```
2495 {}%
2496 \def\BabelString{#2}%
2497 \bbl@usehooks{stringprocess}{}%
2498 \expandafter\bbl@stringdef
2499 \csname\bbl@LC\expandafter\endcsname\expandafter{\BabelString}}}
```
Now, some addtional stuff to be used when encoded strings are used. Captions then include \bbl@encoded for string to be expanded in case transformations. It is \relax by default, but in \MakeUppercase and \MakeLowercase its value is a modified expandable \@changed@cmd.

```
2500 \ifx\bbl@opt@strings\relax
2501 \def\bbl@scset#1#2{\def#1{\bbl@encoded#2}}
2502 \bbl@patchuclc
2503 \let\bbl@encoded\relax
2504 \def\bbl@encoded@uclc#1{%
2505 \@inmathwarn#1%
2506 \expandafter\ifx\csname\cf@encoding\string#1\endcsname\relax
2507 \expandafter\ifx\csname ?\string#1\endcsname\relax
2508 \TextSymbolUnavailable#1%
2509 \else
2510 \csname ?\string#1\endcsname
2511 \fi
2512 \else
2513 \csname\cf@encoding\string#1\endcsname
2514 \fi}
2515 \else
2516 \def\bbl@scset#1#2{\def#1{#2}}
2517 \fi
```
Define \SetStringLoop, which is actually set inside \StartBabelCommands. The current definition is somewhat complicated because we need a count, but  $\setminus$  count @ is not under our control (remember \SetString may call hooks). Instead of defining a dedicated count, we just "pre-expand" its value.

```
2518 (/*Macros local to BabelCommands)) ≡
2519 \def\SetStringLoop##1##2{%
2520 \def\bbl@templ####1{\expandafter\noexpand\csname##1\endcsname}%
2521 \count@\z@
2522 \bbl@loop\bbl@tempa{##2}{% empty items and spaces are ok
2523 \advance\count@\@ne
2524 \toks@\expandafter{\bbl@tempa}%
2525 \bbl@exp{%
2526 \\\SetString\bbl@templ{\romannumeral\count@}{\the\toks@}%
2527 \count@=\the\count@\relax}}}%
2528 \langle \langle /Macros \vert local \tto BabelCommands \rangle \rangle
```
**Delaying code** Now the definition of \AfterBabelCommands when it is activated.

```
2529 \def\bbl@aftercmds#1{%
2530 \toks@\expandafter{\bbl@scafter#1}%
2531 \xdef\bbl@scafter{\the\toks@}}
```
**Case mapping** The command \SetCase provides a way to change the behavior of \MakeUppercase and \MakeLowercase. \bbl@tempa is set by the patched \@uclclist to the parsing command.

```
2532 \langle ∗Macros local to BabelCommands\rangle \equiv2533 \newcommand\SetCase[3][]{%
2534 \bbl@patchuclc
```
 \bbl@forlang\bbl@tempa{% \expandafter\bbl@encstring \csname\bbl@tempa @bbl@uclc\endcsname{\bbl@tempa##1}% \expandafter\bbl@encstring \csname\bbl@tempa @bbl@uc\endcsname{##2}% \expandafter\bbl@encstring \csname\bbl@tempa @bbl@lc\endcsname{##3}}}%  $2542 \langle \langle /Macros \space local \space to \space BabelCommands \rangle \rangle$ 

Macros to deal with case mapping for hyphenation. To decide if the document is monolingual or multilingual, we make a rough guess – just see if there is a comma in the languages list, built in the first pass of the package options.

```
2543 \langle ∗Macros local to BabelCommands}} \equiv2544 \newcommand\SetHyphenMap[1]{%
2545 \bbl@forlang\bbl@tempa{%
2546 \expandafter\bbl@stringdef
2547 \csname\bbl@tempa @bbl@hyphenmap\endcsname{##1}}}%
2548 \langle \langle /Macros \vert local \tto BabelCommands \rangle \rangle
```
There are 3 helper macros which do most of the work for you.

\newcommand\BabelLower[2]{% one to one.

```
2550 \ifnum\lccode#1=#2\else
2551 \babel@savevariable{\lccode#1}%
2552 \lccode#1=#2\relax
2553 \fi}
2554 \newcommand\BabelLowerMM[4]{% many-to-many
2555 \@tempcnta=#1\relax
2556 \@tempcntb=#4\relax
2557 \def\bbl@tempa{%
2558 \ifnum\@tempcnta>#2\else
2559 \@expandtwoargs\BabelLower{\the\@tempcnta}{\the\@tempcntb}%
2560 \advance\@tempcnta#3\relax
2561 \advance\@tempcntb#3\relax
2562 \expandafter\bbl@tempa
2563 \fi}%
2564 \bbl@tempa}
2565 \newcommand\BabelLowerMO[4]{% many-to-one
2566 \@tempcnta=#1\relax
2567 \def\bbl@tempa{%
2568 \ifnum\@tempcnta>#2\else
2569 \@expandtwoargs\BabelLower{\the\@tempcnta}{#4}%
2570 \advance\@tempcnta#3
2571 \expandafter\bbl@tempa
2572 \fi}%
2573 \bbl@tempa}
```
The following package options control the behavior of hyphenation mapping.

```
2574 \langle\langle *More~package~options\rangle\rangle \equiv2575 \DeclareOption{hyphenmap=off}{\chardef\bbl@opt@hyphenmap\z@}
2576 \DeclareOption{hyphenmap=first}{\chardef\bbl@opt@hyphenmap\@ne}
2577 \DeclareOption{hyphenmap=select}{\chardef\bbl@opt@hyphenmap\tw@}
2578 \DeclareOption{hyphenmap=other}{\chardef\bbl@opt@hyphenmap\thr@@}
2579 \DeclareOption{hyphenmap=other*}{\chardef\bbl@opt@hyphenmap4\relax}
2580 \langle \langle /More package options\rangle \rangle
```
Initial setup to provide a default behavior if hypenmap is not set.

\AtEndOfPackage{%

\ifx\bbl@opt@hyphenmap\@undefined

\bbl@xin@{,}{\bbl@language@opts}%

2584 \chardef\bbl@opt@hyphenmap\ifin@4\else\@ne\fi 2585 \fi}

## **9.11 Macros common to a number of languages**

\set@low@box The following macro is used to lower quotes to the same level as the comma. It prepares its argument in box register 0.

2586 \bbl@trace{Macros related to glyphs}

2587 \def\set@low@box#1{\setbox\tw@\hbox{,}\setbox\z@\hbox{#1}%

2588 \dimen\z@\ht\z@ \advance\dimen\z@ -\ht\tw@%

2589 \setbox\z@\hbox{\lower\dimen\z@ \box\z@}\ht\z@\ht\tw@ \dp\z@\dp\tw@}

\save@sf@q The macro \save@sf@q is used to save and reset the current space factor.

 \def\save@sf@q#1{\leavevmode \begingroup \edef\@SF{\spacefactor\the\spacefactor}#1\@SF \endgroup}

## **9.12 Making glyphs available**

This section makes a number of glyphs available that either do not exist in the OT1 encoding and have to be 'faked', or that are not accessible through T1enc.def.

### **9.12.1 Quotation marks**

\quotedblbase In the T1 encoding the opening double quote at the baseline is available as a separate character, accessible via \quotedblbase. In the OT1 encoding it is not available, therefore we make it available by lowering the normal open quote character to the baseline.

```
2594 \ProvideTextCommand{\quotedblbase}{OT1}{%
2595 \save@sf@q{\set@low@box{\textquotedblright\/}%
2596 \box\z@\kern-.04em\bbl@allowhyphens}}
```
Make sure that when an encoding other than OT1 or T1 is used this glyph can still be typeset.

```
2597 \ProvideTextCommandDefault{\quotedblbase}{%
2598 \UseTextSymbol{OT1}{\quotedblbase}}
```
\quotesinglbase We also need the single quote character at the baseline.

```
2599 \ProvideTextCommand{\quotesinglbase}{OT1}{%
2600 \save@sf@q{\set@low@box{\textquoteright\/}%
2601 \box\z@\kern-.04em\bbl@allowhyphens}}
```
Make sure that when an encoding other than OT1 or T1 is used this glyph can still be typeset.

```
2602 \ProvideTextCommandDefault{\quotesinglbase}{%
2603 \UseTextSymbol{OT1}{\quotesinglbase}}
```
\guillemetleft  $\;$  The guillemet characters are not available in 0T1 encoding. They are faked. (Wrong names \guillemetright with o preserved for compatibility.)

> 2604\ProvideTextCommand{\guillemetleft}{OT1}{% 2605 \ifmmode 2606 \ll 2607 \else

- 2608 \save@sf@q{\nobreak
- 2609 \raise.2ex\hbox{\$\scriptscriptstyle\ll\$}\bbl@allowhyphens}%

```
2610 \fi}
2611 \ProvideTextCommand{\guillemetright}{OT1}{%
2612 \ifmmode
2613 \gg
2614 \else
2615 \save@sf@q{\nobreak
2616 \raise.2ex\hbox{$\scriptscriptstyle\gg$}\bbl@allowhyphens}%
2617 \fi}
2618 \ProvideTextCommand{\guillemotleft}{OT1}{%
2619 \ifmmode
2620 \ll
2621 \else
2622 \save@sf@q{\nobreak
2623 \raise.2ex\hbox{$\scriptscriptstyle\ll$}\bbl@allowhyphens}%
2624 \fi}
2625 \ProvideTextCommand{\guillemotright}{OT1}{%
2626 \ifmmode
2627 \gg
2628 \else
2629 \save@sf@q{\nobreak
2630 \raise.2ex\hbox{$\scriptscriptstyle\gg$}\bbl@allowhyphens}%
2631 \fi}
```
Make sure that when an encoding other than OT1 or T1 is used these glyphs can still be typeset.

```
2632 \ProvideTextCommandDefault{\guillemetleft}{%
2633 \UseTextSymbol{OT1}{\guillemetleft}}
2634 \ProvideTextCommandDefault{\guillemetright}{%
2635 \UseTextSymbol{OT1}{\guillemetright}}
2636 \ProvideTextCommandDefault{\guillemotleft}{%
2637 \UseTextSymbol{OT1}{\guillemotleft}}
2638 \ProvideTextCommandDefault{\guillemotright}{%
2639 \UseTextSymbol{OT1}{\guillemotright}}
```
\guilsinglleft The single guillemets are not available in OT1 encoding. They are faked.

```
\guilsinglright
2640 \ProvideTextCommand{\guilsinglleft}{OT1}{%
               2641 \ifmmode
               2642 <%
               2643 \else
               2644 \save@sf@q{\nobreak
               2645 \raise.2ex\hbox{$\scriptscriptstyle<$}\bbl@allowhyphens}%
               2646 \fi}
               2647 \ProvideTextCommand{\guilsinglright}{OT1}{%
               2648 \ifmmode
               2649 >%
               2650 \else
               2651 \save@sf@q{\nobreak
               2652 \raise.2ex\hbox{$\scriptscriptstyle>$}\bbl@allowhyphens}%
               2653 \fi}
```
Make sure that when an encoding other than OT1 or T1 is used these glyphs can still be typeset.

```
2654 \ProvideTextCommandDefault{\guilsinglleft}{%
2655 \UseTextSymbol{OT1}{\guilsinglleft}}
2656 \ProvideTextCommandDefault{\guilsinglright}{%
2657 \UseTextSymbol{OT1}{\guilsinglright}}
```
#### **9.12.2 Letters**

- \ij The dutch language uses the letter 'ij'. It is available in T1 encoded fonts, but not in the OT1
- \IJ encoded fonts. Therefore we fake it for the OT1 encoding.

```
2658 \DeclareTextCommand{\ij}{OT1}{%
2659 i\kern-0.02em\bbl@allowhyphens j}
2660 \DeclareTextCommand{\IJ}{OT1}{%
2661 I\kern-0.02em\bbl@allowhyphens J}
2662 \DeclareTextCommand{\ij}{T1}{\char188}
2663 \DeclareTextCommand{\IJ}{T1}{\char156}
```
Make sure that when an encoding other than OT1 or T1 is used these glyphs can still be typeset.

```
2664 \ProvideTextCommandDefault{\ij}{%
2665 \UseTextSymbol{OT1}{\ij}}
2666 \ProvideTextCommandDefault{\IJ}{%
2667 \UseTextSymbol{OT1}{\IJ}}
```
- \dj The croatian language needs the letters \dj and \DJ; they are available in the T1 encoding,
- \DJ but not in the OT1 encoding by default.

Some code to construct these glyphs for the OT1 encoding was made available to me by Stipčević Mario, (stipcevic@olimp.irb.hr).

```
2668 \def\crrtic@{\hrule height0.1ex width0.3em}
2669 \def\crttic@{\hrule height0.1ex width0.33em}
2670 \def\ddj@{%
2671 \setbox0\hbox{d}\dimen@=\ht0
2672 \advance\dimen@1ex
2673 \dimen@.45\dimen@
2674 \dimen@ii\expandafter\rem@pt\the\fontdimen\@ne\font\dimen@
2675 \advance\dimen@ii.5ex
2676 \leavevmode\rlap{\raise\dimen@\hbox{\kern\dimen@ii\vbox{\crrtic@}}}}
2677 \def\DDJ@{%
2678 \setbox0\hbox{D}\dimen@=.55\ht0
2679 \dimen@ii\expandafter\rem@pt\the\fontdimen\@ne\font\dimen@
2680 \advance\dimen@ii.15ex % correction for the dash position
2681 \advance\dimen@ii-.15\fontdimen7\font % correction for cmtt font
2682 \dimen\thr@@\expandafter\rem@pt\the\fontdimen7\font\dimen@
2683 \leavevmode\rlap{\raise\dimen@\hbox{\kern\dimen@ii\vbox{\crttic@}}}}
2684 %
2685 \DeclareTextCommand{\dj}{OT1}{\ddj@ d}
2686\DeclareTextCommand{\DJ}{OT1}{\DDJ@ D}
```
Make sure that when an encoding other than OT1 or T1 is used these glyphs can still be typeset.

```
2687 \ProvideTextCommandDefault{\dj}{%
2688 \UseTextSymbol{OT1}{\dj}}
2689 \ProvideTextCommandDefault{\DJ}{%
2690 \UseTextSymbol{OT1}{\DJ}}
```
\SS For the T1 encoding \SS is defined and selects a specific glyph from the font, but for other encodings it is not available. Therefore we make it available here.

```
2691 \DeclareTextCommand{\SS}{OT1}{SS}
2692 \ProvideTextCommandDefault{\SS}{\UseTextSymbol{OT1}{\SS}}
```
### **9.12.3 Shorthands for quotation marks**

Shorthands are provided for a number of different quotation marks, which make them usable both outside and inside mathmode. They are defined with

\ProvideTextCommandDefault, but this is very likely not required because their definitions are based on encoding-dependent macros.

\glq The 'german' single quotes.

```
\grq
2693 \ProvideTextCommandDefault{\glq}{%
```

```
2694 \textormath{\quotesinglbase}{\mbox{\quotesinglbase}}}
```
The definition of  $\gamma$ grq depends on the fontencoding. With T1 encoding no extra kerning is needed.

```
2695 \ProvideTextCommand{\grq}{T1}{%
2696 \textormath{\kern\z@\textquoteleft}{\mbox{\textquoteleft}}}
2697 \ProvideTextCommand{\grq}{TU}{%
2698 \textormath{\textquoteleft}{\mbox{\textquoteleft}}}
2699 \ProvideTextCommand{\grq}{OT1}{%
2700 \save@sf@q{\kern-.0125em
2701 \textormath{\textquoteleft}{\mbox{\textquoteleft}}%
2702 \kern.07em\relax}}
2703 \ProvideTextCommandDefault{\grq}{\UseTextSymbol{OT1}\grq}
```
- \glqq The 'german' double quotes.
- \grqq 2704 \ProvideTextCommandDefault{\glqq}{%

2705 \textormath{\quotedblbase}{\mbox{\quotedblbase}}}

The definition of \grqq depends on the fontencoding. With T1 encoding no extra kerning is needed.

```
2706 \ProvideTextCommand{\grqq}{T1}{%
2707 \textormath{\textquotedblleft}{\mbox{\textquotedblleft}}}
2708 \ProvideTextCommand{\grqq}{TU}{%
2709 \textormath{\textquotedblleft}{\mbox{\textquotedblleft}}}
2710 \ProvideTextCommand{\grqq}{OT1}{%
2711 \save@sf@q{\kern-.07em
2712 \textormath{\textquotedblleft}{\mbox{\textquotedblleft}}%
2713 \kern.07em\relax}}
2714 \ProvideTextCommandDefault{\grqq}{\UseTextSymbol{OT1}\grqq}
```
\flq The 'french' single guillemets.

```
\frq
2715 \ProvideTextCommandDefault{\flq}{%
    2716 \textormath{\guilsinglleft}{\mbox{\guilsinglleft}}}
    2717 \ProvideTextCommandDefault{\frq}{%
    2718 \textormath{\guilsinglright}{\mbox{\guilsinglright}}}
```
\flqq The 'french' double guillemets.

```
\frqq
2719 \ProvideTextCommandDefault{\flqq}{%
     2720 \textormath{\guillemetleft}{\mbox{\guillemetleft}}}
     2721 \ProvideTextCommandDefault{\frqq}{%
     2722 \textormath{\guillemetright}{\mbox{\guillemetright}}}
```
### **9.12.4 Umlauts and tremas**

The command \" needs to have a different effect for different languages. For German for instance, the 'umlaut' should be positioned lower than the default position for placing it over the letters a, o, u, A, O and U. When placed over an e, i, E or I it can retain its normal position. For Dutch the same glyph is always placed in the lower position.

\umlauthigh To be able to provide both positions of \" we provide two commands to switch the \umlautlow positioning, the default will be \umlauthigh (the normal positioning).

```
2723 \def\umlauthigh{%
```

```
2724 \def\bbl@umlauta##1{\leavevmode\bgroup%
```
- \expandafter\accent\csname\f@encoding dqpos\endcsname
- ##1\bbl@allowhyphens\egroup}%

```
2727 \let\bbl@umlaute\bbl@umlauta}
```

```
2728 \def\umlautlow{%
```

```
2729 \def\bbl@umlauta{\protect\lower@umlaut}}
2730 \def\umlautelow{%
```

```
2731 \def\bbl@umlaute{\protect\lower@umlaut}}
```
\umlauthigh

\lower@umlaut The command \lower@umlaut is used to position the \" closer to the letter. We want the umlaut character lowered, nearer to the letter. To do this we need an extra *(dimen)* register.

```
2733 \expandafter\ifx\csname U@D\endcsname\relax
2734 \csname newdimen\endcsname\U@D
2735 \fi
```
The following code fools TFX's make\_accent procedure about the current x-height of the font to force another placement of the umlaut character. First we have to save the current x-height of the font, because we'll change this font dimension and this is always done globally.

Then we compute the new x-height in such a way that the umlaut character is lowered to the base character. The value of .45ex depends on the METAFONT parameters with which the fonts were built. (Just try out, which value will look best.) If the new x-height is too low, it is not changed. Finally we call the \accent primitive, reset the old x-height and insert the base character in the argument.

```
2736 \def\lower@umlaut#1{%
```

```
2737 \leavevmode\bgroup
2738 \U@D 1ex%
```

```
2739 {\setbox\z@\hbox{%
2740 \expandafter\char\csname\f@encoding dqpos\endcsname}%
2741 \dimen@ -.45ex\advance\dimen@\ht\z@
2742 \ifdim 1ex<\dimen@ \fontdimen5\font\dimen@ \fi}%
2743 \expandafter\accent\csname\f@encoding dqpos\endcsname
```

```
2744 \fontdimen5\font\U@D #1%
```

```
2745 \egroup}
```
For all vowels we declare \" to be a composite command which uses \bbl@umlauta or \bbl@umlaute to position the umlaut character. We need to be sure that these definitions override the ones that are provided when the package fontenc with option OT1 is used. Therefore these declarations are postponed until the beginning of the document. Note these definitions only apply to some languages, but babel sets them for *all* languages – you may want to redefine \bbl@umlauta and/or \bbl@umlaute for a language in the corresponding ldf (using the babel switching mechanism, of course).

\AtBeginDocument{%

```
2747 \DeclareTextCompositeCommand{\"}{OT1}{a}{\bbl@umlauta{a}}%
2748 \DeclareTextCompositeCommand{\"}{OT1}{e}{\bbl@umlaute{e}}%
2749 \DeclareTextCompositeCommand{\"}{OT1}{i}{\bbl@umlaute{\i}}%
2750 \DeclareTextCompositeCommand{\"}{OT1}{\i}{\bbl@umlaute{\i}}%
2751 \DeclareTextCompositeCommand{\"}{OT1}{o}{\bbl@umlauta{o}}%
2752 \DeclareTextCompositeCommand{\"}{OT1}{u}{\bbl@umlauta{u}}%
2753 \DeclareTextCompositeCommand{\"}{OT1}{A}{\bbl@umlauta{A}}%
2754 \DeclareTextCompositeCommand{\"}{OT1}{E}{\bbl@umlaute{E}}%
2755 \DeclareTextCompositeCommand{\"}{OT1}{I}{\bbl@umlaute{I}}%
2756 \DeclareTextCompositeCommand{\"}{OT1}{O}{\bbl@umlauta{O}}%
2757 \DeclareTextCompositeCommand{\"}{OT1}{U}{\bbl@umlauta{U}}}
```
Finally, make sure the default hyphenrules are defined (even if empty). For internal use, another empty \language is defined. Currently used in Amharic.

```
2758 \ifx\l@english\@undefined
2759 \chardef\l@english\z@
2760 \fi
2761 % The following is used to cancel rules in ini files (see Amharic).
2762 \ifx\l@babelnohyhens\@undefined
2763 \newlanguage\l@babelnohyphens
2764 \fi
```
## **9.13 Layout**

Layout is mainly intended to set bidi documents, but there is at least a tool useful in general.

```
2765 \bbl@trace{Bidi layout}
2766 \providecommand\IfBabelLayout[3]{#3}%
2767 \newcommand\BabelPatchSection[1]{%
2768 \@ifundefined{#1}{}{%
2769 \bbl@exp{\let\<bbl@ss@#1>\<#1>}%
2770 \@namedef{#1}{%
2771 \@ifstar{\bbl@presec@s{#1}}%
2772 {\@dblarg{\bbl@presec@x{#1}}}}}}
2773 \def\bbl@presec@x#1[#2]#3{%
2774 \bbl@exp{%
2775 \\\select@language@x{\bbl@main@language}%
2776 \\\bbl@cs{sspre@#1}%
2777 \\\bbl@cs{ss@#1}%
2778 [\\\foreignlanguage{\languagename}{\unexpanded{#2}}]%
2779 {\\\foreignlanguage{\languagename}{\unexpanded{#3}}}%
2780 \\\select@language@x{\languagename}}}
2781 \def\bbl@presec@s#1#2{%
2782 \bbl@exp{%
2783 \\\select@language@x{\bbl@main@language}%
2784 \\\bbl@cs{sspre@#1}%
2785 \\\bbl@cs{ss@#1}*%
2786 {\\\foreignlanguage{\languagename}{\unexpanded{#2}}}%
2787 \\\select@language@x{\languagename}}}
2788 \IfBabelLayout{sectioning}%
2789 {\BabelPatchSection{part}%
2790 \BabelPatchSection{chapter}%
2791 \BabelPatchSection{section}%
2792 \BabelPatchSection{subsection}%
2793 \BabelPatchSection{subsubsection}%
2794 \BabelPatchSection{paragraph}%
2795 \BabelPatchSection{subparagraph}%
2796 \def\babel@toc#1{%
2797 \select@language@x{\bbl@main@language}}}{}
2798 \IfBabelLayout{captions}%
2799 {\BabelPatchSection{caption}}{}
```
## **9.14 Load engine specific macros**

```
2800 \bbl@trace{Input engine specific macros}
2801 \ifcase\bbl@engine
2802 \input txtbabel.def
2803 \or
2804 \input luababel.def
```
 \or \input xebabel.def \fi

# **9.15 Creating and modifying languages**

\babelprovide is a general purpose tool for creating and modifying languages. It creates the language infrastructure, and loads, if requested, an ini file. It may be used in conjunction to previouly loaded ldf files.

```
2808 \bbl@trace{Creating languages and reading ini files}
2809 \newcommand\babelprovide[2][]{%
2810 \let\bbl@savelangname\languagename
2811 \edef\bbl@savelocaleid{\the\localeid}%
2812 % Set name and locale id
2813 \edef\languagename{#2}%
2814 % \global\@namedef{bbl@lcname@#2}{#2}%
2815 \bbl@id@assign
2816 \let\bbl@KVP@captions\@nil
2817 \let\bbl@KVP@date\@nil
2818 \let\bbl@KVP@import\@nil
2819 \let\bbl@KVP@main\@nil
2820 \let\bbl@KVP@script\@nil
2821 \let\bbl@KVP@language\@nil
2822 \let\bbl@KVP@hyphenrules\@nil % only for provide@new
2823 \let\bbl@KVP@mapfont\@nil
2824 \let\bbl@KVP@maparabic\@nil
2825 \let\bbl@KVP@mapdigits\@nil
2826 \let\bbl@KVP@intraspace\@nil
2827 \let\bbl@KVP@intrapenalty\@nil
2828 \let\bbl@KVP@onchar\@nil
2829 \let\bbl@KVP@alph\@nil
2830 \let\bbl@KVP@Alph\@nil
2831 \let\bbl@KVP@labels\@nil
2832 \bbl@csarg\let{KVP@labels*}\@nil
2833 \bbl@forkv{#1}{% TODO - error handling
2834 \in@{/}{##1}%
2835 \ifin@
2836 \bbl@renewinikey##1\@@{##2}%
2837 \else
2838 \bbl@csarg\def{KVP@##1}{##2}%
2839 \fi}%
2840 % == import, captions ==
2841 \ifx\bbl@KVP@import\@nil\else
2842 \bbl@exp{\\\bbl@ifblank{\bbl@KVP@import}}%
2843 {\ifx\bbl@initoload\relax
2844 \begingroup
2845 \def\BabelBeforeIni##1##2{\gdef\bbl@KVP@import{##1}\endinput}%
2846 \bbl@input@texini{#2}%
2847 \endgroup
2848 \else
2849 \xdef\bbl@KVP@import{\bbl@initoload}%
2850 \fi}%
2851 {}%
2852 \fi
2853 \ifx\bbl@KVP@captions\@nil
2854 \let\bbl@KVP@captions\bbl@KVP@import
2855 \fi
2856 % Load ini
2857 \bbl@ifunset{date#2}%
```

```
2858 {\bbl@provide@new{#2}}%
2859 {\bbl@ifblank{#1}%
2860 {\bbl@error
2861 {If} you want to modify `#2' you must tell how in\\%
2862 the optional argument. See the manual for the\\%
2863 available options.}%
2864 {Use this macro as documented}}%
2865 {\bbl@provide@renew{#2}}}%
2866 % Post tasks
2867 \bbl@ifunset{bbl@extracaps@#2}%
2868 {\bbl@exp{\\\babelensure[exclude=\\\today]{#2}}}%
2869 {\toks@\expandafter\expandafter\expandafter
2870 {\csname bbl@extracaps@#2\endcsname}%
2871 \bbl@exp{\\\babelensure[exclude=\\\today,include=\the\toks@}]{#2}}%
2872 \bbl@ifunset{bbl@ensure@\languagename}%
2873 {\bbl@exp{%
2874 \\\DeclareRobustCommand\<bbl@ensure@\languagename>[1]{%
2875 \\\foreignlanguage{\languagename}%
2876 {####1}}}}%
2877 {}%
2878 \bbl@exp{%
2879 \\\bbl@toglobal\<bbl@ensure@\languagename>%
2880 \\\bbl@toglobal\<bbl@ensure@\languagename\space>}%
2881 % At this point all parameters are defined if 'import'. Now we
2882 % execute some code depending on them. But what about if nothing was
2883 % imported? We just load the very basic parameters.
2884 \bbl@load@basic{#2}%
2885 % == script, language ==
2886 % Override the values from ini or defines them
2887 \ifx\bbl@KVP@script\@nil\else
2888 \bbl@csarg\edef{sname@#2}{\bbl@KVP@script}%
2889 \fi
2890 \ifx\bbl@KVP@language\@nil\else
2891 \bbl@csarg\edef{lname@#2}{\bbl@KVP@language}%
2892 \fi
2893 % == onchar ==
2894 \ifx\bbl@KVP@onchar\@nil\else
2895 \bbl@luahyphenate
2896 \directlua{
2897 if Babel.locale_mapped == nil then
2898 Babel.locale_mapped = true
2899 Babel.linebreaking.add_before(Babel.locale_map)
2900 Babel.loc to scr = \{\}2901 Babel.chr to loc = Babel.chr to loc or \{}
2902 end}%
2903 \bbl@xin@{ ids }{ \bbl@KVP@onchar\space}%
2904 \ifin@
2905 \ifx\bbl@starthyphens\@undefined % Needed if no explicit selection
2906 \AddBabelHook{babel-onchar}{beforestart}{{\bbl@starthyphens}}%
2907 \fi
2908 \bbl@exp{\\\bbl@add\\\bbl@starthyphens
2909 {\\\bbl@patterns@lua{\languagename}}}%
2910 % TODO - error/warning if no script
2911 \directlua{
2912 if Babel.script_blocks['\bbl@cl{sbcp}'] then
2913 Babel.loc_to_scr[\the\localeid] =
2914 Babel.script_blocks['\bbl@cl{sbcp}']
2915 Babel.locale_props[\the\localeid].lc = \the\localeid\space
2916 Babel.locale_props[\the\localeid].lg = \the\@nameuse{l@\languagename}\space
```

```
2917 end
2918 }%
2919 \fi
2920 \bbl@xin@{ fonts }{ \bbl@KVP@onchar\space}%
2921 \ifin@
2922 \bbl@ifunset{bbl@lsys@\languagename}{\bbl@provide@lsys{\languagename}}{}%
2923 \bbl@ifunset{bbl@wdir@\languagename}{\bbl@provide@dirs{\languagename}}{}%
2924 \ddot{\text{dirorthual}}2925 if Babel.script_blocks['\bbl@cl{sbcp}'] then
2926 Babel.loc_to_scr[\the\localeid] =
2927 Babel.script_blocks['\bbl@cl{sbcp}']
2928 end}%
2929 \ifx\bbl@mapselect\@undefined
2930 \AtBeginDocument{%
2931 \expandafter\bbl@add\csname selectfont \endcsname{{\bbl@mapselect}}%
2932 {\selectfont}}%
2933 \def\bbl@mapselect{%
2934 \let\bbl@mapselect\relax
2935 \edef\bbl@prefontid{\fontid\font}}%
2936 \def\bbl@mapdir##1{%
2937 {\def\languagename{##1}%
2938 \let\bbl@ifrestoring\@firstoftwo % To avoid font warning
2939 \bbl@switchfont
2940 \directlua{
2941 Babel.locale_props[\the\csname bbl@id@@##1\endcsname]%
2942 ['/\bbl@prefontid'] = \fontid\font\space}}}%
2943 \fi
2944 \bbl@exp{\\\bbl@add\\\bbl@mapselect{\\\bbl@mapdir{\languagename}}}%
2945 \fi
2946 % TODO - catch non-valid values
2947 \fi
2948 % == mapfont ==
2949 % For bidi texts, to switch the font based on direction
2950 \ifx\bbl@KVP@mapfont\@nil\else
2951 \bbl@ifsamestring{\bbl@KVP@mapfont}{direction}{}%
2952 {\bbl@error{Option `\bbl@KVP@mapfont' unknown for\\%
2953 mapfont. Use `direction'.%
2954 {See the manual for details.}}}%
2955 \bbl@ifunset{bbl@lsys@\languagename}{\bbl@provide@lsys{\languagename}}{}%
2956 \bbl@ifunset{bbl@wdir@\languagename}{\bbl@provide@dirs{\languagename}}{}%
2957 \ifx\bbl@mapselect\@undefined
2958 \AtBeginDocument{%
2959 \expandafter\bbl@add\csname selectfont \endcsname{{\bbl@mapselect}}%
2960 {\selectfont}}%
2961 \def\bbl@mapselect{%
2962 \let\bbl@mapselect\relax
2963 \edef\bbl@prefontid{\fontid\font}}%
2964 \def\bbl@mapdir##1{%
2965 {\def\languagename{##1}%
2966 \let\bbl@ifrestoring\@firstoftwo % avoid font warning
2967 \bbl@switchfont
2968 \directlua{Babel.fontmap
2969 [\the\csname bbl@wdir@##1\endcsname]%
2970 [\bbl@prefontid]=\fontid\font}}}%
2971 \fi
2972 \bbl@exp{\\\bbl@add\\\bbl@mapselect{\\\bbl@mapdir{\languagename}}}%
2973 \fi
2974 % == intraspace, intrapenalty ==
2975 % For CJK, East Asian, Southeast Asian, if interspace in ini
```

```
2976 \ifx\bbl@KVP@intraspace\@nil\else % We can override the ini or set
2977 \bbl@csarg\edef{intsp@#2}{\bbl@KVP@intraspace}%
2978 \fi
2979 \bbl@provide@intraspace
2980 % == hyphenate.other.locale ==
2981 \bbl@ifunset{bbl@hyotl@\languagename}{}%
2982 {\bbl@csarg\bbl@replace{hyotl@\languagename}{ }{,}%
2983 \bbl@startcommands*{\languagename}{}%
2984 \bbl@csarg\bbl@foreach{hyotl@\languagename}{%
2985 \ifcase\bbl@engine
2986 \ifnum##1<257
2987 \SetHyphenMap{\BabelLower{##1}{##1}}%
2988 \fi
2989 \else
2990 \SetHyphenMap{\BabelLower{##1}{##1}}%
2991 \fi}%
2992 \bbl@endcommands}%
2993 % == hyphenate.other.script ==
2994 \bbl@ifunset{bbl@hyots@\languagename}{}%
2995 {\bbl@csarg\bbl@replace{hyots@\languagename}{ }{,}%
2996 \bbl@csarg\bbl@foreach{hyots@\languagename}{%
2997 \ifcase\bbl@engine
2998 \ifnum##1<257
2999 \global\lccode##1=##1\relax
3000 \fi
3001 \else
3002 \global\lccode##1=##1\relax
3003 \fi}}%
3004 % == maparabic ==
3005 % Native digits, if provided in ini (TeX level, xe and lua)
3006 \ifcase\bbl@engine\else
3007 \bbl@ifunset{bbl@dgnat@\languagename}{}%
3008 {\expandafter\ifx\csname bbl@dgnat@\languagename\endcsname\@empty\else
3009 \expandafter\expandafter\expandafter
3010 \bbl@setdigits\csname bbl@dgnat@\languagename\endcsname
3011 \ifx\bbl@KVP@maparabic\@nil\else
3012 \ifx\bbl@latinarabic\@undefined
3013 \expandafter\let\expandafter\@arabic
3014 \csname bbl@counter@\languagename\endcsname
3015 \else % ie, if layout=counters, which redefines \@arabic
3016 \expandafter\let\expandafter\bbl@latinarabic
3017 \csname bbl@counter@\languagename\endcsname
3018 \fi
3019 \fi
3020 \fi}%
3021 \fi
3022 % == mapdigits ==
3023 % Native digits (lua level).
3024 \ifodd\bbl@engine
3025 \ifx\bbl@KVP@mapdigits\@nil\else
3026 \bbl@ifunset{bbl@dgnat@\languagename}{}%
3027 {\RequirePackage{luatexbase}%
3028 \bbl@activate@preotf
3029 \directlua{
3030 Babel = Babel or {} %%% -> presets in luababel
3031 Babel.digits_mapped = true
3032 Babel.digits = Babel.digits or {}
3033 Babel.digits[\the\localeid] =
3034 table.pack(string.utfvalue('\bbl@cl{dgnat}'))
```

```
3035 if not Babel.numbers then
3036 function Babel.numbers(head)
3037 local LOCALE = luatexbase.registernumber'bbl@attr@locale'
3038 local GLYPH = node.id'glyph'
3039 local inmath = false
3040 for item in node.traverse(head) do
3041 if not inmath and item.id == GLYPH then
3042 local temp = node.get_attribute(item, LOCALE)
3043 if Babel.digits[temp] then
3044 local chr = item.char
3045 if chr > 47 and chr < 58 then
3046 item.char = Babel.digits[temp][chr-47]
3047 end
3048 end
3049 elseif item.id == node.id'math' then
3050 inmath = (item.subtype == 0)
3051 end
3052 end
3053 return head
3054 end
3055 end
3056 }}%
3057 \fi
3058 \fi
3059 % == alph, Alph ==
3060 % What if extras<lang> contains a \babel@save\@alph? It won't be
3061 % restored correctly when exiting the language, so we ignore
3062 % this change with the \bbl@alph@saved trick.
3063 \ifx\bbl@KVP@alph\@nil\else
3064 \toks@\expandafter\expandafter\expandafter{%
3065 \csname extras\languagename\endcsname}%
3066 \bbl@exp{%
3067 \def\<extras\languagename>{%
3068 \let\\\bbl@alph@saved\\\@alph
3069 \the\toks@
3070 \let\\\@alph\\\bbl@alph@saved
3071 \\\babel@save\\\@alph
3072 \let\\\@alph\<bbl@cntr@\bbl@KVP@alph @\languagename>}}%
3073 \fi
3074 \ifx\bbl@KVP@Alph\@nil\else
3075 \toks@\expandafter\expandafter\expandafter{%
3076 \csname extras\languagename\endcsname}%
3077 \bbl@exp{%
3078 \def\<extras\languagename>{%
3079 \let\\\bbl@Alph@saved\\\@Alph
3080 \the\toks@
3081 \let\\\@Alph\\\bbl@Alph@saved
3082 \\\babel@save\\\@Alph
3083 \let\\\@Alph\<bbl@cntr@\bbl@KVP@Alph @\languagename>}}%
3084 \fi
3085 % == require.babel in ini ==
3086 % To load or reaload the babel-*.tex, if require.babel in ini
3087 \bbl@ifunset{bbl@rqtex@\languagename}{}%
3088 {\expandafter\ifx\csname bbl@rqtex@\languagename\endcsname\@empty\else
3089 \let\BabelBeforeIni\@gobbletwo
3090 \chardef\atcatcode=\catcode`\@
3091 \catcode`\@=11\relax
3092 \bbl@input@texini{\bbl@cs{rqtex@\languagename}}%
3093 \catcode`\@=\atcatcode
```

```
3094 \let\atcatcode\relax
3095 \fi}%
3096 % == main ==
3097 \ifx\bbl@KVP@main\@nil % Restore only if not 'main'
3098 \let\languagename\bbl@savelangname
3099 \chardef\localeid\bbl@savelocaleid\relax
3100 \fi}
```
A tool to define the macros for native digits from the list provided in the ini file. Somewhat convoluted because there are 10 digits, but only 9 arguments in T<sub>EX</sub>. Non-digits characters are kept. The first macro is the generic "localized" command.

```
3101 % TODO. Merge with \localenumeral:
3102 % \newcommand\localedigits{\@nameuse{\languagename digits}}
3103 \def\bbl@setdigits#1#2#3#4#5{%
3104 \bbl@exp{%
3105 \def\<\languagename digits>####1{% ie, \langdigits
3106 \<bbl@digits@\languagename>####1\\\@nil}%
3107 \let\<bbl@cntr@digits@\languagename>\<\languagename digits>%
3108 \def\<\languagename counter>####1{% ie, \langcounter
3109 \\\expandafter\<bbl@counter@\languagename>%
3110 \\\csname c@####1\endcsname}%
3111 \def\<bbl@counter@\languagename>####1{% ie, \bbl@counter@lang
3112 \\\expandafter\<bbl@digits@\languagename>%
3113 \\\number####1\\\@nil}}%
3114 \def\bbl@tempa##1##2##3##4##5{%
3115 \bbl@exp{% Wow, quite a lot of hashes! :-(
3116 \def\<bbl@digits@\languagename>########1{%
3117 \\\ifx########1\\\@nil % ie, \bbl@digits@lang
3118 \\\else
3119 \{\}\{ \} \{ \} \{ \}3120 \\\else\\\ifx1########1#2%
3121 \\\else\\\ifx2########1#3%
3122 \\\else\\\ifx3########1#4%
3123 \\\else\\\ifx4########1#5%
3124 \\\else\\\ifx5########1##1%
3125 \\\else\\\ifx6########1##2%
3126 \\\else\\\ifx7########1##3%
3127 \\\else\\\ifx8########1##4%
3128 \\\else\\\ifx9########1##5%
3129 \\\else########1%
3130 \\\fi\\\fi\\\fi\\\fi\\\fi\\\fi\\\fi\\\fi\\\fi\\\fi
3131 \\\expandafter\<bbl@digits@\languagename>%
3132 \\\fi}}}%
3133 \bbl@tempa}
```
Depending on whether or not the language exists, we define two macros.

```
3134 \def\bbl@provide@new#1{%
3135 \@namedef{date#1}{}% marks lang exists - required by \StartBabelCommands
3136 \@namedef{extras#1}{}%
3137 \@namedef{noextras#1}{}%
3138 \bbl@startcommands*{#1}{captions}%
3139 \ifx\bbl@KVP@captions\@nil % and also if import, implicit
3140 \def\bbl@tempb##1{% elt for \bbl@captionslist
3141 \ifx##1\@empty\else
3142 \bbl@exp{%
3143 \\\SetString\\##1{%
3144 \\\bbl@nocaption{\bbl@stripslash##1}{#1\bbl@stripslash##1}}}%
3145 \expandafter\bbl@tempb
3146 \fi}%
```

```
3147 \expandafter\bbl@tempb\bbl@captionslist\@empty
3148 \else
3149 \ifx\bbl@initoload\relax
3150 \bbl@read@ini{\bbl@KVP@captions}0% Here letters cat = 11
3151 \else
3152 \bbl@read@ini{\bbl@initoload}0% Here all letters cat = 11
3153 \fi
3154 \bbl@after@ini
3155 \bbl@savestrings
3156 \fi
3157 \StartBabelCommands*{#1}{date}%
3158 \ifx\bbl@KVP@import\@nil
3159 \bbl@exp{%
3160 \\\SetString\\\today{\\\bbl@nocaption{today}{#1today}}}%
3161 \else
3162 \bbl@savetoday
3163 \bbl@savedate
3164 \fi
3165 \bbl@endcommands
3166 \bbl@load@basic{#1}%
3167 \bbl@exp{%
3168 \gdef\<#1hyphenmins>{%
3169 {\bbl@ifunset{bbl@lfthm@#1}{2}{\bbl@cs{lfthm@#1}}}%
3170 {\bbl@ifunset{bbl@rgthm@#1}{3}{\bbl@cs{rgthm@#1}}}}}%
3171 \bbl@provide@hyphens{#1}%
3172 \ifx\bbl@KVP@main\@nil\else
3173 \expandafter\main@language\expandafter{#1}%
3174 \fi}
3175 \def\bbl@provide@renew#1{%
3176 \ifx\bbl@KVP@captions\@nil\else
3177 \StartBabelCommands*{#1}{captions}%
3178 \bbl@read@ini{\bbl@KVP@captions}0% Here all letters cat = 11
3179 \bbl@after@ini
3180 \bbl@savestrings
3181 \EndBabelCommands
3182 \fi
3183 \ifx\bbl@KVP@import\@nil\else
3184 \StartBabelCommands*{#1}{date}%
3185 \bbl@savetoday
3186 \bbl@savedate
3187 \EndBabelCommands
3188 \fi
3189 % == hyphenrules ==
3190 \bbl@provide@hyphens{#1}}
3191 % Load the basic parameters (ids, typography, counters, and a few
3192 % more), while captions and dates are left out. But it may happen some
3193 % data has been loaded before automatically, so we first discard the
3194 % saved values.
3195 \def\bbl@load@basic#1{%
3196 \bbl@ifunset{bbl@inidata@\languagename}{}%
3197 {\getlocaleproperty\bbl@tempa{\languagename}{identification/load.level}%
3198 \ifcase\bbl@tempa\else
3199 \bbl@csarg\let{lname@\languagename}\relax
3200 \fi}%
3201 \bbl@ifunset{bbl@lname@#1}%
3202 {\def\BabelBeforeIni##1##2{%
3203 \begingroup
3204 \catcode`\[=12 \catcode`\]=12 \catcode`\==12
3205 \catcode`\;=12 \catcode`\|=12 \catcode`\%=14
```

```
3206 \let\bbl@ini@captions@aux\@gobbletwo
3207 \def\bbl@inidate ####1.####2.####3.####4\relax ####5####6{}%
3208 \bbl@read@ini{##1}0%
3209 \bbl@exportkey{prehc}{typography.prehyphenchar}{}%
3210 \bbl@exportkey{lnbrk}{typography.linebreaking}{h}%
3211 \bbl@exportkey{lfthm}{typography.lefthyphenmin}{2}%
3212 \bbl@exportkey{rgthm}{typography.righthyphenmin}{3}%
3213 \bbl@exportkey{hyphr}{typography.hyphenrules}{}%
3214 \bbl@exportkey{hyotl}{typography.hyphenate.other.locale}{}%
3215 \bbl@exportkey{hyots}{typography.hyphenate.other.script}{}%
3216 \bbl@exportkey{intsp}{typography.intraspace}{}%
3217 \bbl@exportkey{chrng}{characters.ranges}{}%
3218 \bbl@exportkey{dgnat}{numbers.digits.native}{}%
3219 \ifx\bbl@initoload\relax\endinput\fi
3220 \endgroup}%
3221 \begingroup % boxed, to avoid extra spaces:
3222 \ifx\bbl@initoload\relax
3223 \bbl@input@texini{#1}%
3224 \else
3225 \\thox\z@\hbox{\BabelBeforeIni{\bbl@initoload}{}}%
3226 \fi
3227 \endgroup}%
3228 {}}
```
The hyphenrules option is handled with an auxiliary macro.

```
3229 \def\bbl@provide@hyphens#1{%
3230 \let\bbl@tempa\relax
3231 \ifx\bbl@KVP@hyphenrules\@nil\else
3232 \bbl@replace\bbl@KVP@hyphenrules{ }{,}%
3233 \bbl@foreach\bbl@KVP@hyphenrules{%
3234 \ifx\bbl@tempa\relax % if not yet found
3235 \bbl@ifsamestring{##1}{+}%
3236 {{\bbl@exp{\\\addlanguage\<l@##1>}}}%
3237 {}%
3238 \bbl@ifunset{l@##1}%
3239 {}%
3240 {\bbl@exp{\let\bbl@tempa\<l@##1>}}%
3241 \fi}%
3242 \fi
3243 \ifx\bbl@tempa\relax % if no opt or no language in opt found
3244 \ifx\bbl@KVP@import\@nil
3245 \ifx\bbl@initoload\relax\else
3246 \bbl@exp{% and hyphenrules is not empty
3247 \\\bbl@ifblank{\bbl@cs{hyphr@#1}}%
3248 {}%
3249 {\let\\\bbl@tempa\<l@\bbl@cl{hyphr}>}}%
3250 \fi
3251 \else % if importing
3252 \bbl@exp{% and hyphenrules is not empty
3253 \\\bbl@ifblank{\bbl@cs{hyphr@#1}}%
3254 {}%
3255 {\let\\\bbl@tempa\<l@\bbl@cl{hyphr}>}}%
3256 \fi
3257 \fi
3258 \bbl@ifunset{bbl@tempa}% ie, relax or undefined
3259 {\bbl@ifunset{l@#1}% no hyphenrules found - fallback
3260 {\bbl@exp{\\\adddialect\<l@#1>\language}}%
3261 {}}% so, l@<lang> is ok - nothing to do
3262 {\bbl@exp{\\\adddialect\<l@#1>\bbl@tempa}}}% found in opt list or ini
```
#### 

```
The reader of ini files. There are 3 possible cases: a section name (in the form [\ldots]), a
comment (starting with ;) and a key/value pair.
```

```
3264 \ifx\bbl@readstream\@undefined
3265 \csname newread\endcsname\bbl@readstream
3266 \fi
3267 \def\bbl@input@texini#1{%
3268 \bbl@bsphack
3269 \bbl@exp{%
3270 \catcode`\\\%=14
3271 \lowercase{\\\InputIfFileExists{babel-#1.tex}{}{}}%
3272 \catcode`\\\%=\the\catcode`\%\relax}%
3273 \bbl@esphack}
3274 \def\bbl@inipreread#1=#2\@@{%
3275 \bbl@trim@def\bbl@tempa{#1}% Redundant below !!
3276 \bbl@trim\toks@{#2}%
3277 % Move trims here ??
3278 \bbl@ifunset{bbl@KVP@\bbl@section/\bbl@tempa}%
3279 {\bbl@exp{%
3280 \\\g@addto@macro\\\bbl@inidata{%
3281 \\\bbl@elt{\bbl@section}{\bbl@tempa}{\the\toks@}}}%
3282 \expandafter\bbl@inireader\bbl@tempa=#2\@@}%
3283 {}}%
3284 \def\bbl@read@ini#1#2{%
3285 \bbl@csarg\edef{lini@\languagename}{#1}%
3286 \openin\bbl@readstream=babel-#1.ini
3287 \ifeof\bbl@readstream
3288 \bbl@error
3289 {There is no ini file for the requested language\\%
3290 (#1). Perhaps you misspelled it or your installation\\%
3291 is not complete.}%
3292 {Fix the name or reinstall babel.}%
3293 \else
3294 \bbl@exp{\def\\\bbl@inidata{%
3295 \\\bbl@elt{identification}{tag.ini}{#1}%
3296 \\\bbl@elt{identification}{load.level}{#2}}}%
3297 \let\bbl@section\@empty
3298 \let\bbl@savestrings\@empty
3299 \let\bbl@savetoday\@empty
3300 \let\bbl@savedate\@empty
3301 \let\bbl@inireader\bbl@iniskip
3302 \bbl@info{Importing
3303 \ifcase#2 \or font and identification \or basic \fi
3304 data for \languagename\\%
3305 from babel-#1.ini. Reported}%
3306 \loop
3307 \if T\ifeof\bbl@readstream F\fi T\relax % Trick, because inside \loop
3308 \endlinechar\m@ne
3309 \read\bbl@readstream to \bbl@line
3310 \endlinechar`\^^M
3311 \ifx\bbl@line\@empty\else
3312 \expandafter\bbl@iniline\bbl@line\bbl@iniline
3313 \fi
3314 \repeat
3315 \bbl@foreach\bbl@renewlist{%
3316 \bbl@ifunset{bbl@renew@##1}{}{\bbl@inisec[##1]\@@}}%
3317 \global\let\bbl@renewlist\@empty
3318 % Ends last section. See \bbl@inisec
```

```
3319 \def\bbl@elt##1##2{\bbl@inireader##1=##2\@@}%
3320 \bbl@cs{renew@\bbl@section}%
3321 \global\bbl@csarg\let{renew@\bbl@section}\relax
3322 \bbl@cs{secpost@\bbl@section}%
3323 \bbl@csarg{\global\expandafter\let}{inidata@\languagename}\bbl@inidata
3324 \bbl@exp{\\\bbl@add@list\\\bbl@ini@loaded{\languagename}}%
3325 \bbl@toglobal\bbl@ini@loaded
3326 \fi}
3327 \def\bbl@iniline#1\bbl@iniline{%
3328 \@ifnextchar[\bbl@inisec{\@ifnextchar;\bbl@iniskip\bbl@inipreread}#1\@@}% ]
```
The special cases for comment lines and sections are handled by the two following commands. In sections, we provide the posibility to take extra actions at the end or at the start (TODO - but note the last section is not ended). By default, key=val pairs are ignored. The secpost "hook" is used only by 'identification', while secpre only by date.gregorian.licr.

```
3329 \def\bbl@iniskip#1\@@{}% if starts with ;
3330 \def\bbl@inisec[#1]#2\@@{% if starts with opening bracket
3331 \def\bbl@elt##1##2{%
3332 \expandafter\toks@\expandafter{%
3333 \expandafter{\bbl@section}{##1}{##2}}%
3334 \bbl@exp{%
3335 \\\g@addto@macro\\\bbl@inidata{\\\bbl@elt\the\toks@}}%
3336 \bbl@inireader##1=##2\@@}%
3337 \bbl@cs{renew@\bbl@section}%
3338 \global\bbl@csarg\let{renew@\bbl@section}\relax
3339 \bbl@cs{secpost@\bbl@section}%
3340 % The previous code belongs to the previous section.
3341 % --------------------------
3342 % Now start the current one.
3343 \in@{=date.}{=#1}%
3344 \ifin@
3345 \lowercase{\def\bbl@tempa{=#1=}}%
3346 \bbl@replace\bbl@tempa{=date.gregorian}{}%
3347 \bbl@replace\bbl@tempa{=date.}{}%
3348 \in@{.licr=}{#1=}%
3349 \ifin@
3350 \ifcase\bbl@engine
3351 \bbl@replace\bbl@tempa{.licr=}{}%
3352 \else
3353 \let\bbl@tempa\relax
3354 \fi
3355 \fi
3356 \ifx\bbl@tempa\relax\else
3357 \bbl@replace\bbl@tempa{=}{}%
3358 \bbl@exp{%
3359 \def\<bbl@inikv@#1>####1=####2\\\@@{%
3360 \\\bbl@inidate####1...\relax{####2}{\bbl@tempa}}}%
3361 \fi
3362 \fi
3363 \def\bbl@section{#1}%
3364 \def\bbl@elt##1##2{%
3365 \@namedef{bbl@KVP@#1/##1}{}}%
3366 \bbl@cs{renew@#1}%
3367 \bbl@cs{secpre@#1}% pre-section `hook'
3368 \bbl@ifunset{bbl@inikv@#1}%
3369 {\let\bbl@inireader\bbl@iniskip}%
3370 {\bbl@exp{\let\\\bbl@inireader\<bbl@inikv@#1>}}}
3371 \let\bbl@renewlist\@empty
```

```
3372 \def\bbl@renewinikey#1/#2\@@#3{%
3373 \bbl@ifunset{bbl@renew@#1}%
3374 {\bbl@add@list\bbl@renewlist{#1}}%
3375 {}%
3376 \bbl@csarg\bbl@add{renew@#1}{\bbl@elt{#2}{#3}}}
```
Reads a key=val line and stores the trimmed val in \bbl@@kv@<section>.<key>.

```
3377 \def\bbl@inikv#1=#2\@@{% key=value
3378 \bbl@trim@def\bbl@tempa{#1}%
3379 \bbl@trim\toks@{#2}%
3380 \bbl@csarg\edef{@kv@\bbl@section.\bbl@tempa}{\the\toks@}}
```
The previous assignments are local, so we need to export them. If the value is empty, we can provide a default value.

```
3381 \def\bbl@exportkey#1#2#3{%
3382 \bbl@ifunset{bbl@@kv@#2}%
3383 {\bbl@csarg\gdef{#1@\languagename}{#3}}%
3384 {\expandafter\ifx\csname bbl@@kv@#2\endcsname\@empty
3385 \bbl@csarg\gdef{#1@\languagename}{#3}%
3386 \else
3387 \bbl@exp{\global\let\<bbl@#1@\languagename>\<bbl@@kv@#2>}%
3388 \fi}}
```
Key-value pairs are treated differently depending on the section in the ini file. The following macros are the readers for identification and typography. Note \bbl@secpost@identification is called always (via \bbl@inisec), while \bbl@after@ini must be called explicitly after \bbl@read@ini if necessary.

```
3389 \def\bbl@iniwarning#1{%
3390 \bbl@ifunset{bbl@@kv@identification.warning#1}{}%
3391 {\bbl@warning{%
3392 From babel-\bbl@cs{lini@\languagename}.ini:\\%
3393 \bbl@cs{@kv@identification.warning#1}\\%
3394 Reported }}}
3395 \let\bbl@inikv@identification\bbl@inikv
3396 \def\bbl@secpost@identification{%
3397 \bbl@iniwarning{}%
3398 \ifcase\bbl@engine
3399 \bbl@iniwarning{.pdflatex}%
3400 \, \text{Var}3401 \bbl@iniwarning{.lualatex}%
3402 \or
3403 \bbl@iniwarning{.xelatex}%
3404 \fi%
3405 \bbl@exportkey{elname}{identification.name.english}{}%
3406 \bbl@exp{\\\bbl@exportkey{lname}{identification.name.opentype}%
3407 {\csname bbl@elname@\languagename\endcsname}}%
3408 \bbl@exportkey{lbcp}{identification.tag.bcp47}{}% TODO
3409 \bbl@exportkey{lotf}{identification.tag.opentype}{dflt}%
3410 \bbl@exportkey{esname}{identification.script.name}{}%
3411 \bbl@exp{\\\bbl@exportkey{sname}{identification.script.name.opentype}%
3412 {\csname bbl@esname@\languagename\endcsname}}%
3413 \bbl@exportkey{sbcp}{identification.script.tag.bcp47}{}%
3414 \bbl@exportkey{sotf}{identification.script.tag.opentype}{DFLT}%
3415 \ifbbl@bcptoname
3416 \bbl@csarg\xdef{bcp@map@\bbl@cl{lbcp}}{\languagename}%
3417 \fi}
3418 \let\bbl@inikv@typography\bbl@inikv
3419 \let\bbl@inikv@characters\bbl@inikv
3420 \let\bbl@inikv@numbers\bbl@inikv
```
```
3421 \def\bbl@inikv@counters#1=#2\@@{%
3422 \bbl@ifsamestring{#1}{digits}%
3423 {\bbl@error{The counter name 'digits' is reserved for mapping\\%
3424 decimal digits}%
3425 {Use another name.}}%
3426 {}%
3427 \def\bbl@tempc{#1}%
3428 \bbl@trim@def{\bbl@tempb*}{#2}%
3429 \in@{.1$}{#1$}%
3430 \ifin@
3431 \bbl@replace\bbl@tempc{.1}{}%
3432 \bbl@csarg\protected@xdef{cntr@\bbl@tempc @\languagename}{%
3433 \noexpand\bbl@alphnumeral{\bbl@tempc}}%
3434 \fi
3435 \in@{.F.}{#1}%
3436 \ifin@\else\in@{.S.}{#1}\fi
3437 \ifin@
3438 \bbl@csarg\protected@xdef{cntr@#1@\languagename}{\bbl@tempb*}%
3439 \else
3440 \toks@{}% Required by \bbl@buildifcase, which returns \bbl@tempa
3441 \expandafter\bbl@buildifcase\bbl@tempb* \\ % Space after \\
3442 \bbl@csarg{\global\expandafter\let}{cntr@#1@\languagename}\bbl@tempa
3443 \fi}
3444 \def\bbl@after@ini{%
3445 \bbl@exportkey{lfthm}{typography.lefthyphenmin}{2}%
3446 \bbl@exportkey{rgthm}{typography.righthyphenmin}{3}%
3447 \bbl@exportkey{prehc}{typography.prehyphenchar}{}%
3448 \bbl@exportkey{lnbrk}{typography.linebreaking}{h}%
3449 \bbl@exportkey{hyphr}{typography.hyphenrules}{}%
3450 \bbl@exportkey{hyotl}{typography.hyphenate.other.locale}{}%
3451 \bbl@exportkey{hyots}{typography.hyphenate.other.script}{}%
3452 \bbl@exportkey{intsp}{typography.intraspace}{}%
3453 \bbl@exportkey{jstfy}{typography.justify}{w}%
3454 \bbl@exportkey{chrng}{characters.ranges}{}%
3455 \bbl@exportkey{dgnat}{numbers.digits.native}{}%
3456 \bbl@exportkey{rqtex}{identification.require.babel}{}%
3457 \bbl@toglobal\bbl@savetoday
3458 \bbl@toglobal\bbl@savedate}
```
Now captions and captions.licr, depending on the engine. And below also for dates. They rely on a few auxiliary macros. It is expected the ini file provides the complete set in Unicode and LICR, in that order.

```
3459 \ifcase\bbl@engine
3460 \bbl@csarg\def{inikv@captions.licr}#1=#2\@@{%
3461 \bbl@ini@captions@aux{#1}{#2}}
3462 \else
3463 \def\bbl@inikv@captions#1=#2\@@{%
3464 \bbl@ini@captions@aux{#1}{#2}}
3465 \fi
```
The auxiliary macro for captions define \<caption>name.

\def\bbl@ini@captions@aux#1#2{%

```
3467 \bbl@trim@def\bbl@tempa{#1}%
```
\bbl@xin@{.template}{\bbl@tempa}%

```
3469 \ifin@
```

```
3470 \bbl@replace\bbl@tempa{.template}{}%
```

```
3471 \def\bbl@toreplace{#2}%
```

```
3472 \bbl@replace\bbl@toreplace{[ ]}{\nobreakspace{}}%
```

```
3473 \bbl@replace\bbl@toreplace{[[}{\csname}%
```

```
3474 \bbl@replace\bbl@toreplace{[}{\csname the}%
3475 \bbl@replace\bbl@toreplace{]]}{name\endcsname{}}%
3476 \bbl@replace\bbl@toreplace{]}{\endcsname{}}%
3477 \bbl@xin@{,\bbl@tempa,}{,chapter,}%
3478 \ifin@
3479 \bbl@patchchapter
3480 \global\bbl@csarg\let{chapfmt@\languagename}\bbl@toreplace
3481 \fi
3482 \bbl@xin@{,\bbl@tempa,}{,appendix,}%
3483 \ifin@
3484 \bbl@patchchapter
3485 \global\bbl@csarg\let{appxfmt@\languagename}\bbl@toreplace
3486 \fi
3487 \bbl@xin@{,\bbl@tempa,}{,part,}%
3488 \ifin@
3489 \bbl@patchpart
3490 \global\bbl@csarg\let{partfmt@\languagename}\bbl@toreplace
3491 \fi
3492 \bbl@xin@{,\bbl@tempa,}{,figure,table,}%
3493 \ifin@
3494 \toks@\expandafter{\bbl@toreplace}%
3495 \bbl@exp{\gdef\<fnum@\bbl@tempa>{\the\toks@}}%
3496 \fi
3497 \else
3498 \bbl@ifblank{#2}%
3499 {\bbl@exp{%
3500 \toks@{\\\bbl@nocaption{\bbl@tempa}{\languagename\bbl@tempa name}}}}%
3501 {\bbl@trim\toks@{#2}}%
3502 \bbl@exp{%
3503 \\\bbl@add\\\bbl@savestrings{%
3504 \\\SetString\<\bbl@tempa name>{\the\toks@}}}%
3505 \toks@\expandafter{\bbl@captionslist}%
3506 \bbl@exp{\\\in@{\<\bbl@tempa name>}{\the\toks@}}%
3507 \ifin@\else
3508 \bbl@exp{%
3509 \\\bbl@add\<bbl@extracaps@\languagename>{\<\bbl@tempa name>}%
3510 \\\bbl@toglobal\<bbl@extracaps@\languagename>}%
3511 \fi
3512 \fi}
```
**Labels.** Captions must contain just strings, no format at all, so there is new group in ini files.

```
3513 \def\bbl@list@the{%
```

```
3514 part,chapter,section,subsection,subsubsection,paragraph,%
3515 subparagraph,enumi,enumii,enumiii,enumiv,equation,figure,%
3516 table,page,footnote,mpfootnote,mpfn}
3517 \def\bbl@map@cnt#1{% #1:roman,etc, // #2:enumi,etc
3518 \bbl@ifunset{bbl@map@#1@\languagename}%
3519 {\@nameuse{#1}}%
3520 {\@nameuse{bbl@map@#1@\languagename}}}
3521 \def\bbl@inikv@labels#1=#2\@@{%
3522 \in@{.map}{#1}%
3523 \ifin@
3524 \ifx\bbl@KVP@labels\@nil\else
3525 \bbl@xin@{ map }{ \bbl@KVP@labels\space}%
3526 \ifin@
3527 \def\bbl@tempc{#1}%
3528 \bbl@replace\bbl@tempc{.map}{}%
3529 \in@{,#2,}{,arabic,roman,Roman,alph,Alph,fnsymbol,}%
```

```
3530 \bbl@exp{%
3531 \gdef\<bbl@map@\bbl@tempc @\languagename>%
3532 {\ifin@\<#2>\else\\\localecounter{#2}\fi}}%
3533 \bbl@foreach\bbl@list@the{%
3534 \bbl@ifunset{the##1}{}%
3535 {\bbl@exp{\let\\\bbl@tempd\<the##1>}%
3536 \bbl@exp{%
3537 \\\bbl@sreplace\<the##1>%
3538 {\<\bbl@tempc>{##1}}{\\\bbl@map@cnt{\bbl@tempc}{##1}}%
3539 \\\bbl@sreplace\<the##1>%
3540 {\<\@empty @\bbl@tempc>\<c@##1>}{\\\bbl@map@cnt{\bbl@tempc}{##1}}}%
3541 \expandafter\ifx\csname the##1\endcsname\bbl@tempd\else
3542 \toks@\expandafter\expandafter\expandafter{%
3543 \csname the##1\endcsname}%
3544 \expandafter\xdef\csname the##1\endcsname{{\the\toks@}}%
3545 \fi}}%
3546 \fi
3547 \fi
3548 %
3549 \else
3550 %
3551 % The following code is still under study. You can test it and make
3552 % suggestions. Eg, enumerate.2 = ([enumi]).([enumii]). It's
3553 % language dependent.
3554 \in@{enumerate.}{#1}%
3555 \ifin@
3556 \def\bbl@tempa{#1}%
3557 \bbl@replace\bbl@tempa{enumerate.}{}%
3558 \def\bbl@toreplace{#2}%
3559 \bbl@replace\bbl@toreplace{[ ]}{\nobreakspace{}}%
3560 \bbl@replace\bbl@toreplace{[}{\csname the}%
3561 \bbl@replace\bbl@toreplace{]}{\endcsname{}}%
3562 \toks@\expandafter{\bbl@toreplace}%
3563 \bbl@exp{%
3564 \\\bbl@add\<extras\languagename>{%
3565 \\\babel@save\<labelenum\romannumeral\bbl@tempa>%
3566 \def\<labelenum\romannumeral\bbl@tempa>{\the\toks@}}%
3567 \\\bbl@toglobal\<extras\languagename>}%
3568 \fi
3569 \fi}
```
To show correctly some captions in a few languages, we need to patch some internal macros, because the order is hardcoded. For example, in Japanese the chapter number is surrounded by two string, while in Hungarian is placed after. These replacement works in many classes, but not all. Actually, the following lines are somewhat tentative.

```
3570 \def\bbl@chaptype{chap}
3571 \ifx\@makechapterhead\@undefined
3572 \let\bbl@patchchapter\relax
3573 \else\ifx\thechapter\@undefined
3574 \let\bbl@patchchapter\relax
3575 \else\ifx\ps@headings\@undefined
3576 \let\bbl@patchchapter\relax
3577 \else
3578 \def\bbl@patchchapter{%
3579 \global\let\bbl@patchchapter\relax
3580 \bbl@add\appendix{\def\bbl@chaptype{appx}}% Not harmful, I hope
3581 \bbl@toglobal\appendix
3582 \bbl@sreplace\ps@headings
```

```
3583 {\@chapapp\ \thechapter}%
```

```
3584 {\bbl@chapterformat}%
3585 \bbl@toglobal\ps@headings
3586 \bbl@sreplace\chaptermark
3587 {\@chapapp\ \thechapter}%
3588 {\bbl@chapterformat}%
3589 \bbl@toglobal\chaptermark
3590 \bbl@sreplace\@makechapterhead
3591 {\@chapapp\space\thechapter}%
3592 {\bbl@chapterformat}%
3593 \bbl@toglobal\@makechapterhead
3594 \gdef\bbl@chapterformat{%
3595 \bbl@ifunset{bbl@\bbl@chaptype fmt@\languagename}%
3596 {\@chapapp\space\thechapter}
3597 {\@nameuse{bbl@\bbl@chaptype fmt@\languagename}}}}
3598 \fi\fi\fi
3599 \ifx\@part\@undefined
3600 \let\bbl@patchpart\relax
3601 \else
3602 \def\bbl@patchpart{%
3603 \global\let\bbl@patchpart\relax
3604 \bbl@sreplace\@part
3605 {\partname\nobreakspace\thepart}%
3606 {\bbl@partformat}%
3607 \bbl@toglobal\@part
3608 \gdef\bbl@partformat{%
3609 \bbl@ifunset{bbl@partfmt@\languagename}%
3610 {\partname\nobreakspace\thepart}
3611 {\@nameuse{bbl@partfmt@\languagename}}}}
3612 \fi
```
#### **Date.** TODO. Document

```
3613 % Arguments are _not_ protected.
3614 \let\bbl@calendar\@empty
3615 \DeclareRobustCommand\localedate[1][]{\bbl@localedate{#1}}
3616 \def\bbl@cased{% TODO. Move
3617 \ifx\oe\OE
3618 \expandafter\in@\expandafter
3619 {\expandafter\OE\expandafter}\expandafter{\oe}%
3620 \ifin@
3621 \bbl@afterelse\expandafter\MakeUppercase
3622 \else
3623 \bbl@afterfi\expandafter\MakeLowercase
3624 \fi
3625 \else
3626 \expandafter\@firstofone
3627 \fi}
3628 \def\bbl@localedate#1#2#3#4{%
3629 \begingroup
3630 \ifx\@empty#1\@empty\else
3631 \let\bbl@ld@calendar\@empty
3632 \let\bbl@ld@variant\@empty
3633 \edef\bbl@tempa{\zap@space#1 \@empty}%
3634 \def\bbl@tempb##1=##2\@@{\@namedef{bbl@ld@##1}{##2}}%
3635 \bbl@foreach\bbl@tempa{\bbl@tempb##1\@@}%
3636 \edef\bbl@calendar{%
3637 \bbl@ld@calendar
3638 \ifx\bbl@ld@variant\@empty\else
3639 .\bbl@ld@variant
3640 \fi}%
```

```
3641 \bbl@replace\bbl@calendar{gregorian}{}%
3642 \fi
3643 \bbl@cased
3644 {\@nameuse{bbl@date@\languagename @\bbl@calendar}{#2}{#3}{#4}}%
3645 \endgroup}
3646 % eg: 1=months, 2=wide, 3=1, 4=dummy, 5=value, 6=calendar
3647 \def\bbl@inidate#1.#2.#3.#4\relax#5#6{% TODO - ignore with 'captions'
3648 \bbl@trim@def\bbl@tempa{#1.#2}%
3649 \bbl@ifsamestring{\bbl@tempa}{months.wide}% to savedate
3650 {\bbl@trim@def\bbl@tempa{#3}%
3651 \bbl@trim\toks@{#5}%
3652 \@temptokena\expandafter{\bbl@savedate}%
3653 \bbl@exp{% Reverse order - in ini last wins
3654 \def\\\bbl@savedate{%
3655 \\\SetString\<month\romannumeral\bbl@tempa#6name>{\the\toks@}%
3656 \the\@temptokena}}}%
3657 {\bbl@ifsamestring{\bbl@tempa}{date.long}% defined now
3658 {\lowercase{\def\bbl@tempb{#6}}%
3659 \bbl@trim@def\bbl@toreplace{#5}%
3660 \bbl@TG@@date
3661 \bbl@ifunset{bbl@date@\languagename @}%
3662 {\global\bbl@csarg\let{date@\languagename @}\bbl@toreplace
3663 % TODO. Move to a better place.
3664 \bbl@exp{%
3665 \gdef\<\languagename date>{\\\protect\<\languagename date >}%
3666 \gdef\<\languagename date >####1####2####3{%
3667 \\\bbl@usedategrouptrue
3668 \<bbl@ensure@\languagename>{%
3669 \\\localedate{####1}{####2}{####3}}}%
3670 \\\bbl@add\\\bbl@savetoday{%
3671 \\\SetString\\\today{%
3672 \<\languagename date>%
3673 {\\\the\year}{\\\the\month}{\\\the\day}}}}}%
3674 {}%
3675 \ifx\bbl@tempb\@empty\else
3676 \global\bbl@csarg\let{date@\languagename @\bbl@tempb}\bbl@toreplace
3677 \fi}%
3678 {}}}
```
**Dates** will require some macros for the basic formatting. They may be redefined by language, so "semi-public" names (camel case) are used. Oddly enough, the CLDR places particles like "de" inconsistently in either in the date or in the month name.

```
3679 \let\bbl@calendar\@empty
```

```
3680 \newcommand\BabelDateSpace{\nobreakspace}
3681 \newcommand\BabelDateDot{.\@} % TODO. \let instead of repeating
3682\newcommand\BabelDated[1]{{\number#1}}
3683 \newcommand\BabelDatedd[1]{{\ifnum#1<10 0\fi\number#1}}
3684\newcommand\BabelDateM[1]{{\number#1}}
3685 \newcommand\BabelDateMM[1]{{\ifnum#1<10 0\fi\number#1}}
3686 \newcommand\BabelDateMMMM[1]{{%
3687 \csname month\romannumeral#1\bbl@calendar name\endcsname}}%
3688 \newcommand\BabelDatey[1]{{\number#1}}%
3689 \newcommand\BabelDateyy[1]{{%
3690 \ifnum#1<10 0\number#1 %
3691 \else\ifnum#1<100 \number#1 %
3692 \else\ifnum#1<1000 \expandafter\@gobble\number#1 %
3693 \else\ifnum#1<10000 \expandafter\@gobbletwo\number#1 %
3694 \else
3695 \bbl@error
```

```
3696 {Currently two-digit years are restricted to the\\
3697 range 0-9999.}%
3698 {There is little you can do. Sorry.}%
3699 \fi\fi\fi\fi}}
3700\newcommand\BabelDateyyyy[1]{{\number#1}} % FIXME - add leading 0
3701 \def\bbl@replace@finish@iii#1{%
3702 \bbl@exp{\def\\#1####1####2####3{\the\toks@}}}
3703 \def\bbl@TG@@date{%
3704 \bbl@replace\bbl@toreplace{[ ]}{\BabelDateSpace{}}%
3705 \bbl@replace\bbl@toreplace{[.]}{\BabelDateDot{}}%
3706 \bbl@replace\bbl@toreplace{[d]}{\BabelDated{####3}}%
3707 \bbl@replace\bbl@toreplace{[dd]}{\BabelDatedd{####3}}%
3708 \bbl@replace\bbl@toreplace{[M]}{\BabelDateM{####2}}%
3709 \bbl@replace\bbl@toreplace{[MM]}{\BabelDateMM{####2}}%
3710 \bbl@replace\bbl@toreplace{[MMMM]}{\BabelDateMMMM{####2}}%
3711 \bbl@replace\bbl@toreplace{[y]}{\BabelDatey{####1}}%
3712 \bbl@replace\bbl@toreplace{[yy]}{\BabelDateyy{####1}}%
3713 \bbl@replace\bbl@toreplace{[yyyy]}{\BabelDateyyyy{####1}}%
3714 \bbl@replace\bbl@toreplace{[y|}{\bbl@datecntr[####1|}%
3715 \bbl@replace\bbl@toreplace{[m|}{\bbl@datecntr[####2|}%
3716 \bbl@replace\bbl@toreplace{[d|}{\bbl@datecntr[####3|}%
3717 % Note after \bbl@replace \toks@ contains the resulting string.
3718 % TODO - Using this implicit behavior doesn't seem a good idea.
3719 \bbl@replace@finish@iii\bbl@toreplace}
3720 \def\bbl@datecntr{\expandafter\bbl@xdatecntr\expandafter}
3721 \def\bbl@xdatecntr[#1|#2]{\localenumeral{#2}{#1}}
```
Language and Script values to be used when defining a font or setting the direction are set with the following macros.

```
3722 \def\bbl@provide@lsys#1{%
```

```
3723 \bbl@ifunset{bbl@lname@#1}%
3724 {\bbl@ini@basic{#1}}%
3725 {}%
3726 \bbl@csarg\let{lsys@#1}\@empty
3727 \bbl@ifunset{bbl@sname@#1}{\bbl@csarg\gdef{sname@#1}{Default}}{}%
3728 \bbl@ifunset{bbl@sotf@#1}{\bbl@csarg\gdef{sotf@#1}{DFLT}}{}%
3729 \bbl@csarg\bbl@add@list{lsys@#1}{Script=\bbl@cs{sname@#1}}%
3730 \bbl@ifunset{bbl@lname@#1}{}%
3731 {\bbl@csarg\bbl@add@list{lsys@#1}{Language=\bbl@cs{lname@#1}}}%
3732 \ifcase\bbl@engine\or\or
3733 \bbl@ifunset{bbl@prehc@#1}{}%
3734 {\bbl@exp{\\\bbl@ifblank{\bbl@cs{prehc@#1}}}%
3735 {}%
3736 {\ifx\bbl@xenohyph\@undefined
3737 \let\bbl@xenohyph\bbl@xenohyph@d
3738 \ifx\AtBeginDocument\@notprerr
3739 \expandafter\@secondoftwo % to execute right now
3740 \fi
3741 \AtBeginDocument{%
3742 \expandafter\bbl@add
3743 \csname selectfont \endcsname{\bbl@xenohyph}%
3744 \expandafter\selectlanguage\expandafter{\languagename}%
3745 \expandafter\bbl@toglobal\csname selectfont \endcsname}%
3746 \fi}}%
3747 \fi
3748 \bbl@csarg\bbl@toglobal{lsys@#1}}
3749 \def\bbl@ifset#1#2#3{% TODO. Move to the correct place.
3750 \bbl@ifunset{#1}{#3}{\bbl@exp{\\\bbl@ifblank{#1}}{#3}{#2}}}
3751 \def\bbl@xenohyph@d{%
```
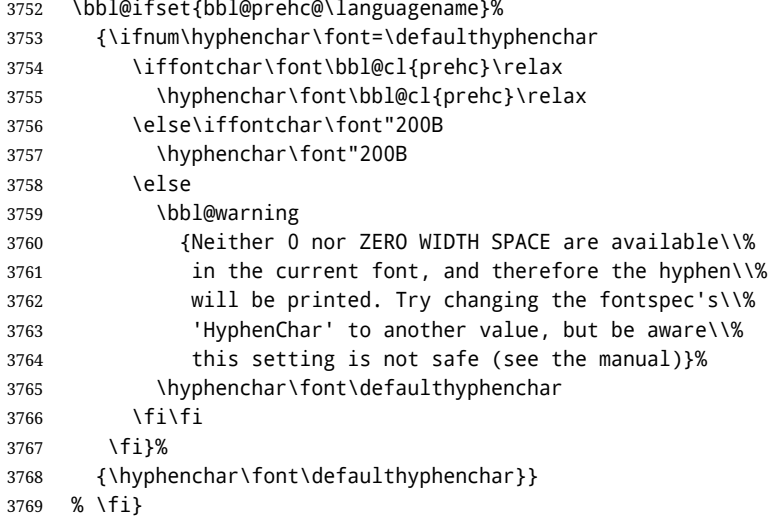

The following ini reader ignores everything but the identification section. It is called when a font is defined (ie, when the language is first selected) to know which script/language must be enabled. This means we must make sure a few characters are not active. The ini is not read directly, but with a proxy tex file named as the language (which means any code in it must be skipped, too.

```
3770 \def\bbl@ini@basic#1{%
3771 \def\BabelBeforeIni##1##2{%
3772 \begingroup
3773 \bbl@add\bbl@secpost@identification{\closein\bbl@readstream }%
3774 \catcode`\[=12 \catcode`\]=12 \catcode`\==12
3775 \catcode`\;=12 \catcode`\|=12 \catcode`\%=14
3776 \bbl@read@ini{##1}1%
3777 \endinput % babel- .tex may contain onlypreamble's
3778 \endgroup}% boxed, to avoid extra spaces:
3779 {\bbl@input@texini{#1}}}
```
Alphabetic counters must be converted from a space separated list to an \ifcase structure.

```
3780 \def\bbl@buildifcase#1 {% Returns \bbl@tempa, requires \toks@={}
3781 \ifx\\#1% % \\ before, in case #1 is multiletter
3782 \bbl@exp{%
3783 \def\\\bbl@tempa####1{%
3784 \<ifcase>####1\space\the\toks@\<else>\\\@ctrerr\<fi>}}%
3785 \else
3786 \toks@\expandafter{\the\toks@\or #1}%
3787 \expandafter\bbl@buildifcase
3788 \fi}
```
The code for additive counters is somewhat tricky and it's based on the fact the arguments just before \@@ collects digits which have been left 'unused' in previous arguments, the first of them being the number of digits in the number to be converted. This explains the reverse set 76543210. Digits above 10000 are not handled yet. When the key contains the subkey .F., the number after is treated as an special case, for a fixed form (see babel-he.ini, for example).

```
3789 \newcommand\localenumeral[2]{\bbl@cs{cntr@#1@\languagename}{#2}}
3790 \def\bbl@localecntr#1#2{\localenumeral{#2}{#1}}
3791 \newcommand\localecounter[2]{%
3792 \expandafter\bbl@localecntr
3793 \expandafter{\number\csname c@#2\endcsname}{#1}}
3794 \def\bbl@alphnumeral#1#2{%
```

```
3795 \expandafter\bbl@alphnumeral@i\number#2 76543210\@@{#1}}
3796 \def\bbl@alphnumeral@i#1#2#3#4#5#6#7#8\@@#9{%
3797 \ifcase\@car#8\@nil\or % Currenty <10000, but prepared for bigger
3798 \bbl@alphnumeral@ii{#9}000000#1\or
3799 \bbl@alphnumeral@ii{#9}00000#1#2\or
3800 \bbl@alphnumeral@ii{#9}0000#1#2#3\or
3801 \bbl@alphnumeral@ii{#9}000#1#2#3#4\else
3802 \bbl@alphnum@invalid{>9999}%
3803 \fi}
3804 \def\bbl@alphnumeral@ii#1#2#3#4#5#6#7#8{%
3805 \bbl@ifunset{bbl@cntr@#1.F.\number#5#6#7#8@\languagename}%
3806 {\bbl@cs{cntr@#1.4@\languagename}#5%
3807 \bbl@cs{cntr@#1.3@\languagename}#6%
3808 \bbl@cs{cntr@#1.2@\languagename}#7%
3809 \bbl@cs{cntr@#1.1@\languagename}#8%
3810 \ifnum#6#7#8>\z@ % TODO. An ad hoc rule for Greek. Ugly.
3811 \bbl@ifunset{bbl@cntr@#1.S.321@\languagename}{}%
3812 {\bbl@cs{cntr@#1.S.321@\languagename}}%
3813 \fi}%
3814 {\bbl@cs{cntr@#1.F.\number#5#6#7#8@\languagename}}}
3815 \def\bbl@alphnum@invalid#1{%
3816 \bbl@error{Alphabetic numeral too large (#1)}%
3817 {Currently this is the limit.}}
```
The information in the identification section can be useful, so the following macro just exposes it with a user command.

```
3818 \newcommand\localeinfo[1]{%
3819 \bbl@ifunset{bbl@\csname bbl@info@#1\endcsname @\languagename}%
3820 {\bbl@error{I've found no info for the current locale.\\%
3821 The corresponding ini file has not been loaded\\%
3822 Perhaps it doesn't exist}%
3823 {See the manual for details.}}%
3824 {\bbl@cs{\csname bbl@info@#1\endcsname @\languagename}}}
3825 % \@namedef{bbl@info@name.locale}{lcname}
3826 \@namedef{bbl@info@tag.ini}{lini}
3827 \@namedef{bbl@info@name.english}{elname}
3828 \@namedef{bbl@info@name.opentype}{lname}
3829 \@namedef{bbl@info@tag.bcp47}{lbcp} % TODO
3830 \@namedef{bbl@info@tag.opentype}{lotf}
3831 \@namedef{bbl@info@script.name}{esname}
3832 \@namedef{bbl@info@script.name.opentype}{sname}
3833 \@namedef{bbl@info@script.tag.bcp47}{sbcp}
3834 \@namedef{bbl@info@script.tag.opentype}{sotf}
3835 \let\bbl@ensureinfo\@gobble
3836 \newcommand\BabelEnsureInfo{%
3837 \ifx\InputIfFileExists\@undefined\else
3838 \def\bbl@ensureinfo##1{%
3839 \bbl@ifunset{bbl@lname@##1}{\bbl@ini@basic{##1}}{}}%
3840 \fi
3841 \bbl@foreach\bbl@loaded{{%
3842 \def\languagename{##1}%
3843 \bbl@ensureinfo{##1}}}}
```
More general, but non-expandable, is \getlocaleproperty. To inspect every possible loaded ini, we define \LocaleForEach, where \bbl@ini@loaded is a comma-separated list of locales, built by \bbl@read@ini.

```
3844 \newcommand\getlocaleproperty{%
3845 \@ifstar\bbl@getproperty@s\bbl@getproperty@x}
3846 \def\bbl@getproperty@s#1#2#3{%
```

```
3847 \let#1\relax
3848 \def\bbl@elt##1##2##3{%
3849 \bbl@ifsamestring{##1/##2}{#3}%
3850 {\providecommand#1{##3}%
3851 \def\bbl@elt####1####2####3{}}%
3852 {}}%
3853 \bbl@cs{inidata@#2}}%
3854 \def\bbl@getproperty@x#1#2#3{%
3855 \bbl@getproperty@s{#1}{#2}{#3}%
3856 \ifx#1\relax
3857 \bbl@error
3858 {Unknown key for locale '#2':\\%
3859 #3\\%
3860 \string#1 will be set to \relax}%
3861 {Perhaps you misspelled it.}%
3862 \fi}
3863 \let\bbl@ini@loaded\@empty
3864 \newcommand\LocaleForEach{\bbl@foreach\bbl@ini@loaded}
```
# **10 Adjusting the Babel bahavior**

A generic high level inteface is provided to adjust some global and general settings.

```
3865 \newcommand\babeladjust[1]{% TODO. Error handling.
3866 \bbl@forkv{#1}{%
3867 \bbl@ifunset{bbl@ADJ@##1@##2}%
3868 {\bbl@cs{ADJ@##1}{##2}}%
3869 {\bbl@cs{ADJ@##1@##2}}}}
3870 %
3871 \def\bbl@adjust@lua#1#2{%
3872 \ifvmode
3873 \ifnum\currentgrouplevel=\z@
3874 \directlua{ Babel.#2 }%
3875 \expandafter\expandafter\expandafter\@gobble
3876 \fi
3877 \fi
3878 {\bbl@error % The error is gobbled if everything went ok.
3879 {Currently, #1 related features can be adjusted only\\%
3880 in the main vertical list.}%
3881 {Maybe things change in the future, but this is what it is.}}}
3882 \@namedef{bbl@ADJ@bidi.mirroring@on}{%
3883 \bbl@adjust@lua{bidi}{mirroring_enabled=true}}
3884 \@namedef{bbl@ADJ@bidi.mirroring@off}{%
3885 \bbl@adjust@lua{bidi}{mirroring_enabled=false}}
3886 \@namedef{bbl@ADJ@bidi.text@on}{%
3887 \bbl@adjust@lua{bidi}{bidi_enabled=true}}
3888 \@namedef{bbl@ADJ@bidi.text@off}{%
3889 \bbl@adjust@lua{bidi}{bidi_enabled=false}}
3890 \@namedef{bbl@ADJ@bidi.mapdigits@on}{%
3891 \bbl@adjust@lua{bidi}{digits_mapped=true}}
3892 \@namedef{bbl@ADJ@bidi.mapdigits@off}{%
3893 \bbl@adjust@lua{bidi}{digits_mapped=false}}
3894 %
3895 \@namedef{bbl@ADJ@linebreak.sea@on}{%
3896 \bbl@adjust@lua{linebreak}{sea_enabled=true}}
3897 \@namedef{bbl@ADJ@linebreak.sea@off}{%
3898 \bbl@adjust@lua{linebreak}{sea_enabled=false}}
3899 \@namedef{bbl@ADJ@linebreak.cjk@on}{%
```

```
3900 \bbl@adjust@lua{linebreak}{cjk_enabled=true}}
3901 \@namedef{bbl@ADJ@linebreak.cjk@off}{%
3902 \bbl@adjust@lua{linebreak}{cjk_enabled=false}}
3903 %
3904 \def\bbl@adjust@layout#1{%
3905 \ifvmode
3906 #1%
3907 \expandafter\@gobble
3908 \fi
3909 {\bbl@error % The error is gobbled if everything went ok.
3910 {Currently, layout related features can be adjusted only\\%
3911 in vertical mode.}%
3912 {Maybe things change in the future, but this is what it is.}}}
3913 \@namedef{bbl@ADJ@layout.tabular@on}{%
3914 \bbl@adjust@layout{\let\@tabular\bbl@NL@@tabular}}
3915 \@namedef{bbl@ADJ@layout.tabular@off}{%
3916 \bbl@adjust@layout{\let\@tabular\bbl@OL@@tabular}}
3917 \@namedef{bbl@ADJ@layout.lists@on}{%
3918 \bbl@adjust@layout{\let\list\bbl@NL@list}}
3919 \@namedef{bbl@ADJ@layout.lists@on}{%
3920 \bbl@adjust@layout{\let\list\bbl@OL@list}}
3921 \@namedef{bbl@ADJ@hyphenation.extra@on}{%
3922 \bbl@activateposthyphen}
3923 %
3924 \@namedef{bbl@ADJ@autoload.bcp47@on}{%
3925 \bbl@bcpallowedtrue}
3926 \@namedef{bbl@ADJ@autoload.bcp47@off}{%
3927 \bbl@bcpallowedfalse}
3928 \@namedef{bbl@ADJ@autoload.bcp47.prefix}#1{%
3929 \def\bbl@bcp@prefix{#1}}
3930 \def\bbl@bcp@prefix{bcp47-}
3931 \@namedef{bbl@ADJ@autoload.options}#1{%
3932 \def\bbl@autoload@options{#1}}
3933 \let\bbl@autoload@bcpoptions\@empty
3934 \@namedef{bbl@ADJ@autoload.bcp47.options}#1{%
3935 \def\bbl@autoload@bcpoptions{#1}}
3936 \newif\ifbbl@bcptoname
3937 \@namedef{bbl@ADJ@bcp47.toname@on}{%
3938 \bbl@bcptonametrue
3939 \BabelEnsureInfo}
3940 \@namedef{bbl@ADJ@bcp47.toname@off}{%
3941 \bbl@bcptonamefalse}
3942 % TODO: use babel name, override
3943 %
3944 % As the final task, load the code for lua.
3945 %
3946 \ifx\directlua\@undefined\else
3947 \ifx\bbl@luapatterns\@undefined
3948 \input luababel.def
3949 \fi
3950 \fi
3951 (/core)
 A proxy file for switch.def
```

```
3952 (*kernel)
3953 \let\bbl@onlyswitch\@empty
3954 \input babel.def
3955 \let\bbl@onlyswitch\@undefined
3956 (/kernel)
```
3957 (\*patterns)

# **11 Loading hyphenation patterns**

The following code is meant to be read by  $\text{in}$  T<sub>EX</sub> because it should instruct T<sub>EX</sub> to read hyphenation patterns. To this end the docstrip option patterns can be used to include this code in the file hyphen.cfg. Code is written with lower level macros. To make sure that  $LFT_2X$  2.09 executes the \@begindocumenthook we would want to alter \begin{document}, but as this done too often already, we add the new code at the front of \@preamblecmds. But we can only do that after it has been defined, so we add this piece of code to \dump.

This new definition starts by adding an instruction to write a message on the terminal and in the transcript file to inform the user of the preloaded hyphenation patterns. Then everything is restored to the old situation and the format is dumped.

```
3958 \langle \langle Make sure \, Providence File \, is \, defined \rangle \rangle3959 \ProvidesFile{hyphen.cfg}[\langle \langle date \rangle \rangle \langle \langle version \rangle \rangle Babel hyphens]
3960 \xdef\bbl@format{\jobname}
3961 \def\bbl@version{\langle \langle version \rangle}
3962\def\bbl@date{\langle \langle date \rangle}
3963 \ifx\AtBeginDocument\@undefined
3964 \def\@empty{}
3965 \let\orig@dump\dump
3966 \def\dump{%
3967 \ifx\@ztryfc\@undefined
3968 \else
3969 \toks0=\expandafter{\@preamblecmds}%
3970 \edef\@preamblecmds{\noexpand\@begindocumenthook\the\toks0}%
3971 \def\@begindocumenthook{}%
3972 \fi
3973 \let\dump\orig@dump\let\orig@dump\@undefined\dump}
3974 \fi
3975 \langleDefine core switching macros\rangle
```
\process@line Each line in the file language.dat is processed by \process@line after it is read. The first thing this macro does is to check whether the line starts with =. When the first token of a line is an =, the macro \process@synonym is called; otherwise the macro \process@language will continue.

```
3976 \def\process@line#1#2 #3 #4 {%
3977 \ifx=#1%
3978 \process@synonym{#2}%
3979 \else
3980 \process@language{#1#2}{#3}{#4}%
3981 \fi
3982 \ignorespaces}
```

```
\process@synonym This macro takes care of the lines which start with an =. It needs an empty token register to
                   begin with. \bbl@languages is also set to empty.
```

```
3983 \toks@{}
3984 \def\bbl@languages{}
```
When no languages have been loaded yet, the name following the = will be a synonym for hyphenation register 0. So, it is stored in a token register and executed when the first pattern file has been processed. (The \relax just helps to the \if below catching synonyms without a language.)

Otherwise the name will be a synonym for the language loaded last.

We also need to copy the hyphenmin parameters for the synonym.

3985 \def\process@synonym#1{%

- 3986 \ifnum\last@language=\m@ne
- 3987 \toks@\expandafter{\the\toks@\relax\process@synonym{#1}}%
- 3988 \else
- 3989 \expandafter\chardef\csname l@#1\endcsname\last@language
- 3990 \wlog{\string\l@#1=\string\language\the\last@language}%
- 3991 \expandafter\let\csname #1hyphenmins\expandafter\endcsname
- 3992 \csname\languagename hyphenmins\endcsname
- 3993 \let\bbl@elt\relax
- 3994 \edef\bbl@languages{\bbl@languages\bbl@elt{#1}{\the\last@language}{}{}}%
- 3995 \fi}

\process@language The macro \process@language is used to process a non-empty line from the 'configuration file'. It has three arguments, each delimited by white space. The first argument is the 'name' of a language; the second is the name of the file that contains the patterns. The optional third argument is the name of a file containing hyphenation exceptions. The first thing to do is call  $\lambda$  addlanguage to allocate a pattern register and to make that register 'active'. Then the pattern file is read.

> For some hyphenation patterns it is needed to load them with a specific font encoding selected. This can be specified in the file language.dat by adding for instance ':T1' to the name of the language. The macro \bbl@get@enc extracts the font encoding from the language name and stores it in \bbl@hyph@enc. The latter can be used in hyphenation files if you need to set a behavior depending on the given encoding (it is set to empty if no encoding is given).

> Pattern files may contain assignments to \lefthyphenmin and \righthyphenmin. T $FX$  does not keep track of these assignments. Therefore we try to detect such assignments and store them in the  $\langle \langle \text{lang} \rangle$ hyphenmins macro. When no assignments were made we provide a default setting.

> Some pattern files contain changes to the \lccode en \uccode arrays. Such changes should remain local to the language; therefore we process the pattern file in a group; the \patterns command acts globally so its effect will be remembered.

> Then we globally store the settings of \lefthyphenmin and \righthyphenmin and close the group.

> When the hyphenation patterns have been processed we need to see if a file with hyphenation exceptions needs to be read. This is the case when the third argument is not empty and when it does not contain a space token. (Note however there is no need to save hyphenation exceptions into the format.)

\bbl@languages saves a snapshot of the loaded languages in the form

\bbl@elt{*{language-name}*}{*(number)*} {*{patterns-file}*}{*(exceptions-file)*}. Note the last 2 arguments are empty in 'dialects' defined in language.dat with =. Note also the language name can have encoding info.

Finally, if the counter \language is equal to zero we execute the synonyms stored.

3996 \def\process@language#1#2#3{%

- 3997 \expandafter\addlanguage\csname l@#1\endcsname
- 3998 \expandafter\language\csname l@#1\endcsname
- 3999 \edef\languagename{#1}%
- 4000 \bbl@hook@everylanguage{#1}%
- 4001 % > luatex
- 4002 \bbl@get@enc#1::\@@@
- 4003 \begingroup
- 4004 \lefthyphenmin\m@ne
- 4005 \bbl@hook@loadpatterns{#2}%
- 4006 % > luatex
- 4007 \ifnum\lefthyphenmin=\m@ne

```
4008 \else
4009 \expandafter\xdef\csname #1hyphenmins\endcsname{%
4010 \the\lefthyphenmin\the\righthyphenmin}%
4011 \fi
4012 \endgroup
4013 \def\bbl@tempa{#3}%
4014 \ifx\bbl@tempa\@empty\else
4015 \bbl@hook@loadexceptions{#3}%
4016 % > luatex
4017 \fi
4018 \let\bbl@elt\relax
4019 \edef\bbl@languages{%
4020 \bbl@languages\bbl@elt{#1}{\the\language}{#2}{\bbl@tempa}}%
4021 \ifnum\the\language=\z@
4022 \expandafter\ifx\csname #1hyphenmins\endcsname\relax
4023 \set@hyphenmins\tw@\thr@@\relax
4024 \else
4025 \expandafter\expandafter\expandafter\set@hyphenmins
4026 \csname #1hyphenmins\endcsname
4027 \fi
4028 \the\toks@
4029 \toks@{}%
4030 \fi}
```
\bbl@get@enc The macro \bbl@get@enc extracts the font encoding from the language name and stores it \bbl@hyph@enc in \bbl@hyph@enc. It uses delimited arguments to achieve this.

```
4031 \def\bbl@get@enc#1:#2:#3\@@@{\def\bbl@hyph@enc{#2}}
```
Now, hooks are defined. For efficiency reasons, they are dealt here in a special way. Besides luatex, format-specific configuration files are taken into account. loadkernel currently loads nothing, but define some basic macros instead.

```
4032 \def\bbl@hook@everylanguage#1{}
4033 \def\bbl@hook@loadpatterns#1{\input #1\relax}
4034 \let\bbl@hook@loadexceptions\bbl@hook@loadpatterns
4035 \def\bbl@hook@loadkernel#1{%
4036 \def\addlanguage{\csname newlanguage\endcsname}%
4037 \def\adddialect##1##2{%
4038 \global\chardef##1##2\relax
4039 \wlog{\string##1 = a dialect from \string\language##2}}%
4040 \def\iflanguage##1{%
4041 \expandafter\ifx\csname l@##1\endcsname\relax
4042 \@nolanerr{##1}%
4043 \else
4044 \ifnum\csname l@##1\endcsname=\language
4045 \expandafter\expandafter\expandafter\@firstoftwo
4046 \else
4047 \expandafter\expandafter\expandafter\@secondoftwo
4048 \fi
4049 \fi}%
4050 \def\providehyphenmins##1##2{%
4051 \expandafter\ifx\csname ##1hyphenmins\endcsname\relax
4052 \@namedef{##1hyphenmins}{##2}%
4053 \fi}%
4054 \def\set@hyphenmins##1##2{%
4055 \lefthyphenmin##1\relax
4056 \righthyphenmin##2\relax}%
4057 \def\selectlanguage{%
4058 \errhelp{Selecting a language requires a package supporting it}%
```

```
4059 \errmessage{Not loaded}}%
4060 \let\foreignlanguage\selectlanguage
4061 \let\otherlanguage\selectlanguage
4062 \expandafter\let\csname otherlanguage*\endcsname\selectlanguage
4063 \def\bbl@usehooks##1##2{}% TODO. Temporary!!
4064 \def\setlocale{%
4065 \errhelp{Find an armchair, sit down and wait}%
4066 \errmessage{Not yet available}}%
4067 \let\uselocale\setlocale
4068 \let\locale\setlocale
4069 \let\selectlocale\setlocale
4070 \let\localename\setlocale
4071 \let\textlocale\setlocale
4072 \let\textlanguage\setlocale
4073 \let\languagetext\setlocale}
4074 \begingroup
4075 \def\AddBabelHook#1#2{%
4076 \expandafter\ifx\csname bbl@hook@#2\endcsname\relax
4077 \def\next{\toks1}%
4078 \else
4079 \def\next{\expandafter\gdef\csname bbl@hook@#2\endcsname####1}%
4080 \fi
4081 \next}
4082 \ifx\directlua\@undefined
4083 \ifx\XeTeXinputencoding\@undefined\else
4084 \input xebabel.def
4085 \fi
4086 \else
4087 \input luababel.def
4088 \fi
4089 \openin1 = babel-\bbl@format.cfg
4090 \ifeof1
4091 \else
4092 \input babel-\bbl@format.cfg\relax
4093 \fi
4094 \closein1
4095 \endgroup
4096 \bbl@hook@loadkernel{switch.def}
```
\readconfigfile The configuration file can now be opened for reading.

```
4097 \openin1 = language.dat
```
See if the file exists, if not, use the default hyphenation file hyphen.tex. The user will be informed about this.

```
4098 \def\languagename{english}%
4099 \ifeof1
4100 \message{I couldn't find the file language.dat,\space
4101 I will try the file hyphen.tex}
4102 \input hyphen.tex\relax
4103 \chardef\l@english\z@
4104 \else
```
Pattern registers are allocated using count register \last@language. Its initial value is 0. The definition of the macro \newlanguage is such that it first increments the count register and then defines the language. In order to have the first patterns loaded in pattern register number 0 we initialize \last@language with the value −1.

\last@language\m@ne

We now read lines from the file until the end is found. While reading from the input, it is useful to switch off recognition of the end-of-line character. This saves us stripping off spaces from the contents of the control sequence.

 \loop \endlinechar\m@ne \read1 to \bbl@line \endlinechar`\^^M

If the file has reached its end, exit from the loop here. If not, empty lines are skipped. Add 3 space characters to the end of \bbl@line. This is needed to be able to recognize the arguments of \process@line later on. The default language should be the very first one.

```
4110 \if T\ifeof1F\fi T\relax
4111 \ifx\bbl@line\@empty\else
4112 \edef\bbl@line{\bbl@line\space\space\space}%
4113 \expandafter\process@line\bbl@line\relax
4114 \fi
4115 \repeat
```
Check for the end of the file. We must reverse the test for \ifeof without \else. Then reactivate the default patterns, and close the configuration file.

```
4116 \begingroup
4117 \def\bbl@elt#1#2#3#4{%
4118 \global\language=#2\relax
4119 \gdef\languagename{#1}%
4120 \def\bbl@elt##1##2##3##4{}}%
4121 \bbl@languages
4122 \endgroup
4123 \fi
4124 \closein1
```
We add a message about the fact that babel is loaded in the format and with which language patterns to the \everyjob register.

```
4125 \if/\the\toks@/\else
4126 \errhelp{language.dat loads no language, only synonyms}
4127 \errmessage{Orphan language synonym}
4128 \fi
```
Also remove some macros from memory and raise an error if \toks@ is not empty. Finally load switch.def, but the latter is not required and the line inputting it may be commented out.

```
4129 \let\bbl@line\@undefined
4130 \let\process@line\@undefined
4131 \let\process@synonym\@undefined
4132 \let\process@language\@undefined
4133 \let\bbl@get@enc\@undefined
4134 \let\bbl@hyph@enc\@undefined
4135 \let\bbl@tempa\@undefined
4136 \let\bbl@hook@loadkernel\@undefined
4137 \let\bbl@hook@everylanguage\@undefined
4138 \let\bbl@hook@loadpatterns\@undefined
4139 \let\bbl@hook@loadexceptions\@undefined
4140\langle/patterns\rangle
```
Here the code for iniT<sub>F</sub>X ends.

# **12 Font handling with fontspec**

Add the bidi handler just before luaoftload, which is loaded by default by LaTeX. Just in case, consider the possibility it has not been loaded. First, a couple of definitions related to bidi [misplaced].

```
4141 \langle ∗More package options}} ≡
4142 \chardef\bbl@bidimode\z@
4143 \DeclareOption{bidi=default}{\chardef\bbl@bidimode=\@ne}
4144 \DeclareOption{bidi=basic}{\chardef\bbl@bidimode=101 }
4145 \DeclareOption{bidi=basic-r}{\chardef\bbl@bidimode=102 }
4146 \DeclareOption{bidi=bidi}{\chardef\bbl@bidimode=201 }
4147 \DeclareOption{bidi=bidi-r}{\chardef\bbl@bidimode=202 }
4148 \DeclareOption{bidi=bidi-l}{\chardef\bbl@bidimode=203 }
4149 \langle \langle/More package options\rangle \rangle
```
With explicit languages, we could define the font at once, but we don't. Just wait and see if the language is actually activated. bbl@font replaces hardcoded font names inside  $\lambda$ ..family by the corresponding macro  $\lambda$ ..default.

```
4150 \langle *Font selection\rangle \equiv4151 \bbl@trace{Font handling with fontspec}
4152 \@onlypreamble\babelfont
4153 \newcommand\babelfont[2][]{% 1=langs/scripts 2=fam
4154 \bbl@foreach{#1}{%
4155 \expandafter\ifx\csname date##1\endcsname\relax
4156 \IfFileExists{babel-##1.tex}%
4157 {\babelprovide{##1}}%
4158 {}%
4159 \fi}%
4160 \edef\bbl@tempa{#1}%
4161 \def\bbl@tempb{#2}% Used by \bbl@bblfont
4162 \ifx\fontspec\@undefined
4163 \usepackage{fontspec}%
4164 \fi
4165 \EnableBabelHook{babel-fontspec}% Just calls \bbl@switchfont
4166 \bbl@bblfont}
4167 \newcommand\bbl@bblfont[2][]{% 1=features 2=fontname, @font=rm|sf|tt
4168 \bbl@ifunset{\bbl@tempb family}%
4169 {\bbl@providefam{\bbl@tempb}}%
4170 {\bbl@exp{%
4171 \\\bbl@sreplace\<\bbl@tempb family >%
4172 {\@nameuse{\bbl@tempb default}}{\<\bbl@tempb default>}}}%
4173 % For the default font, just in case:
4174 \bbl@ifunset{bbl@lsys@\languagename}{\bbl@provide@lsys{\languagename}}{}%
4175 \expandafter\bbl@ifblank\expandafter{\bbl@tempa}%
4176 {\bbl@csarg\edef{\bbl@tempb dflt@}{<>{#1}{#2}}% save bbl@rmdflt@
4177 \bbl@exp{%
4178 \let\<bbl@\bbl@tempb dflt@\languagename>\<bbl@\bbl@tempb dflt@>%
4179 \\\bbl@font@set\<bbl@\bbl@tempb dflt@\languagename>%
4180 \<\bbl@tempb default>\<\bbl@tempb family>}}%
4181 {\bbl@foreach\bbl@tempa{% ie bbl@rmdflt@lang / *scrt
4182 \bbl@csarg\def{\bbl@tempb dflt@##1}{<>{#1}{#2}}}}}%
```
If the family in the previous command does not exist, it must be defined. Here is how:

\def\bbl@providefam#1{%

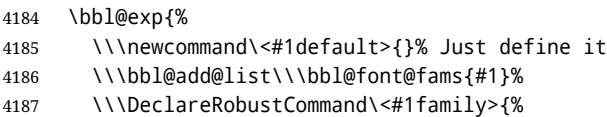

```
4188 \\\not@math@alphabet\<#1family>\relax
```
\\\fontfamily\<#1default>\\\selectfont}%

\\\DeclareTextFontCommand{\<text#1>}{\<#1family>}}}

The following macro is activated when the hook babel-fontspec is enabled. But before

```
we define a macro for a warning, which sets a flag to avoid duplicate them.
4191 \def\bbl@nostdfont#1{%
4192 \bbl@ifunset{bbl@WFF@\f@family}%
4193 {\bbl@csarg\gdef{WFF@\f@family}{}% Flag, to avoid dupl warns
4194 \bbl@infowarn{The current font is not a babel standard family:\\%
4195 #1%
4196 \fontname\font\\%
4197 There is nothing intrinsically wrong with this warning, and\\%
4198 you can ignore it altogether if you do not need these\\%
4199 families. But if they are used in the document, you should be\\%
4200 aware 'babel' will no set Script and Language for them, so\\%
4201 you may consider defining a new family with \string\babelfont.\\%
4202 See the manual for further details about \string\babelfont.\\%
4203 Reported}}
4204 {}}%
4205 \gdef\bbl@switchfont{%
4206 \bbl@ifunset{bbl@lsys@\languagename}{\bbl@provide@lsys{\languagename}}{}%
4207 \bbl@exp{% eg Arabic -> arabic
4208 \lowercase{\edef\\\bbl@tempa{\bbl@cl{sname}}}}%
4209 \bbl@foreach\bbl@font@fams{%
4210 \bbl@ifunset{bbl@##1dflt@\languagename}% (1) language?
4211 {\bbl@ifunset{bbl@##1dflt@*\bbl@tempa}% (2) from script?
4212 {\bbl@ifunset{bbl@##1dflt@}% 2=F - (3) from generic?
4213 {}% 123=F - nothing!
4214 {\bbl@exp{% 3=T - from generic
4215 \global\let\<bbl@##1dflt@\languagename>%
4216 \<bbl@##1dflt@>}}}%
4217 {\bbl@exp{% 2=T - from script
4218 \global\let\<bbl@##1dflt@\languagename>%
4219 \<bbl@##1dflt@*\bbl@tempa>}}}%
4220 {}}% 1=T - language, already defined
4221 \def\bbl@tempa{\bbl@nostdfont{}}%
4222 \bbl@foreach\bbl@font@fams{% don't gather with prev for
4223 \bbl@ifunset{bbl@##1dflt@\languagename}%
4224 {\bbl@cs{famrst@##1}%
4225 \global\bbl@csarg\let{famrst@##1}\relax}%
4226 {\bbl@exp{% order is relevant
4227 \\\bbl@add\\\originalTeX{%
4228 \\\bbl@font@rst{\bbl@cl{##1dflt}}%
4229 \<##1default>\<##1family>{##1}}%
4230 \\\bbl@font@set\<bbl@##1dflt@\languagename>% the main part!
4231 \<##1default>\<##1family>}}}%
4232 \bbl@ifrestoring{}{\bbl@tempa}}%
The following is executed at the beginning of the aux file or the document to warn about
fonts not defined with \babelfont.
```
 \ifx\f@family\@undefined\else % if latex \ifcase\bbl@engine % if pdftex \let\bbl@ckeckstdfonts\relax \else \def\bbl@ckeckstdfonts{% \begingroup \global\let\bbl@ckeckstdfonts\relax \let\bbl@tempa\@empty

```
4241 \bbl@foreach\bbl@font@fams{%
4242 \bbl@ifunset{bbl@##1dflt@}%
4243 {\@nameuse{##1family}%
4244 \bbl@csarg\gdef{WFF@\f@family}{}% Flag
4245 \bbl@exp{\\\bbl@add\\\bbl@tempa{* \<##1family>= \f@family\\\\%
4246 \space\space\fontname\font\\\\}}%
4247 \bbl@csarg\xdef{##1dflt@}{\f@family}%
4248 \expandafter\xdef\csname ##1default\endcsname{\f@family}}%
4249 {}}%
4250 \ifx\bbl@tempa\@empty\else
4251 \bbl@infowarn{The following font families will use the default\\%
4252 settings for all or some languages:\\%
4253 \bbl@tempa
4254 There is nothing intrinsically wrong with it, but\\%
4255 'babel' will no set Script and Language, which could\\%
4256 be relevant in some languages. If your document uses\\%
4257 these families, consider redefining them with \string\babelfont.\\%
4258 Reported}%
4259 \fi
4260 \endgroup}
4261 \fi
4262 \fi
```
Now the macros defining the font with fontspec.

When there are repeated keys in fontspec, the last value wins. So, we just place the ini settings at the beginning, and user settings will take precedence. We must deactivate temporarily \bbl@mapselect because \selectfont is called internally when a font is defined.

```
4263 \def\bbl@font@set#1#2#3{% eg \bbl@rmdflt@lang \rmdefault \rmfamily
4264 \bbl@xin@{<>}{#1}%
4265 \ifin@
4266 \bbl@exp{\\\bbl@fontspec@set\\#1\expandafter\@gobbletwo#1\\#3}%
4267 \fi
4268 \bbl@exp{%
4269 \def\\#2{#1}% eg, \rmdefault{\bbl@rmdflt@lang}
4270 \\\bbl@ifsamestring{#2}{\f@family}{\\#3\let\\\bbl@tempa\relax}{}}}
4271 % TODO - next should be global?, but even local does its job. I'm
4272 % still not sure -- must investigate:
4273 \def\bbl@fontspec@set#1#2#3#4{% eg \bbl@rmdflt@lang fnt-opt fnt-nme \xxfamily
4274 \let\bbl@tempe\bbl@mapselect
4275 \let\bbl@mapselect\relax
4276 \let\bbl@temp@fam#4% eg, '\rmfamily', to be restored below
4277 \let#4\@empty % Make sure \renewfontfamily is valid
4278 \bbl@exp{%
4279 \let\\\bbl@temp@pfam\<\bbl@stripslash#4\space>% eg, '\rmfamily '
4280 \<keys_if_exist:nnF>{fontspec-opentype}{Script/\bbl@cl{sname}}%
4281 {\\\newfontscript{\bbl@cl{sname}}{\bbl@cl{sotf}}}%
4282 \<keys_if_exist:nnF>{fontspec-opentype}{Language/\bbl@cl{lname}}%
4283 {\\\newfontlanguage{\bbl@cl{lname}}{\bbl@cl{lotf}}}%
4284 \\\renewfontfamily\\#4%
4285 [\bbl@cs{lsys@\languagename},#2]}{#3}% ie \bbl@exp{..}{#3}
4286 \begingroup
4287 #4%
4288 \xdef#1{\f@family}% eg, \bbl@rmdflt@lang{FreeSerif(0)}
4289 \endgroup
4290 \let#4\bbl@temp@fam
4291 \bbl@exp{\let\<\bbl@stripslash#4\space>}\bbl@temp@pfam
4292 \let\bbl@mapselect\bbl@tempe}%
```
font@rst and famrst are only used when there is no global settings, to save and restore de previous families. Not really necessary, but done for optimization.

```
4293 \def\bbl@font@rst#1#2#3#4{%
4294 \bbl@csarg\def{famrst@#4}{\bbl@font@set{#1}#2#3}}
```
The default font families. They are eurocentric, but the list can be expanded easily with \babelfont.

```
4295 \def\bbl@font@fams{rm,sf,tt}
```
The old tentative way. Short and preverved for compatibility, but deprecated. Note there is no direct alternative for \babelFSfeatures. The reason in explained in the user guide, but essentially – that was not the way to go :-).

```
4296 \newcommand\babelFSstore[2][]{%
4297 \bbl@ifblank{#1}%
4298 {\bbl@csarg\def{sname@#2}{Latin}}%
4299 {\bbl@csarg\def{sname@#2}{#1}}%
4300 \bbl@provide@dirs{#2}%
4301 \bbl@csarg\ifnum{wdir@#2}>\z@
4302 \let\bbl@beforeforeign\leavevmode
4303 \EnableBabelHook{babel-bidi}%
4304 \fi
4305 \bbl@foreach{#2}{%
4306 \bbl@FSstore{##1}{rm}\rmdefault\bbl@save@rmdefault
4307 \bbl@FSstore{##1}{sf}\sfdefault\bbl@save@sfdefault
4308 \bbl@FSstore{##1}{tt}\ttdefault\bbl@save@ttdefault}}
4309 \def\bbl@FSstore#1#2#3#4{%
4310 \bbl@csarg\edef{#2default#1}{#3}%
4311 \expandafter\addto\csname extras#1\endcsname{%
4312 \let#4#3%
4313 \ifx#3\f@family
4314 \edef#3{\csname bbl@#2default#1\endcsname}%
4315 \fontfamily{#3}\selectfont
4316 \else
4317 \edef#3{\csname bbl@#2default#1\endcsname}%
4318 \fi}%
4319 \expandafter\addto\csname noextras#1\endcsname{%
4320 \ifx#3\f@family
4321 \fontfamily{#4}\selectfont
4322 \fi
4323 \let#3#4}}
4324 \let\bbl@langfeatures\@empty
4325 \def\babelFSfeatures{% make sure \fontspec is redefined once
4326 \let\bbl@ori@fontspec\fontspec
4327 \renewcommand\fontspec[1][]{%
4328 \bbl@ori@fontspec[\bbl@langfeatures##1]}
4329 \let\babelFSfeatures\bbl@FSfeatures
4330 \babelFSfeatures}
4331 \def\bbl@FSfeatures#1#2{%
4332 \expandafter\addto\csname extras#1\endcsname{%
4333 \babel@save\bbl@langfeatures
4334 \edef\bbl@langfeatures{#2,}}}
4335 \langle \langle /Font selection\rangle)
```
# **13 Hooks for XeTeX and LuaTeX**

#### **13.1 XeTeX**

Unfortunately, the current encoding cannot be retrieved and therefore it is reset always to utf8, which seems a sensible default.

```
4336 \langle ∗Footnote changes}} ≡
4337 \bbl@trace{Bidi footnotes}
4338 \ifnum\bbl@bidimode>\z@
4339 \def\bbl@footnote#1#2#3{%
4340 \@ifnextchar[%
4341 {\bbl@footnote@o{#1}{#2}{#3}}%
4342 {\bbl@footnote@x{#1}{#2}{#3}}}
4343 \def\bbl@footnote@x#1#2#3#4{%
4344 \bgroup
4345 \select@language@x{\bbl@main@language}%
4346 \bbl@fn@footnote{#2#1{\ignorespaces#4}#3}%
4347 \egroup}
4348 \def\bbl@footnote@o#1#2#3[#4]#5{%
4349 \bgroup
4350 \select@language@x{\bbl@main@language}%
4351 \bbl@fn@footnote[#4]{#2#1{\ignorespaces#5}#3}%
4352 \egroup}
4353 \def\bbl@footnotetext#1#2#3{%
4354 \@ifnextchar[%
4355 {\bbl@footnotetext@o{#1}{#2}{#3}}%
4356 {\bbl@footnotetext@x{#1}{#2}{#3}}}
4357 \def\bbl@footnotetext@x#1#2#3#4{%
4358 \bgroup
4359 \select@language@x{\bbl@main@language}%
4360 \bbl@fn@footnotetext{#2#1{\ignorespaces#4}#3}%
4361 \egroup}
4362 \def\bbl@footnotetext@o#1#2#3[#4]#5{%
4363 \bgroup
4364 \select@language@x{\bbl@main@language}%
4365 \bbl@fn@footnotetext[#4]{#2#1{\ignorespaces#5}#3}%
4366 \egroup}
4367 \def\BabelFootnote#1#2#3#4{%
4368 \ifx\bbl@fn@footnote\@undefined
4369 \let\bbl@fn@footnote\footnote
4370 \fi
4371 \ifx\bbl@fn@footnotetext\@undefined
4372 \let\bbl@fn@footnotetext\footnotetext
4373 \fi
4374 \bbl@ifblank{#2}%
4375 {\def#1{\bbl@footnote{\@firstofone}{#3}{#4}}
4376 \@namedef{\bbl@stripslash#1text}%
4377 {\bbl@footnotetext{\@firstofone}{#3}{#4}}}%
4378 {\def#1{\bbl@exp{\\\bbl@footnote{\\\foreignlanguage{#2}}}{#3}{#4}}%
4379 \@namedef{\bbl@stripslash#1text}%
4380 {\bbl@exp{\\\bbl@footnotetext{\\\foreignlanguage{#2}}}{#3}{#4}}}}
4381 \fi
4382 \langle \langle/Footnote changes\rangle \rangle
```
Now, the code.

4383 (\*xetex) \def\BabelStringsDefault{unicode} \let\xebbl@stop\relax

```
4386 \AddBabelHook{xetex}{encodedcommands}{%
4387 \def\bbl@tempa{#1}%
4388 \ifx\bbl@tempa\@empty
4389 \XeTeXinputencoding"bytes"%
4390 \else
4391 \XeTeXinputencoding"#1"%
4392 \text{ } \text{ } 1514393 \def\xebbl@stop{\XeTeXinputencoding"utf8"}}
4394 \AddBabelHook{xetex}{stopcommands}{%
4395 \xebbl@stop
4396 \let\xebbl@stop\relax}
4397 \def\bbl@intraspace#1 #2 #3\@@{%
4398 \bbl@csarg\gdef{xeisp@\languagename}%
4399 {\XeTeXlinebreakskip #1em plus #2em minus #3em\relax}}
4400 \def\bbl@intrapenalty#1\@@{%
4401 \bbl@csarg\gdef{xeipn@\languagename}%
4402 {\XeTeXlinebreakpenalty #1\relax}}
4403 \def\bbl@provide@intraspace{%
4404 \bbl@xin@{\bbl@cl{lnbrk}}{s}%
4405 \ifin@\else\bbl@xin@{\bbl@cl{lnbrk}}{c}\fi
4406 \ifin@
4407 \bbl@ifunset{bbl@intsp@\languagename}{}%
4408 {\expandafter\ifx\csname bbl@intsp@\languagename\endcsname\@empty\else
4409 \ifx\bbl@KVP@intraspace\@nil
4410 \bbl@exp{%
4411 \\\bbl@intraspace\bbl@cl{intsp}\\\@@}%
4412 \fi
4413 \ifx\bbl@KVP@intrapenalty\@nil
4414 \bbl@intrapenalty0\@@
4415 \fi
4416 \fi
4417 \ifx\bbl@KVP@intraspace\@nil\else % We may override the ini
4418 \expandafter\bbl@intraspace\bbl@KVP@intraspace\@@
4419 \fi
4420 \ifx\bbl@KVP@intrapenalty\@nil\else
4421 \expandafter\bbl@intrapenalty\bbl@KVP@intrapenalty\@@
4422 \fi
4423 \bbl@exp{%
4424 \\\bbl@add\<extras\languagename>{%
4425 \XeTeXlinebreaklocale "\bbl@cl{lbcp}"%
4426 \<bbl@xeisp@\languagename>%
4427 \<bbl@xeipn@\languagename>}%
4428 \\\bbl@toglobal\<extras\languagename>%
4429 \\\bbl@add\<noextras\languagename>{%
4430 \XeTeXlinebreaklocale "en"}%
4431 \\\bbl@toglobal\<noextras\languagename>}%
4432 \ifx\bbl@ispacesize\@undefined
4433 \gdef\bbl@ispacesize{\bbl@cl{xeisp}}%
4434 \ifx\AtBeginDocument\@notprerr
4435 \expandafter\@secondoftwo % to execute right now
4436 \fi
4437 \AtBeginDocument{%
4438 \expandafter\bbl@add
4439 \csname selectfont \endcsname{\bbl@ispacesize}%
4440 \expandafter\bbl@toglobal\csname selectfont \endcsname}%
4441 \fi}%
4442 \fi}
4443 \ifx\DisableBabelHook\@undefined\endinput\fi
4444 \AddBabelHook{babel-fontspec}{afterextras}{\bbl@switchfont}
```

```
4445 \AddBabelHook{babel-fontspec}{beforestart}{\bbl@ckeckstdfonts}
4446 \DisableBabelHook{babel-fontspec}
4447 \langle Font selection\rangle4448 \input txtbabel.def
4449 \langle xetex \rangle
```
#### **13.2 Layout**

#### *In progress.*

Note elements like headlines and margins can be modified easily with packages like fancyhdr, typearea or titleps, and geometry.

\bbl@startskip and \bbl@endskip are available to package authors. Thanks to the TpX expansion mechanism the following constructs are valid: \adim\bbl@startskip, \advance\bbl@startskip\adim, \bbl@startskip\adim.

Consider txtbabel as a shorthand for *tex–xet babel*, which is the bidi model in both pdftex and xetex.

```
4450 (*texxet)
4451 \providecommand\bbl@provide@intraspace{}
4452 \bbl@trace{Redefinitions for bidi layout}
4453 \def\bbl@sspre@caption{%
4454 \bbl@exp{\everyhbox{\\\bbl@textdir\bbl@cs{wdir@\bbl@main@language}}}}
4455 \ifx\bbl@opt@layout\@nnil\endinput\fi % No layout
4456 \def\bbl@startskip{\ifcase\bbl@thepardir\leftskip\else\rightskip\fi}
4457 \def\bbl@endskip{\ifcase\bbl@thepardir\rightskip\else\leftskip\fi}
4458 \ifx\bbl@beforeforeign\leavevmode % A poor test for bidi=
4459 \def\@hangfrom#1{%
4460 \setbox\@tempboxa\hbox{{#1}}%
4461 \hangindent\ifcase\bbl@thepardir\wd\@tempboxa\else-\wd\@tempboxa\fi
4462 \noindent\box\@tempboxa}
4463 \def\raggedright{%
4464 \let\\\@centercr
4465 \bbl@startskip\z@skip
4466 \@rightskip\@flushglue
4467 \bbl@endskip\@rightskip
4468 \parindent\z@
4469 \parfillskip\bbl@startskip}
4470 \def\raggedleft{%
4471 \let\\\@centercr
4472 \bbl@startskip\@flushglue
4473 \bbl@endskip\z@skip
4474 \parindent\z@
4475 \parfillskip\bbl@endskip}
4476 \fi
4477 \IfBabelLayout{lists}
4478 {\bbl@sreplace\list
4479 {\@totalleftmargin\leftmargin}{\@totalleftmargin\bbl@listleftmargin}%
4480 \def\bbl@listleftmargin{%
4481 \ifcase\bbl@thepardir\leftmargin\else\rightmargin\fi}%
4482 \ifcase\bbl@engine
4483 \def\labelenumii{)\theenumii(}% pdftex doesn't reverse ()
4484 \def\p@enumiii{\p@enumii)\theenumii(}%
4485 \fi
4486 \bbl@sreplace\@verbatim
4487 {\leftskip\@totalleftmargin}%
4488 {\bbl@startskip\textwidth
4489 \advance\bbl@startskip-\linewidth}%
4490 \bbl@sreplace\@verbatim
```

```
4491 {\rightskip\z@skip}%
4492 {\bbl@endskip\z@skip}}%
4493 {}
4494 \IfBabelLayout{contents}
4495 {\bbl@sreplace\@dottedtocline{\leftskip}{\bbl@startskip}%
4496 \bbl@sreplace\@dottedtocline{\rightskip}{\bbl@endskip}}
4497 {}
4498 \IfBabelLayout{columns}
4499 {\bbl@sreplace\@outputdblcol{\hb@xt@\textwidth}{\bbl@outputhbox}%
4500 \def\bbl@outputhbox#1{%
4501 \hb@xt@\textwidth{%
4502 \hskip\columnwidth
4503 \hfil
4504 {\normalcolor\vrule \@width\columnseprule}%
4505 \hfil
4506 \hb@xt@\columnwidth{\box\@leftcolumn \hss}%
4507 \hskip-\textwidth
4508 \hb@xt@\columnwidth{\box\@outputbox \hss}%
4509 \hskip\columnsep
4510 \hskip\columnwidth}}}%
4511 {}
4512 \langleFootnote changes\rangle4513 \IfBabelLayout{footnotes}%
4514 {\BabelFootnote\footnote\languagename{}{}%
4515 \BabelFootnote\localfootnote\languagename{}{}%
4516 \BabelFootnote\mainfootnote{}{}{}}
4517 {}
```
Implicitly reverses sectioning labels in bidi=basic, because the full stop is not in contact with L numbers any more. I think there must be a better way.

```
4518 \IfBabelLayout{counters}%
4519 {\let\bbl@latinarabic=\@arabic
4520 \def\@arabic#1{\babelsublr{\bbl@latinarabic#1}}%
4521 \let\bbl@asciiroman=\@roman
4522 \def\@roman#1{\babelsublr{\ensureascii{\bbl@asciiroman#1}}}%
4523 \let\bbl@asciiRoman=\@Roman
4524 \def\@Roman#1{\babelsublr{\ensureascii{\bbl@asciiRoman#1}}}}{}
4525 \langle/texxet\rangle
```
## **13.3 LuaTeX**

The loader for luatex is based solely on language.dat, which is read on the fly. The code shouldn't be executed when the format is build, so we check if \AddBabelHook is defined. Then comes a modified version of the loader in hyphen.cfg (without the hyphenmins stuff, which is under the direct control of babel).

The names \l@<language> are defined and take some value from the beginning because all ldf files assume this for the corresponding language to be considered valid, but patterns are not loaded (except the first one). This is done later, when the language is first selected (which usually means when the ldf finishes). If a language has been loaded, \bbl@hyphendata@<num> exists (with the names of the files read).

The default setup preloads the first language into the format. This is intended mainly for 'english', so that it's available without further intervention from the user. To avoid duplicating it, the following rule applies: if the "0th" language and the first language in language.dat have the same name then just ignore the latter. If there are new synonymous, the are added, but note if the language patterns have not been preloaded they won't at run time.

Other preloaded languages could be read twice, if they have been preloaded into the format. This is not optimal, but it shouldn't happen very often – with luatex patterns are best loaded when the document is typeset, and the "0th" language is preloaded just for backwards compatibility.

As of 1.1b, lua(e)tex is taken into account. Formerly, loading of patterns on the fly didn't work in this format, but with the new loader it does. Unfortunately, the format is not based on babel, and data could be duplicated, because languages are reassigned above those in the format (nothing serious, anyway). Note even with this format language.dat is used (under the principle of a single source), instead of language.def.

Of course, there is room for improvements, like tools to read and reassign languages, which would require modifying the language list, and better error handling.

We need catcode tables, but no format (targeted by babel) provide a command to allocate them (although there are packages like ctablestack). FIX - This isn't true anymore. For the moment, a dangerous approach is used - just allocate a high random number and cross the fingers. To complicate things, etex.sty changes the way languages are allocated. This files is read at three places: (1) when plain.def, babel.sty starts, to read the list of

available languages from language, dat (for the base option); (2) at hyphen.cfg, to modify some macros; (3) in the middle of plain.def and babel.sty, by babel.def, with the commands and other definitions for luatex (eg, \babelpatterns).

```
4526 (*luatex)
```

```
4527 \ifx\AddBabelHook\@undefined % When plain.def, babel.sty starts
4528 \bbl@trace{Read language.dat}
4529 \ifx\bbl@readstream\@undefined
4530 \csname newread\endcsname\bbl@readstream
4531 \fi
4532 \begingroup
4533 \toks@{}
4534 \count@\z@ % 0=start, 1=0th, 2=normal
4535 \def\bbl@process@line#1#2 #3 #4 {%
4536 \ifx=#1%
4537 \bbl@process@synonym{#2}%
4538 \else
4539 \bbl@process@language{#1#2}{#3}{#4}%
4540 \fi
4541 \ignorespaces}
4542 \def\bbl@manylang{%
4543 \ifnum\bbl@last>\@ne
4544 \bbl@info{Non-standard hyphenation setup}%
4545 \fi
4546 \let\bbl@manylang\relax}
4547 \def\bbl@process@language#1#2#3{%
4548 \ifcase\count@
4549 \@ifundefined{zth@#1}{\count@\tw@}{\count@\@ne}%
4550 \, \text{Var}4551 \count@\tw@
4552 \fi
4553 \ifnum\count@=\tw@
4554 \expandafter\addlanguage\csname l@#1\endcsname
4555 \language\allocationnumber
4556 \chardef\bbl@last\allocationnumber
4557 \bbl@manylang
4558 \let\bbl@elt\relax
4559 \xdef\bbl@languages{%
4560 \bbl@languages\bbl@elt{#1}{\the\language}{#2}{#3}}%
4561 \fi
4562 \the\toks@
4563 \toks@{}}
```

```
4564 \def\bbl@process@synonym@aux#1#2{%
4565 \global\expandafter\chardef\csname l@#1\endcsname#2\relax
4566 \let\bbl@elt\relax
4567 \xdef\bbl@languages{%
4568 \bbl@languages\bbl@elt{#1}{#2}{}{}}}%
4569 \def\bbl@process@synonym#1{%
4570 \ifcase\count@
4571 \toks@\expandafter{\the\toks@\relax\bbl@process@synonym{#1}}%
4572 \or
4573 \@ifundefined{zth@#1}{\bbl@process@synonym@aux{#1}{0}}{}%
4574 \else
4575 \bbl@process@synonym@aux{#1}{\the\bbl@last}%
4576 \fi}
4577 \ifx\bbl@languages\@undefined % Just a (sensible?) guess
4578 \chardef\l@english\z@
4579 \chardef\l@USenglish\z@
4580 \chardef\bbl@last\z@
4581 \global\@namedef{bbl@hyphendata@0}{{hyphen.tex}{}}
4582 \gdef\bbl@languages{%
4583 \bbl@elt{english}{0}{hyphen.tex}{}%
4584 \bbl@elt{USenglish}{0}{}{}}
4585 \else
4586 \global\let\bbl@languages@format\bbl@languages
4587 \def\bbl@elt#1#2#3#4{% Remove all except language 0
4588 \ifnum#2>\z@\else
4589 \noexpand\bbl@elt{#1}{#2}{#3}{#4}%
4590 \fi}%
4591 \xdef\bbl@languages{\bbl@languages}%
4592 \fi
4593 \def\bbl@elt#1#2#3#4{\@namedef{zth@#1}{}} % Define flags
4594 \bbl@languages
4595 \openin\bbl@readstream=language.dat
4596 \ifeof\bbl@readstream
4597 \bbl@warning{I couldn't find language.dat. No additional\\%
4598 patterns loaded. Reported}%
4599 \else
4600 \loop
4601 \endlinechar\m@ne
4602 \read\bbl@readstream to \bbl@line
4603 \endlinechar`\^^M
4604 \if T\ifeof\bbl@readstream F\fi T\relax
4605 \ifx\bbl@line\@empty\else
4606 \edef\bbl@line{\bbl@line\space\space\space}%
4607 \expandafter\bbl@process@line\bbl@line\relax
4608 \fi
4609 \repeat
4610 \fi
4611 \endgroup
4612 \bbl@trace{Macros for reading patterns files}
4613 \def\bbl@get@enc#1:#2:#3\@@@{\def\bbl@hyph@enc{#2}}
4614 \ifx\babelcatcodetablenum\@undefined
4615 \ifx\newcatcodetable\@undefined
4616 \def\babelcatcodetablenum{5211}
4617 \def\bbl@pattcodes{\numexpr\babelcatcodetablenum+1\relax}
4618 \else
4619 \newcatcodetable\babelcatcodetablenum
4620 \newcatcodetable\bbl@pattcodes
4621 \fi
4622 \else
```

```
4623 \def\bbl@pattcodes{\numexpr\babelcatcodetablenum+1\relax}
4624 \fi
4625 \def\bbl@luapatterns#1#2{%
4626 \bbl@get@enc#1::\@@@
4627 \setbox\z@\hbox\bgroup
4628 \begingroup
4629 \savecatcodetable\babelcatcodetablenum\relax
4630 \initcatcodetable\bbl@pattcodes\relax
4631 \catcodetable\bbl@pattcodes\relax
4632 \catcode`\#=6 \catcode`\$=3 \catcode`\&=4 \catcode`\^=7
4633 \catcode`\ =8 \catcode`\{=1 \catcode`\}=2 \catcode`\~=13
4634 \catcode`\@=11 \catcode`\^^I=10 \catcode`\^^J=12
4635 \catcode`\<=12 \catcode`\>=12 \catcode`\*=12 \catcode`\.=12
4636 \catcode`\-=12 \catcode`\/=12 \catcode`\[=12 \catcode`\]=12
4637 \catcode`\`=12 \catcode`\'=12 \catcode`\"=12
4638 \input #1\relax
4639 \catcodetable\babelcatcodetablenum\relax
4640 \endgroup
4641 \def\bbl@tempa{#2}%
4642 \ifx\bbl@tempa\@empty\else
4643 \input #2\relax
4644 \fi
4645 \egroup}%
4646 \def\bbl@patterns@lua#1{%
4647 \language=\expandafter\ifx\csname l@#1:\f@encoding\endcsname\relax
4648 \csname l@#1\endcsname
4649 \edef\bbl@tempa{#1}%
4650 \else
4651 \csname l@#1:\f@encoding\endcsname
4652 \edef\bbl@tempa{#1:\f@encoding}%
4653 \fi\relax
4654 \@namedef{lu@texhyphen@loaded@\the\language}{}% Temp
4655 \@ifundefined{bbl@hyphendata@\the\language}%
4656 {\def\bbl@elt##1##2##3##4{%
4657 \ifnum##2=\csname l@\bbl@tempa\endcsname % #2=spanish, dutch:OT1...
4658 \def\bbl@tempb{##3}%
4659 \ifx\bbl@tempb\@empty\else % if not a synonymous
4660 \def\bbl@tempc{{##3}{##4}}%
4661 \fi
4662 \bbl@csarg\xdef{hyphendata@##2}{\bbl@tempc}%
4663 \fi}%
4664 \bbl@languages
4665 \@ifundefined{bbl@hyphendata@\the\language}%
4666 {\bbl@info{No hyphenation patterns were set for\\%
4667 language '\bbl@tempa'. Reported}}%
4668 {\expandafter\expandafter\expandafter\bbl@luapatterns
4669 \csname bbl@hyphendata@\the\language\endcsname}}{}}
4670 \endinput\fi
4671 % Here ends \ifx\AddBabelHook\@undefined
4672 % A few lines are only read by hyphen.cfg
4673 \ifx\DisableBabelHook\@undefined
4674 \AddBabelHook{luatex}{everylanguage}{%
4675 \def\process@language##1##2##3{%
4676 \def\process@line####1####2 ####3 ####4 {}}}
4677 \AddBabelHook{luatex}{loadpatterns}{%
4678 \input #1\relax
4679 \expandafter\gdef\csname bbl@hyphendata@\the\language\endcsname
4680 {{#1}{}}}
4681 \AddBabelHook{luatex}{loadexceptions}{%
```

```
4682 \input #1\relax
4683 \def\bbl@tempb##1##2{{##1}{#1}}%
4684 \expandafter\xdef\csname bbl@hyphendata@\the\language\endcsname
4685 {\expandafter\expandafter\expandafter\bbl@tempb
4686 \csname bbl@hyphendata@\the\language\endcsname}}
4687 \endinput\fi
4688 % Here stops reading code for hyphen.cfg
4689 % The following is read the 2nd time it's loaded
4690 \begingroup
4691 \catcode`\%=12
4692 \catcode`\'=12
4693 \catcode`\"=12
4694 \catcode`\:=12
4695 \directlua{
4696 Babel = Babel or \{\}4697 function Babel.bytes(line)
4698 return line:gsub("(.)",
4699 function (chr) return unicode.utf8.char(string.byte(chr)) end)
4700 end
4701 function Babel.begin_process_input()
4702 if luatexbase and luatexbase.add_to_callback then
4703 luatexbase.add_to_callback('process_input_buffer',
4704 Babel.bytes,'Babel.bytes')
4705 else
4706 Babel.callback = callback.find('process_input_buffer')
4707 callback.register('process_input_buffer',Babel.bytes)
4708 end
4709 end
4710 function Babel.end_process_input ()
4711 if luatexbase and luatexbase.remove from callback then
4712 luatexbase.remove_from_callback('process_input_buffer','Babel.bytes')
4713 else
4714 callback.register('process_input_buffer',Babel.callback)
4715 end
4716 end
4717 function Babel.addpatterns(pp, lg)
4718 \log a = \log \cdot \text{new}(\lg)4719 local pats = lang.patterns(lg) or ''
4720 lang.clear patterns(lg)
4721 for p in pp:gmatch('[^%s]+') do
4722 SS = ''4723 for i in string.utfcharacters(p:gsub('%d', '')) do
4724 ss = ss .. '%d?' .. i
4725 end
4726 ss = ss:gsub('^%%d%?%.', '%%.') .. '%d?'
4727 ss = ss:gsub('%.%%d%?$', '%%.')
4728 pats, n = pats:gsub('%s' .. ss .. '%s', ' ' .. p .. ' ')
4729 if n == 0 then
4730 tex.sprint(
4731 [[\string\csname\space bbl@info\endcsname{New pattern: ]]
4732 .. p .. [[}]])
4733 pats = pats .. ' ' .. p
4734 else
4735 tex.sprint(
4736 [[\string\csname\space bbl@info\endcsname{Renew pattern: ]]
4737 .. p .. [[}]])
4738 end
4739 end
4740 lang.patterns(lg, pats)
```

```
4741 end
4742 }
4743 \endgroup
4744 \ifx\newattribute\@undefined\else
4745 \newattribute\bbl@attr@locale
4746 \directlua{ Babel.attr_locale = luatexbase.registernumber'bbl@attr@locale'}
4747 \AddBabelHook{luatex}{beforeextras}{%
4748 \setattribute\bbl@attr@locale\localeid}
4749 \fi
4750 \def\BabelStringsDefault{unicode}
4751 \let\luabbl@stop\relax
4752 \AddBabelHook{luatex}{encodedcommands}{%
4753 \def\bbl@tempa{utf8}\def\bbl@tempb{#1}%
4754 \ifx\bbl@tempa\bbl@tempb\else
4755 \directlua{Babel.begin_process_input()}%
4756 \def\luabbl@stop{%
4757 \directlua{Babel.end_process_input()}}%
4758 \fi}%
4759 \AddBabelHook{luatex}{stopcommands}{%
4760 \luabbl@stop
4761 \let\luabbl@stop\relax}
4762 \AddBabelHook{luatex}{patterns}{%
4763 \@ifundefined{bbl@hyphendata@\the\language}%
4764 {\def\bbl@elt##1##2##3##4{%
4765 \ifnum##2=\csname l@#2\endcsname % #2=spanish, dutch:OT1...
4766 \def\bbl@tempb{##3}%
4767 \ifx\bbl@tempb\@empty\else % if not a synonymous
4768 \def\bbl@tempc{{##3}{##4}}%
4769 \fi
4770 \bbl@csarg\xdef{hyphendata@##2}{\bbl@tempc}%
4771 \fi}%
4772 \bbl@languages
4773 \@ifundefined{bbl@hyphendata@\the\language}%
4774 {\bbl@info{No hyphenation patterns were set for\\%
4775 language '#2'. Reported}}%
4776 {\expandafter\expandafter\expandafter\bbl@luapatterns
4777 \csname bbl@hyphendata@\the\language\endcsname}}{}%
4778 \@ifundefined{bbl@patterns@}{}{%
4779 \begingroup
4780 \bbl@xin@{,\number\language,}{,\bbl@pttnlist}%
4781 \ifin@\else
4782 \ifx\bbl@patterns@\@empty\else
4783 \directlua{ Babel.addpatterns(
4784 [[\bbl@patterns@]], \number\language) }%
4785 \fi
4786 \@ifundefined{bbl@patterns@#1}%
4787 \@empty
4788 {\directlua{ Babel.addpatterns(
4789 [[\space\csname bbl@patterns@#1\endcsname]],
4790 \number\language) }}%
4791 \xdef\bbl@pttnlist{\bbl@pttnlist\number\language,}%
4792 \fi
4793 \endgroup}%
4794 \bbl@exp{%
4795 \bbl@ifunset{bbl@prehc@\languagename}{}%
4796 {\\\bbl@ifblank{\bbl@cs{prehc@\languagename}}{}%
4797 {\prehyphenchar=\bbl@cl{prehc}\relax}}}}
```
\babelpatterns This macro adds patterns. Two macros are used to store them: \bbl@patterns@ for the

global ones and \bbl@patterns@<lang> for language ones. We make sure there is a space between words when multiple commands are used.

```
4798 \@onlypreamble\babelpatterns
4799 \AtEndOfPackage{%
4800 \newcommand\babelpatterns[2][\@empty]{%
4801 \ifx\bbl@patterns@\relax
4802 \let\bbl@patterns@\@empty
4803 \fi
4804 \ifx\bbl@pttnlist\@empty\else
4805 \bbl@warning{%
4806 You must not intermingle \string\selectlanguage\space and\\%
4807 \string\babelpatterns\space or some patterns will not\\%
4808 be taken into account. Reported}%
4809 \fi
4810 \ifx\@empty#1%
4811 \protected@edef\bbl@patterns@{\bbl@patterns@\space#2}%
4812 \else
4813 \edef\bbl@tempb{\zap@space#1 \@empty}%
4814 \bbl@for\bbl@tempa\bbl@tempb{%
4815 \bbl@fixname\bbl@tempa
4816 \bbl@iflanguage\bbl@tempa{%
4817 \bbl@csarg\protected@edef{patterns@\bbl@tempa}{%
4818 \@ifundefined{bbl@patterns@\bbl@tempa}%
4819 \@empty
4820 {\csname bbl@patterns@\bbl@tempa\endcsname\space}%
4821 #2}}}%
4822 \fi}}
```
#### **13.4 Southeast Asian scripts**

First, some general code for line breaking, used by \babelposthyphenation. *In progress.* Replace regular (ie, implicit) discretionaries by spaceskips, based on the previous glyph (which I think makes sense, because the hyphen and the previous char go always together). Other discretionaries are not touched.

For the moment, only 3 SA languages are activated by default (see Unicode UAX 14).

```
4823 \directlua{
4824 Babel = Babel or \{ \}4825 Babel.linebreaking = Babel.linebreaking or {}
4826 Babel.linebreaking.before = {}
4827 Babel.linebreaking.after = {}
4828 Babel.locale = {} % Free to use, indexed with \localeid
4829 function Babel.linebreaking.add_before(func)
4830 tex.print([[\noexpand\csname bbl@luahyphenate\endcsname]])
4831 table.insert(Babel.linebreaking.before , func)
4832 end
4833 function Babel.linebreaking.add_after(func)
4834 tex.print([[\noexpand\csname bbl@luahyphenate\endcsname]])
4835 table.insert(Babel.linebreaking.after, func)
4836 end
4837 }
4838 \def\bbl@intraspace#1 #2 #3\@@{%
4839 \directlua{
4840 Babel = Babel or \{\}4841 Babel.intraspaces = Babel.intraspaces or {}
4842 Babel.intraspaces['\csname bbl@sbcp@\languagename\endcsname'] = %
4843 {b = #1, p = #2, m = #3}4844 Babel.locale_props[\the\localeid].intraspace = %
```

```
4845 {b = #1, p = #2, m = #3}
4846 }}
4847 \def\bbl@intrapenalty#1\@@{%
4848 \directlua{
4849 Babel = Babel or {}
4850 Babel.intrapenalties = Babel.intrapenalties or {}
4851 Babel.intrapenalties['\csname bbl@sbcp@\languagename\endcsname'] = #1
4852 Babel.locale_props[\the\localeid].intrapenalty = #1
4853 }}
4854 \begingroup
4855 \catcode`\%=12
4856 \catcode`\^=14
4857 \catcode`\'=12
4858 \catcode`\~=12
4859 \gdef\bbl@seaintraspace{^
4860 \let\bbl@seaintraspace\relax
4861 \directlua{
4862 Babel = Babel or \{ \}4863 Babel.sea_enabled = true
4864 Babel.sea_ranges = Babel.sea_ranges or {}
4865 function Babel.set_chranges (script, chrng)
4866 local c = 0
4867 for s, e in string.gmatch(chrng..' ', '(.-)%.%.(.-)%s') do
4868 Babel.sea_ranges[script..c]={tonumber(s,16), tonumber(e,16)}
4869 c = c + 1
4870 end
4871 end
4872 function Babel.sea_disc_to_space (head)
4873 local sea_ranges = Babel.sea_ranges
4874 local last_char = nil
4875 local quad = 655360 \sim ^^ 10 pt = 655360 = 10 * 65536
4876 for item in node.traverse(head) do
4877 local i = item.id
4878 if i == node.id'glyph' then
4879 last_char = item
4880 elseif i == 7 and item.subtype == 3 and last_char
4881 and last char.char > 0x0C99 then
4882 quad = font.getfont(last_char.font).size
4883 for lg, rg in pairs(sea_ranges) do
4884 if last_char.char > rg[1] and last_char.char < rg[2] then
4885 lg = lg:sub(1, 4) ^^ Remove trailing number of, eg, Cyrl1
4886 local intraspace = Babel.intraspaces[lg]
4887 local intrapenalty = Babel.intrapenalties[lg]
4888 local n
4889 if intrapenalty ~= 0 then
4890 n = node.new(14, 0) ^^ penalty
4891 n.penalty = intrapenalty
4892 node.insert_before(head, item, n)
4893 end
4894 n = node.new(12, 13) \land (glue, spaceskip)
4895 node.setglue(n, intraspace.b * quad,
4896 intraspace.p * quad,
4897 intraspace.m * quad)
4898 node.insert_before(head, item, n)
4899 node.remove(head, item)
4900 end
4901 end
4902 end
4903 end
```

```
4904 end
4905 }^^
4906 \bbl@luahyphenate}
4907 \catcode`\%=14
4908 \gdef\bbl@cjkintraspace{%
4909 \let\bbl@cjkintraspace\relax
4910 \directlua{
4911 Babel = Babel or \{\}4912 require'babel-data-cjk.lua'
4913 Babel.cjk_enabled = true
4914 function Babel.cjk_linebreak(head)
4915 local GLYPH = node.id'glyph'
4916 local last_char = nil
4917 local quad = 655360 % 10 pt = 655360 = 10 * 65536
4918 local last_class = nil
4919 local last_lang = nil
4920
4921 for item in node.traverse(head) do
4922 if item.id == GLYPH then
4923
4924 local lang = item.lang
4925
4926 local LOCALE = node.get_attribute(item,
4927 luatexbase.registernumber'bbl@attr@locale')
4928 local props = Babel.locale_props[LOCALE]
4929
4930 local class = Babel.cjk_class[item.char].c
4931
4932 if class == 'cp' then class = 'cl' end % )] as CL
4933 if class == 'id' then class = 'I' end
4934
4935 local br = 0
4936 if class and last_class and Babel.cjk_breaks[last_class][class] then
4937 br = Babel.cjk_breaks[last_class][class]
4938 end
4939
4940 if br == 1 and props.linebreak == 'c' and
4941 lang ~= \the\l@nohyphenation\space and
4942 last_lang ~= \the\l@nohyphenation then
4943 local intrapenalty = props.intrapenalty
4944 if intrapenalty ~= 0 then
4945 local n = node.new(14, 0) % penalty
4946 n.penalty = intrapenalty
4947 node.insert_before(head, item, n)
4948 end
4949 local intraspace = props.intraspace
4950 local n = node.new(12, 13) % (glue, spaceskip)
4951 node.setglue(n, intraspace.b * quad,
4952 intraspace.p * quad,
4953 intraspace.m * quad)
4954 node.insert_before(head, item, n)
4955 end
4956
4957 quad = font.getfont(item.font).size
4958 last_class = class
4959 last_lang = lang
4960 else % if penalty, glue or anything else
4961 last_class = nil
4962 end
```

```
4963 end
4964 lang.hyphenate(head)
4965 end
4966 }%
4967 \bbl@luahyphenate}
4968 \gdef\bbl@luahyphenate{%
4969 \let\bbl@luahyphenate\relax
4970 \directlua{
4971 luatexbase.add_to_callback('hyphenate',
4972 function (head, tail)
4973 if Babel.linebreaking.before then
4974 for k, func in ipairs(Babel.linebreaking.before) do
4975 func(head)
4976 end
4977 end
4978 if Babel.cjk_enabled then
4979 Babel.cjk_linebreak(head)
4980 end
4981 lang.hyphenate(head)
4982 if Babel.linebreaking.after then
4983 for k, func in ipairs(Babel.linebreaking.after) do
4984 func(head)
4985 end
4986 end
4987 if Babel.sea_enabled then
4988 Babel.sea_disc_to_space(head)
4989 end
4990 end,
4991 'Babel.hyphenate')
4992 }
4993 }
4994 \endgroup
4995 \def\bbl@provide@intraspace{%
4996 \bbl@ifunset{bbl@intsp@\languagename}{}%
4997 {\expandafter\ifx\csname bbl@intsp@\languagename\endcsname\@empty\else
4998 \bbl@xin@{\bbl@cl{lnbrk}}{c}%
4999 \ifin@ % cjk
5000 \bbl@cjkintraspace
5001 \directlua{
5002 Babel = Babel or {}
5003 Babel.locale_props = Babel.locale_props or {}
5004 Babel.locale_props[\the\localeid].linebreak = 'c'
5005 }%
5006 \bbl@exp{\\\bbl@intraspace\bbl@cl{intsp}\\\@@}%
5007 \ifx\bbl@KVP@intrapenalty\@nil
5008 \bbl@intrapenalty0\@@
5009 \fi
5010 \else % sea
5011 \bbl@seaintraspace
5012 \bbl@exp{\\\bbl@intraspace\bbl@cl{intsp}\\\@@}%
5013 \directlua{
5014 Babel = Babel or {}
5015 Babel.sea_ranges = Babel.sea_ranges or {}
5016 Babel.set_chranges('\bbl@cl{sbcp}',
5017 '\bbl@cl{chrng}')
5018 }%
5019 \ifx\bbl@KVP@intrapenalty\@nil
5020 \bbl@intrapenalty0\@@
5021 \fi
```

```
5022 \fi
5023 \fi
5024 \ifx\bbl@KVP@intrapenalty\@nil\else
5025 \expandafter\bbl@intrapenalty\bbl@KVP@intrapenalty\@@
5026 \fi}}
```
### **13.5 CJK line breaking**

Minimal line breaking for CJK scripts, mainly intended for simple documents and short texts as a secundary language. Only line breaking, with a little stretching for justification, without any attempt to adjust the spacing. It is based on (but does not strictly follow) the Unicode algorithm.

We first need a little table with the corresponding line breaking properties. A few characters have an additional key for the width (fullwidth *vs.* halfwidth), not yet used. There is a separate file, defined below.

*Work in progress.* Common stuff.

```
5027 \AddBabelHook{babel-fontspec}{afterextras}{\bbl@switchfont}
5028 \AddBabelHook{babel-fontspec}{beforestart}{\bbl@ckeckstdfonts}
5029 \DisableBabelHook{babel-fontspec}
5030 \langle {Font selection}}
```
#### **13.6 Automatic fonts and ids switching**

After defining the blocks for a number of scripts (must be extended and very likely fine tuned), we define a short function which just traverse the node list to carry out the replacements. The table loc\_to\_scr gets the locale form a script range (note the locale is the key, and that there is an intermediate table built on the fly for optimization). This locale is then used to get the \language and the \localeid as stored in locale\_props, as well as the font (as requested). In the latter table a key starting with / maps the font from the global one (the key) to the local one (the value). Maths are skipped and discretionaries are handled in a special way.

```
5031 \directlua{
5032 Babel.script_blocks = {
5033 ['Arab'] = {{0x0600, 0x06FF}, {0x08A0, 0x08FF}, {0x0750, 0x077F},
5034 {0xFE70, 0xFEFF}, {0xFB50, 0xFDFF}, {0x1EE00, 0x1EEFF}},
5035 ['Armn'] = {{0x0530, 0x058F}},
5036 ['Beng'] = {{0x0980, 0x09FF}},
5037 ['Cher'] = {{0x13A0, 0x13FF}, {0xAB70, 0xABBF}},
5038 ['Copt'] = {{0x03E2, 0x03EF}, {0x2C80, 0x2CFF}, {0x102E0, 0x102FF}},
5039 ['Cyrl'] = {{0x0400, 0x04FF}, {0x0500, 0x052F}, {0x1C80, 0x1C8F},
5040 {0x2DE0, 0x2DFF}, {0xA640, 0xA69F}},
5041 ['Deva'] = {{0x0900, 0x097F}, {0xA8E0, 0xA8FF}},
5042 ['Ethi'] = {{0x1200, 0x137F}, {0x1380, 0x139F}, {0x2D80, 0x2DDF},
5043 {0xAB00, 0xAB2F}},
5044 ['Geor'] = {{0x10A0, 0x10FF}, {0x2D00, 0x2D2F}},
5045 % Don't follow strictly Unicode, which places some Coptic letters in
5046 % the 'Greek and Coptic' block
5047 ['Grek'] = {{0x0370, 0x03E1}, {0x03F0, 0x03FF}, {0x1F00, 0x1FFF}},
5048 ['Hans'] = {{0x2E80, 0x2EFF}, {0x3000, 0x303F}, {0x31C0, 0x31EF},
5049 {0x3300, 0x33FF}, {0x3400, 0x4DBF}, {0x4E00, 0x9FFF},
5050 {0xF900, 0xFAFF}, {0xFE30, 0xFE4F}, {0xFF00, 0xFFEF},
5051 {0x20000, 0x2A6DF}, {0x2A700, 0x2B73F},
5052 {0x2B740, 0x2B81F}, {0x2B820, 0x2CEAF},
5053 {0x2CEB0, 0x2EBEF}, {0x2F800, 0x2FA1F}},
5054 ['Hebr'] = {{0x0590, 0x05FF}},
```

```
5055 ['Jpan'] = {{0x3000, 0x303F}, {0x3040, 0x309F}, {0x30A0, 0x30FF},
5056 {0x4E00, 0x9FAF}, {0xFF00, 0xFFEF}},
5057 ['Khmr'] = {{0x1780, 0x17FF}, {0x19E0, 0x19FF}},
5058 ['Knda'] = {{0x0C80, 0x0CFF}},
5059 ['Kore'] = {{0x1100, 0x11FF}, {0x3000, 0x303F}, {0x3130, 0x318F},
5060 {0x4E00, 0x9FAF}, {0xA960, 0xA97F}, {0xAC00, 0xD7AF},
5061 {0xD7B0, 0xD7FF}, {0xFF00, 0xFFEF}},
5062 ['Laoo'] = {{0x0E80, 0x0EFF}},
5063 ['Latn'] = {{0x0000, 0x007F}, {0x0080, 0x00FF}, {0x0100, 0x017F},
5064 {0x0180, 0x024F}, {0x1E00, 0x1EFF}, {0x2C60, 0x2C7F},
5065 {0xA720, 0xA7FF}, {0xAB30, 0xAB6F}},
5066 ['Mahj'] = {{0x11150, 0x1117F}},
5067 ['Mlym'] = {{0x0D00, 0x0D7F}},
5068 ['Mymr'] = {{0x1000, 0x109F}, {0xAA60, 0xAA7F}, {0xA9E0, 0xA9FF}},
5069 ['Orya'] = {{0x0B00, 0x0B7F}},
5070 ['Sinh'] = {{0x0D80, 0x0DFF}, {0x111E0, 0x111FF}},
5071 ['Syrc'] = {{0x0700, 0x074F}, {0x0860, 0x086F}},
5072 ['Taml'] = {{0x0B80, 0x0BFF}},
5073 ['Telu'] = {{0x0C00, 0x0C7F}},
5074 ['Tfng'] = {{0x2D30, 0x2D7F}},
5075 ['Thai'] = {{0x0E00, 0x0E7F}},
5076 ['Tibt'] = {{0x0F00, 0x0FFF}},
5077 ['Vaii'] = {{0xA500, 0xA63F}},
5078 ['Yiii'] = {{0xA000, 0xA48F}, {0xA490, 0xA4CF}}
5079 }
5080
5081 Babel.script_blocks.Cyrs = Babel.script_blocks.Cyrl
5082 Babel.script_blocks.Hant = Babel.script_blocks.Hans
5083 Babel.script_blocks.Kana = Babel.script_blocks.Jpan
5084
5085 function Babel.locale_map(head)
5086 if not Babel.locale_mapped then return head end
5087
5088 local LOCALE = luatexbase.registernumber'bbl@attr@locale'
5089 local GLYPH = node.id('glyph')
5090 local inmath = false
5091 local toloc_save
5092 for item in node.traverse(head) do
5093 local toloc
5094 if not inmath and item.id == GLYPH then
5095 % Optimization: build a table with the chars found
5096 if Babel.chr_to_loc[item.char] then
5097 toloc = Babel.chr_to_loc[item.char]
5098 else
5099 for lc, maps in pairs(Babel.loc_to_scr) do
5100 for _, rg in pairs(maps) do
5101 if item.char >= rg[1] and item.char <= rg[2] then
5102 Babel.chr_to_loc[item.char] = lc
5103 toloc = lc
5104 break
5105 end
5106 end
5107 end
5108 end
5109 % Now, take action, but treat composite chars in a different
5110 % fashion, because they 'inherit' the previous locale. Not yet
5111 % optimized.
5112 if not toloc and
5113 (item.char >= 0x0300 and item.char <= 0x036F) or
```

```
5114 (item.char >= 0x1AB0 and item.char <= 0x1AFF) or
5115 (item.char >= 0x1DC0 and item.char <= 0x1DFF) then
5116 toloc = toloc_save
5117 end
5118 if toloc and toloc > -1 then
5119 if Babel.locale_props[toloc].lg then
5120 item.lang = Babel.locale_props[toloc].lg
5121 node.set_attribute(item, LOCALE, toloc)
5122 end
5123 if Babel.locale_props[toloc]['/'..item.font] then
5124 item.font = Babel.locale_props[toloc]['/'..item.font]
5125 end
5126 toloc_save = toloc
5127 end
5128 elseif not inmath and item.id == 7 then
5129 item.replace = item.replace and Babel.locale_map(item.replace)
5130 item.pre = item.pre and Babel.locale_map(item.pre)
5131 item.post = item.post and Babel.locale_map(item.post)
5132 elseif item.id == node.id'math' then
5133 inmath = (item.subtype == 0)
5134 end
5135 end
5136 return head
5137 end
5138 }
```
The code for \babelcharproperty is straightforward. Just note the modified lua table can be different.

```
5139 \newcommand\babelcharproperty[1]{%
5140 \count@=#1\relax
5141 \ifvmode
5142 \expandafter\bbl@chprop
5143 \else
5144 \bbl@error{\string\babelcharproperty\space can be used only in\\%
5145 vertical mode (preamble or between paragraphs)}%
5146 {See the manual for futher info}%
5147 \fi}
5148 \newcommand\bbl@chprop[3][\the\count@]{%
5149 \@tempcnta=#1\relax
5150 \bbl@ifunset{bbl@chprop@#2}%
5151 {\bbl@error{No property named '#2'. Allowed values are\\%
5152 direction (bc), mirror (bmg), and linebreak (lb)}%
5153 {See the manual for futher info}}%
5154 {}%
5155 \loop
5156 \bbl@cs{chprop@#2}{#3}%
5157 \ifnum\count@<\@tempcnta
5158 \advance\count@\@ne
5159 \repeat}
5160 \def\bbl@chprop@direction#1{%
5161 \directlua{
5162 Babel.characters[\the\count@] = Babel.characters[\the\count@] or {}
5163 Babel.characters[\the\count@]['d'] = '#1'
5164 }}
5165 \let\bbl@chprop@bc\bbl@chprop@direction
5166 \def\bbl@chprop@mirror#1{%
5167 \directlua{
5168 Babel.characters[\the\count@] = Babel.characters[\the\count@] or {}
5169 Babel.characters[\the\count@]['m'] = '\number#1'
```

```
5170 }}
5171 \let\bbl@chprop@bmg\bbl@chprop@mirror
5172 \def\bbl@chprop@linebreak#1{%
5173 \directlua{
5174 Babel.cjk_characters[\the\count@] = Babel.cjk_characters[\the\count@] or {}
5175 Babel.cjk_characters[\the\count@]['c'] = '#1'
5176 }}
5177 \let\bbl@chprop@lb\bbl@chprop@linebreak
5178 \def\bbl@chprop@locale#1{%
5179 \directlua{
5180 Babel.chr_to_loc = Babel.chr_to_loc or {}
5181 Babel.chr_to_loc[\the\count@] =
5182 \bbl@ifblank{#1}{-1000}{\the\bbl@cs{id@@#1}}\space
5183 }}
```
Post-handling hyphenation patterns for non-standard rules, like ff to ff-f. There are still some issues with speed (not very slow, but still slow).

After declaring the table containing the patterns with their replacements, we define some auxiliary functions: str\_to\_nodes converts the string returned by a function to a node list, taking the node at base as a model (font, language, etc.); fetch\_word fetches a series of glyphs and discretionaries, which pattern is matched against (if there is a match, it is called again before trying other patterns, and this is very likely the main bottleneck). post\_hyphenate\_replace is the callback applied after lang.hyphenate. This means the automatic hyphenation points are known. As empty captures return a byte position (as explained in the luatex manual), we must convert it to a utf8 position. With first, the last byte can be the leading byte in a utf8 sequence, so we just remove it and add 1 to the resulting length. With last we must take into account the capture position points to the next character. Here word\_head points to the starting node of the text to be matched.

```
5184 \begingroup
5185 \text{ V}atcode\text{V}#=12
5186 \catcode`\%=12
5187 \catcode`\&=14
5188 \directlua{
5189 Babel.linebreaking.post_replacements = {}
5190 Babel.linebreaking.pre_replacements = {}
5191
5192 function Babel.str_to_nodes(fn, matches, base)
5193 local n, head, last
5194 if fn == nil then return nil end
5195 for s in string.utfvalues(fn(matches)) do
5196 if base.id == 7 then
5197 base = base.replace
5198 end
5199 n = node.copy(base)
5200 n.char = s
5201 if not head then
5202 head = n
5203 else
5204 last.next = n
5205 end
5206 last = n
5207 end
5208 return head
5209 end
5210
5211 function Babel.fetch_word(head, funct)
5212 local word_string = ''
5213 local word nodes = \{\}
```
```
5214 local lang
5215 local item = head
5216 local inmath = false
5217
5218 while item do
5219
5220 if item.id == 29
5221 and not(item.char == 124) &% ie, not |
5222 and not(item.char == 61) &% ie, not =
5223 and not inmath
5224 and (item.lang == lang or lang == nil) then
5225 lang = lang or item.lang
5226 word_string = word_string .. unicode.utf8.char(item.char)
5227 word_nodes[#word_nodes+1] = item
5228
5229 elseif item.id == 7 and item.subtype == 2 and not inmath then
5230 word string = word string .. '='
5231 word_nodes[#word_nodes+1] = item
5232
5233 elseif item.id == 7 and item.subtype == 3 and not inmath then
5234 word_string = word_string .. '|'
5235 word_nodes[#word_nodes+1] = item
5236
5237 elseif item.id == 11 and item.subtype == 0 then
5238 inmath = true
5239
5240 elseif word_string == '' then
5241 &% pass
5242
5243 else
5244 return word_string, word_nodes, item, lang
5245 end
5246
5247 item = item.next
5248 end
5249 end
5250
5251 function Babel.post_hyphenate_replace(head)
5252 local u = unicode.utf8
5253 local lbkr = Babel.linebreaking.post_replacements
5254 local word_head = head
5255
5256 while true do
5257 local w, wn, nw, lang = Babel.fetch word(word head)
5258 if not lang then return head end
5259
5260 if not lbkr[lang] then
5261 break
5262 end
5263
5264 for k=1, #lbkr[lang] do
5265 local p = lbkr[lang][k].pattern
5266 local r = lbkr[lang][k].replace
5267
5268 while true do
5269 local matches = \{ u.match(w, p) \}5270 if #matches < 2 then break end
5271
5272 local first = table.remove(matches, 1)
```

```
5273 local last = table.remove(matches, #matches)
5274
5275 &% Fix offsets, from bytes to unicode.
5276 first = u.len(w:sub(1, first-1)) + 1
5277 last = u.len(w:sub(1, last-1))
5278
5279 local new &% used when inserting and removing nodes
5280 local changed = 0
5281
5282 &% This loop traverses the replace list and takes the
5283 &% corresponding actions
5284 for q = first, last do
5285 local crep = r[q-first+1]5286 local char_node = wn[q]
5287 local char_base = char_node
5288
5289 if crep and crep.data then
5290 char base = wn[crep.data+first-1]
5291 end
5292
5293 if crep == {} then
5294 break
5295 elseif crep == nil then
5296 changed = changed + 1
5297 node.remove(head, char_node)
5298 elseif crep and (crep.pre or crep.no or crep.post) then
5299 changed = changed + 1
5300 d = node.new(7, 0) &% (disc, discretionary)
5301 d.pre = Babel.str_to_nodes(crep.pre, matches, char_base)
5302 d.post = Babel.str_to_nodes(crep.post, matches, char_base)
5303 d.replace = Babel.str_to_nodes(crep.no, matches, char_base)
5304 d.attr = char_base.attr
5305 if crep.pre == nil then &% TeXbook p96
5306 d.penalty = crep.penalty or tex.hyphenpenalty
5307 else
5308 d.penalty = crep.penalty or tex.exhyphenpenalty
5309 end
5310 head, new = node.insert_before(head, char_node, d)
5311 node.remove(head, char_node)
5312 if q == 1 then
5313 word_head = new
5314 end
5315 elseif crep and crep.string then
5316 changed = changed + 1
5317 local str = crep.string(matches)
5318 if str == '' then
5319 if q == 1 then
5320 word_head = char_node.next
5321 end
5322 head, new = node.remove(head, char_node)
5323 elseif char_node.id == 29 and u.len(str) == 1 then
5324 char_node.char = string.utfvalue(str)
5325 else
5326 local n
5327 for s in string.utfvalues(str) do
5328 if char_node.id == 7 then
5329 log('Automatic hyphens cannot be replaced, just removed.')
5330 else
5331 n = node.copy(char_base)
```

```
5332 end
5333 n.char = s
5334 if q == 1 then
5335 head, new = node.insert before(head, char node, n)
5336 word_head = new
5337 else
5338 node.insert_before(head, char_node, n)
5339 end
5340 end
5341
5342 node.remove(head, char_node)
5343 end &% string length
5344 end &% if char and char.string
5345 end &% for char in match
5346 if changed > 20 then
5347 texio.write('Too many changes. Ignoring the rest.')
5348 elseif changed > 0 then
5349 w, wn, nw = Babel.fetch word(word head)
5350 end
5351
5352 end &% for match
5353 end &% for patterns
5354 word_head = nw
5355 end &% for words
5356 return head
5357 end
5358
5359 &%%%
5360 &% Preliminary code for \babelprehyphenation
5361 &% TODO. Copypaste pattern. Merge with fetch_word
5362 function Babel.fetch_subtext(head, funct)
5363 local word_string = ''
5364 local word_nodes = {}
5365 local lang
5366 local item = head
5367 local inmath = false
5368
5369 while item do
5370
5371 if item.id == 29 then
5372 local locale = node.get_attribute(item, Babel.attr_locale)
5373
5374 if not(item.char == 124) &% ie, not | = space
5375 and not inmath
5376 and (locale == lang or lang == nil) then
5377 lang = lang or locale
5378 word_string = word_string .. unicode.utf8.char(item.char)
5379 word_nodes[#word_nodes+1] = item
5380 end
5381
5382 if item == node.tail(head) then
5383 item = nil
5384 return word_string, word_nodes, item, lang
5385 end
5386
5387 elseif item.id == 12 and item.subtype == 13 and not inmath then
5388 word_string = word_string .. '|'
5389 word_nodes[#word_nodes+1] = item
5390
```

```
5391 if item == node.tail(head) then
5392 item = nil
5393 return word_string, word_nodes, item, lang
5394 end
5395
5396 elseif item.id == 11 and item.subtype == 0 then
5397 inmath = true
5398
5399 elseif word_string == '' then
5400 &% pass
5401
5402 else
5403 return word_string, word_nodes, item, lang
5404 end
5405
5406 item = item.next
5407 end
5408 end
5409
5410 &% TODO. Copypaste pattern. Merge with pre_hyphenate_replace
5411 function Babel.pre_hyphenate_replace(head)
5412 local u = unicode.utf8
5413 local lbkr = Babel.linebreaking.pre_replacements
5414 local word_head = head
5415
5416 while true do
5417 local w, wn, nw, lang = Babel.fetch_subtext(word_head)
5418 if not lang then return head end
5419
5420 if not lbkr[lang] then
5421 break
5422 end
5423
5424 for k=1, #lbkr[lang] do
5425 local p = lbkr[lang][k].pattern
5426 local r = lbkr[lang][k].replace
5427
5428 while true do
5429 local matches = \{ u.match(w, p) \}5430 if #matches < 2 then break end
5431
5432 local first = table.remove(matches, 1)
5433 local last = table.remove(matches, #matches)
5434
5435 &% Fix offsets, from bytes to unicode.
5436 first = u.len(w:sub(1, first-1)) + 1
5437 last = u.len(w:sub(1, last-1))
5438
5439 local new &% used when inserting and removing nodes
5440 local changed = 0
5441
5442 &% This loop traverses the replace list and takes the
5443 &% corresponding actions
5444 for q = first, last do
5445 local crep = r[q-first+1]
5446 local char_node = wn[q]
5447 local char base = char node
5448
5449 if crep and crep.data then
```

```
5450 char_base = wn[crep.data+first-1]
5451 end
5452
5453 if crep == {} then
5454 break
5455 elseif crep == nil then
5456 changed = changed + 1
5457 node.remove(head, char_node)
5458 elseif crep and crep.string then
5459 changed = changed + 1
5460 local str = crep.string(matches)
5461 if str == '' then
5462 if q = 1 then
5463 word_head = char_node.next
5464 end
5465 head, new = node.remove(head, char_node)
5466 elseif char_node.id == 29 and u.len(str) == 1 then
5467 char node.char = string.utfvalue(str)
5468 else
5469 local n
5470 for s in string.utfvalues(str) do
5471 if char_node.id == 7 then
5472 log('Automatic hyphens cannot be replaced, just removed.')
5473 else
5474 n = node.copy(char_base)
5475 end
5476 n.char = s
5477 if q == 1 then
5478 head, new = node.insert_before(head, char_node, n)
5479 word head = new
5480 else
5481 node.insert before(head, char node, n)
5482 end
5483 end
5484
5485 node.remove(head, char_node)
5486 end &% string length
5487 end &% if char and char.string
5488 end &% for char in match
5489 if changed > 20 then
5490 texio.write('Too many changes. Ignoring the rest.')
5491 elseif changed > 0 then
5492 &% For one-to-one can we modifiy directly the
5493 &% values without re-fetching? Very likely.
5494 w, wn, nw = Babel.fetch_subtext(word_head)
5495 end
5496
5497 end &% for match
5498 end &% for patterns
5499 word_head = nw
5500 end &% for words
5501 return head
5502 end
5503 &%%% end of preliminary code for \babelprehyphenation
5504
5505 &% The following functions belong to the next macro
5506
5507 &% This table stores capture maps, numbered consecutively
5508 Babel.capture_maps = {}
```

```
5509
5510 function Babel.capture_func(key, cap)
5511 local ret = "[[" .. cap:gsub('{([0-9])}', "]]..m[%1]..[[") .. "]]"
5512 ret = ret:gsub('\{([0-9])|([\wedge]]+\}|(.,-)\}', Babel.capture func map)
5513 ret = ret:gsub("%[%[%]%]%.%.", '')
5514 ret = ret:gsub("%.%.%[%[%]%]", '')
5515 return key .. [[=function(m) return ]] .. ret .. [[ end]]
5516 end
5517
5518 function Babel.capt_map(from, mapno)
5519 return Babel.capture_maps[mapno][from] or from
5520 end
5521
5522 &% Handle the {n|abc|ABC} syntax in captures
5523 function Babel.capture_func_map(capno, from, to)
5524 local froms = \{\}5525 for s in string.utfcharacters(from) do
5526 table.insert(froms, s)
5527 end
5528 local cnt = 1
5529 table.insert(Babel.capture_maps, {})
5530 local mlen = table.getn(Babel.capture_maps)
5531 for s in string.utfcharacters(to) do
5532 Babel.capture_maps[mlen][froms[cnt]] = s
5533 cnt = cnt + 1
5534 end
5535 return "]]..Babel.capt_map(m[" .. capno .. "]," ..
5536 (mlen) .. ").." .. "[["
5537 end
5538 }
```
Now the TEX high level interface, which requires the function defined above for converting strings to functions returning a string. These functions handle the {*n*} syntax. For example,  $pre=\{1\}\{1\}$ - becomes function(m) return  $m[1]$ .. $m[1]$ ..'-' end, where m are the matches returned after applying the pattern. With a mapped capture the functions are similar to function(m) return Babel.capt  $map(m[1],1)$  end, where the last argument identifies the mapping to be applied to  $m[1]$ . The way it is carried out is somewhat tricky, but the effect in not dissimilar to lua load – save the code as string in a TeX macro, and expand this macro at the appropriate place. As \directlua does not take into account the current catcode of @, we just avoid this character in macro names (which explains the internal group, too).

```
5539 \catcode`\#=6
```

```
5540 \gdef\babelposthyphenation#1#2#3{&%
5541 \bbl@activateposthyphen
5542 \begingroup
5543 \def\babeltempa{\bbl@add@list\babeltempb}&%
5544 \let\babeltempb\@empty
5545 \bbl@foreach{#3}{&%
5546 \bbl@ifsamestring{##1}{remove}&%
5547 {\bbl@add@list\babeltempb{nil}}&%
5548 {\directlua{
5549 local rep = [[##1]]
5550 rep = rep:gsub( '(no)%s*=%s*([^%s,]*)', Babel.capture_func)
5551 rep = rep:gsub( '(pre)%s*=%s*([^%s,]*)', Babel.capture_func)
5552 rep = rep:gsub( '(post)%s*=%s*([^%s,]*)', Babel.capture_func)
5553 rep = rep:gsub('(string)%s*=%s*([^%s,]*)', Babel.capture_func)
5554 tex.print([[\string\babeltempa{{]] .. rep .. [[}}]])
5555 }}}&%
```

```
5556 \directlua{
5557 local lbkr = Babel.linebreaking.post_replacements
5558 local u = unicode.utf8
5559 &% Convert pattern:
5560 local patt = string.gsub([==[#2]==], '%s', '')
5561 if not u.find(patt, '()', nil, true) then
5562 patt = '()' .. patt .. '()'
5563 end
5564 patt = u.gsub(patt, '{((.))'},
5565 function (n)
5566 return '%' .. (tonumber(n) and (tonumber(n)+1) or n)
5567 end)
5568 lbkr[\the\csname l@#1\endcsname] = lbkr[\the\csname l@#1\endcsname] or {}
5569 table.insert(lbkr[\the\csname l@#1\endcsname],
5570 { pattern = patt, replace = { \babeltempb } })
5571 }&%
5572 \endgroup}
5573 % TODO. Working !!! Copypaste pattern.
5574 \gdef\babelprehyphenation#1#2#3{&%
5575 \bbl@activateprehyphen
5576 \begingroup
5577 \def\babeltempa{\bbl@add@list\babeltempb}&%
5578 \let\babeltempb\@empty
5579 \bbl@foreach{#3}{&%
5580 \bbl@ifsamestring{##1}{remove}&%
5581 {\bbl@add@list\babeltempb{nil}}&%
5582 {\directlua{
5583 local rep = [[##1]]
5584 rep = rep:gsub('(string)%s*=%s*([^%s,]*)', Babel.capture_func)
5585 tex.print([[\string\babeltempa{{]] .. rep .. [[}}]])
5586 }}}&%
5587 \directlua{
5588 local lbkr = Babel.linebreaking.pre_replacements
5589 local u = unicode.utf8
5590 &% Convert pattern:
5591 local patt = string.gsub([==[#2]==], '%s', '')
5592 if not u.find(patt, '()', nil, true) then
5593 patt = '()' .. patt .. '()'
5594 end
5595 patt = u.gsub(patt, '{((.))'},
5596 function (n)
5597 return '%' .. (tonumber(n) and (tonumber(n)+1) or n)
5598 end)
5599 lbkr[\the\csname bbl@id@@#1\endcsname] = lbkr[\the\csname bbl@id@@#1\endcsname] or {}
5600 table.insert(lbkr[\the\csname bbl@id@@#1\endcsname],
5601 { pattern = patt, replace = { \babeltempb } })
5602 }&%
5603 \endgroup}
5604 \endgroup
5605 \def\bbl@activateposthyphen{%
5606 \let\bbl@activateposthyphen\relax
5607 \directlua{
5608 Babel.linebreaking.add_after(Babel.post_hyphenate_replace)
5609 }}
5610 % TODO. Working !!!
5611 \def\bbl@activateprehyphen{%
5612 \let\bbl@activateprehyphen\relax
5613 \directlua{
5614 Babel.linebreaking.add_before(Babel.pre_hyphenate_replace)
```
}}

#### **13.7 Layout**

Unlike xetex, luatex requires only minimal changes for right-to-left layouts, particularly in monolingual documents (the engine itself reverses boxes – including column order or headings –, margins, etc.) with bidi=basic, without having to patch almost any macro where text direction is relevant.

\@hangfrom is useful in many contexts and it is redefined always with the layout option. There are, however, a number of issues when the text direction is not the same as the box direction (as set by \bodydir), and when \parbox and \hangindent are involved. Fortunately, latest releases of luatex simplify a lot the solution with \shapemode. With the issue #15 I realized commands are best patched, instead of redefined. With a few lines, a modification could be applied to several classes and packages. Now, tabular seems to work (at least in simple cases) with array, tabularx, hhline, colortbl, longtable, booktabs, etc. However, dcolumn still fails.

\bbl@trace{Redefinitions for bidi layout}

```
5617 \ifx\@eqnnum\@undefined\else
5618 \ifx\bbl@attr@dir\@undefined\else
5619 \edef\@eqnnum{{%
5620 \unexpanded{\ifcase\bbl@attr@dir\else\bbl@textdir\@ne\fi}%
5621 \unexpanded\expandafter{\@eqnnum}}}
5622 \fi
5623 \fi
5624 \ifx\bbl@opt@layout\@nnil\endinput\fi % if no layout
5625 \ifnum\bbl@bidimode>\z@
5626 \def\bbl@nextfake#1{% non-local changes, use always inside a group!
5627 \bbl@exp{%
5628 \mathdir\the\bodydir
5629 #1% Once entered in math, set boxes to restore values
5630 \<ifmmode>%
5631 \everyvbox{%
5632 \the\everyvbox
5633 \bodydir\the\bodydir
5634 \mathdir\the\mathdir
5635 \everyhbox{\the\everyhbox}%
5636 \everyvbox{\the\everyvbox}}%
5637 \everyhbox{%
5638 \the\everyhbox
5639 \bodydir\the\bodydir
5640 \mathdir\the\mathdir
5641 \everyhbox{\the\everyhbox}%
5642 \everyvbox{\the\everyvbox}}%
5643 \<fi>}}%
5644 \def\@hangfrom#1{%
5645 \setbox\@tempboxa\hbox{{#1}}%
5646 \hangindent\wd\@tempboxa
5647 \ifnum\bbl@getluadir{page}=\bbl@getluadir{par}\else
5648 \shapemode\@ne
5649 \fi
5650 \noindent\box\@tempboxa}
5651 \fi
5652 \IfBabelLayout{tabular}
5653 {\let\bbl@OL@@tabular\@tabular
5654 \bbl@replace\@tabular{$}{\bbl@nextfake$}%
5655 \let\bbl@NL@@tabular\@tabular
5656 \AtBeginDocument{%
```

```
5657 \ifx\bbl@NL@@tabular\@tabular\else
5658 \bbl@replace\@tabular{$}{\bbl@nextfake$}%
5659 \let\bbl@NL@@tabular\@tabular
5660 \fi}}
5661 {}
5662 \IfBabelLayout{lists}
5663 {\let\bbl@OL@list\list
5664 \bbl@sreplace\list{\parshape}{\bbl@listparshape}%
5665 \let\bbl@NL@list\list
5666 \def\bbl@listparshape#1#2#3{%
5667 \parshape #1 #2 #3 %
5668 \ifnum\bbl@getluadir{page}=\bbl@getluadir{par}\else
5669 \shapemode\tw@
5670 \fi}}
5671 {}
5672 \IfBabelLayout{graphics}
5673 {\let\bbl@pictresetdir\relax
5674 \def\bbl@pictsetdir{%
5675 \ifcase\bbl@thetextdir
5676 \let\bbl@pictresetdir\relax
5677 \else
5678 \textdir TLT\relax
5679 \def\bbl@pictresetdir{\textdir TRT\relax}%
5680 \fi}%
5681 \let\bbl@OL@@picture\@picture
5682 \let\bbl@OL@put\put
5683 \bbl@sreplace\@picture{\hskip-}{\bbl@pictsetdir\hskip-}%
5684 \def\put(#1,#2)#3{% Not easy to patch. Better redefine.
5685 \@killglue
5686 \raise#2\unitlength
5687 \hb@xt@\z@{\kern#1\unitlength{\bbl@pictresetdir#3}\hss}}%
5688 \AtBeginDocument
5689 {\ifx\tikz@atbegin@node\@undefined\else
5690 \let\bbl@OL@pgfpicture\pgfpicture
5691 \bbl@sreplace\pgfpicture{\pgfpicturetrue}{\bbl@pictsetdir\pgfpicturetrue}%
5692 \bbl@add\pgfsys@beginpicture{\bbl@pictsetdir}%
5693 \bbl@add\tikz@atbegin@node{\bbl@pictresetdir}%
5694 \fi}}
5695 {}
```
Implicitly reverses sectioning labels in bidi=basic-r, because the full stop is not in contact with L numbers any more. I think there must be a better way. Assumes bidi=basic, but there are some additional readjustments for bidi=default.

```
5696 \IfBabelLayout{counters}%
```

```
5697 {\let\bbl@OL@@textsuperscript\@textsuperscript
5698 \bbl@sreplace\@textsuperscript{\m@th}{\m@th\mathdir\pagedir}%
5699 \let\bbl@latinarabic=\@arabic
5700 \let\bbl@OL@@arabic\@arabic
5701 \def\@arabic#1{\babelsublr{\bbl@latinarabic#1}}%
5702 \@ifpackagewith{babel}{bidi=default}%
5703 {\let\bbl@asciiroman=\@roman
5704 \let\bbl@OL@@roman\@roman
5705 \def\@roman#1{\babelsublr{\ensureascii{\bbl@asciiroman#1}}}%
5706 \let\bbl@asciiRoman=\@Roman
5707 \let\bbl@OL@@roman\@Roman
5708 \def\@Roman#1{\babelsublr{\ensureascii{\bbl@asciiRoman#1}}}%
5709 \let\bbl@OL@labelenumii\labelenumii
5710 \def\labelenumii{)\theenumii(}%
5711 \let\bbl@OL@p@enumiii\p@enumiii
```

```
5712 \def\p@enumiii{\p@enumii)\theenumii(}}{}}{}
5713 \langleFootnote changes\rangle5714 \IfBabelLayout{footnotes}%
5715 {\let\bbl@OL@footnote\footnote
5716 \BabelFootnote\footnote\languagename{}{}%
5717 \BabelFootnote\localfootnote\languagename{}{}%
5718 \BabelFootnote\mainfootnote{}{}{}}
5719 {}
```
Some LATEX macros use internally the math mode for text formatting. They have very little in common and are grouped here, as a single option.

```
5720 \IfBabelLayout{extras}%
5721 {\let\bbl@OL@underline\underline
5722 \bbl@sreplace\underline{$\@@underline}{\bbl@nextfake$\@@underline}%
5723 \let\bbl@OL@LaTeX2e\LaTeX2e
5724 \DeclareRobustCommand{\LaTeXe}{\mbox{\m@th
5725 \if b\expandafter\@car\f@series\@nil\boldmath\fi
5726 \babelsublr{%
5727 \LaTeX\kern.15em2\bbl@nextfake$_{\textstyle\varepsilon}$}}}}
5728 {}
5729\langle/luatex\rangle
```
### **13.8 Auto bidi with** basic **and** basic-r

The file babel-data-bidi.lua currently only contains data. It is a large and boring file and it is not shown here (see the generated file), but here is a sample:

```
[0x25] = {d= 'et'},
[0x26] = {d= 'on'},
[0x27] = {d= 'on'},
[0x28]={d='on', m=0x29},
[0x29] = {d= 'on', m=0x28},[0x2A]=\{d='on'\}\,[0x2B]={d='es'},
[0x2C] = {d= 'cs'},
```
For the meaning of these codes, see the Unicode standard.

Now the basic-r bidi mode. One of the aims is to implement a fast and simple bidi algorithm, with a single loop. I managed to do it for R texts, with a second smaller loop for a special case. The code is still somewhat chaotic, but its behavior is essentially correct. I cannot resist copying the following text from Emacs bidi.c (which also attempts to implement the bidi algorithm with a single loop):

Arrrgh!! The UAX#9 algorithm is too deeply entrenched in the assumption of batch-style processing [...]. May the fleas of a thousand camels infest the armpits of those who design supposedly general-purpose algorithms by looking at their own implementations, and fail to consider other possible implementations!

Well, it took me some time to guess what the batch rules in UAX#9 actually mean (in other word, *what* they do and *why*, and not only *how*), but I think (or I hope) I've managed to understand them.

In some sense, there are two bidi modes, one for numbers, and the other for text. Furthermore, setting just the direction in R text is not enough, because there are actually *two* R modes (set explicitly in Unicode with RLM and ALM). In babel the dir is set by a higher protocol based on the language/script, which in turn sets the correct dir  $\langle\langle\rangle,\langle r\rangle$  or  $\langle$ al>).

From UAX#9: "Where available, markup should be used instead of the explicit formatting characters". So, this simple version just ignores formatting characters. Actually, most of that annex is devoted to how to handle them.

BD14-BD16 are not implemented. Unicode (and the W3C) are making a great effort to deal with some special problematic cases in "streamed" plain text. I don't think this is the way to go – particular issues should be fixed by a high level interface taking into account the needs of the document. And here is where luatex excels, because everything related to bidi writing is under our control.

```
5730 (*basic-r)
5731 Babel = Babel or \{ \}5732
5733 Babel.bidi_enabled = true
5734
5735 require('babel-data-bidi.lua')
5736
5737 local characters = Babel.characters
5738 local ranges = Babel.ranges
5739
5740 local DIR = node.id("dir")
5741
5742 local function dir_mark(head, from, to, outer)
5743 dir = (outer == 'r') and 'TLT' or 'TRT' -- ie, reverse
5744 local d = node.new(DIR)
5745 d.dir = '+' .. dir
5746 node.insert_before(head, from, d)
5747 d = node.new(DIR)
5748 d.dir = '-' .. dir
5749 node.insert_after(head, to, d)
5750 end
5751
5752 function Babel.bidi(head, ispar)
5753 local first_n, last_n -- first and last char with nums
5754 local last_es -- an auxiliary 'last' used with nums
5755 local first_d, last_d -- first and last char in L/R block
5756 local dir, dir_real
```
Next also depends on script/lang  $\langle \langle \alpha | \rangle \langle \langle \gamma \rangle \rangle$ . To be set by babel. tex.pardir is dangerous, could be (re)set but it should be changed only in vmode. There are two strong's – strong =  $l/al/r$  and strong\_lr =  $l/r$  (there must be a better way):

```
5757 local strong = ('TRT' == tex.pardir) and 'r' or 'l'
5758 local strong_lr = (strong == 'l') and 'l' or 'r'
5759 local outer = strong
5760
5761 local new_dir = false
5762 local first_dir = false
5763 local inmath = false
5764
5765 local last_lr
5766
5767 local type_n = ''
5768
5769 for item in node.traverse(head) do
5770
5771 -- three cases: glyph, dir, otherwise
5772 if item.id == node.id'glyph'
5773 or (item.id == 7 and item.subtype == 2) then
5774
5775 local itemchar
```

```
5776 if item.id == 7 and item.subtype == 2 then
5777 itemchar = item.replace.char
5778 else
5779 itemchar = item.char
5780 end
5781 local chardata = characters[itemchar]
5782 dir = chardata and chardata.d or nil
5783 if not dir then
5784 for nn, et in ipairs(ranges) do
5785 if itemchar < et[1] then
5786 break
5787 elseif itemchar <= et[2] then
5788 dir = et[3]
5789 break
5790 end
5791 end
5792 end
5793 dir = dir or 'l'
5794 if inmath then dir = ('TRT' == tex.mathdir) and 'r' or 'l' end
```
Next is based on the assumption babel sets the language AND switches the script with its dir. We treat a language block as a separate Unicode sequence. The following piece of code is executed at the first glyph after a 'dir' node. We don't know the current language until then. This is not exactly true, as the math mode may insert explicit dirs in the node list, so, for the moment there is a hack by brute force (just above).

```
5795 if new_dir then
5796 attr_dir = 0
5797 for at in node.traverse(item.attr) do
5798 if at.number == luatexbase.registernumber'bbl@attr@dir' then
5799 attr_dir = at.value % 3
5800 end
5801 end
5802 if attr_dir == 1 then
5803 strong = 'r'
5804 elseif attr_dir == 2 then
5805 strong = 'al'
5806 else
5807 strong = 'l'
5808 end
5809 strong_lr = (strong == 'l') and 'l' or 'r'
5810 outer = strong_lr
5811 new_dir = false
5812 end
5813
5814 if dir == 'nsm' then dir = strong end -- W1
```
Numbers. The dual <al>/<r>/>r> system for R is somewhat cumbersome.

```
5815 dir_real = dir -- We need dir_real to set strong below
5816 if dir == 'al' then dir = 'r' end -- W3
```
By W2, there are no <en> <et> <es> if strong == <al>, only <an>. Therefore, there are not <et en> nor <en et>, W5 can be ignored, and W6 applied:

```
5817 if strong == 'al' then
5818 if dir == 'en' then dir = 'an' end -- W2
5819 if dir == 'et' or dir == 'es' then dir = 'on' end -- W6
5820 strong_lr = 'r' -- W3
5821 end
```
Once finished the basic setup for glyphs, consider the two other cases: dir node and the rest.

```
5822 elseif item.id == node.id'dir' and not inmath then
5823 new_dir = true
5824 dir = nil
5825 elseif item.id == node.id'math' then
5826 inmath = (item.subtype == 0)
5827 else
5828 dir = nil -- Not a char
5829 end
```
Numbers in R mode. A sequence of <en>, <et>, <an>, <es> and <cs> is typeset (with some rules) in L mode. We store the starting and ending points, and only when anything different is found (including nil, ie, a non-char), the textdir is set. This means you cannot insert, say, a whatsit, but this is what I would expect (with luacolor you may colorize some digits). Anyway, this behavior could be changed with a switch in the future. Note in the first branch only  $\langle$  an $\rangle$  is relevant if  $\langle$  al $\rangle$ .

```
5830 if dir == 'en' or dir == 'an' or dir == 'et' then
5831 if dir ~= 'et' then
5832 type_n = dir
5833 end
5834 first_n = first_n or item
5835 last_n = last_es or item
5836 last es = nil
5837 elseif dir == 'es' and last_n then -- W3+W6
5838 last_es = item
5839 elseif dir == 'cs' then -- it's right - do nothing
5840 elseif first_n then -- & if dir = any but en, et, an, es, cs, inc nil
5841 if strong \ln == 'r' and type n \sim= '' then
5842 dir mark(head, first n, last n, 'r')
5843 elseif strong \text{lr} == 'l' and first d and type n == 'an' then
5844 dir_mark(head, first_n, last_n, 'r')
5845 dir_mark(head, first_d, last_d, outer)
5846 first_d, last_d = nil, nil
5847 elseif strong_lr == 'l' and type_n ~= '' then
5848 last_d = last_n
5849 end
5850 type_n = ''5851 first_n, last_n = nil, nil
5852 end
```
R text in L, or L text in R. Order of dir\_ mark's are relevant: d goes outside n, and therefore it's emitted after. See dir\_mark to understand why (but is the nesting actually necessary or is a flat dir structure enough?). Only L, R (and AL) chars are taken into account – everything else, including spaces, whatsits, etc., are ignored:

```
5853 if dir == 'l' or dir == 'r' then
5854 if dir ~= outer then
5855 first_d = first_d or item
5856 last_d = item
5857 elseif first_d and dir ~= strong_lr then
5858 dir_mark(head, first_d, last_d, outer)
5859 first_d, last_d = nil, nil
5860 end
5861 end
```
**Mirroring.** Each chunk of text in a certain language is considered a "closed" sequence. If  $\langle$ r on r> and  $\langle$ l on l>, it's clearly  $\langle$ r> and  $\langle$ l>, resptly, but with other combinations depends on outer. From all these, we select only those resolving  $\langle$ on $\rangle \rightarrow \langle$ r $\rangle$ . At the beginning (when last  $\text{lr}$  is nil) of an R text, they are mirrored directly. TODO - numbers in R mode are processed. It doesn't hurt, but should not be done.

```
5862 if dir and not last_lr and dir ~= 'l' and outer == 'r' then
5863 item.char = characters[item.char] and
5864 characters[item.char].m or item.char
5865 elseif (dir or new dir) and last \text{lr} \sim = item then
5866 local mir = outer .. strong_lr .. (dir or outer)
5867 if mir == 'rrr' or mir == 'lrr' or mir == 'rrl' or mir == 'rlr' then
5868 for ch in node.traverse(node.next(last_lr)) do
5869 if ch == item then break end
5870 if ch.id == node.id'glyph' and characters[ch.char] then
5871 ch.char = characters[ch.char].m or ch.char
5872 end
5873 end
5874 end
5875 end
```
Save some values for the next iteration. If the current node is 'dir', open a new sequence. Since dir could be changed, strong is set with its real value (dir\_real).

```
5876 if dir == 'l' or dir == 'r' then
5877 last_lr = item
5878 strong = dir_real -- Don't search back - best save now
5879 strong_lr = (strong == 'l') and 'l' or 'r'
5880 elseif new_dir then
5881 last_lr = nil
5882 end
5883 end
```
Mirror the last chars if they are no directed. And make sure any open block is closed, too.

```
5884 if last_lr and outer == 'r' then
5885 for ch in node.traverse_id(node.id'glyph', node.next(last_lr)) do
5886 if characters[ch.char] then
5887 ch.char = characters[ch.char].m or ch.char
5888 end
5889 end
5890 end
5891 if first_n then
5892 dir_mark(head, first_n, last_n, outer)
5893 end
5894 if first_d then
5895 dir_mark(head, first_d, last_d, outer)
5896 end
```
In boxes, the dir node could be added before the original head, so the actual head is the previous node.

```
5897 return node.prev(head) or head
5898 end
5899 (/basic-r)
```
And here the Lua code for bidi=basic:

```
5900 (*basic)
5901 Babel = Babel or {}
5902
5903 -- eg, Babel.fontmap[1][<prefontid>]=<dirfontid>
5904
5905 Babel.fontmap = Babel.fontmap or {}
5906 Babel.fontmap[0] = {} -- l
```

```
5907 Babel.fontmap[1] = {} -- r
5908 Babel.fontmap[2] = {} -- al/an
5909
5910 Babel.bidi_enabled = true
5911 Babel.mirroring_enabled = true
5912
5913 require('babel-data-bidi.lua')
5914
5915 local characters = Babel.characters
5916 local ranges = Babel.ranges
5917
5918 local DIR = node.id('dir')
5919 local GLYPH = node.id('glyph')
5920
5921 local function insert_implicit(head, state, outer)
5922 local new_state = state
5923 if state.sim and state.eim and state.sim ~= state.eim then
5924 dir = ((outer == 'r') and 'TLT' or 'TRT') -- ie, reverse
5925 local d = node.new(DIR)
5926 d.dir = '+' .. dir
5927 node.insert_before(head, state.sim, d)
5928 local d = node.new(DIR)
5929 d.dir = '-' .. dir
5930 node.insert_after(head, state.eim, d)
5931 end
5932 new_state.sim, new_state.eim = nil, nil
5933 return head, new_state
5934 end
5935
5936 local function insert_numeric(head, state)
5937 local new
5938 local new_state = state
5939 if state.san and state.ean and state.san ~= state.ean then
5940 local d = node.new(DIR)
5941 d.dir = '+TLT'
5942 _, new = node.insert_before(head, state.san, d)
5943 if state.san == state.sim then state.sim = new end
5944 local d = node.new(DIR)
5945 d.dir = '-TLT'
5946 _, new = node.insert_after(head, state.ean, d)
5947 if state.ean == state.eim then state.eim = new end
5948 end
5949 new_state.san, new_state.ean = nil, nil
5950 return head, new_state
5951 end
5952
5953 -- TODO - \hbox with an explicit dir can lead to wrong results
5954 -- <R \hbox dir TLT{<R>}> and <L \hbox dir TRT{<L>}>. A small attempt
5955 -- was s made to improve the situation, but the problem is the 3-dir
5956 -- model in babel/Unicode and the 2-dir model in LuaTeX don't fit
5957 -- well.
5958
5959 function Babel.bidi(head, ispar, hdir)
5960 local d -- d is used mainly for computations in a loop
5961 local prev_d = ''
5962 local new_d = false
5963
5964 local nodes = {}
5965 local outer_first = nil
```

```
5966 local inmath = false
5967
5968 local glue_d = nil
5969 local glue i = nil
5970
5971 local has_en = false
5972 local first_et = nil
5973
5974 local ATDIR = luatexbase.registernumber'bbl@attr@dir'
5975
5976 local save_outer
5977 local temp = node.get_attribute(head, ATDIR)
5978 if temp then
5979 temp = temp % 3
5980 save_outer = (temp == 0 and 'l') or
5981 (temp == 1 and 'r') or
5982 (temp == 2 and 'al')
5983 elseif ispar then -- Or error? Shouldn't happen
5984 save_outer = ('TRT' == tex.pardir) and 'r' or 'l'
5985 else -- Or error? Shouldn't happen
5986 save_outer = ('TRT' == hdir) and 'r' or 'l'
5987 end
5988 -- when the callback is called, we are just _after_ the box,
5989 -- and the textdir is that of the surrounding text
5990 -- if not ispar and hdir \sim= tex.textdir then
5991 -- save_outer = ('TRT' == hdir) and 'r' or 'l'
5992 -- end
5993 local outer = save_outer
5994 local last = outer
5995 -- 'al' is only taken into account in the first, current loop
5996 if save outer == 'al' then save outer = 'r' end
5997
5998 local fontmap = Babel.fontmap
5999
6000 for item in node.traverse(head) do
6001
6002 -- In what follows, #node is the last (previous) node, because the
6003 -- current one is not added until we start processing the neutrals.
6004
6005 -- three cases: glyph, dir, otherwise
6006 if item.id == GLYPH
6007 or (item.id == 7 and item.subtype == 2) then
6008
6009 local d_font = nil
6010 local item_r
6011 if item.id == 7 and item.subtype == 2 then
6012 item_r = item.replace -- automatic discs have just 1 glyph
6013 else
6014 item r = item
6015 end
6016 local chardata = characters[item_r.char]
6017 d = chardata and chardata.d or nil
6018 if not d or d == 'nsm' then
6019 for nn, et in ipairs(ranges) do
6020 if item_r.char < et[1] then
6021 break
6022 elseif item_r.char <= et[2] then
6023 if not d then d = et[3]6024 elseif d == 'nsm' then d_font = et[3]
```

```
6025 end
6026 break
6027 end
6028 end
6029 end
6030 d = d or 'l'
6031
6032 -- A short 'pause' in bidi for mapfont
6033 d_font = d_font or d
6034 d_font = (d_font == 'l' and 0) or
6035 (d_font == 'nsm' and 0) or
6036 (d_font == 'r' and 1) or
6037 (d_font == 'al' and 2) or
6038 (d_font == 'an' and 2) or nil
6039 if d_font and fontmap and fontmap[d_font][item_r.font] then
6040 item_r.font = fontmap[d_font][item_r.font]
6041 end
6042
6043 if new_d then
6044 table.insert(nodes, {nil, (outer == 'l') and 'l' or 'r', nil})
6045 if inmath then
6046 attr_d = 0
6047 else
6048 attr_d = node.get_attribute(item, ATDIR)
6049 attr d = attr d % 3
6050 end
6051 if attr_d == 1 then
6052 outer_first = 'r'
6053 last = 'r'
6054 elseif attr_d == 2 then
6055 outer first = 'r'6056 last = 'al'
6057 else
6058 outer_first = 'l'
6059 last = 'l'
6060 end
6061 outer = last
6062 has_en = false
6063 first_et = nil
6064 new_d = false
6065 end
6066
6067 if glue_d then
6068 if (d == 'l' and 'l' or 'r') ~= glue d then
6069 table.insert(nodes, {glue_i, 'on', nil})
6070 end
6071 glue_d = nil
6072 glue_i = nil
6073 end
6074
6075 elseif item.id == DIR then
6076 d = nil
6077 new d = true6078
6079 elseif item.id == node.id'glue' and item.subtype == 13 then
6080 glue_d = d
6081 glue_i = item
6082 d = nil
6083
```

```
6084 elseif item.id == node.id'math' then
6085 inmath = (item.subtype == 0)
6086
6087 else
6088 d = nil
6089 end
6090
6091 -- AL <= EN/ET/ES -- W2 + W3 + W6
6092 if last == 'al' and d == 'en' then
6093 d = 'an' -- W3
6094 elseif last == 'al' and (d == 'et' or d == 'es') then
6095 d = 'on' -- W6
6096 end
6097
6098 -- EN + CS/ES + EN -- W4
6099 if d == 'en' and #nodes >= 2 then
6100 if (nodes[#nodes][2] == 'es' or nodes[#nodes][2] == 'cs')6101 and nodes[#nodes-1][2] == 'en' then
6102 nodes[#nodes][2] = 'en'
6103 end
6104 end
6105
6106 -- AN + CS + AN -- W4 too, because uax9 mixes both cases
6107 if d == 'an' and #nodes >= 2 then
6108 if (nodes[#nodes][2] == 'cs')
6109 and nodes[#nodes-1][2] == 'an' then
6110 nodes[#nodes][2] = 'an'
6111 end
6112 end
6113
6114 -- ET/EN -- W5 + W7->l / W6->on
6115 if d == 'et' then
6116 first_et = first_et or (#nodes + 1)
6117 elseif d == 'en' then
6118 has en = true
6119 first_et = first_et or (#nodes + 1)
6120 elseif first_et then -- d may be nil here !
6121 if has_en then
6122 if last == 'l' then
6123 temp = 'l' -- W7
6124 else
6125 temp = 'en' -- W5
6126 end
6127 else
6128 temp = 'on' -- W6
6129 end
6130 for e = first_et, #nodes do
6131 if nodes[e][1].id == GLYPH then nodes[e][2] = temp end
6132 end
6133 first_et = nil
6134 has_en = false
6135 end
6136
6137 if d then
6138 if d == 'al' then
6139 d = 'r'
6140 last = 'al'
6141 elseif d == 'l' or d == 'r' then
6142 last = d
```

```
6143 end
6144 prev_d = d
6145 table.insert(nodes, {item, d, outer_first})
6146 end
6147
6148 outer_first = nil
6149
6150 end
6151
6152 -- TODO -- repeated here in case EN/ET is the last node. Find a
6153 -- better way of doing things:
6154 if first_et then -- dir may be nil here !
6155 if has_en then
6156 if last == 'l' then
6157 temp = 'l' -- W7
6158 else
6159 temp = 'en' -- W5
6160 end
6161 else
6162 temp = 'on' -- W6
6163 end
6164 for e = first_et, #nodes do
6165 if nodes[e][1].id == GLYPH then nodes[e][2] = temp end
6166 end
6167 end
6168
6169 -- dummy node, to close things
6170 table.insert(nodes, {nil, (outer == 'l') and 'l' or 'r', nil})
6171
6172 --------------- NEUTRAL -----------------
6173
6174 outer = save_outer
6175 last = outer
6176
6177 local first_on = nil
6178
6179 for q = 1, #nodes do
6180 local item
6181
6182 local outer_first = nodes[q][3]
6183 outer = outer_first or outer
6184 last = outer_first or last
6185
6186 local d = nodes[q][2]
6187 if d == 'an' or d == 'en' then d = 'r' end
6188 if d == 'cs' or d == 'et' or d == 'es' then d == 'on' end --- W6
6189
6190 if d == 'on' then
6191 first_on = first_on or q
6192 elseif first_on then
6193 if last == d then
6194 temp = d
6195 else
6196 temp = outer
6197 end
6198 for r = first\_on, q - 1 do
6199 nodes[r][2] = temp
6200 item = nodes[r][1] -- MIRRORING
6201 if Babel.mirroring_enabled and item.id == GLYPH
```

```
6202 and temp == 'r' and characters[item.char] then
6203 local font_mode = font.fonts[item.font].properties.mode
6204 if font_mode ~= 'harf' and font_mode ~= 'plug' then
6205 item.char = characters[item.char].m or item.char
6206 end
6207 end
6208 end
6209 first_on = nil
6210 end
6211
6212 if d == 'r' or d == 'l' then last = d end
6213 end
6214
6215 -------------- IMPLICIT, REORDER ----------------
6216
6217 outer = save_outer
6218 last = outer
6219
6220 local state = \{\}6221 state.has_r = false
6222
6223 for q = 1, #nodes do
6224
6225 local item = nodes[q][1]
6226
6227 outer = nodes[q][3] or outer
6228
6229 local d = nodes[q][2]6230
6231 if d == 'nsm' then d = last end -- W1
6232 if d == 'en' then d = 'an' end
6233 local isdir = (d == 'r' or d == 'l')6234
6235 if outer == 'l' and d == 'an' then
6236 state.san = state.san or item
6237 state.ean = item
6238 elseif state.san then
6239 head, state = insert_numeric(head, state)
6240 end
6241
6242 if outer == 'l' then
6243 if d == 'an' or d == 'r' then -- im -> implicit
6244 if d == 'r' then state.has r = true end
6245 state.sim = state.sim or item
6246 state.eim = item
6247 elseif d == 'l' and state.sim and state.has_r then
6248 head, state = insert_implicit(head, state, outer)
6249 elseif d == 'l' then
6250 state.sim, state.eim, state.has_r = nil, nil, false
6251 end
6252 else
6253 if d == 'an' or d == 'l' then
6254 if nodes[q][3] then -- nil except after an explicit dir
6255 state.sim = item -- so we move sim 'inside' the group
6256 else
6257 state.sim = state.sim or item
6258 end
6259 state.eim = item
6260 elseif d == 'r' and state.sim then
```

```
6261 head, state = insert_implicit(head, state, outer)
6262 elseif d == 'r' then
6263 state.sim, state.eim = nil, nil
6264 end
6265 end
6266
6267 if isdir then
6268 last = d -- Don't search back - best save now
6269 elseif d == 'on' and state.san then
6270 state.san = state.san or item
6271 state.ean = item
6272 end
6273
6274 end
6275
6276 return node.prev(head) or head
6277 end
6278\langle/basic\rangle
```
## **14 Data for CJK**

It is a boring file and it is not shown here (see the generated file), but here is a sample:

```
[0 \times 0021] = \{c = 'ex' \},
[0x0024]={c='pr'},
[0x0025]={c='po'},
[0x0028]={c='op'},
[0x0029] = {c = 'cp'},
[0x002B] = {c='pr'},
```
For the meaning of these codes, see the Unicode standard.

# **15 The 'nil' language**

This 'language' does nothing, except setting the hyphenation patterns to nohyphenation. For this language currently no special definitions are needed or available. The macro \LdfInit takes care of preventing that this file is loaded more than once, checking the category code of the @ sign, etc.

```
6279 \langle *nil \rangle6280 \ProvidesLanguage{nil}[\langle \langle date \rangle \rangle \langle \langle version \rangle \rangle Nil language]
6281 \LdfInit{nil}{datenil}
```
When this file is read as an option, i.e. by the \usepackage command, nil could be an 'unknown' language in which case we have to make it known.

```
6282 \ifx\l@nil\@undefined
6283 \newlanguage\l@nil
6284 \@namedef{bbl@hyphendata@\the\l@nil}{{}{}}% Remove warning
6285 \let\bbl@elt\relax
6286 \edef\bbl@languages{% Add it to the list of languages
6287 \bbl@languages\bbl@elt{nil}{\the\l@nil}{}{}}
6288 \fi
```
This macro is used to store the values of the hyphenation parameters \lefthyphenmin and \righthyphenmin.

6289 \providehyphenmins{\CurrentOption}{\m@ne\m@ne}

The next step consists of defining commands to switch to (and from) the 'nil' language.

\captionnil

```
\datenil 6290\let\captionsnil\@empty
         6291 \let\datenil\@empty
```
The macro \ldf@finish takes care of looking for a configuration file, setting the main language to be switched on at \begin{document} and resetting the category code of @ to its original value.

6292 \ldf@finish{nil} 6293 $\langle$ /nil $\rangle$ 

## 16 Support for Plain T<sub>F</sub>X (plain.def)

### 16.1 Not renaming hyphen.tex

As Don Knuth has declared that the filename hyphen.tex may only be used to designate *his* version of the american English hyphenation patterns, a new solution has to be found in order to be able to load hyphenation patterns for other languages in a plain-based T<sub>F</sub>X-format. When asked he responded:

That file name is "sacred", and if anybody changes it they will cause severe upward/downward compatibility headaches.

People can have a file localhyphen.tex or whatever they like, but they mustn't diddle with hyphen.tex (or plain.tex except to preload additional fonts).

The files bplain.tex and blplain.tex can be used as replacement wrappers around plain.tex and lplain.tex to achieve the desired effect, based on the babel package. If you load each of them with iniT<sub>E</sub>X, you will get a file called either bplain. fmt or blplain.fmt, which you can use as replacements for plain.fmt and lplain.fmt. As these files are going to be read as the first thing iniT<sub>E</sub>X sees, we need to set some category codes just to be able to change the definition of \input.

```
6294 (*bplain | blplain)
6295 \catcode`\{=1 % left brace is begin-group character
6296 \catcode`\}=2 % right brace is end-group character
6297 \catcode`\#=6 % hash mark is macro parameter character
```
If a file called hyphen.cfg can be found, we make sure that *it* will be read instead of the file hyphen. tex. We do this by first saving the original meaning of  $\infty$  (and I use a one letter control sequence for that so as not to waste multi-letter control sequence on this in the format).

```
6298 \openin 0 hyphen.cfg
6299 \ifeof0
6300 \else
6301 \let\a\input
```
Then \input is defined to forget about its argument and load hyphen.cfg instead. Once that's done the original meaning of \input can be restored and the definition of \a can be forgotten.

```
6302 \def\input #1 {%
6303 \let\input\a
6304 \a hyphen.cfg
6305 \let\a\undefined
6306 }
6307 \fi
6308 \langle /bplain | blplain)
```
Now that we have made sure that hyphen.cfg will be loaded at the right moment it is time to load plain.tex.

```
6309 (bplain) \a plain.tex
6310 (blplain) \a lplain.tex
```
Finally we change the contents of \fmtname to indicate that this is *not* the plain format, but a format based on plain with the babel package preloaded.

```
6311 (bplain)\def\fmtname{babel-plain}
6312 (blplain)\def\fmtname{babel-lplain}
```
When you are using a different format, based on plain.tex you can make a copy of blplain.tex, rename it and replace plain.tex with the name of your format file.

### **16.2 Emulating some LATEX features**

The following code duplicates or emulates parts of  $\mathbb{E}T_{F}X2_{\varepsilon}$  that are needed for babel.

```
6313 \langle\langle *Emulate\ LaTeX\rangle\rangle \equiv6314 % == Code for plain ==
6315 \def\@empty{}
6316 \def\loadlocalcfg#1{%
6317 \openin0#1.cfg
6318 \ifeof0
6319 \closein0
6320 \else
6321 \closein0
6322 {\immediate\write16{*************************************}%
6323 \immediate\write16{* Local config file #1.cfg used}%
6324 \immediate\write16{*}%
6325 }
6326 \input #1.cfg\relax
6327 \fi
6328 \@endofldf}
```
#### **16.3 General tools**

A number of LATEX macro's that are needed later on.

```
6329 \long\def\@firstofone#1{#1}
6330 \long\def\@firstoftwo#1#2{#1}
6331 \long\def\@secondoftwo#1#2{#2}
6332 \def\@nnil{\@nil}
6333 \def\@gobbletwo#1#2{}
6334 \def\@ifstar#1{\@ifnextchar *{\@firstoftwo{#1}}}
6335 \def\@star@or@long#1{%
6336 \@ifstar
6337 {\let\l@ngrel@x\relax#1}%
6338 {\let\l@ngrel@x\long#1}}
6339 \let\l@ngrel@x\relax
6340 \def\@car#1#2\@nil{#1}
6341 \def\@cdr#1#2\@nil{#2}
6342 \let\@typeset@protect\relax
6343 \let\protected@edef\edef
6344 \long\def\@gobble#1{}
6345 \edef\@backslashchar{\expandafter\@gobble\string\\}
6346 \def\strip@prefix#1>{}
6347 \def\g@addto@macro#1#2{{%
6348 \toks@\expandafter{#1#2}%
6349 \xdef#1{\the\toks@}}}
```

```
6350 \def\@namedef#1{\expandafter\def\csname #1\endcsname}
6351 \def\@nameuse#1{\csname #1\endcsname}
6352 \def\@ifundefined#1{%
6353 \expandafter\ifx\csname#1\endcsname\relax
6354 \expandafter\@firstoftwo
6355 \else
6356 \expandafter\@secondoftwo
6357 \fi}
6358 \def\@expandtwoargs#1#2#3{%
6359 \edef\reserved@a{\noexpand#1{#2}{#3}}\reserved@a}
6360 \def\zap@space#1 #2{%
6361 #1%
6362 \ifx#2\@empty\else\expandafter\zap@space\fi
6363 #2}
6364 \let\bbl@trace\@gobble
```
LATEX 2<sub>ε</sub> has the command \@onlypreamble which adds commands to a list of commands that are no longer needed after \begin{document}.

```
6365 \ifx\@preamblecmds\@undefined
6366 \def\@preamblecmds{}
6367 \fi
6368 \def\@onlypreamble#1{%
6369 \expandafter\gdef\expandafter\@preamblecmds\expandafter{%
6370 \@preamblecmds\do#1}}
6371 \@onlypreamble\@onlypreamble
```
Mimick LATEX's \AtBeginDocument; for this to work the user needs to add \begindocument to his file.

```
6372 \def\begindocument{%
```

```
6373 \@begindocumenthook
```

```
6374 \global\let\@begindocumenthook\@undefined
```

```
6375 \def\do##1{\global\let##1\@undefined}%
```

```
6376 \@preamblecmds
```

```
6377 \global\let\do\noexpand}
```
\ifx\@begindocumenthook\@undefined

```
6379 \def\@begindocumenthook{}
```
\fi

\@onlypreamble\@begindocumenthook

\def\AtBeginDocument{\g@addto@macro\@begindocumenthook}

We also have to mimick LATEX's \AtEndOfPackage. Our replacement macro is much simpler; it stores its argument in \@endofldf.

```
6383 \def\AtEndOfPackage#1{\g@addto@macro\@endofldf{#1}}
6384 \@onlypreamble\AtEndOfPackage
6385 \def\@endofldf{}
6386 \@onlypreamble\@endofldf
6387 \let\bbl@afterlang\@empty
6388 \chardef\bbl@opt@hyphenmap\z@
```
 $E_{\text{L}}$  meeds to be able to switch off writing to its auxiliary files; plain doesn't have them by default. There is a trick to hide some conditional commands from the outer \ifx. The same trick is applied below.

```
6389 \catcode`\&=\z@
6390 \ifx&if@filesw\@undefined
6391 \expandafter\let\csname if@filesw\expandafter\endcsname
6392 \csname iffalse\endcsname
6393 \fi
6394 \catcode`\&=4
```
Mimick LTFX's commands to define control sequences.

```
6395 \def\newcommand{\@star@or@long\new@command}
6396 \def\new@command#1{%
6397 \@testopt{\@newcommand#1}0}
6398 \def\@newcommand#1[#2]{%
6399 \@ifnextchar [{\@xargdef#1[#2]}%
6400 {\@argdef#1[#2]}}
6401 \long\def\@argdef#1[#2]#3{%
6402 \@yargdef#1\@ne{#2}{#3}}
6403 \long\def\@xargdef#1[#2][#3]#4{%
6404 \expandafter\def\expandafter#1\expandafter{%
6405 \expandafter\@protected@testopt\expandafter #1%
6406 \csname\string#1\expandafter\endcsname{#3}}%
6407 \expandafter\@yargdef \csname\string#1\endcsname
6408 \tw@{#2}{#4}}
6409 \long\def\@yargdef#1#2#3{%
6410 \@tempcnta#3\relax
6411 \advance \@tempcnta \@ne
6412 \let\@hash@\relax
6413 \edef\reserved@a{\ifx#2\tw@ [\@hash@1]\fi}%
6414 \@tempcntb #2%
6415 \@whilenum\@tempcntb <\@tempcnta
6416 \do{%
6417 \edef\reserved@a{\reserved@a\@hash@\the\@tempcntb}%
6418 \advance\@tempcntb \@ne}%
6419 \let\@hash@##%
6420 \l@ngrel@x\expandafter\def\expandafter#1\reserved@a}
6421 \def\providecommand{\@star@or@long\provide@command}
6422 \def\provide@command#1{%
6423 \begingroup
6424 \escapechar\m@ne\xdef\@gtempa{{\string#1}}%
6425 \endgroup
6426 \expandafter\@ifundefined\@gtempa
6427 {\def\reserved@a{\new@command#1}}%
6428 {\let\reserved@a\relax
6429 \def\reserved@a{\new@command\reserved@a}}%
6430 \reserved@a}%
6431 \def\DeclareRobustCommand{\@star@or@long\declare@robustcommand}
6432 \def\declare@robustcommand#1{%
6433 \edef\reserved@a{\string#1}%
6434 \def\reserved@b{#1}%
6435 \edef\reserved@b{\expandafter\strip@prefix\meaning\reserved@b}%
6436 \edef#1{%
6437 \ifx\reserved@a\reserved@b
6438 \noexpand\x@protect
6439 \noexpand#1%
6440 \fi
6441 \noexpand\protect
6442 \expandafter\noexpand\csname
6443 \expandafter\@gobble\string#1 \endcsname
6444 }%
6445 \expandafter\new@command\csname
6446 \expandafter\@gobble\string#1 \endcsname
6447 }
6448 \def\x@protect#1{%
6449 \ifx\protect\@typeset@protect\else
6450 \@x@protect#1%
6451 \fi
```

```
6452 }
6453 \catcode`\&=\z@ % Trick to hide conditionals
6454 \def\@x@protect#1&fi#2#3{&fi\protect#1}
```
The following little macro \in@ is taken from latex.ltx; it checks whether its first argument is part of its second argument. It uses the boolean \in@; allocating a new boolean inside conditionally executed code is not possible, hence the construct with the temporary definition of \bbl@tempa.

```
6455 \def\bbl@tempa{\csname newif\endcsname&ifin@}
6456 \catcode`\&=4
6457 \ifx\in@\@undefined
6458 \def\in@#1#2{%
6459 \def\in@@##1#1##2##3\in@@{%
6460 \ifx\in@##2\in@false\else\in@true\fi}%
6461 \in@@#2#1\in@\in@@}
6462 \else
6463 \let\bbl@tempa\@empty
6464 \fi
6465 \bbl@tempa
```
LATEX has a macro to check whether a certain package was loaded with specific options. The command has two extra arguments which are code to be executed in either the true or false case. This is used to detect whether the document needs one of the accents to be activated (activegrave and activeacute). For plain T<sub>EX</sub> we assume that the user wants them to be active by default. Therefore the only thing we do is execute the third argument (the code for the true case).

```
6466 \def\@ifpackagewith#1#2#3#4{#3}
```
The LIFX macro \@ifl@aded checks whether a file was loaded. This functionality is not needed for plain T<sub>E</sub>X but we need the macro to be defined as a no-op.

```
6467 \def\@ifl@aded#1#2#3#4{}
```
For the following code we need to make sure that the commands \newcommand and \providecommand exist with some sensible definition. They are not fully equivalent to their LATEX  $2 \epsilon$  versions; just enough to make things work in plain T<sub>E</sub>Xenvironments.

```
6468 \ifx\@tempcnta\@undefined
6469 \csname newcount\endcsname\@tempcnta\relax
6470 \fi
6471 \ifx\@tempcntb\@undefined
6472 \csname newcount\endcsname\@tempcntb\relax
6473 \fi
```
To prevent wasting two counters in  $EFT$  2.09 (because counters with the same name are allocated later by it) we reset the counter that holds the next free counter ( $\text{Count10}$ ).

```
6474 \ifx\bye\@undefined
6475 \advance\count10 by -2\relax
6476 \fi
6477 \ifx\@ifnextchar\@undefined
6478 \def\@ifnextchar#1#2#3{%
6479 \let\reserved@d=#1%
6480 \def\reserved@a{#2}\def\reserved@b{#3}%
6481 \futurelet\@let@token\@ifnch}
6482 \def\@ifnch{%
6483 \ifx\@let@token\@sptoken
6484 \let\reserved@c\@xifnch
6485 \else
6486 \ifx\@let@token\reserved@d
6487 \let\reserved@c\reserved@a
```

```
6488 \leq \leq \leq \leq \leq \leq \leq \leq \leq \leq \leq \leq \leq \leq \leq \leq \leq \leq \leq \leq \leq \leq \leq \leq \leq \leq \leq \leq \leq \leq \leq \leq \leq \leq \leq \leq6489 \let\reserved@c\reserved@b
6490 \fi
6491 \fi
6492 \reserved@c}
6493 \def\:{\let\@sptoken= } \: % this makes \@sptoken a space token
6494 \def\:{\@xifnch} \expandafter\def\: {\futurelet\@let@token\@ifnch}
6495 \fi
6496 \def\@testopt#1#2{%
6497 \@ifnextchar[{#1}{#1[#2]}}
6498 \def\@protected@testopt#1{%
6499 \ifx\protect\@typeset@protect
6500 \expandafter\@testopt
6501 \else
6502 \@x@protect#1%
6503 \fi}
6504 \long\def\@whilenum#1\do #2{\ifnum #1\relax #2\relax\@iwhilenum{#1\relax
6505 #2\relax}\fi}
6506 \long\def\@iwhilenum#1{\ifnum #1\expandafter\@iwhilenum
6507 \else\expandafter\@gobble\fi{#1}}
```
### **16.4 Encoding related macros**

Code from 1toutenc.dtx, adapted for use in the plain TFX environment.

```
6508 \def\DeclareTextCommand{%
6509 \@dec@text@cmd\providecommand
6510 }
6511 \def\ProvideTextCommand{%
6512 \@dec@text@cmd\providecommand
6513 }
6514 \def\DeclareTextSymbol#1#2#3{%
6515 \@dec@text@cmd\chardef#1{#2}#3\relax
6516 }
6517 \def\@dec@text@cmd#1#2#3{%
6518 \expandafter\def\expandafter#2%
6519 \expandafter{%
6520 \csname#3-cmd\expandafter\endcsname
6521 \expandafter#2%
6522 \csname#3\string#2\endcsname
6523 }%
6524 % \let\@ifdefinable\@rc@ifdefinable
6525 \expandafter#1\csname#3\string#2\endcsname
6526 }
6527 \def\@current@cmd#1{%
6528 \ifx\protect\@typeset@protect\else
6529 \noexpand#1\expandafter\@gobble
6530 \fi
6531 }
6532 \def\@changed@cmd#1#2{%
6533 \ifx\protect\@typeset@protect
6534 \expandafter\ifx\csname\cf@encoding\string#1\endcsname\relax
6535 \expandafter\ifx\csname ?\string#1\endcsname\relax
6536 \expandafter\def\csname ?\string#1\endcsname{%
6537 \@changed@x@err{#1}%
6538 }%
6539 \fi
6540 \global\expandafter\let
6541 \csname\cf@encoding \string#1\expandafter\endcsname
```

```
6542 \csname ?\string#1\endcsname
6543 \fi
6544 \csname\cf@encoding\string#1%
6545 \expandafter\endcsname
6546 \else
6547 \noexpand#1%
6548 \fi
6549 }
6550 \def\@changed@x@err#1{%
6551 \errhelp{Your command will be ignored, type <return> to proceed}%
6552 \errmessage{Command \protect#1 undefined in encoding \cf@encoding}}
6553 \def\DeclareTextCommandDefault#1{%
6554 \DeclareTextCommand#1?%
6555 }
6556 \def\ProvideTextCommandDefault#1{%
6557 \ProvideTextCommand#1?%
6558 }
6559 \expandafter\let\csname OT1-cmd\endcsname\@current@cmd
6560 \expandafter\let\csname?-cmd\endcsname\@changed@cmd
6561 \def\DeclareTextAccent#1#2#3{%
6562 \DeclareTextCommand#1{#2}[1]{\accent#3 ##1}
6563 }
6564 \def\DeclareTextCompositeCommand#1#2#3#4{%
6565 \expandafter\let\expandafter\reserved@a\csname#2\string#1\endcsname
6566 \edef\reserved@b{\string##1}%
6567 \edef\reserved@c{%
6568 \expandafter\@strip@args\meaning\reserved@a:-\@strip@args}%
6569 \ifx\reserved@b\reserved@c
6570 \expandafter\expandafter\expandafter\ifx
6571 \expandafter\@car\reserved@a\relax\relax\@nil
6572 \@text@composite
6573 \else
6574 \edef\reserved@b##1{%
6575 \def\expandafter\noexpand
6576 \csname#2\string#1\endcsname####1{%
6577 \noexpand\@text@composite
6578 \expandafter\noexpand\csname#2\string#1\endcsname
6579 ####1\noexpand\@empty\noexpand\@text@composite
6580 {##1}%
6581 }%
6582 }%
6583 \expandafter\reserved@b\expandafter{\reserved@a{##1}}%
6584 \fi
6585 \expandafter\def\csname\expandafter\string\csname
6586 #2\endcsname\string#1-\string#3\endcsname{#4}
6587 \else
6588 \errhelp{Your command will be ignored, type <return> to proceed}%
6589 \errmessage{\string\DeclareTextCompositeCommand\space used on
6590 inappropriate command \protect#1}
6591 \fi
6592 }
6593 \def\@text@composite#1#2#3\@text@composite{%
6594 \expandafter\@text@composite@x
6595 \csname\string#1-\string#2\endcsname
6596 }
6597 \def\@text@composite@x#1#2{%
6598 \ifx#1\relax
6599 #2%
6600 \else
```

```
6601 #1%
6602 \fi
6603 }
6604 %
6605 \def\@strip@args#1:#2-#3\@strip@args{#2}
6606 \def\DeclareTextComposite#1#2#3#4{%
6607 \def\reserved@a{\DeclareTextCompositeCommand#1{#2}{#3}}%
6608 \bgroup
6609 \lccode`\@=#4%
6610 \lowercase{%
6611 \egroup
6612 \reserved@a @%
6613 }%
6614 }
6615 %
6616 \def\UseTextSymbol#1#2{#2}
6617 \def\UseTextAccent#1#2#3{}
6618 \def\@use@text@encoding#1{}
6619 \def\DeclareTextSymbolDefault#1#2{%
6620 \DeclareTextCommandDefault#1{\UseTextSymbol{#2}#1}%
6621 }
6622 \def\DeclareTextAccentDefault#1#2{%
6623 \DeclareTextCommandDefault#1{\UseTextAccent{#2}#1}%
6624 }
6625 \def\cf@encoding{OT1}
```
Currently we only use the  $\mathbb{E} \mathbb{E} \mathbb{E} \mathbb{E} \mathbb{E} \mathbb{E} \mathbb{E} \mathbb{E}$  are those that are known to be made active in *some* language definition file.

```
6626 \DeclareTextAccent{\"}{OT1}{127}
6627 \DeclareTextAccent{\'}{OT1}{19}
6628 \DeclareTextAccent{\^}{OT1}{94}
6629 \DeclareTextAccent{\`}{OT1}{18}
6630 \DeclareTextAccent{\~}{OT1}{126}
```
The following control sequences are used in babel.def but are not defined for PLAIN TpX.

```
6631 \DeclareTextSymbol{\textquotedblleft}{OT1}{92}
6632 \DeclareTextSymbol{\textquotedblright}{OT1}{`\"}
6633 \DeclareTextSymbol{\textquoteleft}{OT1}{`\`}
6634 \DeclareTextSymbol{\textquoteright}{OT1}{`\'}
6635 \DeclareTextSymbol{\i}{OT1}{16}
6636 \DeclareTextSymbol{\ss}{OT1}{25}
```
For a couple of languages we need the LATEX-control sequence \scriptsize to be available. Because plain T<sub>EX</sub> doesn't have such a sofisticated font mechanism as LATEX has, we just \let it to \sevenrm.

```
6637 \ifx\scriptsize\@undefined
6638 \let\scriptsize\sevenrm
6639 \fi
6640 % End of code for plain
6641 \langle \langle Emulate LaTeX\rangle
```
A proxy file:

6642  $\langle *plain \rangle$  \input babel.def 6644 $\langle$ /plain $\rangle$ 

## **17 Acknowledgements**

I would like to thank all who volunteered as  $\beta$ -testers for their time. Michel Goossens supplied contributions for most of the other languages. Nico Poppelier helped polish the text of the documentation and supplied parts of the macros for the Dutch language. Paul Wackers and Werenfried Spit helped find and repair bugs.

During the further development of the babel system I received much help from Bernd Raichle, for which I am grateful.

## **References**

- [1] Huda Smitshuijzen Abifares, *Arabic Typography*, Saqi, 2001.
- [2] Johannes Braams, Victor Eijkhout and Nico Poppelier, *The development of national LATEX styles*, *TUGboat* 10 (1989) #3, p. 401–406.
- [3] Yannis Haralambous, *Fonts & Encodings*, O'Reilly, 2007.
- [4] Donald E. Knuth, *The T<sub>F</sub>Xbook*, Addison-Wesley, 1986.
- [5] Jukka K. Korpela, *Unicode Explained*, O'Reilly, 2006.
- [6] Leslie Lamport, *ETEX, A document preparation System, Addison-Wesley, 1986.*
- [7] Leslie Lamport, in: TEXhax Digest, Volume 89, #13, 17 February 1989.
- [8] Ken Lunde, *CJKV Information Processing*, O'Reilly, 2nd ed., 2009.
- [9] Hubert Partl, *German TEX*, *TUGboat* 9 (1988) #1, p. 70–72.
- [10] Joachim Schrod, *International LATEX is ready to use*, *TUGboat* 11 (1990) #1, p. 87–90.
- [11] Apostolos Syropoulos, Antonis Tsolomitis and Nick Sofroniu, *Digital typography using LATEX*, Springer, 2002, p. 301–373.
- [12] K.F. Treebus. *Tekstwijzer, een gids voor het grafisch verwerken van tekst*, SDU Uitgeverij ('s-Gravenhage, 1988).